# Ein Modell

# zur Bestimmung der monetären Einsparungspotenziale bei der Durchführung einer Fehlermöglichkeits- und Einflussanalyse (FMEA)

Von der Fakultät Maschinenbau der Universität Stuttgart zur Erlangung der Würde eines Doktor-Ingenieurs (Dr.-Ing.)

genehmigte Abhandlung

vorgelegt von Dipl.-Ing. Andreas Haffner aus Hockenheim

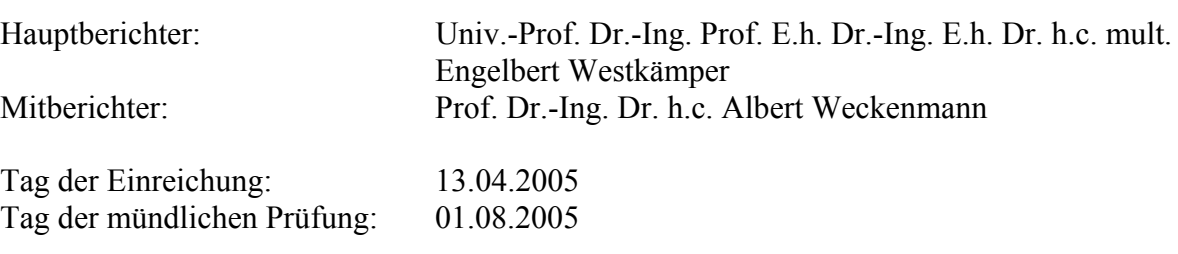

Institut für industrielle Fertigung und Fabrikbetrieb, 2005

# **IPA-IAO Forschung und Praxis**

Berichte aus dem

Fraunhofer-Institut für Produktionstechnik und Automatisierung (IPA), Stuttgart, Fraunhofer-Institut für Arbeitswirtschaft und Organisation (IAO), Stuttgart, Institut für Industrielle Fertigung und Fabrikbetrieb (IFF), Universität Stuttgart und Institut für Arbeitswissenschaft und Technologiemanagement (IAT), Universität Stuttgart

Herausgeber: Univ.-Prof. Dr.-Ing. Prof. e.h. Dr.-Ing. e.h. Dr. h.c. mult. Engelbert Westkämper und Univ.-Prof. Dr.-Ing. habil. Prof. e.h. Dr. h.c. Hans-Jörg Bullinger und Univ.-Prof. Dr.-Ing. Dieter Spath

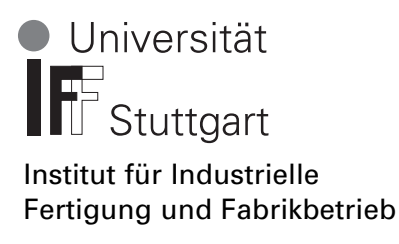

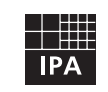

Fraunhofer Institut Produktionstechnik und Automatisierung

Andreas Haffner

Ein Modell zur Bestimmung der monetären Einsparungspotenziale bei der Durchführung einer Fehlermöglichkeits- und Einflussanalyse (FMEA)

Nr. 424

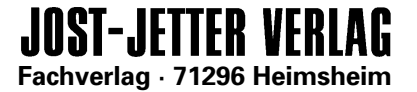

#### Dr.-Ing. Andreas Haffner

Fraunhofer-Institut für Produktionstechnik und Automatisierung (IPA), Stuttgart

Univ.-Prof. Dr.-Ing. Prof. e.h. Dr.-Ing. e.h. Dr. h.c. mult. Engelbert Westkämper ord. Professor an der Universität Stuttgart Fraunhofer-Institut für Produktionstechnik und Automatisierung (IPA), Stuttgart

Univ.-Prof. Dr.-Ing. habil. Prof. e.h. Dr. h.c. Hans-Jörg Bullinger

ord. Professor an der Universität Stuttgart Präsident der Fraunhofer-Gesellschaft, München

Univ.-Prof. Dr.-Ing. Dieter Spath

ord. Professor an der Universität Stuttgart Fraunhofer-Institut für Arbeitswirtschaft und Organisation (IAO), Stuttgart

D 93

ISBN 3-936947-67-8 Jost Jetter Verlag, Heimsheim

Dieses Werk ist urheberrechtlich geschützt. Die dadurch begründeten Rechte, insbesondere die der Übersetzung, des Nachdrucks, des Vortrags, der Entnahme von Abbildungen und Tabellen, der Funksendung, der Mikroverfilmung oder der Vervielfältigung auf anderen Wegen und der Speicherung in Datenverarbeitungsanlagen, bleiben, auch bei nur auszugsweiser Verwertung, vorbehalten. Eine Vervielfältigung dieses Werkes oder von Teilen dieses Werkes ist auch im Einzelfall nur in den Grenzen der gesetzlichen Bestimmungen des Urheberrechtsgesetzes der Bundesrepublik Deutschland vom 9. September 1965 in der jeweils gültigen Fassung zulässig. Sie ist grundsätzlich vergütungspflichtig. Zuwiderhandlungen unterliegen den Strafbestimmungen des Urheberrechtsgesetzes.

© Jost Jetter Verlag, Heimsheim 2005.

Printed in Germany.

Die Wiedergabe von Gebrauchsnamen, Handelsnamen, Warenbezeichnungen usw. in diesem Werk berechtigt auch ohne besondere Kennzeichnung nicht zu der Annahme, dass solche Namen im Sinne der Warenzeichen- und Markenschutz-Gesetzgebung als frei zu betrachten wären und daher von jedermann benutzt werden dürften.

Sollte in diesem Werk direkt oder indirekt auf Gesetze, Vorschriften oder Richtlinien (z. B. DIN, VDI, VDE) Bezug genommen oder aus ihnen zitiert worden sein, so kann der Verlag keine Gewähr für die Richtigkeit, Vollständigkeit oder Aktualität übernehmen. Es empfiehlt sich, gegebenenfalls für die eigenen Arbeiten die vollständigen Vorschriften oder Richtlinien in der jeweils gültigen Fassung hinzuzuziehen.

Druck: printsystem GmbH, Heimsheim

Geleitwort der Herausgeber

Über den Erfolg und das Bestehen von Unternehmen in einer marktwirtschaftlichen Ordnung entscheidet letztendlich der Absatzmarkt. Das bedeutet, möglichst frühzeitig absatzmarktorientierte Anforderungen sowie deren Veränderungen zu erkennen und darauf zu reagieren.

Neue Technologien und Werkstoffe ermöglichen neue Produkte und eröffnen neue Märkte. Die neuen Produktions- und Informationstechnologien verwandeln signifikant und nachhaltig unsere industrielle Arbeitswelt. Politische und gesellschaftliche Veränderungen signalisieren und begleiten dabei einen Wertewandel, der auch in unseren Industriebetrieben deutlichen Niederschlag findet.

Die Aufgaben des Produktionsmanagements sind vielfältiger und anspruchsvoller geworden. Die Integration des europäischen Marktes, die Globalisierung vieler Industrien, die zunehmende Innovationsgeschwindigkeit, die Entwicklung zur Freizeitgesellschaft und die übergreifenden ökologischen und sozialen Probleme, zu deren Lösung die Wirtschaft ihren Beitrag leisten muss, erfordern von den Führungskräften erweiterte Perspektiven und Antworten, die über den Fokus traditionellen Produktionsmanagements deutlich hinausgehen.

Neue Formen der Arbeitsorganisation im indirekten und direkten Bereich sind heute schon feste Bestandteile innovativer Unternehmen. Die Entkopplung der Arbeitszeit von der Betriebszeit, integrierte Planungsansätze sowie der Aufbau dezentraler Strukturen sind nur einige der Konzepte, welche die aktuellen Entwicklungsrichtungen kennzeichnen. Erfreulich ist der Trend, immer mehr den Menschen in den Mittelpunkt der Arbeitsgestaltung zu stellen - die traditionell eher technokratisch akzentuierten Ansätze weichen einer stärkeren Human- und Organisationsorientierung. Qualifizierungsprogramme, Training und andere Formen der Mitarbeiterentwicklung gewinnen als Differenzierungsmerkmal und als Zukunftsinvestition in *Human Resources* an strategischer Bedeutung.

Von wissenschaftlicher Seite muss dieses Bemühen durch die Entwicklung von Methoden und Vorgehensweisen zur systematischen Analyse und Verbesserung des Systems Produktionsbetrieb einschließlich der erforderlichen Dienstleistungsfunktionen unterstützt werden. Die Ingenieure sind hier gefordert, in enger Zusammenarbeit mit anderen Disziplinen, z. B. der Informatik, der Wirtschaftswissenschaften und der Arbeitswissenschaft, Lösungen zu erarbeiten, die den veränderten Randbedingungen Rechnung tragen.

Die von den Herausgebern langjährig geleiteten Institute, das

- Fraunhofer-Institut für Produktionstechnik und Automatisierung (IPA),
- Fraunhofer-Institut für Arbeitswirtschaft und Organisation (IAO),
- Institut für Industrielle Fertigung und Fabrikbetrieb (IFF), Universität Stuttgart,
- Institut für Arbeitswissenschaft und Technologiemanagement (IAT), Universität Stuttgart

arbeiten in grundlegender und angewandter Forschung intensiv an den oben aufgezeigten Entwicklungen mit. Die Ausstattung der Labors und die Qualifikation der Mitarbeiter haben bereits in der Vergangenheit zu Forschungsergebnissen geführt, die für die Praxis von großem Wert waren. Zur Umsetzung gewonnener Erkenntnisse wird die Schriftenreihe "IPA-IAO - Forschung und Praxis" herausgegeben. Der vorliegende Band setzt diese Reihe fort. Eine Übersicht über bisher erschienene Titel wird am Schluss dieses Buches gegeben.

Dem Verfasser sei für die geleistete Arbeit gedankt, dem Jost Jetter Verlag für die Aufnahme dieser Schriftenreihe in seine Angebotspalette und der Druckerei für saubere und zügige Ausführung. Möge das Buch von der Fachwelt gut aufgenommen werden.

Engelbert Westkämper Hans-Jörg Bullinger Dieter Spath

#### **Vorwort**

An dieser Stelle möchte ich meinen Dank aussprechen an all diejenigen, die mich während der Bearbeitung der Dissertation begleitet haben und mir Mut und Kraft gaben, um den eingeschlagenen Weg zu gehen.

An erster Stelle bedanke ich mich ganz herzlich bei meiner Frau Alexandra. Gerade in der Zeit des Endspurts hat sie mich, trotz unserer gerade neugeborenen Tochter Kira Lynn, sehr stark unterstützt.

Meinem akademischen Lehrer, Herrn Univ.-Prof. Dr.-Ing. Prof. E.h. Dr.-Ing. E.h. Dr. h.c. mult. Engelbert Westkämper, möchte ich für die Möglichkeit zur Erstellung dieser Dissertation ganz herzlich danken. Jeder Besuch in Stuttgart war eine Quelle neuer Motivation und Ideen. Die fürsorgliche Betreuung und familiäre Atmosphäre ermöglichten eine sehr angenehme Zusammenarbeit. Dadurch gelang es, die Arbeit zielführend und zügig zu bearbeiten.

Herrn Prof. Dr.-Ing. Dr. h.c. Albert Weckenmann danke ich recht herzlich für die Übernahme des **Mitherichtes** 

Herrn Dr.-Ing. Alexander Schloske, gilt mein besonderer Dank. Als Betreuer am Fraunhofer Institut IPA gab er mir durch sein Engagement die Möglichkeit und den notwendigen Freiraum, um ein Promotionsverfahren aufnehmen zu können. Seine Unterstützung half mir wesentlich, die Arbeit in der vorliegenden Weise auszurichten.

Meinen Eltern danke ich dafür, dass sie mir die Freiheit gaben, meine Ausbildung und Studienrichtung nach meinen Neigungen zu wählen und mich auch bei der Entscheidung zur Promotion bestätigten.

Meinem Freund Herrn Dipl.-Ing. Andreas Kunz danke ich für die vielen anregenden Diskussionen als auch für die Durchsicht der vorliegenden Arbeit.

Herrn Herbert Glaeske danke ich ebenfalls für das schnelle und aufmerksame Korrekturlesen der Arbeit.

Frau Ute Schneid danke ich für die Durchsicht der englischen Zusammenfassung.

# Inhaltsverzeichnis

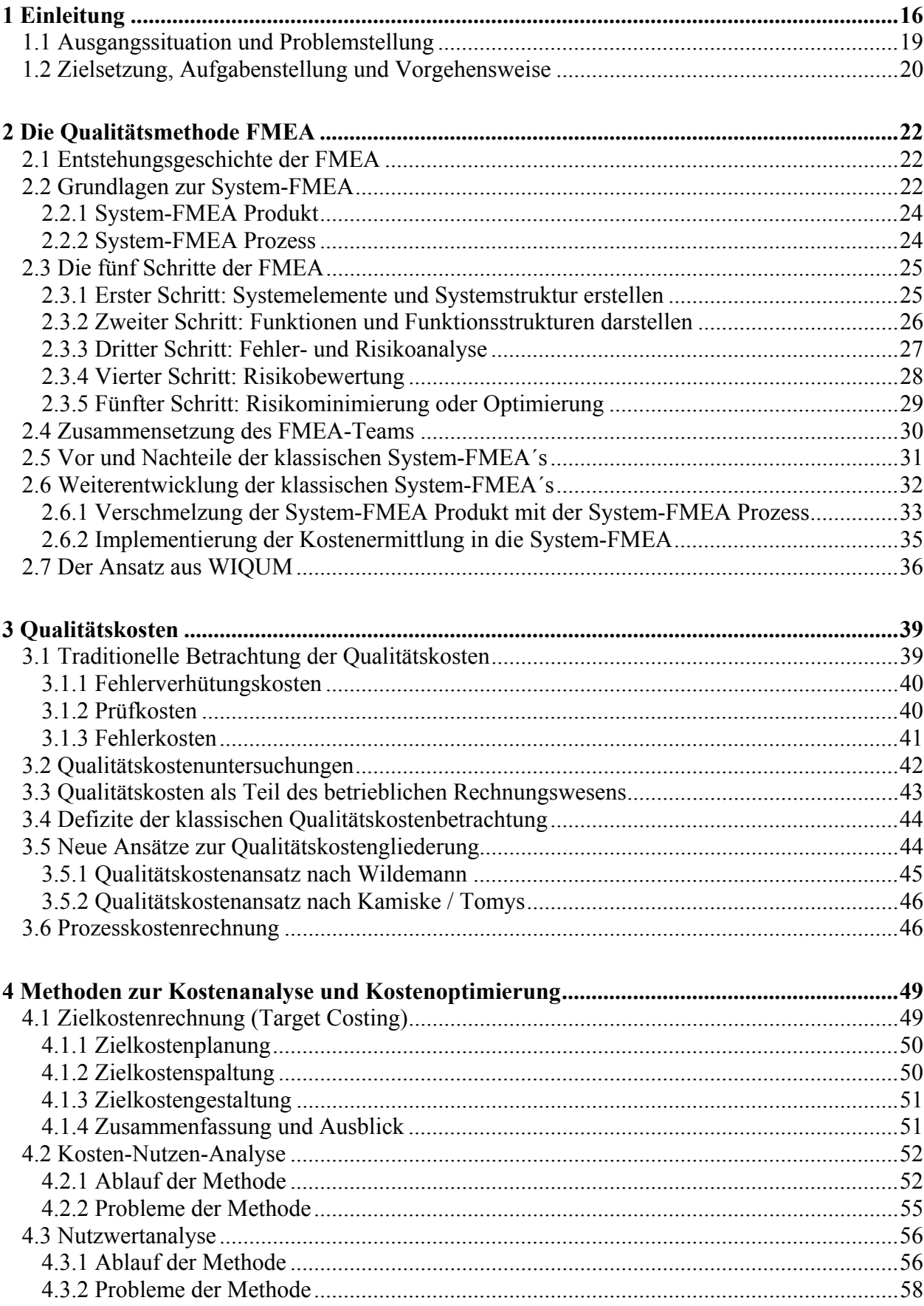

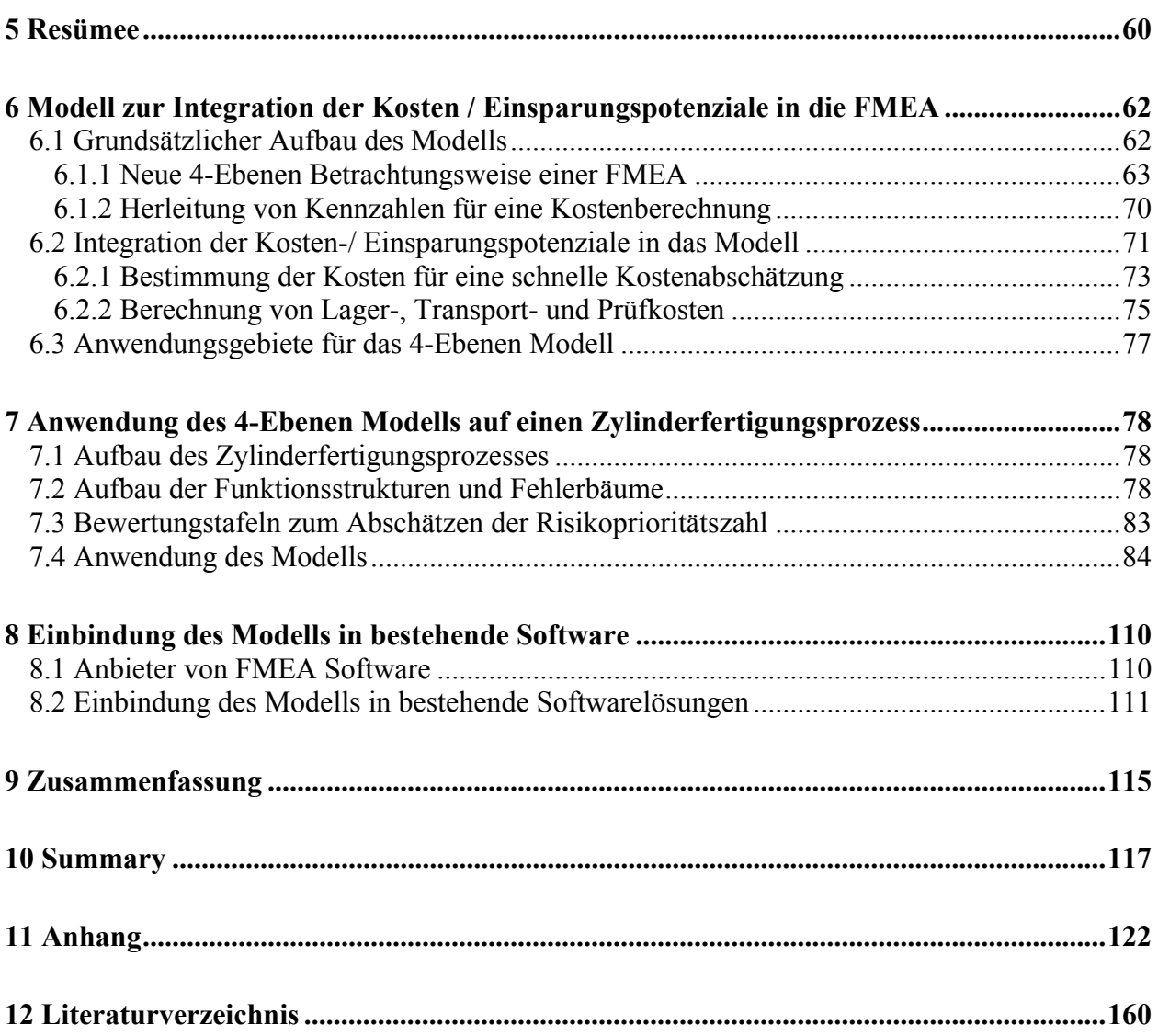

# **Abbildungsverzeichnis**

# **Kapitel 1**

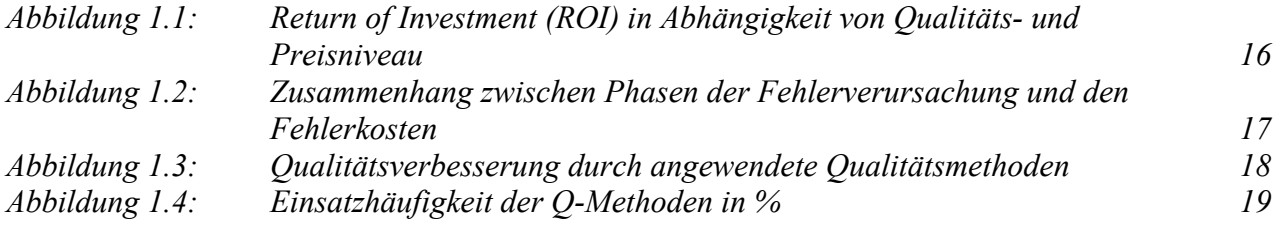

# **Kapitel 2**

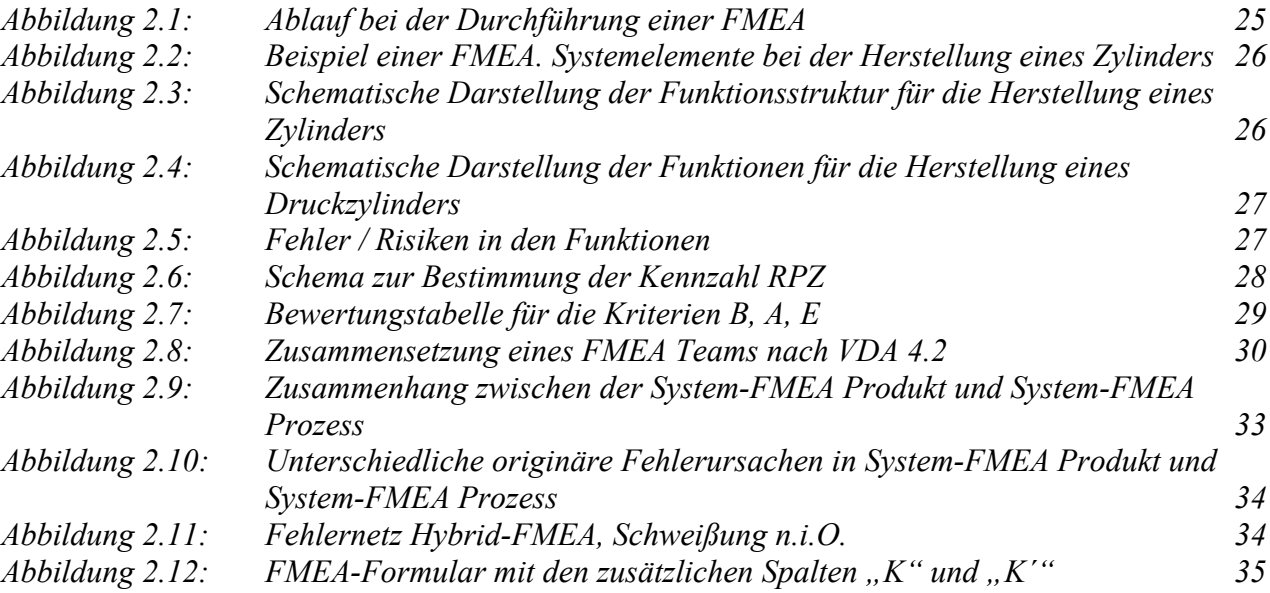

# **Kapitel 3**

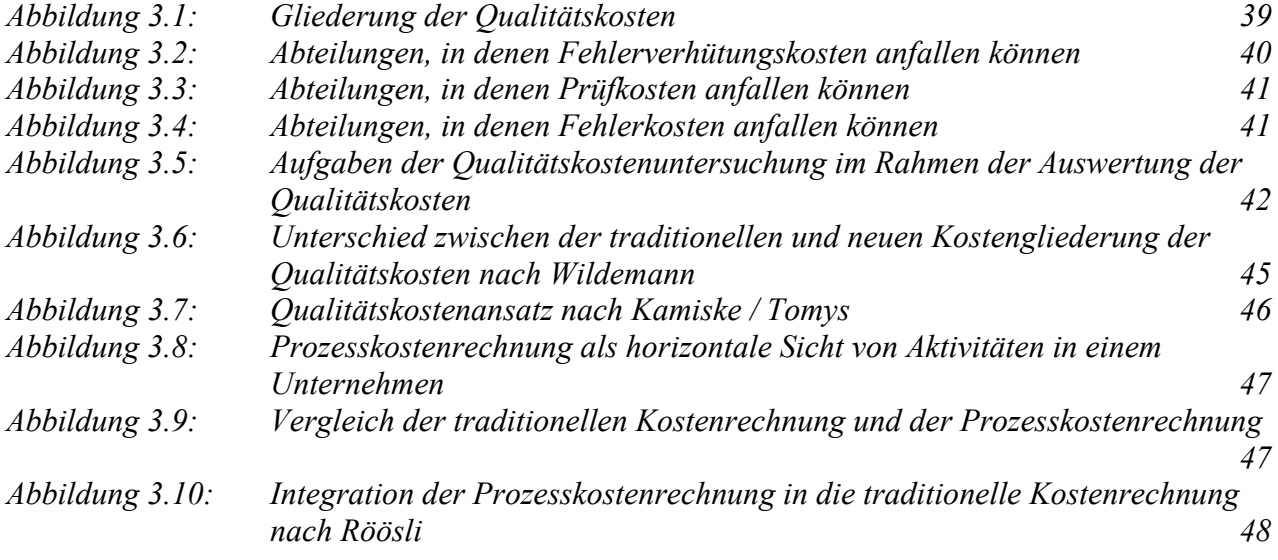

# **Kapitel 4**

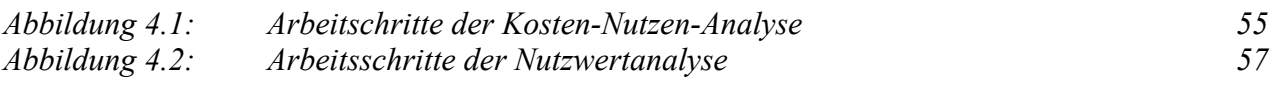

# **Kapitel 6**

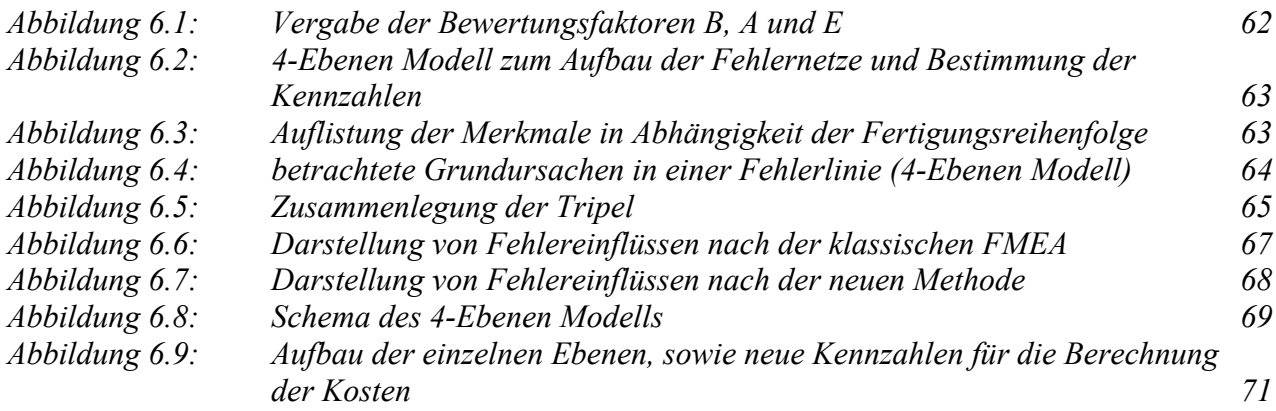

# **Kapitel 7**

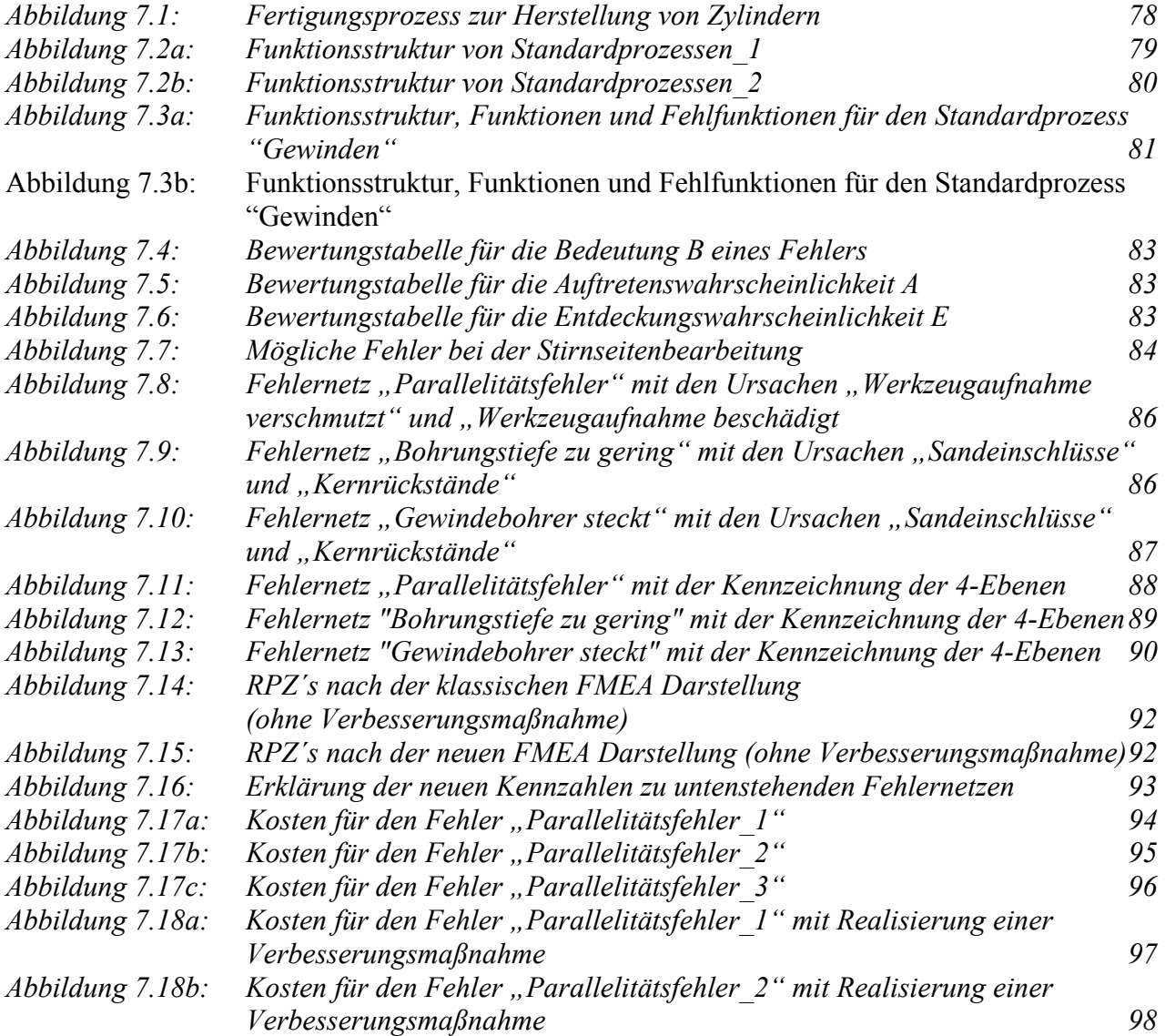

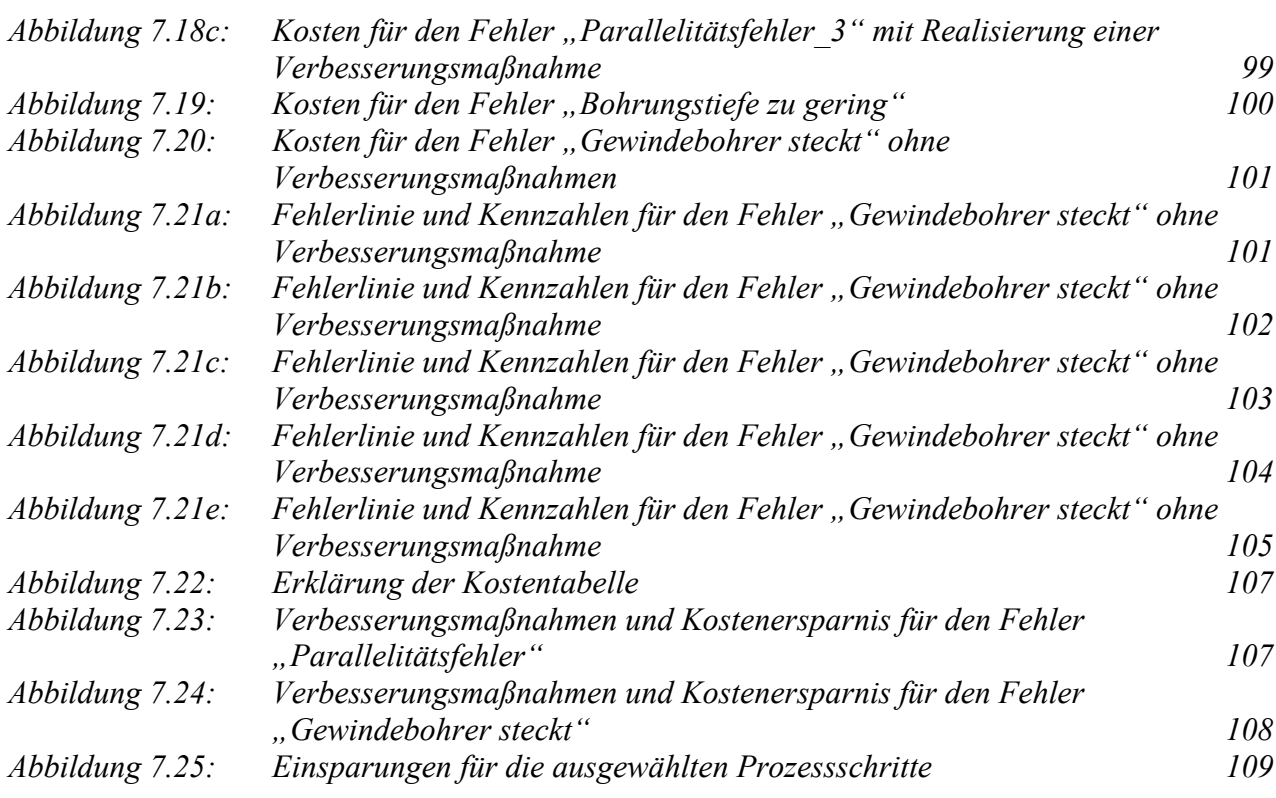

# **Kapitel 8**

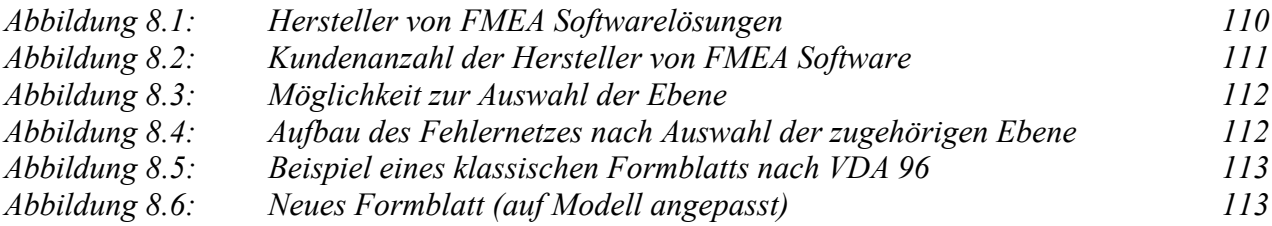

# **Kapitel 11**

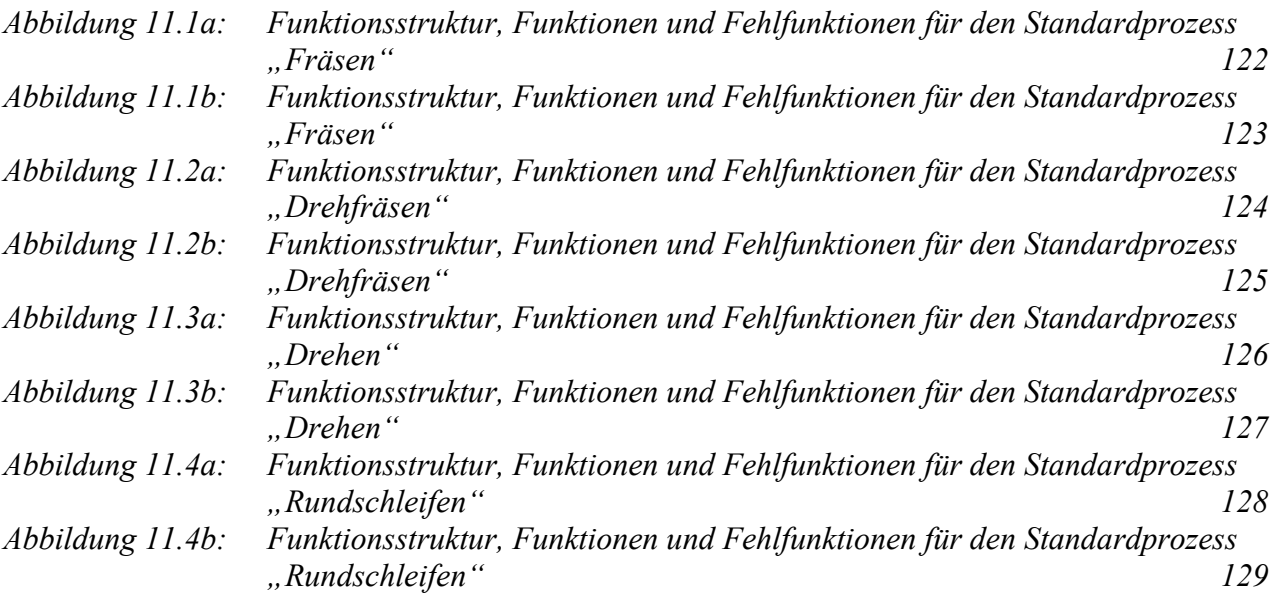

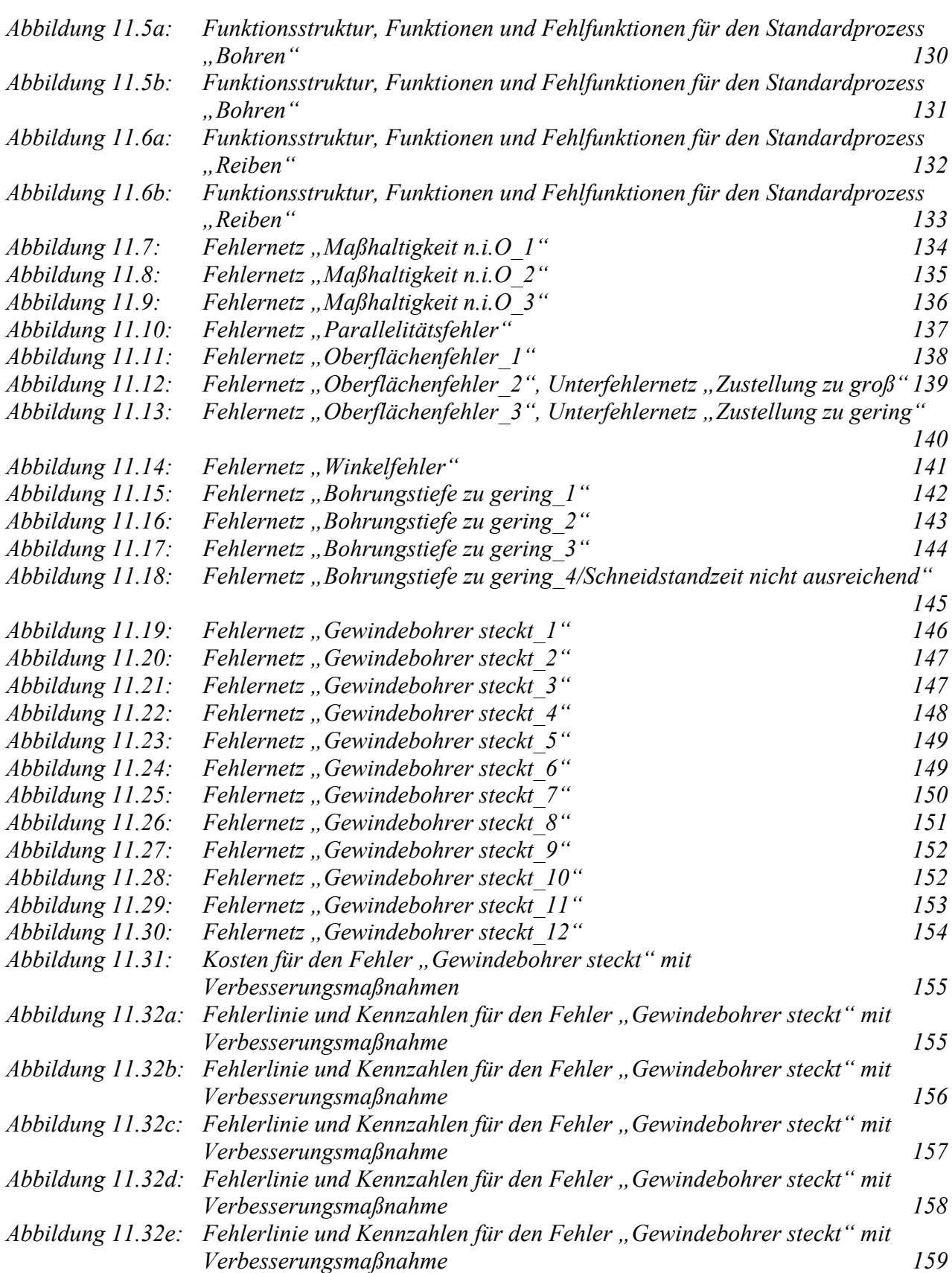

# **Abkürzungen**

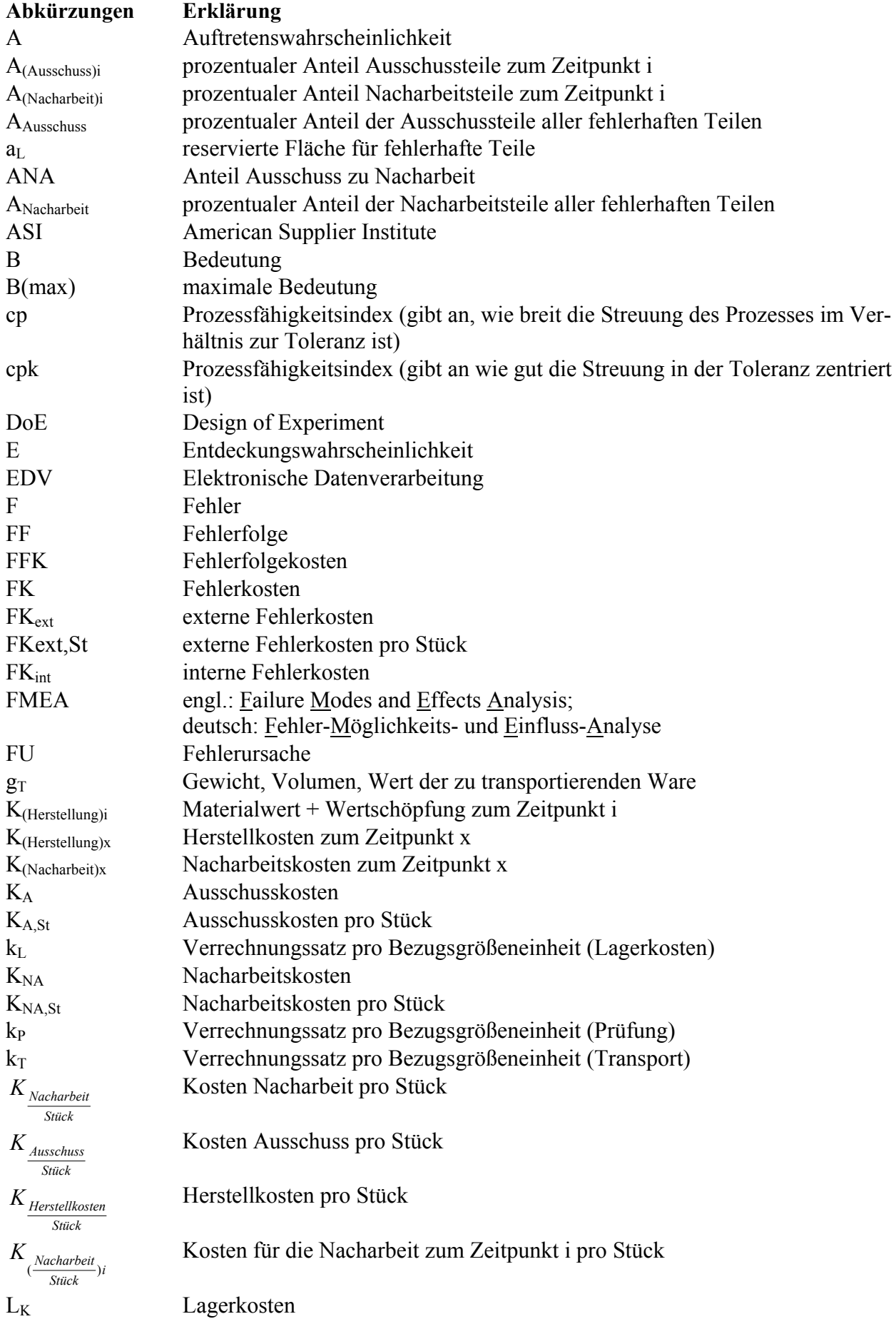

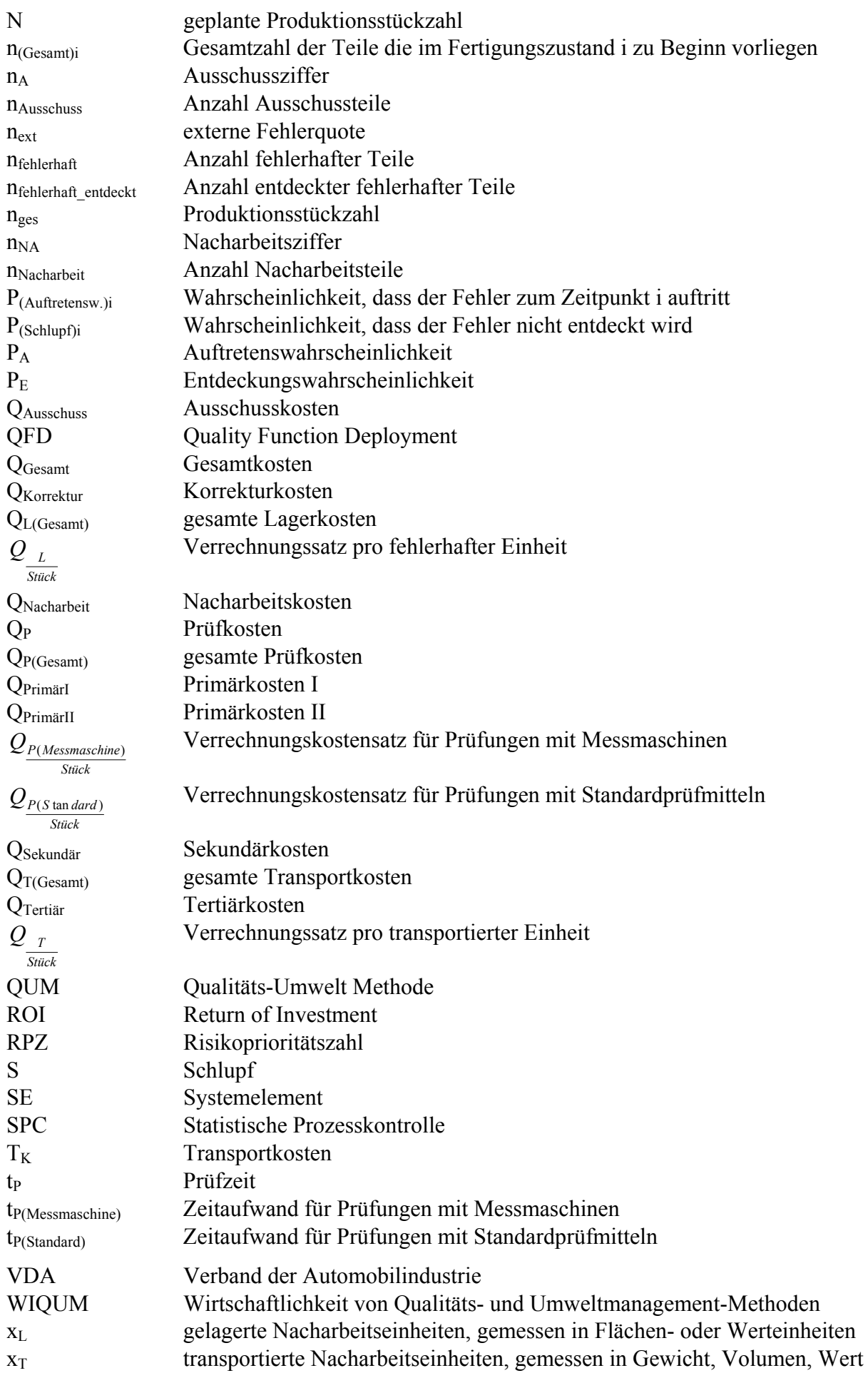

# **1 Einleitung**

Ständig steigende Anforderungen<sup>1</sup> der Kunden an Qualität<sup>2</sup> und Innovation der Produkte setzen die Unternehmen zunehmend unter Druck. Untersuchungen von McKinsey zeigen, dass sich in Zukunft sowohl die Produktentwicklungszeiten verkürzen, als auch die Produktvielfalt<sup>3</sup> stark erhöhen wird. Durch die verkürzten Entwicklungszeiten<sup>4</sup> steht den Unternehmen immer weniger Zeit zur Verfügung, um die technischen Probleme an den Produkten rechtzeitig zu beheben und die Prozesse auf die neuen Anforderungen anzupassen.

Um die ablaufbezogene Prozessqualität zu steigern, hat die Qualitätssicherung immer mehr an Bedeutung gewonnen<sup>5</sup>. Lange Zeit herrschte die Meinung vor, dass bessere Qualität einhergeht mit erhöhten Kosten<sup>6</sup>. Untersuchungen von Buzzell und Gale<sup>7</sup> zeigen jedoch, dass höhere Qualität in der Regel sogar mit steigender Produktivität und somit sinkenden Kosten verbunden ist. In empirischen Untersuchungen, denen die Langzeitdaten<sup>7</sup> von ca. 3000 Firmen zugrunde liegen, wird aufgezeigt, dass die Rentabilität von Unternehmen mit hoher Produktqualität deutlich besser ist als von Unternehmen mit Produkten von geringerer Qualität. Die Untersuchungen<sup>6</sup> zeigen weiterhin, dass die Rentabilität sowohl bei niedrigem als auch hohem Preisniveau mit hoher Produktqualität steigt (vgl. Abbildung 1.1).

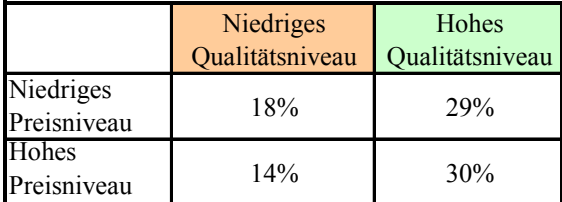

Abbildung 1.1: Return of Investment (ROI) in Abhängigkeit von Qualitäts- und Preisniveau

Eine verbesserte Qualität kann durch den konsequenten Einsatz von Qualitätsmethoden erreicht werden, was letztendlich zu einer Steigerung der Produktivität führt. Im ersten Moment steigen jedoch durch die Anwendung solcher Methoden die Qualitätskosten<sup>8</sup> im Unternehmen. Dabei werden die Qualitätskosten heute hauptsächlich als Mehrkosten<sup>9</sup> angesehen. Dass ein Teil, nach der traditionellen Teilung der Qualitätskosten<sup>10</sup> in Fehlerverhütungskosten, Prüfkosten und Fehlerkosten, Investitionen beinhaltet, die dazu genutzt werden, fehlerfreie Produkte zu produzieren, wird hierbei nicht berücksichtigt.

Untersuchungen von Spitzner<sup>11</sup> zeigen, dass sich die Qualitätskosten in heutigen Unternehmen auf 5% bis 15% des Umsatzes belaufen. Somit übertreffen sie in vielen Fällen den Unternehmensgewinn. Hieraus wird ersichtlich, welchen Anteil die Qualitätskosten am Unternehmensergebnis haben, und welche Potenziale vorhanden sind, um die Effektivität zu steigern.

-

<sup>1</sup> vgl. Österle, Winter (2000)

<sup>2</sup> vgl. DIN EN ISO 9000 (2000); Definition: Qualität - Grad, in dem ein Satz inhärenter Merkmale Anforderungen erfüllt. Inhärent bedeutet (im Gegensatz zu zugeordnet) "einer Einheit innewohnend", insbesondere als ständiges Merkmal. Anforderung - Erfordernis oder Erwartung, das oder die festgelegt, üblicherweise vorausgesetzt oder verpflichtend ist. ("üblicherweise vorausgesetzt" bedeutet, dass es für die Organisation, ihre Kunden und andere interessierte Parteien üblich oder allgemeine Praxis ist, dass das entsprechende Erfordernis oder die entsprechende Erwartung vorausgesetzt ist) 3

vgl. McKinsey (2001)

<sup>4</sup> vgl. Horváth, Fleig (1998)

<sup>5</sup> vgl. Tietjen (2003)

<sup>6</sup> vgl. Seibert (1998)

<sup>7</sup> vgl. Buzzell, Gale (1987)

<sup>8</sup> vgl. Glinz  $(2003)$ 

<sup>9</sup> vgl. QMplus (2004)

<sup>&</sup>lt;sup>10</sup> vgl. DGQ- Schrift Nr. 14-17, (1985)

<sup>11</sup> vgl. Spitzner (1992/1993)

Betrachtet man die drei traditionellen Blöcke der Qualitätskosten, so ergibt sich aus Erfahrungen der Industrie eine Aufteilung<sup>12</sup> von ca.:

- 5% bis15% für Fehlerverhütungskosten,
- 10% bis 40% für Prüfkosten und
- 50% bis 75% für Fehlerkosten.

Die Fehlerkosten stellen somit ein bedeutendes Rationalisierungspotenzial dar. Dabei ergeben sich die größten Einsparungspotenziale dadurch, dass die Fehler in der Wertschöpfungskette so früh wie möglich erkannt und abgestellt werden. Dieser Sachverhalt wird dargestellt in der bekannten "10er Regel"<sup>13</sup> (siehe Abbildung 1.2). Diese Erfahrungsregel aus dem Qualitätsmanagement besagt, dass die Kosten der Fehlervermeidung bzw. der Fehlerbehebung von Wertschöpfungsgrenze zu Wertschöpfungsgrenze um den Faktor 10 steigen. So sind z.B. die entstehenden Kosten zur Fehlervermeidung zehnmal höher, wenn Fehler in der Entwicklungsphase gemacht, aber erst in der Arbeitsvorbereitung entdeckt werden.

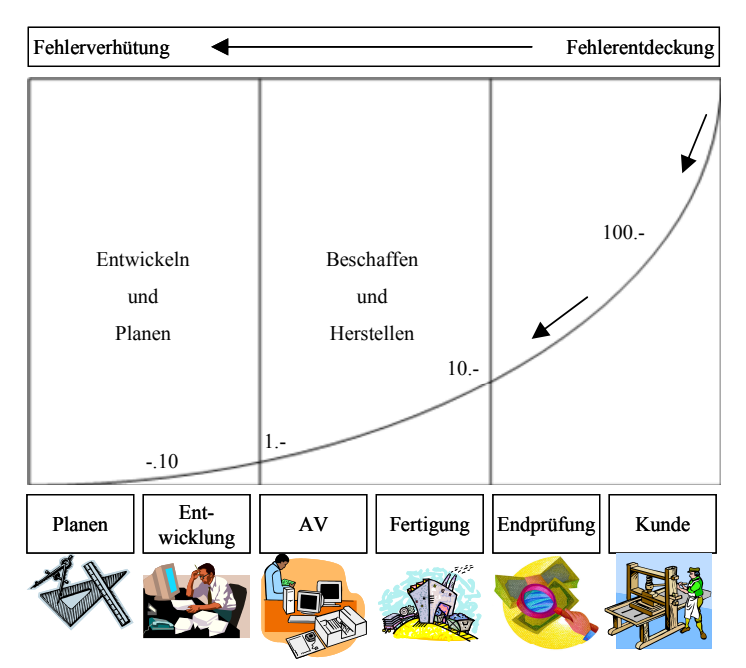

Abbildung 1.2: Zusammenhang zwischen Phasen der Fehlerverursachung und den Fehlerkosten

Um vorhandene Fehler aufzudecken gibt es verschiedene Qualitätsmethoden. Die Effizienz solcher Methoden werden z.B. durch Untersuchungen von Theden Philipp<sup>14</sup> (siehe Abbildung 1.3) nachgewiesen. Die Ergebnisse zeigen, dass durch den Einsatz von Qualitätsmethoden Ausschusskosten, Nacharbeitskosten, Änderungen vor Serienanlauf und die Anzahl von Reklamationen gesenkt werden können. Bei diesen Untersuchungen wurden die Qualitätsmethoden QFD (Quality Function Deployment), FMEA (engl.: Failure Modes and Effects Analysis; deutsch: Fehler-Möglichkeits- und Einfluss-Analyse), SPC (Statistische Prozesskontrolle) und DoE (Design of  $\overline{E}$  Experiment) miteinander verglichen. Der Vorteil<sup>15</sup> der Methoden FMEA, QFD und DoE liegen vor allem darin, dass frühzeitig Fehler bei Produkt- und Prozessneuentwicklung entdeckt werden können.

 $14$  vgl. Theden (2004)

<sup>-</sup> $12$  vgl. Seibert (1998)

<sup>&</sup>lt;sup>13</sup> vgl. Pfeifer (1996)

 $15$  vgl. Westkämper (1991)

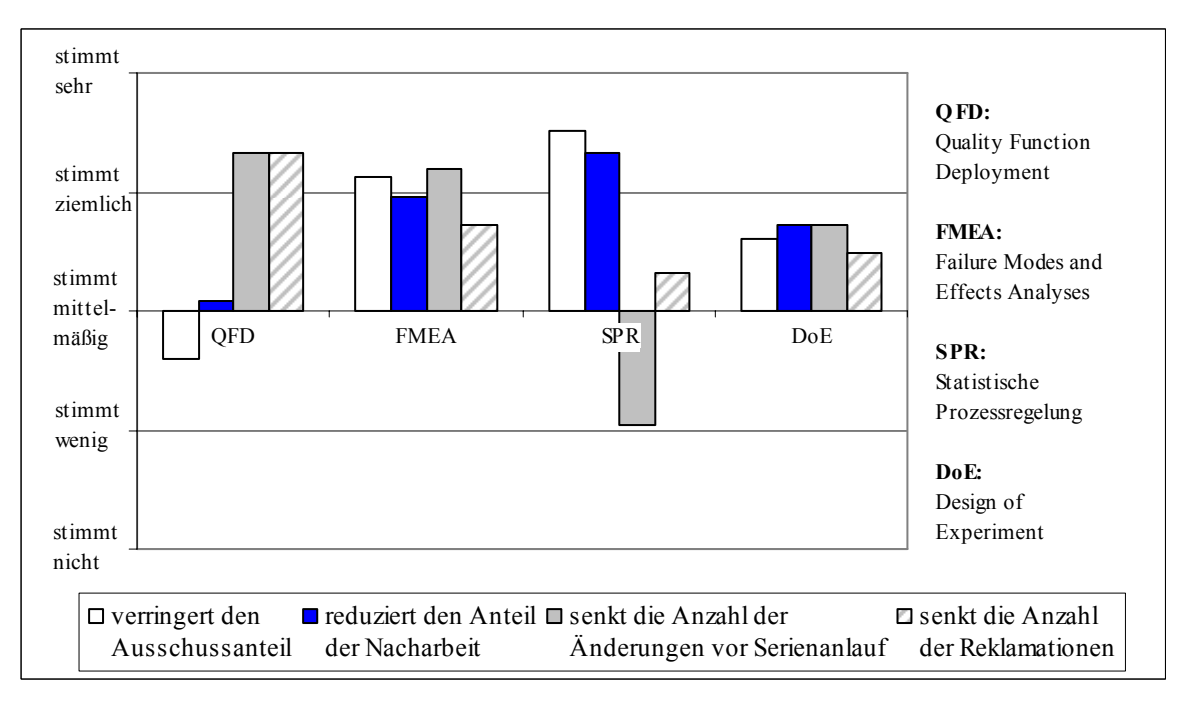

Abbildung 1.3: Qualitätsverbesserung durch angewendete Qualitätsmethoden<sup>16</sup>

Obwohl durch die vorangegangenen Ausführungen sowohl die wirtschaftlichen Potenziale als auch die Wirtschaftlichkeit von Qualitätsmethoden bewiesen wurden, zeigen Untersuchungen, dass Methoden zur Risikominimierung bzw. Effizienzsteigerung zwar bekannt sind, aber viel zu wenig und unsystematisch eingesetzt werden $17,18$ .

Von den genannten Q-Methoden  $FMEA<sup>19</sup>$ ,  $QFD<sup>20</sup>$ ,  $DoE<sup>21,22</sup>$  und SPC (vgl. Abbildung 1.4) kommt die Methode FMEA am häufigsten zum Einsatz. Dies zeigen Untersuchungen von Kamiske und Theden<sup>16</sup>. Dieses Ergebnis wurde ebenfalls durch Aussagen von Vossmann<sup>23</sup> bestätigt.

Da die FMEA Methodik nach den Untersuchungen<sup>16</sup> die am häufigsten angewendete Methode ist und sich weiterhin positiv auf die vier Faktoren (vgl. Abbildung 1.3):

- Ausschusskosten,
- Nacharbeitskosten,
- Änderungen vor Serienanlauf und
- Anzahl von Reklamationen

auswirkt, bildet diese Methode die Basis dieser Arbeit.

<sup>-</sup>16 vgl. Kamiske, Theden (1996)

 $17 \text{ vgl. The den} (2004)$ 

 $18 \text{ vgl.}$  Spath (2001)

 $^{19}$  vgl. VDA Band 4 Teil 2, (1996)

 $20 \text{ vgl. Zoschke}$  (2001)

 $^{21}$  vgl. Weihs (1995)

 $22$  vgl. Quentin (2001)

 $23 \text{ vgl. Vossmann} (1998)$ 

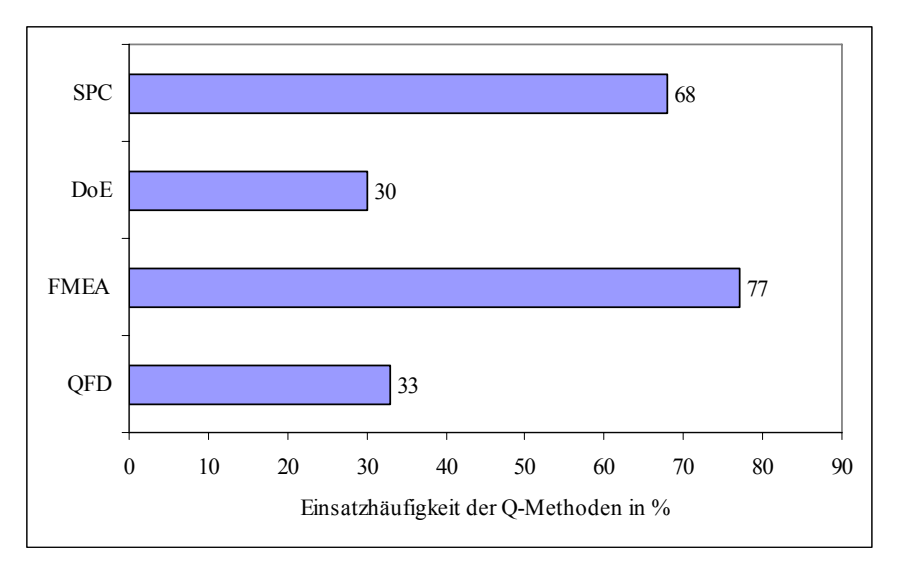

Abbildung 1.4: Einsatzhäufigkeit der O-Methoden in  $\%^{24}$ 

#### **1.1 Ausgangssituation und Problemstellung**

Wie in Kapitel 1 beschrieben wurde, werden trotz der bekannten 10er Regel<sup>25</sup> und den damit klar nachgewiesenen steigenden Kosten bei Nichteinhaltung der Qualitätsanforderungen für ein Unternehmen nicht um jeden Preis Qualitätsmethoden<sup>26,27</sup>zur Fehlererkennung / Fehlervermeidung eingeführt.

Grund hierfür sind die doch teilweise enormen Kosten, die infolge der Durchführung einer solchen Methode entstehen und die Schwierigkeit, den monetären Nutzen der festgestellten Verbesserungspotenziale im Voraus zu ermitteln. Eine Kosten-Nutzen-Abschätzung aufgezeigter Verbesserungspotenziale kann nicht durchgeführt werden.

Auch in jüngster Zeit entwickelte Erweiterungen zur klassischen FMEA28 lassen es nicht zu, Prozessverbesserungen monetär zu bewerten. Theoretisch berechnete Einsparpotenziale liegen um ein Vielfaches höher als die im Betrieb vorhandenen tatsächlichen Einsparmöglichkeiten wie Ausschuss-, Nacharbeitskosten, usw.. Die Diskrepanz zwischen realen und theoretischen Einsparungspotenzialen spiegelt sich deutlich am Ergebnis29 wider, wenn die berechneten Kosten mit den realen Kosten verglichen werden. Die Problematik<sup>28</sup> hierbei wird vor allem in der Definition der Bewertungstabellen für die bekannten Kennzahlen der FMEA (vgl. Kapitel 2) und in der Bestimmung von Übergangswahrscheinlichkeiten bei langen Fehlerketten gesehen. Für eine weitere Verbreitung und verstärkten Einsatz der Methoden ist es notwendig, den monetären Nutzen, der sich aus den abgeleiteten Verbesserungsmaßnahmen ergibt, auch realistisch nachzuweisen.

- $^{25}$  vgl. Pfeifer (1996)
- $26$  vgl. Theden (2004)
- $27 \text{ vgl.}$  Spath (2001)  $28$  vgl. Breiing (2002)

<sup>-</sup> $^{24}$  vgl. Kamiske, Theden (1996)

 $29 \text{ vgl. APIs} (2001)$ 

# **1.2 Zielsetzung, Aufgabenstellung und Vorgehensweise**

### Zielsetzung:

- Die FMEA-Methode ist so erweitert, dass der monetäre Nutzen von aufgezeigten Verbesserungsmaßnahmen berechnet werden kann.
- Die Einsparungspotenziale sind ohne mathematische Wahrscheinlichkeitstheorien berechenbar.
- In das FMEA-Formblatt ist die Kostenbestimmung integriert.
- Es ist aufgezeigt, wie das neue Berechnungsmodell in eine bestehende FMEA-Software implementiert werden kann.
- Das Modell ist an einem realen FMEA Beispiel verifiziert.

# Aufgabenstellung:

- Die Vorgehensweise und die heutige Bewertung der Methode FMEA muss analysiert und modifiziert werden.
- Es muss ein Modell entwickelt werden, welches sowohl die Bewertung der Prozessrisiken als auch die Bewertung der Kosten berücksichtigt.
- Bestehende Berechnungsverfahren für die Bestimmung von Qualitätskosten müssen analysiert werden. Zur Berechnung der Einsparpotenziale müssen die relevanten Kostenblöcke aus den Qualitätskosten in das Modell integriert werden.
- Es muss untersucht werden, welche EDV Lösungen für die FMEA am Markt vorhanden sind. Die Möglichkeit der Integration des Modells in ein marktführendes Software Programme ist aufzuzeigen.
- An einem realen Beispiel muss das neue Modell im Hinblick auf:
	- 1. Risikountersuchung,
	- 2. Definition von Verbesserungsmaßnahmen und
	- 3. Aufzeigen und Berechnung der Einsparungspotenziale

verifiziert werden.

# Vorgehensweise:

- Da die Basis des neu entwickelten Modells zur Bestimmung der Einsparungspotenziale die heute bekannte System-FMEA Prozess ist, wird zunächst die Methodik FMEA in Kapitel 2 im Detail analysiert. Im Weiteren werden aktuelle Neuerungen, die auf der System-FMEA aufsetzen in Kapitel 2.6.1 (Hybrid FMEA $^{30}$ ), Kapitel 2.6.2 (Kostenimplementierung von Breiing<sup>31</sup>) und in Kapitel 2.7 (WIQUM<sup>32</sup>) näher erläutert.
- In Kapitel 3 wird die Thematik der Qualitätskosten näher durchleuchtet. Es werden bekannte Ansätze zur Qualitätskostenerfassung dargestellt. Weiterhin werden die Möglichkeiten und die Schwierigkeiten bei ihrer Erfassung aufgezeigt. Wichtig für das später entwickelte Modell ist vor allem der Block der Fehlerkosten mit den darin enthaltenen Ausschusskosten und Nacharbeitskosten.

vgl. Blath  $(2002)$ 

 $31 \text{ vgl. Breiing} (2002)$ 

 $32 \text{ vgl.}$  Weckenmann (2001)

- In Kapitel 4 werden Methoden untersucht, die eine Wirtschaftlichkeitsbetrachtung bzw. den Vergleich mehrerer Projektalternativen ermöglichen. Die ausgewählten Methoden sind:
	- Target Costing,
	- Kosten-Nutzen Analyse und die
	- Nutzwertanalyse.

Die Methode Target Costing wurde ausgewählt, da bei dieser Methode<sup>33</sup>, wie bei der Methode FMEA, zunächst das System beschrieben wird und im weiteren Schritt die entsprechenden Funktionen zu ermitteln sind.

Die Methode Kosten-Nutzen-Analyse wurde ausgewählt, weil sie für öffentliche Projekte die gängige Methode ist. Zu erwähnen ist hier, dass gesetzlich Kosten-Nutzen Untersuchungen für öffentliche Projekte vorgeschrieben sind. Dies ist in den Paragraphen:

- § 7 Abs. 2 Bundeshaushaltsordnung (BHO) für den Bund,
- § 6 Abs. 2 Haushaltsgrundsätzegesetz für die Länder,
- § 10 Abs. 2 Gemeindehaushaltsverordnung für die Gemeinden

#### verankert.

Als dritte Methode wird die Nutzwertanalyse<sup>34</sup> beschrieben, da sie die am häufigsten eingesetzte Methode ist um Projektalternativen mit einander zu vergleichen.

- Die gewonnen Erkenntnisse, die sich aus der Analyse der FMEA, der Qualitätskosten und Methoden zur Kostenanalyse und Kostenoptimierung ergeben, werden in Kapitel 5 zusammengefasst.
- In Kapitel 6 wird das Modell auf Basis der System-FMEA entwickelt. Es wird beschrieben, wie Risiken in einem Prozess qualitativ und wirtschaftlich bewertet werden. Des Weiteren werden die Unterschiede zur heute bekannten System-FMEA beschrieben.
- In Kapitel 7 wird das neue Modell anhand ausgewählter Beispiele verifiziert. Es werden die Auswirkungen auf die Auswahl bzw. Priorisierung von Verbesserungsmaßnahmen dargestellt. Weiterhin wird aufgezeigt, auf welchen Block der Qualitätskosten sich die entdeckten Potenziale am stärksten auswirken.
- Die Möglichkeiten zur Einbindung des Modells in bestehende Software werden in Kapitel 8 dargestellt.
- In Kapitel 9 erfolgt eine Zusammenfassung und Bewertung des Modells.

-

 $33$  vgl. Pfeifer (2004)  $34$  vgl. Brandt (2004)

# **2 Die Qualitätsmethode FMEA**

Bei der FMEA (engl.: Failure Modes and Effects Analysis; deutsch: Fehler-Möglichkeits- und Einfluss-Analyse) handelt es sich um eine in die Fachbereiche integrierte entwicklungs- und planungsbegleitende Risikoanalyse<sup>35</sup>. Es ist eine Methodik, um in den planerischen Phasen einer Produktentwicklung potenzielle Fehler systematisch aufzudecken und durch geeignete Maßnahmen zu vermeiden.

In diesem Kapitel wird zunächst detailliert die FMEA-Methodik beschrieben, da sie die Basis für das in Kapitel 6 entwickelte Modell ist.

In den Kapiteln 2.6 und 2.7 werden bereits bestehende Weiterentwicklungen der FMEA erläutert.

# **2.1 Entstehungsgeschichte der FMEA**

Die Methodik FMEA<sup>36</sup> wurde Mitte der 60er Jahre in den USA von der NASA zur Qualitätssicherung der Weltraumprogramme entwickelt. Relativ schnell fand diese Methode auch Anwendung in sicherheitskritischen Bereichen wie z.B. der Luftfahrt und der Kerntechnik.

Im Jahre 1980 wurde die FMEA in die DIN 25448 als "Ausfalleffektanalyse" aufgenommen und Ende der 80er Jahre fand sie auch ihren Einzug in der Automobilindustrie.

Zu Beginn unterschied man zwischen der Konstruktions-FMEA<sup>37</sup> und der Prozess-FMEA. Mit der Konstruktions-FMEA wurden die Fehleranalysen nur auf der Bauteileebene durchgeführt, und mit der Prozess-FMEA wurden nur die Einflüsse in einem einzigen Prozessschritt untersucht. In dieser herkömmlichen Form der FMEA wurden Einflüsse, die über die Systemgrenzen des Bauteils oder Prozesses hinausgingen, nicht berücksichtigt.

Die Nachteile, die sich hieraus ergaben, waren zum einen, dass bei der Konstruktions-FMEA der funktionale Zusammenhang der in der Bauteilgruppe vorhandenen Bauteile nicht berücksichtigt wurde, und zum anderen wurde bei der Prozess-FMEA nicht der komplette Herstellungsprozess analysiert.

Die immer komplexer werdenden Produkte und Prozesse forderten somit eine Weiterentwicklung der Methode mit dem Blick auf das Gesamtsystem<sup>38</sup>. Aus diesen Gründen wurden die voran genannten Typen der FMEA zur System-FMEA Produkt und System-FMEA Prozess weiterentwickelt.

# **2.2 Grundlagen zur System-FMEA**

Die System-FMEA36 Produkt als auch die System-FMEA Prozess sind Methoden zur systematischen Risikoanalyse. Durch die Anwendung dieser Methode können frühzeitig potenzielle Fehler und Risiken:

- erkannt,
- bewertet und
- durch geeignete Maßnahmen vermieden werden.

<sup>-</sup> $35$  vgl. Tietjen (2003)

 $36 \text{ vgl.}$  Schloske (1999)

<sup>&</sup>lt;sup>37</sup> vgl. VDA Band 4 Teil 2 (1996)

 $38$  vgl. Schraft (2003)

Im Unterschied zur FMEA in ihrer hergebrachten Form ist die System-FMEA eine top-down-Methode. Die möglichen Fehler werden auf der Ebene des Produktes betrachtet und möglichen Auswirkungen auf den Kunden bewertet.

Somit muss das Gesamtsystem strukturiert und in Systemelemente aufgeteilt werden, die die funktionalen Zusammenhänge des Systems darstellen.

Durch diese Betrachtungsweise ergeben sich folgende Vorteile:

- Der Zusammenhang zwischen möglichen Fehlern und Fehlfunktionen des Produkts kann klar dargelegt werden,
- man erhält Ursachen-Wirkungs-Ketten,
- das Auffinden von Fehlern wird erleichtert, was zu einer Zeitersparnis bei der Durchführung der FMEA führt und
- die Ergebnisse können verständlich und kompakt dargestellt werden.

Durch den Ansatz "System-" wird das Produkt mit dem Prozess verbunden. Dadurch können Fehler und Risiken auf jeder beliebigen Ebene (Produkt- oder Prozessebene) aufgedeckt werden. Werden z.B. bei einer System-FMEA Produkt Fehler oder Risiken festgestellt, so kann eine mögliche Ursache ein mangelhafter Herstellungsprozess sein. Dieser Herstellungsprozess kann ebenfalls detailliert in einer System-FMEA Prozess untersucht werden. Die System-FMEA erlaubt es somit, den Fokus der Analyse auf ein beliebiges Element in der Systemhierarchie des Produktes oder Prozesses zu legen und so den Detaillierungsgrad zu erreichen, der den vorgefundenen Risiken angemessen ist.

Bei richtiger Anwendung und Implementierung der Methode im Unternehmen verspricht sie sowohl wirtschaftlichen<sup>39,40</sup> als auch nicht quantifizierbaren Nutzen wie im Weiteren Verlauf klassifiziert:

# Wirtschaftlicher Nutzen:

- Reduzierung von Fehlern in Entwicklung und Fertigung,
- Vermeidung von Fehlentwicklungen und Doppelarbeit,
- Vermeidung von Wiederholungsfehlern,
- Reduzierung von Produktivitätseinbußen,
- Verringerung der Gefahr von Rückrufaktionen,
- Verkürzung der Entwicklungszeit.

# Nicht quantifizierbarer Nutzen:

- Förderung des Qualitätsbewusstseins der Mitarbeiter,
- verbesserter Informations- und Erfahrungsaustausch,
- Förderung bereichsübergreifender Zusammenarbeit,
- Erhaltung und Steigerung der Wettbewerbsfähigkeit,
- höhere Kundenzufriedenheit und steigendes Firmenimage.

<sup>-</sup> $39$  vgl. Schraft (2003)

 $40$  vgl. Schubert (2000)

Mit der System-FMEA Prozess lässt sich neben Fertigungsprozessen auch das Erbringen von Dienstleistungen behandeln. Berücksichtigt man, dass alle Geschäftsprozesse auf externe oder interne Kunden ausgerichtet sind und damit als Dienstleistungen interpretiert werden können, erweist sich die System-FMEA als ein universell anwendbares Werkzeug zur Optimierung von komplexen Produkten und Prozessen.

# **2.2.1 System-FMEA Produkt**

In der System-FMEA Produkt<sup>41</sup>, wird die Gesamtheit einer Baugruppe und die funktionalen Zusammenhänge der einzelnen Bauteile betrachtet. Es wird somit nicht nur das einzelne Teil, wie z.B. ein Zahnrad untersucht, sondern es wird die komplette Baugruppe, wie z.B. das Getriebe, analysiert.

Die System-FMEA Produkt wird angewendet:

- in der Konzeptphase, um Entscheidungen anhand der möglichen Fehlfunktionen bei verschiedenen Konzeptalternativen zu ermöglichen,
- in der Entwicklungs- und Konstruktionsphase, um mögliche Fehlfunktionen und Risiken aus der Sicht des Kunden zu erkennen und Maßnahmen zur Beseitigung bzw. Minimierung der Risiken und Fehlfunktionen festzulegen,
- in der Versuchsphase, um die Versuche gezielt auf die erkannten Risiken und möglichen Fehlfunktionen abzustimmen.

# **2.2.2 System-FMEA Prozess**

Im Gegensatz zur herkömmlichen Prozess FMEA, werden nun nicht mehr nur die Fehlerursachen bei den Prozessschritten untersucht, es werden viel mehr die Einflüsse der fünf M´s (Mensch, Maschine, Material, Methode, Mitwelt) auf den kompletten Herstellungsprozess betrachtet.

Die System-FMEA<sup>41</sup> Prozess wird angewendet:

- in der Vorplanungsphase, um über die Eignung von Alternativen von einsetzbaren Prozessen und Anlagen zu entscheiden,
- in der Phase der Fertigungsplanung, um Schwachstellen bei der späteren Fertigung zu erkennen und Abhilfemaßnahmen zu ergreifen,
- in der Vorserienphase um durch gezielte Untersuchungen die Wirksamkeit der getroffenen Abhilfemaßnahmen zu prüfen.

<sup>-</sup> $41$  vgl. VDA Band 4 Teil 2 (1996)

# **2.3 Die fünf Schritte der FMEA**

Eine FMEA unterteilt sich nach der Planung in fünf weitere<sup>42</sup> Schritte (siehe Abbildung 2.1):

- 1. Schritt: Systemelemente und Strukturen erstellen,
- 2. Schritt: Funktionen und Funktionsstrukturen darstellen,
- 3. Schritt: Risiko und Fehleranalyse durchführen,
- 4. Schritt: Risikobewertung durchführen,
- 5. Schritt: Risikominimierung durchführen.

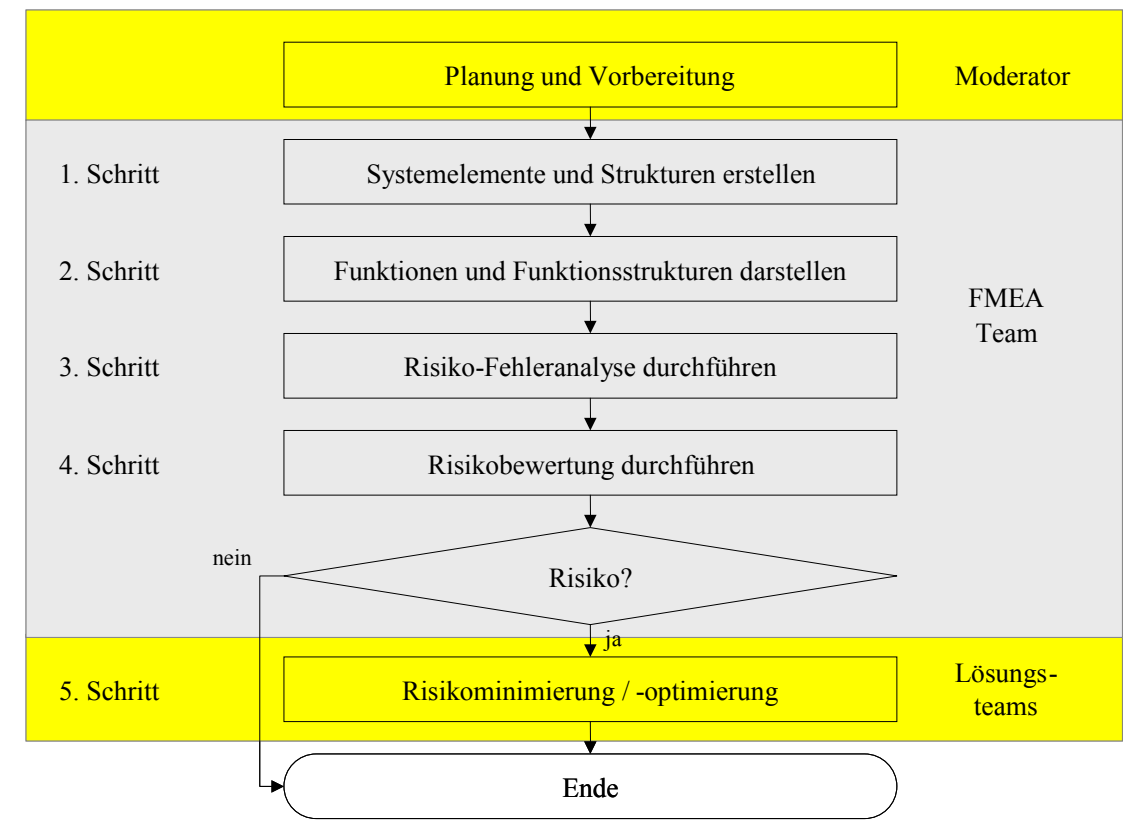

Abbildung 2.1: Ablauf bei der Durchführung einer FMEA

# **2.3.1 Erster Schritt: Systemelemente und Systemstruktur erstellen**

Ein System kann in einzelne Systemelemente (SE)42 zerlegt werden. Die SE bilden die Basis für die aufzubauende Struktur. In der Systemstruktur werden die einzelnen SE auf unterschiedlichen hierarchischen Ebenen angeordnet. Darüber hinaus sind von jedem SE die vorhandenen Verbindungen zu anderen Systemelementen zu beschreiben. Im Beispiel (siehe Abbildung 2.2) sind schematisch die Einflüsse bei der Herstellung eines Druckzylinders in den einzelnen Ebenen dargestellt. Der Prozessschritt "Schleifen" wird näher betrachtet. Die sich aus den fünf "M´s" (Mensch, Maschine, Material, Methode und Mitwelt) ergebenden SE sind beispielhaft in Abbildung 2.2 dargestellt.

<sup>-</sup> $42$  vgl. VDA Band 4 Teil 2 (1996)

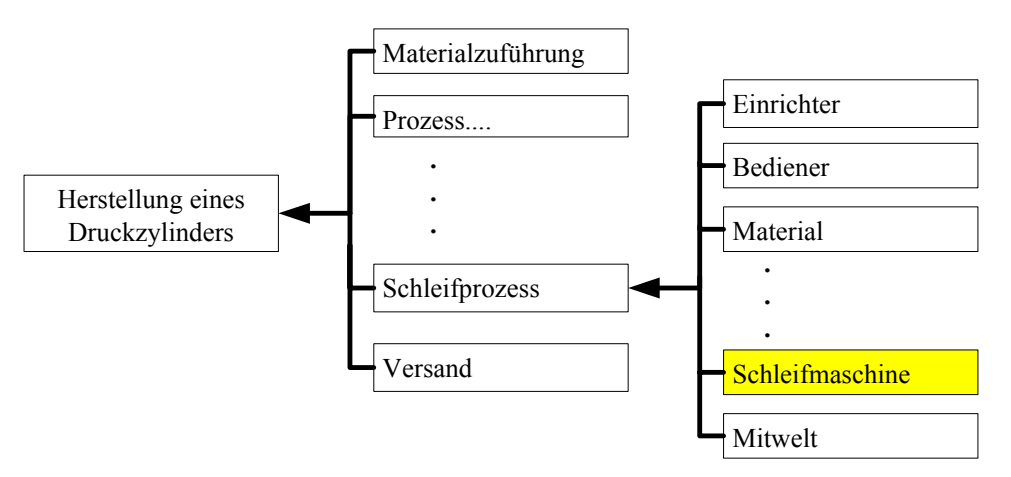

Abbildung 2.2: Beispiel einer FMEA. Systemelemente bei der Herstellung eines Zylinders

#### **2.3.2 Zweiter Schritt: Funktionen und Funktionsstrukturen darstellen**

Die einzelnen Systemelemente<sup>43</sup> (SE) haben unterschiedliche Funktionen oder Aufgaben im System. Das Zusammenwirken der Funktionen mehrerer SE´s wird als Funktionsstruktur bezeichnet. Denn erst, wenn man die Funktionen des Systems kennt, kann man Risken erkennen und beheben. In Abbildung 2.3 ist schematisch die Funktionsstruktur und in Abbildung 2.4 sind die Funktionen der einzelnen Systemelemente beispielhaft aufgezeigt.

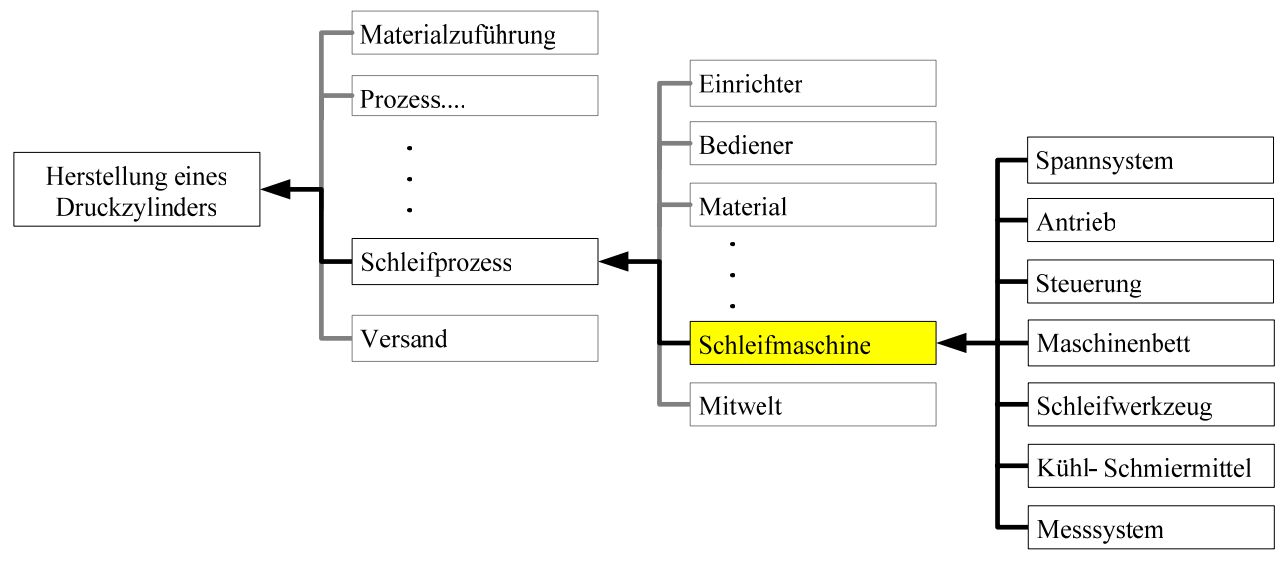

Abbildung 2.3: Schematische Darstellung der Funktionsstruktur für die Herstellung eines Zylinders

<sup>-</sup> $43$  vgl. VDA Band 4 Teil 2 (1996)

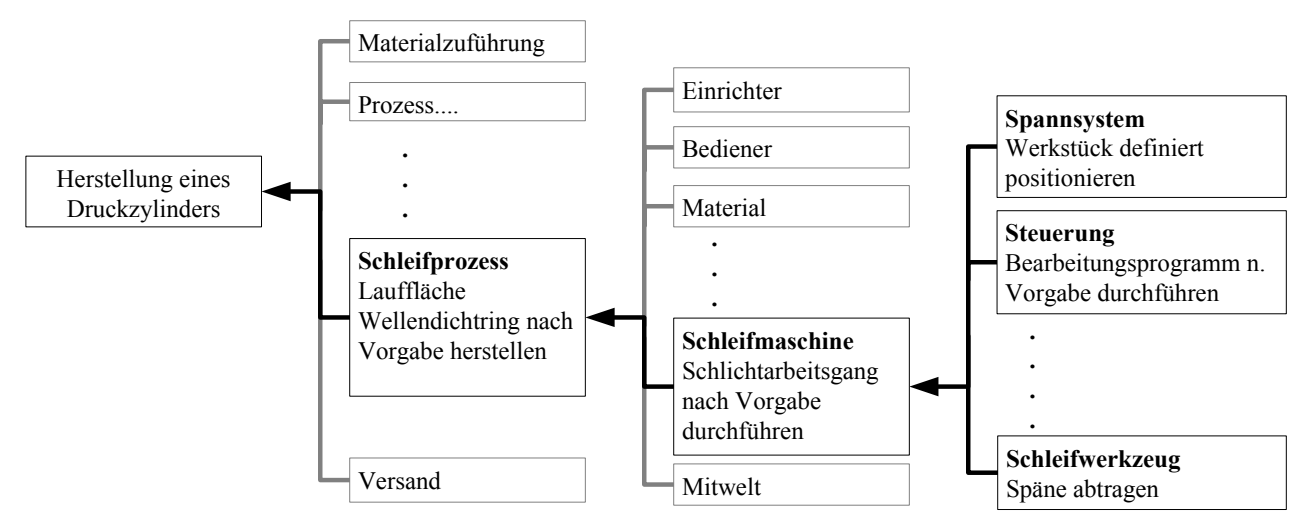

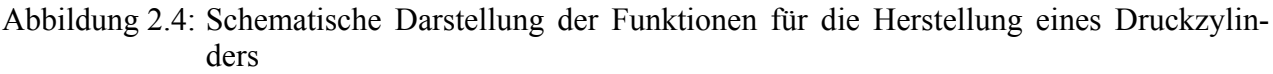

### **2.3.3 Dritter Schritt: Fehler- und Risikoanalyse**

Für jedes betrachtete System bzw. Subsystem und deren Systemelemente (SE) muss eine Fehleranalyse<sup>44</sup> durchgeführt werden. Mögliche Fehler eines SE's können aus den bestimmten Funktionen (vgl. Kap. 2.3.2) abgeleitet werden. Hieraus lassen sich nun mögliche Fehlerursachen ermitteln. In Abbildung 2.5 "Fehler / Risiken in den Funktionen" sind für die Herstellung eines Zylinders beispielhaft die potenziellen Fehlerquellen aufgezeigt.

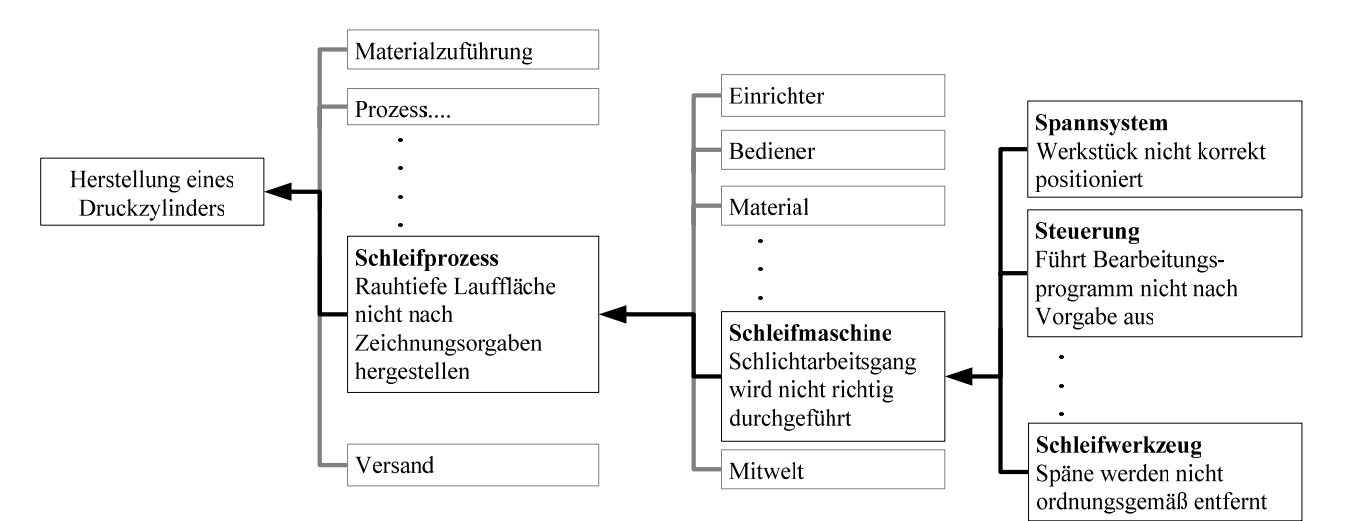

Abbildung 2.5: Fehler / Risiken in den Funktionen

<sup>-</sup> $^{44}$ vgl. VDA Band 4 Teil 2 (1996)

#### **2.3.4 Vierter Schritt: Risikobewertung**

Die Risikobewertung<sup>45</sup> für die FMEA Methode wird über die Risikoprioritätszahl (RPZ) vorgenommen. Sie setzt sich aus der Multiplikation dreier Faktoren zusammen.

#### **RPZ=B x A x E**

Darin stehen die Faktoren B, A, E für:

B= Bewertungszahl für die Bedeutung der Fehlerfolge,

- A= Bewertungszahl für die Auftretenswahrscheinlichkeit der Fehlerursache und
- E= Bewertungszahl für die Entdeckungswahrscheinlichkeit für jede Fehlerfolge, Fehler und Fehlerursache, unter Berücksichtigung aller wirksamen Entdeckungsmaßnahmen<sup>45</sup>

Um den Hintergrund der Risikoprioritätszahl zu verstehen, muss man die Bewertungsschemata einer System-FMEA näher betrachten. Hierbei wird das Fehlernetz, das sich aus der Fehleranalyse ergibt, zu Grunde gelegt. Es erfolgt die Betrachtung drei direkt hintereinander folgender Funktionselemente und deren mögliche Fehler. Dabei wird das erste Glied in der Kette als Fehlerfolge, das zweite als Fehler und das dritte als Fehlerursache bezeichnet. Die Fehlerfolge, der Fehler und die Fehlerursache verschieben sich dabei im Fehlernetz von Ebene zu Ebene. Es wird somit eine Dreifachkette aufgebaut, wie sie in Abbildung 2.6 dargestellt ist. Für die Fehlerfolge, den Fehler und die Fehlerursache werden nun die Kennzahlen bestimmt und die RPZ errechnet.

| Ebene 1 | FF |    |         |
|---------|----|----|---------|
| Ebene 2 |    | FF | FU<br>F |

Abbildung 2.6: Schema zur Bestimmung der Kennzahl RPZ

Hierbei werden für die Kennwerte Gewichtungen zwischen 1 und 10 vergeben. Niedrige Werte bedeuten für:

B= der Fehlerfolge wird eine geringe Bedeutung zugemessen,

A= das Auftreten der Fehlerursache ist sehr unwahrscheinlich und

 E= die Fehlerfolge, der Fehler oder die Fehlerursache wird mit einer hohen Wahrscheinlichkeit entdeckt.

Um eine vernünftige Bewertung der 3 Kennwerte (B, A, E) vornehmen zu können, ist es wichtig, Kriterien für die Beurteilung im Vorfeld festzulegen. In Abbildung 2.7 ist ein Beispiel einer solchen Tabelle<sup>46</sup> dargestellt.

Es empfiehlt sich bei der Durchführung einer FMEA nicht, irgendwelche vorgefertigten Tabellen zu verwenden, sondern diese individuell auf das Produkt oder den Prozess anzupassen.

<sup>-</sup> $45$  vgl. VDA Band 4 Teil 2, (1996)

<sup>46</sup> vgl. Mennicke

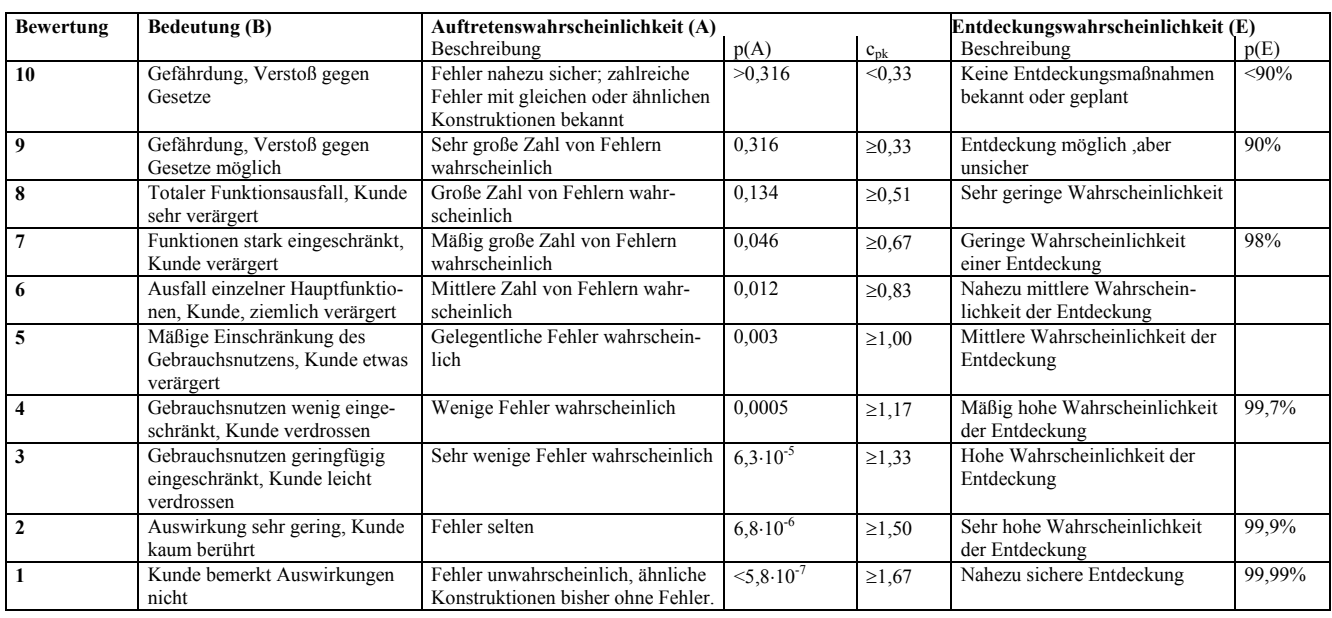

Abbildung 2.7: Bewertungstabelle für die Kriterien B, A, E

#### **2.3.5 Fünfter Schritt: Risikominimierung oder Optimierung**

Früher gliederte man die Risiken rein nach der RPZ. Wurde eine RPZ von 125 oder höher erreicht, sollten die Feststellungen näher betrachtet und gegebenenfalls Optimierungen vorgenommen werden. Die Zahl 125 ergibt sich, indem man für die Faktoren B, A und E den Wert 5 ermittelt. Heutzutage<sup>47</sup> werden allerdings auch Feststellungen näher betrachtet, bei denen ein hoher Einzelwert für B, A oder E bestimmt wurde.

Die Optimierungen werden in der Regel nach folgenden Prioritäten vorgenommen:

- Konzeptänderungen, um die Fehlerursachen auszuschließen bzw. die Bedeutung zu reduzieren,
- Erhöhung der Konzeptzuverlässigkeit, um das Auftreten der Fehlerursache zu minimieren,
- wirksamere Entdeckung der Fehlerursachen (zusätzliches Prüfen vermeiden).

<sup>-</sup> $47$  vgl. Schraft (2003)

# **2.4 Zusammensetzung des FMEA-Teams**

Die Qualität einer durchgeführten FMEA hängt stark von der Zusammensetzung des Teams<sup>48</sup> ab. Eine System-FMEA muss von interdisziplinären Arbeitsgruppen durchgeführt werden. In Abbildung 2.8 ist dargestellt, aus welchen Bereichen sich das Team zusammensetzt.

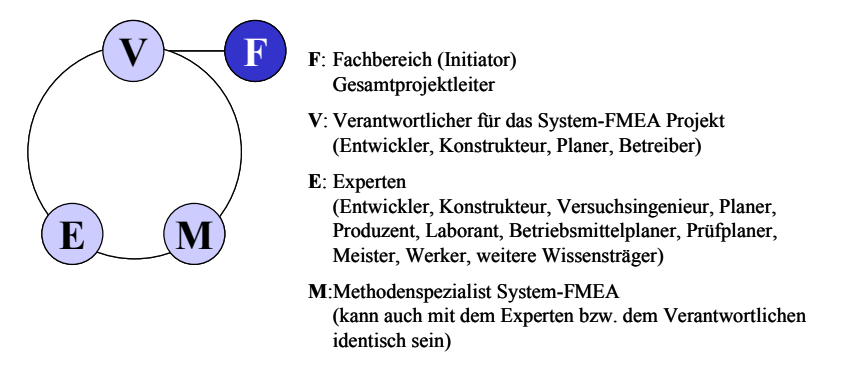

Abbildung 2.8: Zusammensetzung eines FMEA Teams nach VDA 4.2

Das Expertenwissen der am Projekt beteiligten Mitarbeiter aus Konstruktion/Entwicklung aus Fertigungsplanung/Fertigung und Qualitätswesen ist zwingend erforderlich. Bei Bedarf werden Spezialisten aus anderen Abteilungen wie Vertrieb, Beschaffung, Service oder Umweltschutz hinzugezogen. Dennoch sollte darauf geachtet werden, dass an einer FMEA Sitzung nicht mehr als 8 Personen teilnehmen. Die Moderation sollte von einem Methodenspezialisten durchgeführt werden.

Der für das Projekt zuständige Projektleiter sucht die Teammitglieder aus, die wiederum für das Beschaffen der notwendigen Unterlagen wie Zeichnungen, Versuchsberichte, Lastenhefte, Qualitätsvorschriften, Fehlerlisten und Reklamationsstatistiken vergleichbarer Produkte, Gesetzestexte, Verordnungen, Sicherheitsvorschriften, Typisierungsunterlagen, Prozess-, Montage-, Prüfpläne, etc. verantwortlich sind.

Nach der VDA Band 4.2 obliegen den teilnehmenden Gruppen folgende Aufgaben:

# F: Fachbereich<sup>48</sup>:

- leitet das Gesamtprojekt.
- führt Entscheidung über eine Durchführung herbei,
- lässt die System-FMEA von Vorgesetzten genehmigen,
- bereitet die Präsentation der System-FMEA vor,
- entscheidet welche Maßnahmen eingeführt werden,
- überprüft die Einführung der Maßnahmen und
- unterstützt beim Sammeln von Informationen.

<sup>-</sup> $48$  vgl. VDA Band 4 Teil 2, (1996)

# V: Verantwortlicher für das System-FMEA Projekt<sup>49</sup>:

- hilft bei der Vorbereitung mit (Themenabgrenzung, Schnittstellendefinition, Team-Bildung),
- unterstützt bei der Systembeschreibung, Fehleranalyse und der Definition von Optimierungsmaßnahmen,
- bringt Erfahrungswissen mit ein,
- unterstützt bei der Maßnahmenauswahl,
- präsentiert die System-FMEA.

# E: Experten $49$ :

- legt den Entwicklungs-/Planungsstand dar,
- bringt Erfahrungswissen mit ein,
- unterstützt bei der Systembeschreibung, Fehleranalyse und der Definition von Optimierungsmaßnahmen,
- arbeitet die beschlossenen Optimierungsmaßnahmen in den Planungsstand ein.

M: Methodenspezialist (kann auch mit dem Experten oder Verantwortlichen identisch sein)<sup>49</sup>:

- beschafft das notwendige Datenmaterial,
- bereitet die System-FMEA vor in Bezug auf Themenabgrenzung, Schnittstellendefinition, Team-Bildung,
- leitet die Durchführung zur Erstellung der Systembeschreibung, Fehleranalyse/Risikobewertung,
- leitet die Definition von Optimierungsmaßnahmen,
- bereitet, wenn notwendig, die FMEA Sitzung vor bzw. nach,
- moderiert die FMEA Sitzungen,
- wertet die System-FMEA aus und stellt die Ergebnisse in der Runde vor,
- dokumentiert die Ergebnisse und bedient eingesetzte Software.

# **2.5 Vor und Nachteile der klassischen System-FMEA´s**

Die vorangegangen Ausführungen haben gezeigt, dass es sich bei den System-FMEA´s um eine systematische Methode handelt, mit denen gezielt Fehler-Ursachen Analysen durchgeführt werden können. Es werden durch diese Methode Risiken bei Produkten und Prozessen aufgezeigt und quantifiziert. Durch das Herausarbeiten von Verbesserungsmaßnahmen können die aufgezeigten Risiken minimiert werden. Es handelt sich bei den System-FMEA´s um anerkannte Verfahren, die ebenfalls zum Wissenstransfer über Abteilungsgrenzen hinaus beitragen. Hierbei spielt die Zusammensetzung des FMEA-Teams eine elementare Rolle.

<sup>-</sup> $49$  vgl. VDA Band 4 Teil 2, (1996)

Diese Methode beinhaltet aber nicht nur Vorteile<sup>50</sup>, sondern auch Nachteile, die im nachfolgenden aufgezählt werden:

- Zum einen der hohe Zeitaufwand, mit der die Durchführung einer System-FMEA verbunden ist.
- Zum anderen die Kosten der Durchführung. System-FMEA´s werden in der Regel nicht in wenigen Stunden durchgeführt. Vielmehr benötigt man zur Analyse der Produkte / Prozesse einen längeren Zeitraum. Da im FMEA-Team alle notwendigen Verantwortlichen mit am Tisch sitzen müssen, entstehen hierdurch hohe Kosten für das Unternehmen,
- Es ist nicht sichergestellt, dass durch die Durchführung einer einzelnen System-FMEA Produkt oder System-FMEA Prozess aller Fehlerursachen<sup>51</sup> aufgedeckt werden können.
- Ein weiterer Nachteil ist die subjektive Beurteilung der Risiken, d.h. die Bestimmung der bekannten Kennzahlen Bedeutung, Auftretenswahrscheinlichkeit und Entdeckungswahrscheinlichkeit und die hieraus berechnete Risikoprioritätszahl. Die Ermittlung der entsprechenden Tabellen für diese Kennzahlen ist somit ein fundamentaler Bestandteil einer FMEA, um realistische Risikoabschätzungen zu erhalten.
- Weiterhin bieten die System-FMEA´s bis heute keine Möglichkeit, die herausgearbeiteten Verbesserungsmaßnahmen sinnvoll monetär zu bewerten. Man ist nicht in der Lage, die Frage "Was bringt bzw. was brachte uns die FMEA" in Bezug auf Wirtschaftlichkeit zu beantworten.

# **2.6 Weiterentwicklung der klassischen System-FMEA´s**

Da die System-FMEA´s, wie bereits aufgezeigt, große Vorteile mit sich bringen und Potenziale in sich bergen, wurde versucht, die oben beschriebenen Nachteile zu beheben. Hierzu kann man die Defizite in zwei Themenblöcke gliedern.

- Zum einen in Bezug auf das Aufdecken von Schwachstellen bzw. der originären Fehlerursachen.
- Zum anderen zur Ermittlung der Kosteneinsparungen, die sich in Folge der herausgearbeiteten Verbesserungsmaßnahmen ergeben.

<sup>-</sup> $50$  vgl. Schraft (2003)

 $51 \text{ vgl. Blath (2002)}$ 

#### **2.6.1 Verschmelzung der System-FMEA Produkt mit der System-FMEA Prozess**

Dass die System-FMEA Produkt und die System-FMEA Prozess keine strikt getrennten Methoden sind, wird bereits im VDA Band 4.2 (siehe Abbildung 2.9) dargestellt.

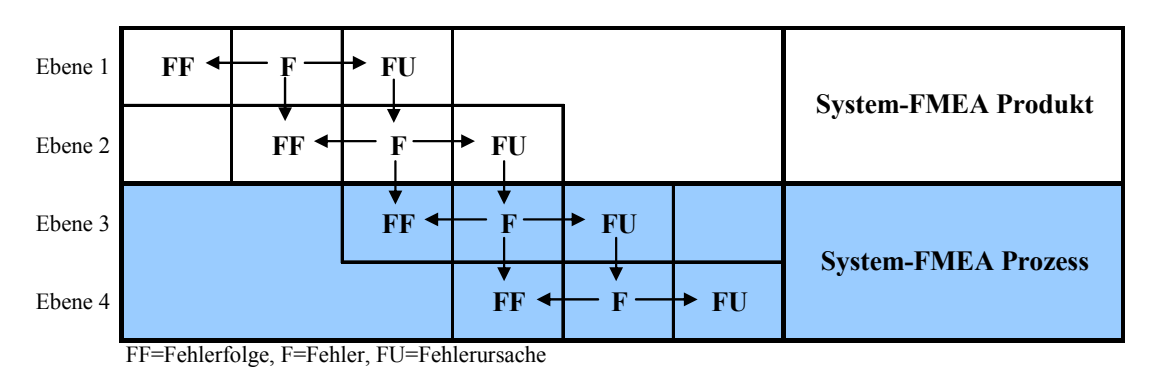

Abbildung 2.9: Zusammenhang zwischen der System-FMEA Produkt und System-FMEA Pro $zess<sup>52</sup>$ 

Mit dieser Darstellung soll verdeutlicht werden, dass der Fehler aus Ebene 1 gleichzeitig die Fehlerfolge in der Ebene 2 ist. Weiterhin entspricht der Fehler in Ebene 2 der Fehlerfolge in Ebene 3. Der Zusammenhang zwischen der System-FMEA Produkt und der System-FMEA Prozess wird hieraus ersichtlich. Denn der Fehler in Ebene 2, entdeckt bei einer System-FMEA Produkt, ist gleichzeitig die Fehlerfolge in Ebene 3, die bei einer System-FMEA Prozess entdeckt wurde.

Prinzipiell kann man zwischen zwei Fällen unterscheiden, die letztendlich verantwortlich für die Nicht-Funktionserfüllung des Produktes sind<sup>53</sup>. Sowohl eine falsche konstruktive Auslegung als auch das Nichteinhalten von vorgeschriebenen Fertigungsmaßen kann zum Versagen / Ausfall des Bauteils / Produktes führen.

Allerdings ist die Trennung zwischen Fehlerfolge, Fehler, Fehlerursache, System-FMEA Produkt und System-FMEA Prozess nicht so scharf, wie es in Abbildung 2.9 dargestellt ist. Abbildung 2.9 vermittelt den Eindruck, dass die originären Fehlerursachen immer mit einer System-FMEA Prozess aufgedeckt werden könnten.

In Wirklichkeit gibt es aber auch den Fall, dass Fehlerstränge unabhängig voneinander sind (vgl. Abbildung 2.10). Dies bedeutet, dass die originäre Fehlerursache ihren Ursprung sowohl auf konstruktiver als auch prozessbedingter Seite haben kann. Somit wird deutlich, dass bei der Durchführung einer klassischen System-FMEA Produkt oder einer klassischen System-FMEA Prozess nicht alle originären Fehlerursachen entdeckt werden können. Dieser Sachverhalt ist in Abbildung 2.10 dargestellt.

<sup>-</sup> $52$  vgl. VDA Band 4 Teil 2, (1996)

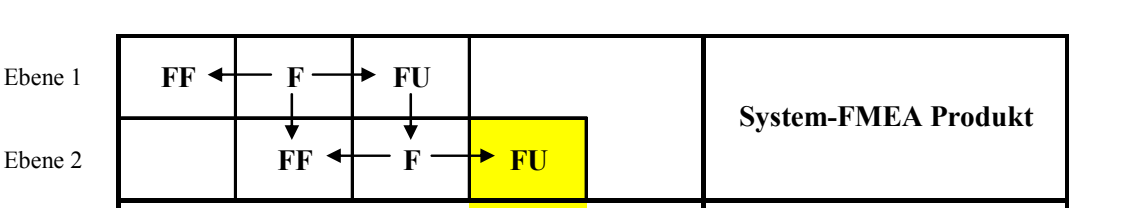

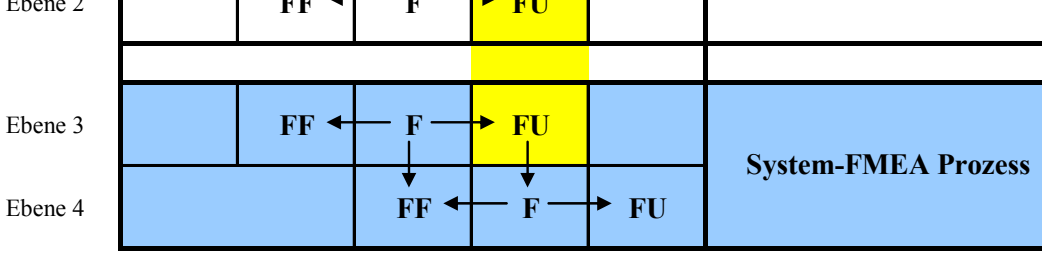

FF=Fehlerfolge, F=Fehler, FU=Fehlerursache

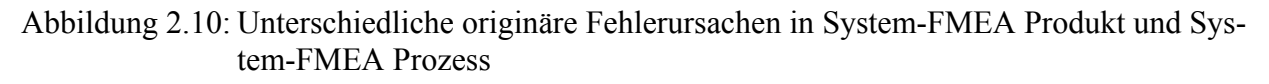

Um diesen Missstand zu beheben, wurde ein Ansatz entwickelt, die System-FMEA Produkt mit der System-FMEA Prozess zu koppeln. Die daraus resultierende Vorgehensweise wird als Hybrid-FMEA<sup>53</sup> bezeichnet. Hierbei sollen Synergien genutzt werden. Der Durchführungsaufwand einer Hybrid-FMEA ist zwar höher als der einer einzelnen klassischen System-FMEA, aber geringer als der Zeitaufwand zur Durchführung beider klassischen System-FMEA´s. Weiterhin ist es auch aus Prozesssicht erforderlich, die Entwicklungsabteilungen so früh wie möglich in den Prozess zu integrieren. Ebenso wichtig ist es aus Unternehmenssicht, die Konstruktion in den Fertigungsablauf mit zu involvieren. Denn nur so kann auf lange Sicht ein wirtschaftliches Entwickeln und Fertigen gewährleistet werden.

Die Hybrid-FMEA verbindet also die System-FMEA Produkt mit der System-FMEA Prozess, was gleichbedeutend damit ist, dass alle originären Fehlerursachen entdeckt werden können. Am Beispiel, wie es schematisch in Abbildung 2.11 dargestellt ist, soll der obige Sachverhalt nochmals verdeutlicht werden.

Für den Fall einer nicht ordnungsgemäßen Schweißung können sowohl konstruktive als auch prozessbedingt auftretende Fehler verantwortlich sein. Nur wenn alle Fehlerursachen ausgeschlossen sind, kann mit einer ordnungsgemäßen Fertigstellung des Merkmals gerechnet werden.

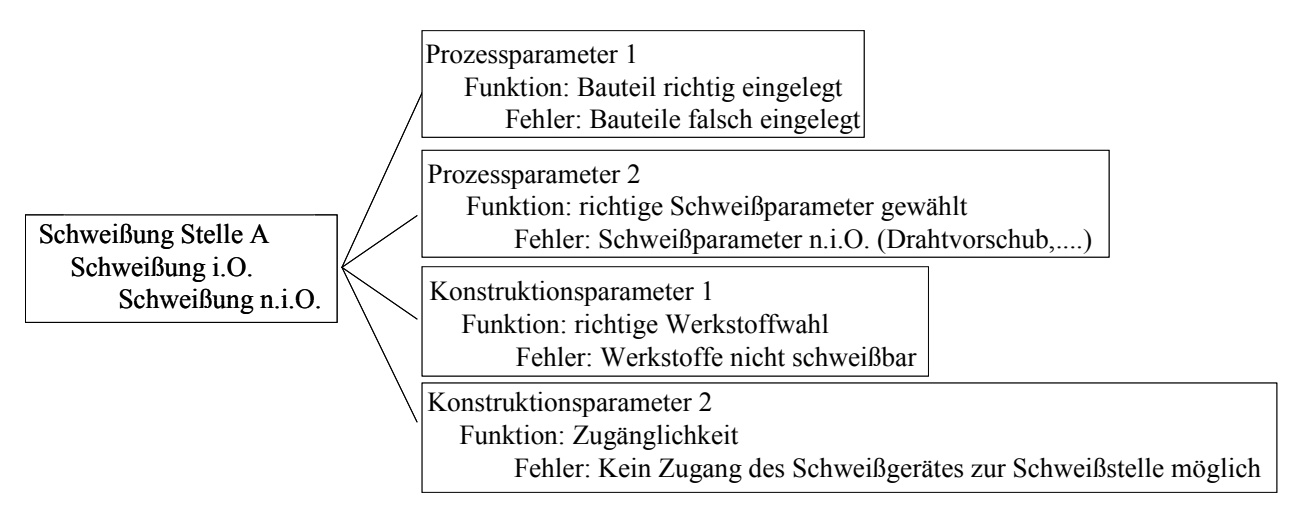

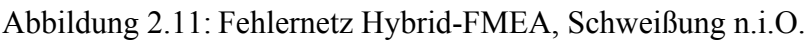

- $53$  vgl. Blath (2002)

# **2.6.2 Implementierung der Kostenermittlung in die System-FMEA**

Ein weiteres Defizit der Methode FMEA ist das Ermitteln bzw. das Ausweisen der Kosteneinsparungen, bei Realisierung der erarbeiteten Verbesserungsmaßnahmen. Gerade im Hinblick auf diesen Nachteil wurde schon mehrmals versucht, das Qualitätsinstrument FMEA weiter zu entwickeln.

Zum einen mit dem Ansatz WIQUM (Wirtschaftlichkeit von Qualitäts- und Umweltmanagement-Methoden) (vgl. Kapitel 2.7).

Zum anderen wurde auf dem Symposium "Design for X" vom 10. und 11. Oktober 2002 in Neukirchen<sup>54</sup> beschlossen, das Formblatt um die Spalten Kosten (K) und Kosten' (K') zu erweitern. Wie das neue Formblatt aussehen könnte, ist in Abbildung 2.12 dargestellt. Durch diese Erweiterung sollen die Kosten in die FMEA Methode implementiert werden. Dabei werden in der Spalte Kosten (K) die geschätzten Kosten eingetragen, die sich durch das Auftreten des Fehlers ergeben. In der Spalte K´ sind die Kosten für eine gewählte Verbesserungsmaßnahme einzutragen. Ergibt sich nun der Fall, dass K´ größer ist als K, so ist die getroffene Maßnahme zu hinterfragen.

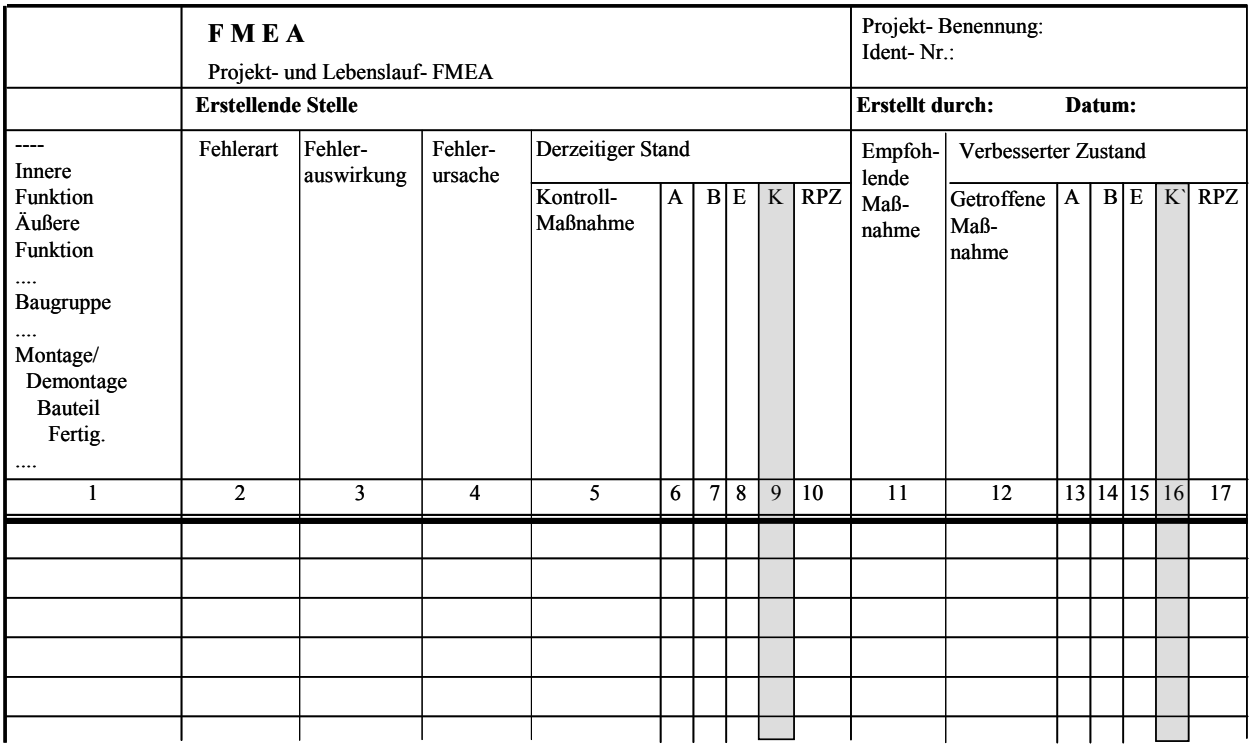

Abbildung 2.12: FMEA-Formular mit den zusätzlichen Spalten "K" und "K"

Die Vorgehensweise zur Bestimmung des Nutzens einer Verbesserungsmaßnahme muss hier als sehr fraglich angesehen werden. Zwar können z.B. durch Angebotseinholungen von einem Maschinenhersteller die Mehrkosten für zusätzliche Überwachungstools erfragt werden, aber die Bestimmung der Kosten für das Auftreten eines Fehlers unterliegen willkürlichen Schätzungen. Die Problematik der Fehlerabhängigkeiten untereinander wird hier nicht berücksichtigt, was am Ende zu einer exorbitanten Fehlersumme führt, da in Folge der Systematik der heutigen FMEA´s die Kosten mehrfach summiert werden. Weiterhin ist nicht ersichtlich, dass durch eine Verbesserungsmaßnahme mehrere Fehlertripel<sup>55</sup> vermieden werden können.

- $54$  vgl. Breiing (2002)

<sup>&</sup>lt;sup>55</sup> ein Fehlertripel setzt sich zusammen aus Fehlerfolge – Fehler - Fehlerursache

# **2.7 Der Ansatz aus WIQUM**

Die Abkürzung WIQUM<sup>56</sup> steht, für: Wirtschaftlichkeit von Qualitäts- und Umweltmanagement-Methoden

WIQUM war ein Forschungsprojekt, an dem vier Forschungsinstitute und zwölf vorwiegend mittelständische Unternehmen beteiligt waren. Es hatte das Forschungsziel, eine Vorgehensweise zur Wirtschaftlichkeitsbetrachtung von Qualitäts- und Umweltmanagement-Methoden zu entwickeln. Es hat den Anspruch eines Leitfadens, der Unternehmen bei der Auswahl von Qualitäts- und Umweltmethoden (QUM) unterstützen soll. Durch die Wirtschaftlichkeitsabschätzung soll die QUM-Methode ausgewählt werden, die am effizientesten ist.

Unter anderem wurde in diesem Leitfaden auch die FMEA näher untersucht und ausgebaut. Es wurde versucht, einen Ansatz zu liefern, der es ermöglicht, Verbesserungspotenziale monetär zu bewerten. Hierzu wurde eine Unterteilung des entstehenden Nutzens in einen primären und sekundären Nutzen vorgenommen.

Die Primärkosten setzen sich zusammen aus den internen- und externen Fehlerkosten sowie den Fehlerfolgekosten. Sie beziehen sich somit auf die qualitätsbezogenen Kosten.

Die Bestimmung des sekundären Nutzens ist schwieriger. Ihr monetärer Nutzen wird entweder aus dem primären Nutzen abgeleitet oder direkt während der Durchführung der FMEA, durch eine qualifizierte Abschätzung des Fachpersonals, bestimmt. Dabei sind vor allem Absatzsteigerungen durch erhöhte Kundenzufriedenheit oder durch eine bessere Marktausrichtung Bestandteil des sekundären Nutzens.

# **Primärer Nutzen:**

(Formel 2.1)  $FK = FK_{int} + FK_{extern} + FFK$ 

mit:

*FK* = Fehlerkosten  $FK_{\text{inter}}$  = interne Fehlerkosten *FK*extern = externe Fehlerkosten *FFK* = Fehlerfolgekosten

Interne Fehlerkosten *FKint*:

Die internen Fehlerkosten setzen sich aus den Nacharbeit- und Ausschusskosten zusammen und berechnen sich wie folgt:

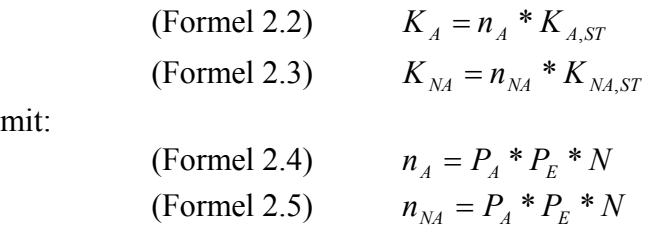

mit:

<sup>-</sup>56 vgl. Weckenmann (2001)
mit:

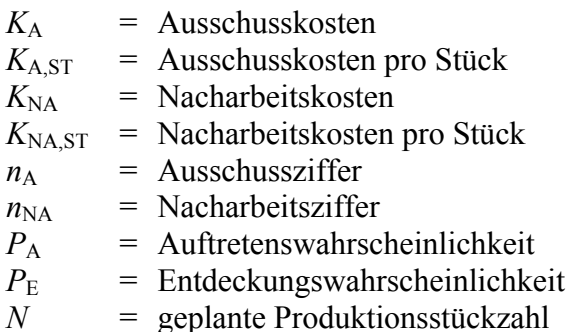

#### Externe Fehlerkosten *FKextern*:

Unter den externen Fehlerkosten werden Kosten wie Garantie-, Kulanz-, Haftpflicht- und Anwaltskosten etc. zusammengefasst.

Die Bestimmung dieser Kosten erfolgt analog zur Bestimmung der internen Fehlerkosten, wobei dem Fehler allerdings keine Bedeutung zugemessen wird. Interessant ist nur, ob ein Fehler zum Kunden gelangen kann oder nicht. Somit ergeben sich die externen Fehlerkosten zu:

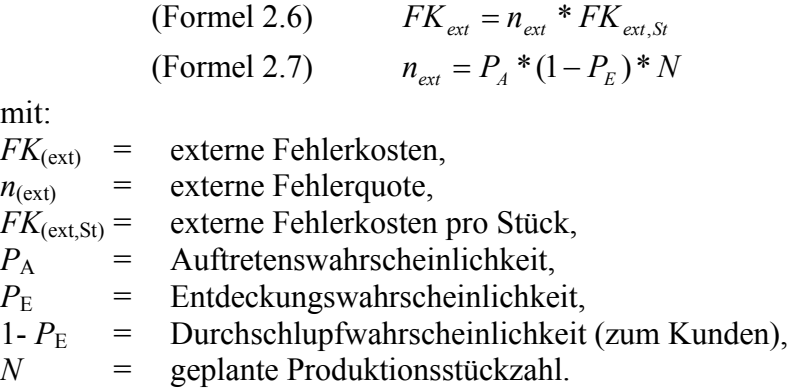

Wie man aus der Formel unschwer erkennen kann, ergibt sich die externe Fehlerquote aus dem Produkt der Wahrscheinlichkeit, dass ein Fehler auftritt, aber im Haus nicht mehr entdeckt wird.

#### Fehlerfolgekosten *FFK*:

Die aufgrund von Fehlern entstandenen Kosten, die nicht direkt den internen oder externen Fehlerkosten zuordenbar sind, werden zu den Fehlerfolgekosten gezählt. Dies sind zusätzliche Lagerkosten, Prüfkosten oder Transportkosten.

Sie ermitteln sich zu:

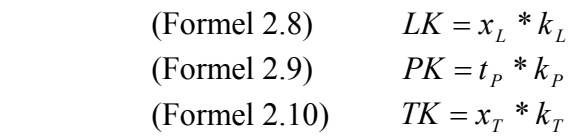

mit:

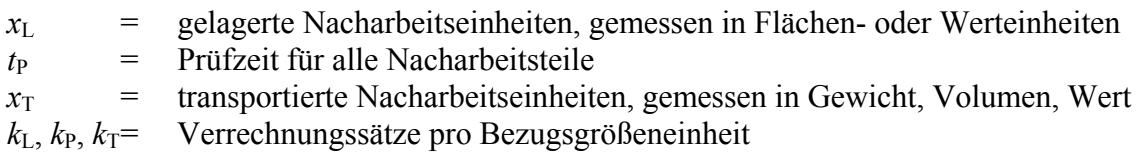

## **Sekundärer Nutzen:**

Die Bestimmung des sekundären Nutzens leitet sich aus dem primären Nutzen ab. Hierunter sind bei WIQUM Umsatzsteigerungen durch erhöhte Kundenzufriedenheit bzw. eine verbesserte Marktausrichtung zu verstehen.

Für die Quantifizierung des sekundären Nutzens müssen zunächst alle auf das Unternehmen eintreffenden Effekte bestimmt werden. Dies kann u.a. mittels Brainstorming im Team geschehen. Die so bestimmten Effekte müssen dann in messbare Größen umgewandelt werden. Die eventuell vorhandenen Abhängigkeiten bestimmter sekundärer Wirkungen müssen herausgearbeitet werden, damit die Beziehungen untereinander klar herausgestellt sind und eine Wirkkette aufgebaut werden kann. Zum Schluss sollte man, wenn möglich, dem sekundären Nutzen finanzielle Auswirkungen zuordnen, damit eine Monetarisierung des sekundären Nutzens möglich ist. Auch nicht monetarisierbare Effekte sollen herausgearbeitet und aufgezeigt werden.

## **Fazit:**

Mit WIQUM wurde erstmals die Möglichkeit zur Bestimmung von Ratiopotenzialen formeltechnisch ausformuliert. Bei diesem Ansatz wird davon ausgegangen, dass ein Fehler entweder zu Ausschuss oder zur Nacharbeit, der beschädigten Teile, führt. Die Möglichkeit, dass durch einen Fehler sowohl Ausschussteile als auch Nacharbeitsteile anfallen, wird ausgeschlossen.

Weiterhin wird nicht berücksichtigt, dass sich die Anzahl der Teile im Fertigungsprozess ändert. Vielmehr wird für die Berechnung der Kosten immer von der geplanten Produktionsstückzahl ausgegangen. In Wirklichkeit verringert sich jedoch die Stückzahl aufgrund der Ausschussteile, was sich wiederum auf die Anzahl der Ausschuss- und Nacharbeitsteile im weiteren Fertigungsprozess und somit auch auf die Kosten auswirkt.

Da man von der klassischen Betrachtungsweise der FMEA ausgeht, müsste zusätzlich die Fehlerentwicklung und Fortpflanzung berücksichtigt werden, um die Kosten realistisch bestimmen zu können. Da dies nicht der Fall ist, ist damit zu rechnen, dass die berechneten Kosten nicht mit den realen Kosten übereinstimmen.

## **3 Qualitätskosten**

Qualitätskosten in heutigen Unternehmen<sup>57</sup> belaufen sich auf ca. 5% bis 15% des Umsatzes. In hochkritischen Bereichen, wie z.B. der Luft- und Raumfahrt sowie der Kerntechnik, können sie sogar 50% des Umsatzes erreichen oder übersteigen.

Qualitätskosten setzen sich zusammen aus:

- Kosten für fehlerverhütende Maßnahmen,
- Kosten für Qualitätsprüfungen und
- Kosten für das Beseitigen vorhandener Fehler.

Nach der traditionellen Methode werden die Qualitätskosten somit in Fehlerverhütungskosten, Prüfkosten und Fehlerkosten unterteilt.

Untersuchungen<sup>58</sup> zeigen, dass der Anteil der Fehlerverhütungskosten im Maschinenbau lediglich bei 5% bis 15% der gesamten Qualitätskosten liegt. Der Anteil der Fehlerkosten beläuft sich dagegen auf 50% bis 75%. Durch die Ermittlung der Qualitätskosten sollen wirtschaftliche Schwachpunkte aufgedeckt und aufgezeigt werden.

## **3.1 Traditionelle Betrachtung der Qualitätskosten**

Definition nach DIN  $55350^{59}$ :

Qualitätsbezogene Kosten sind im Rahmen des Qualitätsmanagements entstehende Fehlerverhütungs-, Prüf- und Fehlerkosten.

Die Gliederung der Qualitätskosten erfolgt in drei Segmente. In Abbildung 3.1 ist dies schematisch dargestellt.

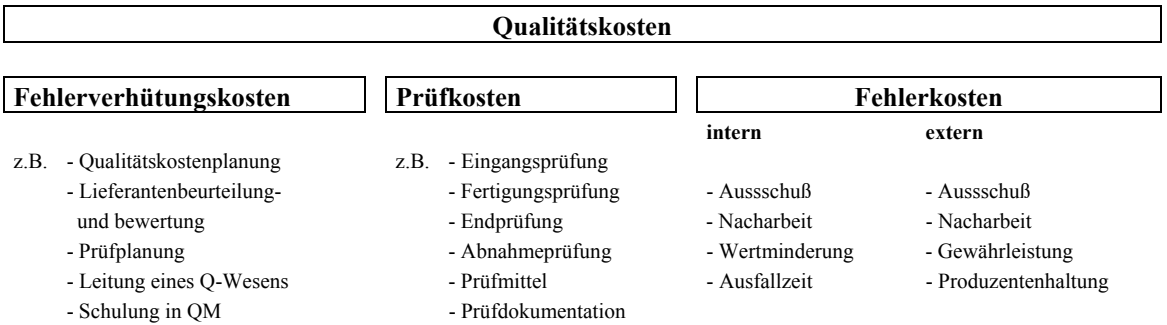

Abbildung 3.1: Gliederung der Qualitätskosten<sup>60</sup>

Dabei verkennt die traditionelle Qualitätskostenrechnung, dass in den Qualitätskosten Aufwendungen enthalten sind, die dazu dienen fehlerfreie Produkte zu produzieren. Diese Kosten stellen eine positive Investition da und sollten von den negativen Aufwendungen abgezogen werden. Im Betriebsrechnungswesen eines Unternehmens liegen die Qualitätskostenelemente nicht explizit vor, sondern müssen aus den verschiedenen Kostenarten, Aufwendungen und Erlösschmälerungen in verschiedenen Kostenstellen extrahiert werden. Hierzu sind bei den verschiedenen Kostenarten Schätzungen notwendig, was zwangsläufig zu ungenauen Werten führt.

<sup>-</sup>57 vgl. Spitzner (1992/1993)

 $58 \text{ vg1. Seibert} (1998)$ 

 $^{59}$  vgl. DIN 55350 Teil 11 (2004) (Entwurf)

<sup>60</sup> vgl. DGQ- Schrift Nr. 14-17, (1985)

## **3.1.1 Fehlerverhütungskosten**

Fehlerverhütungskosten sind alle Kosten, die durch fehlerverhütende oder vorbeugende Tätigkeiten und Maßnahmen entstehen. Folglich entstehen diese Kosten nicht nur in der Abteilung Qualität sondern auch in der Entwicklung, Einkauf, Arbeitsvorbereitung, Fertigung etc. (siehe Abbildung 3.2). Ihr Anteil ist gegenüber den Prüf- und Fehlerkosten sehr gering und beläuft sich nur auf ca. 5% bis 15% der Gesamtsumme der Qualitätskosten.

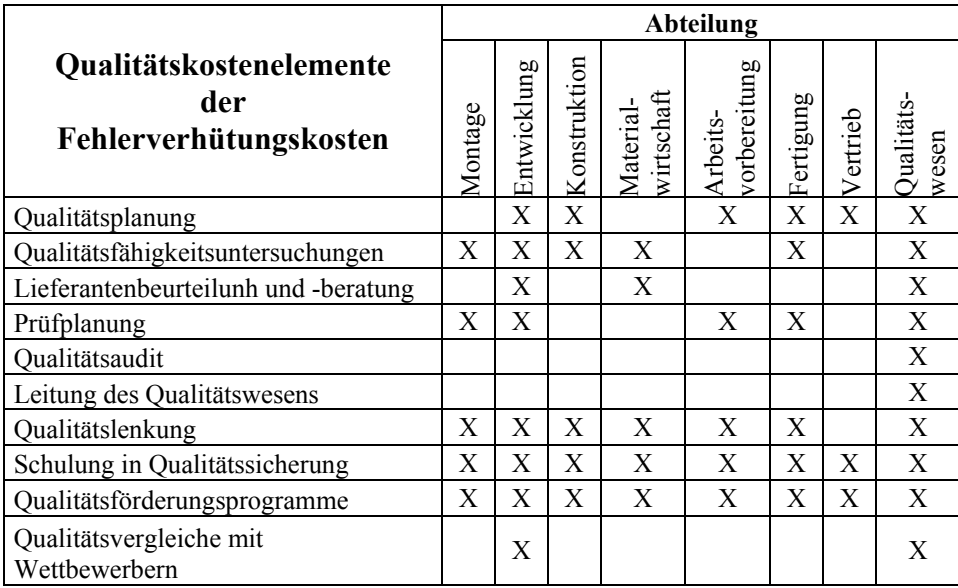

Abbildung 3.2: Abteilungen, in denen Fehlerverhütungskosten anfallen können<sup>61</sup>

## **3.1.2 Prüfkosten**

Sie entstehen hauptsächlich durch Qualitätsprüfungen (siehe Abbildung 3.3) und beinhalten die Kosten für das Prüfpersonal, die Prüfmittel und die Messmittel. Durchgeführte Wiederholprüfungen werden jedoch nicht den Prüfkosten zugeordnet. Sie werden den Fehlerkosten zugeschrieben.

<sup>-</sup>61 vgl. DGQ- Schrift Nr. 14-17, (1985)

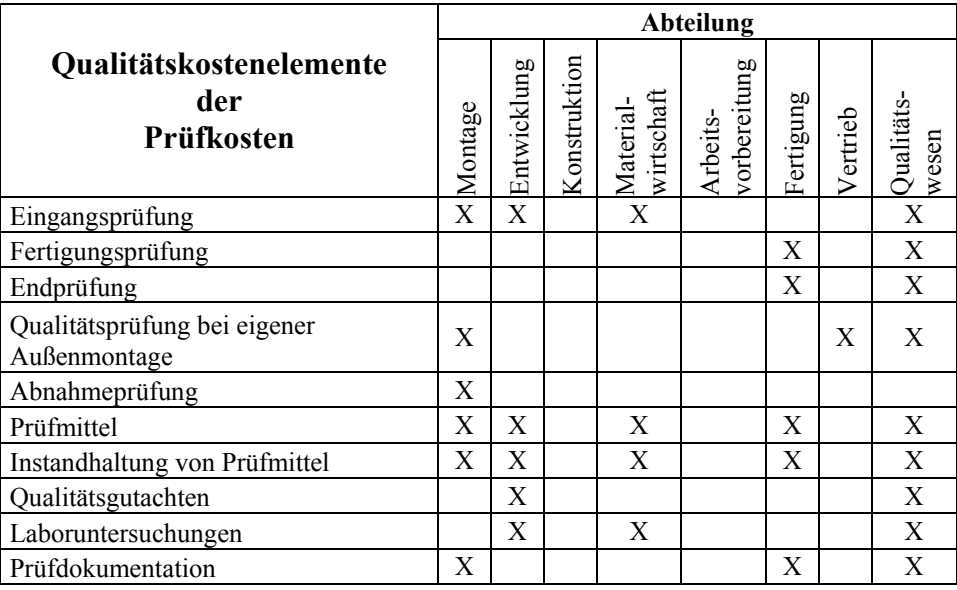

Abbildung 3.3: Abteilungen, in denen Prüfkosten anfallen können $62$ 

## **3.1.3 Fehlerkosten**

Diese entstehen dadurch, dass geforderte Qualitätsmerkmale nicht eingehalten werden. Man unterscheidet, wie in Abbildung 3.1 dargestellt, zwischen internen und externen Fehlerkosten. Externe Fehlerkosten sind besonders kritisch, da sie zu Imageverlust und dadurch zu sinkenden Auftragseingängen führen können. In Abbildung 3.4 ist dargestellt, in welchen Abteilungen<sup>62</sup> Fehlerkosten anfallen können.

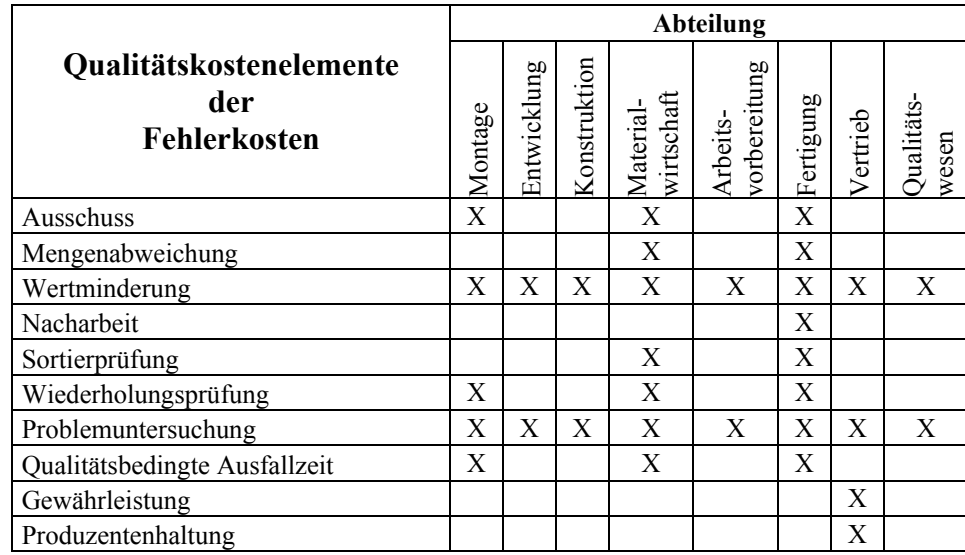

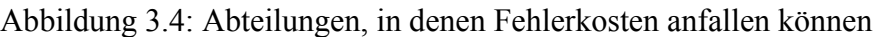

<sup>-</sup> $62$  vgl. DGQ- Schrift Nr. 14-17, (1985)

## **3.2 Qualitätskostenuntersuchungen**

Das Ziel der Qualitätskostenuntersuchung ist zum einen die Steuerung und Kontrolle der Wirtschaftlichkeit der qualitätssichernden Tätigkeiten. Zum anderen können Aussagen über die Qualität und Wirtschaftlichkeit des Herstellungsprozesses gemacht werden. Weiterhin können durch die Analyse der ermittelten Qualitätskosten Schwachstellen im Unternehmen aufgezeigt werden. Hierzu bedarf es jedoch der Erfassung der Daten über längere Zeiträume.

Vergleicht man nun die ermittelten Kosten mit den Planzahlen, kann eine Aussage über Einhaltung der Ziele gemacht werden. Des Weiteren kann über den Vergleich von Zahlen aus den Vormonaten, Vorquartalen oder Jahren ein Trend bzgl. Steigerung oder Verminderung der Qualitätskosten aufgezeigt werden.

In Abbildung 3.5 sind die Aufgaben der Qualitätskostenuntersuchung bildlich dargestellt.

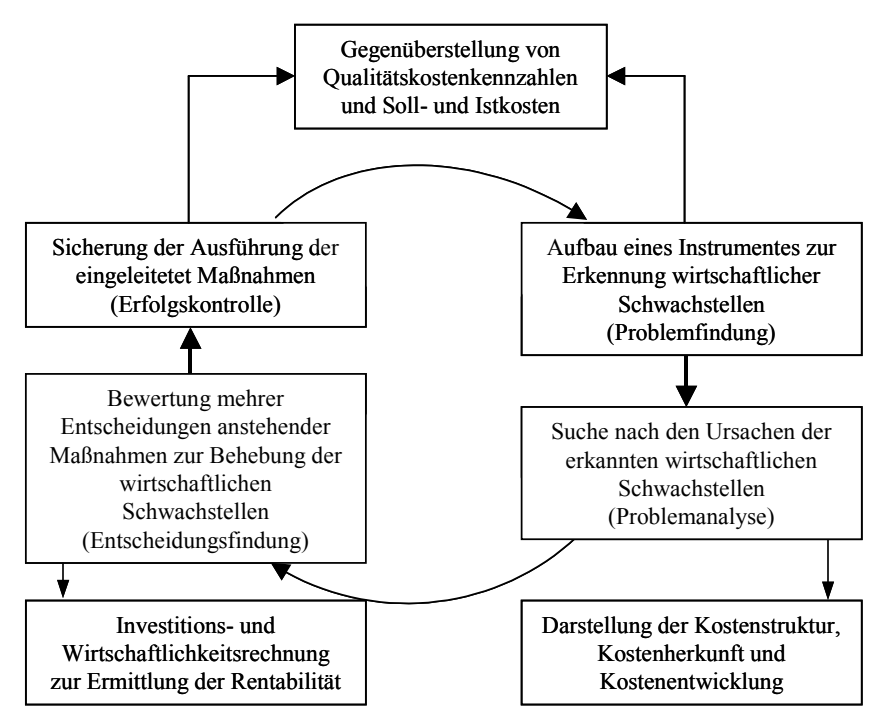

Abbildung 3.5: Aufgaben der Qualitätskostenuntersuchung im Rahmen der Auswertung der Qualitätskosten<sup>63</sup>

Die Untersuchungen dienen somit zum Aufzeigen von qualitätsbezogenen und wirtschaftlichen Schwachpunkten. Weiterhin kann durch die Auflistung nach Kostengruppen, Kostenstellen, Produktarten / Produktgruppen, Fehlerarten, Fehlerverursachern, Lieferanten usw. auf die Ursachen der Unwirtschaftlichkeiten geschlossen werden.

Im Block der Entscheidungsfindung werden letztendlich Wirtschaftlichkeitsrechnungen angestoßen, deren Ziel es ist, ermittelte Maßnahmen bzgl. ihrer Rentabilität hin zu untersuchen. Das Ergebnis<sup>63</sup> kann an dieser Stelle die Einführung bzw. die Durchführung von Qualitätsmethoden, wie z.B. FMEA, SPC, sein.

Ein Vergleich von Qualitätskosten verschiedener Firmen ist jedoch nicht sinnvoll. Untersuchungen vom Fraunhofer Institut (IPA) bei sechs kleinen Unternehmen zeigten, dass die Art und Weise, wie Qualitätskosten erfasst und vor allem in welchem Detaillierungsgrad sie erfasst werden, sehr stark variiert. Sie reicht von der Erfassung einzelner Kostenarten bis hin zur detaillierten Auflistung, wie sie von der DGQ beschrieben ist.

<sup>-</sup> $63$  vgl. Masing (1994)

## **3.3 Qualitätskosten als Teil des betrieblichen Rechnungswesens**

Die Ermittlung der Qualitätskosten sollte in das betriebliche Rechnungswesen mit eingebunden sein. Hier werden alle Tätigkeiten zur mengen- und wertmäßigen Erfassung und Überwachung des betrieblichen Geschehens von der Beschaffung über die Produktion bis hin zur Auslieferung und Finanzierung erfasst.

Im betrieblichen Rechnungswesen ergibt sich aus den verschiedenen Aufgabenstellungen eine Dreiteilung in:

- Kosten- und Leistungsrechnung  $(KLR)^{64}$ : Ihre Aufgabe ist die Verfolgung des Wertverbrauchs und des Wertzuwachses während des Betriebsprozesses.
- Finanzbuchhaltung: Ihre Aufgabe ist die Erstellung der Bilanz und der Gewinn und Verlustrechnung zur Ermittlung des Jahreserfolges und der Bestände an Vermögens- und Schuldteilen bezogen auf das Gesamtunternehmen.
- Budget- und Planungsrechnung:

Ihre Aufgabe ist die mengen- und wertmäßige Schätzung und Vorausberechnung des betrieblichen Geschehens bei Beschaffung, Produktion, Absatz und Finanzierung. Diese Berechnungen sind Basis für alle in die Zukunft gerichteten planerischen Entscheidungen.

Aus diesen drei Blöcken ist der Block Kosten- und Leistungsrechnung die wichtigste Datenquelle zur Bestimmung der Qualitätskosten.

Dabei beinhaltet die Kosten- und Leistungsrechnung:

- 1. Die Kostenartenrechnung: "Welche Kosten sind entstanden"
- 2. Die Kostenstellenrechnung: "Wo sind die Kosten entstanden"
- 3. Die Kostenträgerrechnung: "Wer hat die Kosten zu tragen"

Bei der Kostenartenrechnung erfolgt die Aufteilung der Kosten nach verschiedenen Gesichtspunkten:

- Gliederung nach der Position in der Gewinn- und Verlustrechnung,
- Gliederung nach der Art der Kosten (Einzel- oder Gemeinkosten) und
- Gliederung in fixe und variable Kosten.

Bei der Kostenstellenrechnung erfolgt die Gliederung in Kosten, Bereiche und Kostenstellen. Dabei ist es üblich die Kostenbereiche in fünf Kostenbereiche zu unterteilen. Diese sind: allgemeiner Bereich, Material, Fertigung, Verwaltung und Vertrieb.

Die Kostenträgerrechnung unterteilt sich wiederum in die Kostenträgerzeitrechnung und Kostenträgerstückrechnung.

Die Kostenträgerzeitrechnung bildet die Grundlage zur Ermittlung der Herstellkosten und Selbstkosten über einen bestimmten Zeitraum. Sie dient der Ermittlung des Anteils der einzelnen Kostenträgergruppen (=Erzeugnisgruppen) in Bezug auf die Gesamtkosten.

<sup>-</sup><sup>64</sup> vgl. Falterbaum (1998)

Die Kostenträgerstückrechnung dient der Ermittlung der Herstellkosten, Selbstkosten und des Verkaufpreises eines einzelnen Kostenträgers (=ein Erzeugnis). Die Kostenträgerstückrechnung wird auch Kalkulation genannt.

Je nach Produktionsprogramm und Fertigungsverfahren gibt es verschiedene Arten von Kalkulationen. Diese sind die Divisionskalkulation, die Divisionskalkulation mit Äquivalenzziffern und die Zuschlagskalkulation.

#### **3.4 Defizite der klassischen Qualitätskostenbetrachtung**

Um ein effektives Qualitätsmanagement in einem Unternehmen zu betreiben, ist es unbedingt notwendig, die Qualitätskosten zu erfassen und auszuwerten. Obwohl die qualitätsbezogenen Kosten genormt sind, gibt es keine allgemein anerkannten Grundregeln für deren Umsetzung in den Unternehmen. Untersuchungen des Fraunhofer Instituts (IPA) zeigen, dass der Umgang mit Qualitätskosten von Betrieb zu Betrieb sehr stark variieren kann. Erschwerend kommt hinzu, dass im Betriebsrechnungswesen eines Unternehmens die Qualitätskostenelemente nicht explizit vorliegen. Sie müssen aus den verschiedenen Kostenarten herausgerechnet und den betroffenen Kostenstellen zugeordnet werden. Da hierzu Schätzungen notwendig sind, führt dies zwangsläufig zu ungenauen Werten.

Der Schwerpunkt der Qualitätskosten ist auch heute noch immer auf die Produktion ausgelegt. Kosten, die zur Nichtqualität führen, wie z.B. schlechte Entwicklungen, fehlerhafte Konstruktionsänderungen, etc., werden kaum in Betracht gezogen.

Weiterhin ist die schlechte Akzeptanz bzgl. der Auflistung und Analyse der Qualitätskosten in den Unternehmen zu erwähnen. Sie wird eher als Schuldzuweisung über schlechte Arbeitsqualität anstatt als Hilfsmittel verstanden.

Masing findet den Begriff "Qualitätskosten" unsachgemäß und nicht zielführend, da der Ausdruck gedanklich irreführt. Es werde die Sichtweise suggeriert die Qualität eines Produktes, wie Verpackung oder Lagerung eines Produktes zu sehen und zu verstehen. Diese Sichtweise bedeutet einen Unterschied zwischen der Herstellung eines Produktes und der Herstellung eines fehlerfreien Produktes zu machen. Die Betriebswirtschaftlehre kann somit dem Verständnis der Qualitätslehre an dieser Position nicht mehr folgen. Masing macht deutlich, dass Qualität kein Produktionsfaktor im Sinne der Betriebswirtschaftslehre ist.

## **3.5 Neue Ansätze zur Qualitätskostengliederung**

In der traditionellen Qualitätskostenbestimmung werden alle anfallenden Kosten als negative Kosten bewertet. In Wirklichkeit enthalten sie aber auch Aufwendungen, die dazu dienen, fehlerfreie Produkte herzustellen. Solche Kosten stellen eine positive Investition dar und dürfen eigentlich nicht mit dem Begriff Kosten verknüpft werden.

## **3.5.1 Qualitätskostenansatz nach Wildemann**

In dem neueren Ansatz nach Wildemann unterscheidet man zwischen den Kosten der Übereinstimmung und den Kosten der Abweichung<sup>65</sup>. In Abbildung 3.6 ist der Unterschied zwischen der traditionellen und der neueren Kostengliederung der Qualitätskosten dargestellt.

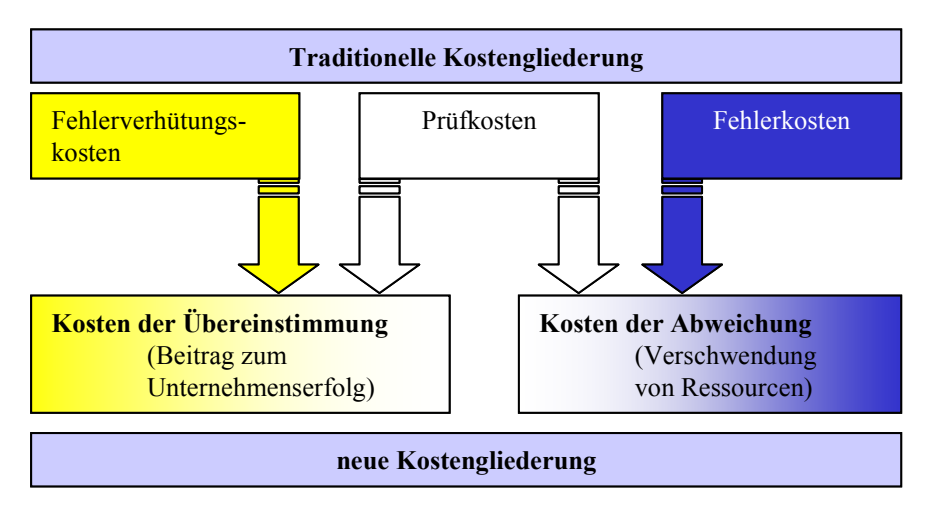

Abbildung 3.6: Unterschied zwischen der traditionellen und neuen Kostengliederung der Qualitätskosten nach Wildemann

Wie in Abbildung 3.6 zu erkennen ist, wird der Block der Prüfkosten aufgeteilt. Betrachtet man diesen Block näher, so ist es augenscheinlich, dass hier sowohl Kosten der Übereinstimmung als auch Kosten der Abweichung beinhaltet sind. Als Beispiel seien hier die Kosten für:

- Durchführung von Qualitätsaudits als Kosten der Übereinstimmung und
- Sortierprüfungen als Kosten der Abweichung genannt.

Für den Begriff der Abweichungskosten sind in der Literatur noch andere Begriffe zu finden. Masing nennt dies Fehlleistungsaufwand und bei Brunner<sup>66</sup> fallen diese Kosten unter den Begriff Nichtkonformitätskosten.

Wildemann verfolgte mit der neuen Gliederung folgende Ziele: die Nachteile der oben beschriebenen traditionellen Qualitätskostenaufteilung wie:

- ungenügende Produkt- bzw. Prozessorientierung,
- ungeeignete Kostengliederung und
- die geringe Akzeptanz der traditionellen Qualitätskostenrechnung

sollten behoben werden.

Durch Förderung des Qualitätsbewusstseins der Mitarbeiter soll ein Umdenken in Bezug auf den Sinn der Erfassung der Qualitätskosten in Richtung Prävention ermöglicht werden. Durch den Ansatz von Wildemann wird die Transparenz zwischen Nichtqualität und Nichtproduktivität deutlicher. Die Planbarkeit und Vergleichbarkeit der Kosten soll dadurch verbessert werden.

<sup>-</sup> $65$  vgl. Wildemann (1992)

 $66$  vgl. Brunner (1991)

## **3.5.2 Qualitätskostenansatz nach Kamiske / Tomys**

Ein weiterer neuer Ansatz in Bezug auf die Qualitätskostenrechnung wurde von Kamiske / Tomys erarbeitet, vgl. hierzu Abbildung 3.7. Sie unterteilen die Qualitätssicherungskosten in zwei Teile. Zum einen erfolgt eine Aufteilung in Qualitätskosten. Hier werden die Kosten für fehlerverhütende, vorbeugende Maßnahmen sowie geplante Prüfungen aufgezeigt. In ihm sind die Kosten enthalten, die einen positiven Investitionscharakter darstellen. Zum anderen wird der Block der Fehlerkosten gebildet. Er stellt die negative Seite der Qualitätssicherungskosten, da hier die Verluste aufgezeigt werden. Die Fehlerkosten werden wiederum unterteilt in interne und externe Fehlerkosten.

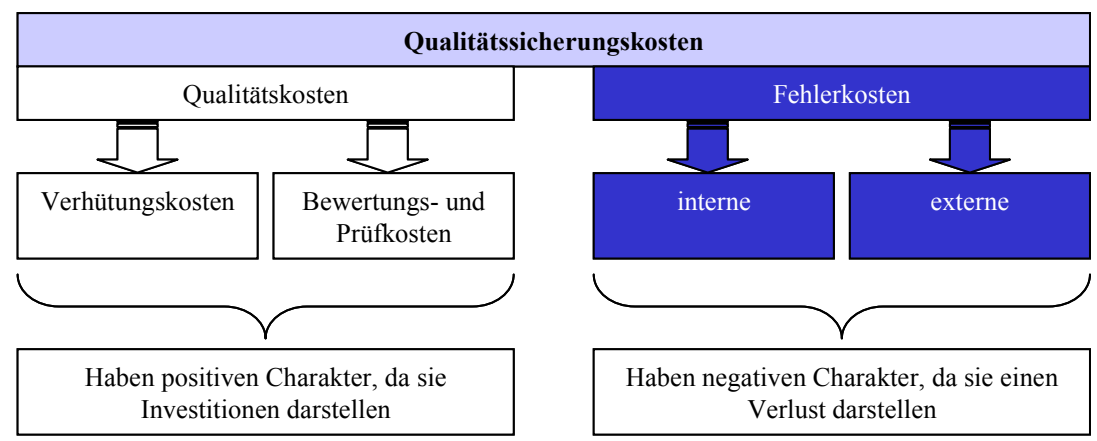

Abbildung 3.7: Qualitätskostenansatz nach Kamiske / Tomys

Durch die Unterteilung in Fehlerkosten und Qualitätskosten wird die steigende Bedeutung der Planungsaktivitäten vor und während der Produktion verdeutlicht. Der Schwerpunkt bei diesem Ansatz liegt in den Bereichen, in denen Wertschöpfung betrieben wird. Weiterhin soll durch die klare Trennung zwischen Kosten zur Qualitätssicherung (Kosten mit positivem Charakter) und Kosten aufgrund schlechter Fertigung die Akzeptanz der Qualitätskostenrechnung erhöht werden.

## **3.6 Prozesskostenrechnung**

In diesem Abschnitt werden kurz die grundlegenden Unterschiede zwischen der traditionellen Kostenrechnung und der Prozesskostenrechnung erläutert. Es erfolgt weder eine detaillierte Beschreibung wie die Prozesskostenrechnung durchgeführt werden soll, noch, wie sie in Unternehmen eingeführt werden kann. Hierzu wird an dieser Stelle auf weiterführende Literatur67,68,69,70,71,72 verwiesen.

Die Prozesskostenrechnung an sich ist kein neu entwickeltes Tool. Bereits 1970 wurden ähnliche Ansätze in dem Buch von Staubus<sup>73</sup> beschrieben. Die Methoden wurden jedoch nicht aufgegriffen und umgesetzt.

Die Basis der Prozesskostenrechnung, von der heute in Europa die Rede ist, findet ihren Ursprung in der von Kaplan und Cooper entwickelten Methode "Acitivity Based Costing" oder auch kurz

<sup>-</sup> $67$  vgl. Remer (1996)

<sup>68</sup> vgl. Nadig (2000)

<sup>69</sup> vgl. Johnson, Kaplan (1987)

 $70$  vgl. Fuhrmann (1998)

 $71$  vgl. Schönheit (1996)  $72$  vgl. Braun (1999)

 $73$  vgl. Staubus (1970)

ABC genannt. ABC wurde Mitte der 80er Jahre in den USA entwickelt. Der Unterschied zu der heute in Europa verbreiteten Prozesskostenrechnung ist, dass in der amerikanischen Methode nicht zwischen fixen und variablen Kosten und auch nicht nach Teil- und Hauptprozessen unterschieden wird. Weiterhin fehlt der Kostenstellenbezug beim ABC.

Das Ziel der Prozesskostenrechnung ist die Kontrolle und Steuerung der verwaltenden, planenden und kontrollierenden Bereiche des Unternehmens. Die Bereiche, deren Kosten sich bisher, anders als die Kosten der operativen Fertigungsbereiche, weitgehend der Kostenrechnung entzogen haben, sollen somit ebenfalls in die Kostenbetrachtung mit aufgenommen werden.

Um dies zu erreichen, legt die Prozesskostenrechnung ihren Fokus auf die Prozesse des Unternehmens und nicht mehr, wie die traditionelle Kostenrechnung, auf die Kostenstellenhierarchie eines Unternehmens. Man spricht bei der Prozesskostenrechnung auch von einer horizontalen prozessorientierten Sicht. In Abbildung 3.8 ist dies schematisch dargestellt.

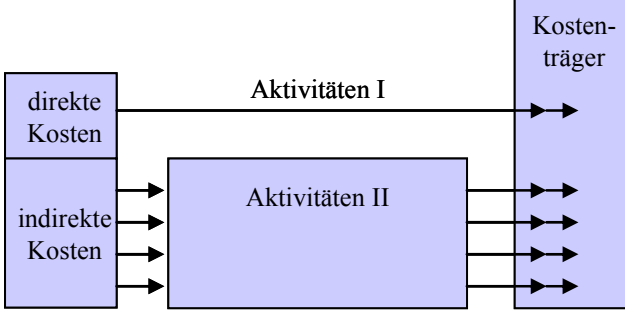

Abbildung 3.8: Prozesskostenrechnung als horizontale Sicht von Aktivitäten in einem Unternehmen<sup>74</sup>

Unter Aktivitäten sind Handlungen und Tätigkeiten in einem Unternehmen zu verstehen. Um diese aufzeigen zu können, bedarf es am Anfang der Einführung der Prozesskostenrechnung einer Ist-Aufnahme der im Unternehmen vorhandenen Tätigkeiten und Prozesse. Wird nun ein Output einer Aktivität zum Input einer anderen Aktivität, muss zwischen Hilfs- und Hauptaktivitäten unterschieden werden. Die Pfeile, wie in Abbildung 3.8 dargestellt, laufen dann nicht nur horizontal, sondern auch vertikal in der Aktivitätenebene.

Schematisch lässt sich der Unterschied zwischen der traditionellen Kostenrechnung und der Prozesskostenrechnung, wie in Abbildung 3.9 dargestellt, verdeutlichen:

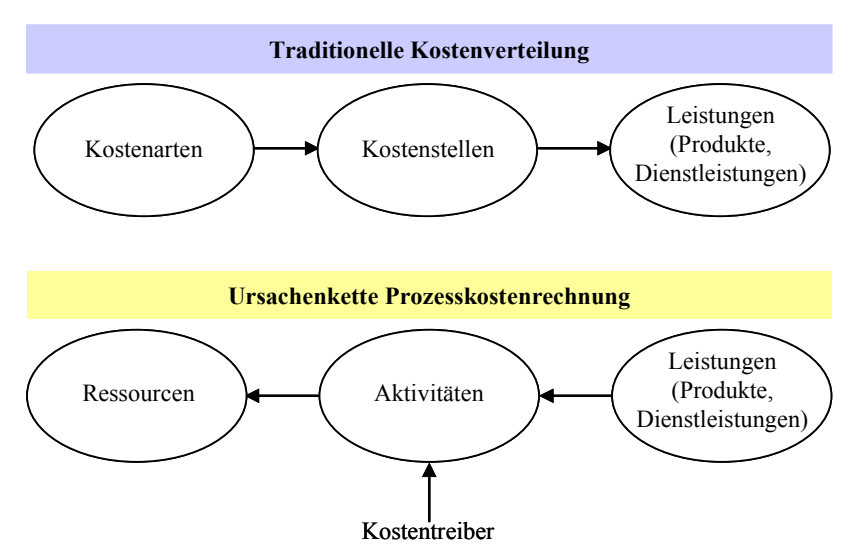

Abbildung 3.9: Vergleich der traditionellen Kostenrechnung und der Prozesskostenrechnung

<sup>-</sup> $74$  vgl. Nadig (2000)

Zum Schluss stellt sich die Frage, ob die Einführung neuer Kostenrechungssysteme in Unternehmen überhaupt als sinnvoll angesehen werden kann. Hierzu ist zunächst abzuklären, inwieweit die vorliegenden Zahlen der Kostenrechnung als Steuerungsinstrument verwendet werden können. Wenn die vorliegenden Informationen nicht ausreichend sind, gilt abzuklären, inwieweit die Prozesskostenrechnung diesen Mangel beheben kann.

Die Einführung einer Prozesskostenrechnung ist mit erheblichem Aufwand verbunden. Deswegen sollten Kosten-Nutzen-Betrachtungen vorweg gemacht werden, um entscheiden zu können, in welchen Bereichen sie eingeführt werden soll. Entscheidet man sich für die Prozesskostenrechnung, so ist dies nicht gleichbedeutend mit einer kompletten Einführung über alle Ebenen hinweg. Nach Kaplan und Cooper<sup>75</sup> ist die Einführung der Prozesskostenrechnung sinnvoll in:

- Kostenbereichen mit großer betrieblicher Bedeutung,
- Kostenbereichen, welche von der Produktion unterschiedlich stark beansprucht werden und
- Kostenbereichen in denen das vorhandene Kostenrechnungssystem nicht beachtet wird.

Somit bleibt festzuhalten, dass die Prozesskostenrechnung nicht zwangsläufig die traditionelle Kostenrechnung ersetzen muss. Vielmehr kann man sich auch eine Koexistenz beider Systeme vorstellen. In den Bereichen, in denen die klassische Kostenrechnung versagt, könnte die Prozesskostenrechnung eingeführt werden.

Aus dieser Tatsache heraus, schlägt Röösli<sup>76</sup> die Integration der Prozesskostenrechnung in die traditionelle Kostenrechnung, wie sie in Abbildung 3.10 dargestellt ist, vor.

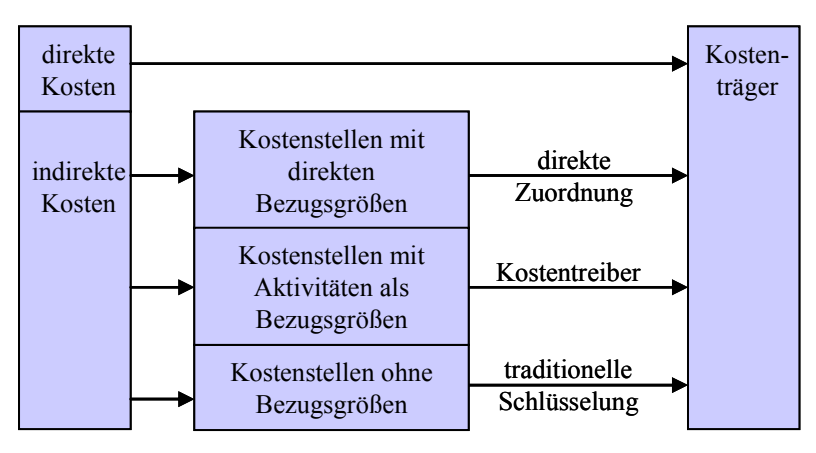

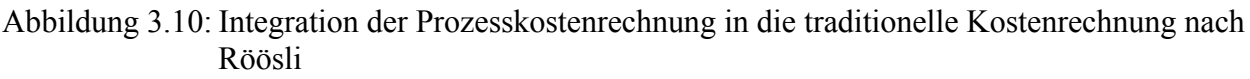

<sup>-</sup> $^{75}$  vgl. Cooper, Kaplan (1988)

<sup>76</sup> vgl Röösli, (1996)

# **4 Methoden zur Kostenanalyse und Kostenoptimierung**

In diesem Kapitel werden ausgewählte Methoden vorgestellt, die eine Wirtschaftlichkeitsbetrachtung bzw. den Vergleich mehrerer Projektalternativen ermöglichen. Diese Methoden sind:

- das Target Costing,
- die Kosten-Nutzen-Analyse und
- die Nutzwertanalyse.

## **4.1 Zielkostenrechnung (Target Costing)**

Das Ziel eines Unternehmens<sup>77</sup> ist es, die selbst hergestellten Produkte zu einem möglichst hohen Preis am Markt abzusetzen.

Die Methode Target Costing<sup>78,79,80,81</sup> wurde in den 60er Jahren in Japan entwickelt. Im Gegensatz zum ingenieurstypischen Denken zielt diese Methode bereits am Anfang der Untersuchungen auf die vom Markt erlaubten Kosten für ein Produkt bzw. eine Leistung. Die erlaubten Kosten, auch Zielkosten oder Target Costs genannt, werden von einem vorher ausgewählten Team ermittelt. Dabei werden diese Kosten von Beginn an über den kompletten Lebenszyklus des Produktes angepasst.

Der zu erzielende Verkaufserlös wird heutzutage in der Regel anhand der vorhandenen Produktionstechnologien bzw. bereits weitgehend abgeschlossenen neuen Entwicklungen der Mitarbeiter geplant. Diese Methode birgt die Gefahr in sich, dass am Markt "vorbei entwickelt wird" bzw. Verkaufserlöse festgesetzt werden, die am Markt nicht realisiert werden können. Um dieser Problematik aus dem Wege zu gehen, geht Target Costing von folgenden Grundgedanken aus:

- Modernes Kosten- und Preismanagement hat seinen Ursprung in den Bedürfnissen der Kunden. Die Kostenstruktur sowie Preisgestaltung des Produktes müssen konsequent an den Erfordernissen des Marktes ausgerichtet werden.
- Nicht die internen betrieblichen Kosten bestimmen das Preisniveau. Vielmehr geben die aus der am Markt vorhandenen Konkurrenz das Niveau der im Markt durchsetzbaren Kosten vor.
- Schon zu Beginn von Neuentwicklungen soll die Zusammenarbeit zwischen technischen und kaufmännischen Abteilungen beginnen, um die Target Costs ableiten zu können.

Das Target Costing ist somit eine sinnvolle Methode, um das klassische Controlling zu unterstützen, wobei es nur eine Methode neben anderen ist. Diese Methode erhebt nicht den Anspruch, alle anderen Methoden zu ersetzen. Die Einsatzmöglichkeiten sind jedoch vielfältig. So kann sie von Entwicklungsbeginn bis hin zu Marketingkonzepten angewendet werden.

Wichtig für die Umsetzung dieser Methode ist es, ein Team zu bilden, in dem sowohl die Know-How Träger als auch Entscheidungsverantwortlichen an einem Tisch sitzen. Dieses Team sollte sehr früh gebildet werden, damit bereits in der Vorphase des Projektes bei auftretenden Schwierigkeiten entgegengewirkt werden kann. Weiterhin ist die Zusammensetzung des Teams flexibel, es können zu jeder Zeit neue Mitarbeiter benannt werden, wenn dies sinnvoll und notwendig ist. Die Methode Target Costing lässt sich in 3 voneinander getrennte Schritte unterteilen.

<sup>-</sup> $77$  vgl. Warnecke (1996)

<sup>78</sup> vgl. Seidenschwarz (1991)

<sup>79</sup> vgl. Horváth, Seidenschwarz (1992)

<sup>80</sup> vgl. Jórasz (1997)

<sup>81</sup> vgl. Ehrlenspiel, Kiewert, Lindemann (2005)

Diese sind die:

- Zielkostenplanung,
- Zielkostenspaltung und
- Zielkostengestaltung.

## **4.1.1 Zielkostenplanung**

Um die Zielkosten bestimmen zu können, muss zunächst der mögliche Verkaufserlös ermittelt werden. Aus dem Verkaufspreis und einem antizipierten Absatzvolumen werden dann die Zielkosten abgeleitet, in dem vom Produktumsatz die Bruttogewinnspanne subtrahiert wird. Bei den so bestimmten Kosten spricht man auch von den "Allowable Costs", das sind die vom Markt erlaubten Kosten.

Diesen Zielkosten werden nun die Standardkosten des Unternehmens auch "Drifting Costs" genannt gegenübergestellt. Dabei sind unter den Drifting Costs die Plankosten für das Produkt zu verstehen, die bei gleicher Produktivität und Technologie des Unternehmens anfallen würden. Betrachtet man nun das Produkt, so ergeben sich eine Vielzahl möglicher Strategien, wie z.B.

- Das Produkt bleibt unverändert, aber man möchte eine Erhöhung des Marktanteils durchzusetzen. Dies kann z.B. durch Preissenkungen bei gleichzeitiger Verbesserung der Umsatz- und Kapitalrendite realisiert werden.
- Das Produkt wird verändert und speziell an Kundenwünsche angepasst und verbessert. Durch die Realisierung von Kundenwünschen kann somit ebenfalls eine Erhöhung des Marktanteils durchgesetzt werden, da es hierdurch zu einer Steigerung des Kosten-/ Leistungs-Verhältnisses kommt.
- Das Produkt ist ein neues Produkt. Es gibt zurzeit keine Wettbewerber und es existiert kein ähnliches Produkt mit ähnlich geforderten Produkteigenschaften. Ziel ist die Erschließung neuer Marktsegmente durch Befriedigung bisher nicht realisierter Kundenwünsche oder durch die Weckung neuer Kundenwünsche.

Das Target Costing Team hat nun die Aufgabe, den Zielpreis aus den Wünschen des Marktes, der Strategie des Unternehmens, einer möglichen Absatzmenge etc. zu bestimmen. Zur Bestimmung des Zielpreises bedarf es einer methodischen Vorgehensweise und den differenzierten Einsatz methodischer Instrumente.

## **4.1.2 Zielkostenspaltung**

Bei der Zielkostenspaltung werden die erlaubten Target Costs aufgesplittet. Die Zielkosten müssen den einzelnen Produktkomponenten zugeordnet werden. Grund für die Zielkostenspaltung ist eine detaillierte Steuerungsmöglichkeit bzgl. der Kundenwünsche. Dabei sollten die Komponentenkosten so aufgeteilt werden, dass sie der Gewichtung der am Markt vorhandenen Kundenwünsche entsprechen.

Um die Aufgabe Zielkostenspaltung durchzuführen, kann man sie in drei Schritte unterteilen:

- 1. Es müssen die Produktkomponenten des Produktes ermittelt werden, die eine Kaufentscheidung eines Kunden wesentlich beeinflussen. Hierbei ist zu beachten, dass Kundenwünsche nicht immer mit den technischen Funktionen eines Produktes übereinstimmen müssen. Um diesen Schritt zu erfüllen, können verschiedene Methoden der Marktforschung angewendet werden, wie z.B. Kundenbefragungen, "Conjoint Measurement"<sup>82</sup> (Verbundanalyse), Experteneinschätzungen. Ebenso können die Informationen des unternehmenseigenen Vertriebs genutzt werden, um Kundenwünsche herauszuarbeiten.
- 2. Für die einzelnen Produktkomponenten sind die prozentualen Anteile zu ermitteln, mit der eine einzelne Produktkomponente zur Erfüllung der Produktfunktion beiträgt. Diese Aufgabe erfolgt unter Hinzuziehung von Experten durch Schätzung.
- 3. Im dritten Schritt erfolgt ein Vergleich zwischen der Gewichtung einer Produktkomponente durch den Kunden und dem Kostenanteil einer Produktkomponente gegenüber den Kosten des Gesamtproduktes. Dieser Vergleich ist relativ, dient aber zur Ermittlung zukünftiger Kosten für die Produktkomponenten. Die so ermittelten Kosten dienen anschließend als Vorgabe z.B. für die Entwickler, Konstrukteure.

Sind die drei Schritte durchgeführt, liegen für das Produkt detaillierte Zieldefinitionen vor. Werden diese Zielkosten als realisierbar eingeschätzt, kann mit der Zielkostengestaltung begonnen werden.

## **4.1.3 Zielkostengestaltung**

Bei der Zielkostengestaltung, wird anhand der unter 4.1.2 ermittelten Zielkosten eine Produktkonzeption erstellt oder ein bestehendes Produkt so umkonstruiert, dass es den Ergebnissen aus der Zielkostenspaltung entspricht. Somit werden die Kunden- bzw. Marktanforderungen in das Produkt mit vorgegebenem Kostengerüst eingebunden, was das zentrale Anliegen der Methode Target Costing ist.

## **4.1.4 Zusammenfassung und Ausblick**

Die Methode Target Costing bildet eine sinnvolle Ergänzung und Erweiterung bestehender Instrumente der Kostenrechnung und des Controllings. Die Vorteile liegen unter anderem:

- in der frühzeitigen Teamarbeit über Hierarchiegrenzen hinweg.
- der konsequenten Ausrichtung der Produktentwicklung bzw. ähnlicher Projekte an den Kundenanforderungen,
- der retrograden Kalkulation und der Zielkostenspaltung.

Die Aufgaben des Controllers sind hierbei unter anderem die Koordination des Projektes als auch die Moderation der Teamsitzungen. Weiterhin ist er verantwortlich für die Einbindung der Ergebnisse aus der Zielkostenplanung in das Gesamtcontrolling und das Berichtswesen. Die vom Team erarbeiteten Ergebnisse sind von ihm festzuhalten und über den gesamten Lebenszyklus des Produktes zu dokumentieren.

<sup>-</sup> $82$ vgl. Jórasz, (1997)

## **Fazit:**

Die Methode Target Costing kann nur eine Methode neben anderen sein. Sie bietet kein "Allheilmittel" und erhebt nicht den Anspruch als alleinige Methode angesehen zu werden. Hier für gibt es eine Reihe von Gründen, wie z.B.:

- Die Untersuchungen am Markt können nicht alleine maßgeblich verantwortlich sein für die Entwicklung neuer Produkte, da z.B. neu entwickelte Technologien / Methoden / Produkte im Markt nicht bekannt sind.
- Wird eine Teamarbeit zu weit getrieben, kann dies zu einem "burn out"-Effekt der Entwicklungsingenieure und Konstrukteure führen, es muss genügend Raum für Kreativität verbleiben.
- Die Wünsche der Kunden sind immer subjektiv. So kann ein Kunde andere Produktkomponenten favorisieren als ein anderer Kunde. Zwar kann durch die Befragung vieler Kunden die Entwicklungsrichtung objektiviert werden, aber letztendlich sind die Zielstellungen immer subjektive Einschätzungen des Target Costing Teams.
- Die Methode eignet sich nicht, um bestehende Produkte, Prozesse hinsichtlich Risken zu untersuchen. Eine wirtschaftliche Bewertung von Verbesserungsmaßnahmen ist hiermit nicht möglich.

## **4.2 Kosten-Nutzen-Analyse**

Die Kosten-Nutzen-Analyse wurde entwickelt, um öffentliche Projekte auf ihre Wirtschaftlichkeit hin zu untersuchen.

Die Methode stammt aus der angewandten Wohlfahrtsökonomie<sup>83,84</sup>, Allokationstheorie<sup>85,86</sup>. Sie beschäftigen sich mit:

- den Bedingungen für ein Wohlstandsoptimum und
- den Kriterien für eine Wohlstandserhöhung einer Gesellschaft.

Mit der Kosten-Nutzen-Analyse werden die gesamtwirtschaftlichen Kosten und der entstehende Nutzen betrachtet. Die Methode ist auf eine ökonomische Rationalität ausgerichtet. Dies bedeutet, dass man nach der Lösung sucht, die es ermöglicht, das Ziel mit dem geringsten Geldeinsatz zu realisieren.

## **4.2.1 Ablauf der Methode**

Die Durchführung der Kosten-Nutzen-Analyse unterteilt sich in 11 Schritte:

1. Definition der Aufgabe:

Die Systemgrenzen sind zu bestimmen. Hier wird festgelegt, was zur Ermittlung des Kosten-Nutzen-Verhältnisses berücksichtigt werden muss.

<sup>-</sup> $83$  vgl. Weimann (2001)

<sup>84</sup> Definition: verfolgt das Ziel, marktliche und nichtmarktliche Allokationsmechnismen nach dem Kriterium *Effizienz* zu optimieren. Wohlfahrt wird dabei allerdings auf ökonomische Kategorien reduziert (Bruttosozialprodukt, Einkommen etc.). 85 vgl. Beckmann (2000)

<sup>86</sup> Definition: Zuordnung knapper Ressourcen auf konkurrierende Verwendungen (Was wird für Wen Wie produziert)

- 2. Festlegung und Gewichtung der relevanten Entscheidungskriterien: Baukosten, Betriebskosten, Beschäftigungsnutzen, verkehrlicher Nutzen, etc.. Danach müssen die Entscheidungskriterien in monetär messbare Indikatoren<sup>87</sup> umgesetzt werden.
- 3. Bestimmen des Entscheidungsfelds: Hier müssen die Rahmenbedingungen und mögliche Einflüsse analysiert und festgelegt werden, wie z.B.: internationale Verträge, personelle, finanzielle und technische Möglichkeiten.
- 4. Auswahl und Darstellung der Alternativen: Aufzeigen und Abwägung möglicher Alternativen, wie z.B. alternative Lösung, Standortalternativen oder auch die Null-Alternative (keine Realisierung des Projektes).
- 5. Erfassung und Beschreibung der Vor- und Nachteile der entsprechenden Alternativen und deren Auswirkungen auf das Gesamtsystem. Hierbei sind folgende Wirkungskombinationen<sup>88</sup> zu unterscheiden:
	- Direkte (=interne) Wirkungen: Sie stehen in unmittelbarem Zusammenhang mit dem Projekt, wie z.B.: Baukosten.
	- Indirekte (=externe) Wirkungen: Dies sind Kosten, die aufgrund der Realisierung des Projektes an anderer Stelle anfallen.
	- Tangible<sup>89</sup> Wirkungen: Dies sind Kosten, die man direkt monetär ausdrücken kann.
	- Intangible Wirkungen: Sind alle Wirkungen, die sich nicht monetär messen lassen. Sie erhalten eine schwächere Gewichtung als tangible Wirkungen, unabhängig davon, ob sie im Einzelfall wichtig oder unwichtig sind. Diesen Missstand versucht man durch die Bestimmung fiktiver Preise für die intagiblen Wirkungen zu umgehen. Diese sind keine richtigen Marktpreise, aber aus marktlichen Bezügen abgeleitet.

Zur Bestimmung der fiktiven Preise gibt es fünf Varianten:

- o Ersatzpreise, diese legt man dadurch fest, indem man abschätzt, wie viel Einsparungen durch die neue Methode erzielt werden könnten.
- o offenbarte Konsumentenpräferenz, wird aus vorangegangenen Projekten und dem daraus resultierenden Verhalten der Konsumenten ermittelt, wobei man aber nicht immer von den in der Vergangenheit getroffenen Entscheidungen auf zukünftiges Verhalten schließen kann.
- o abgeleitete Nachfrage, auch hier wird von monetär bewertbaren Verhaltensweisen auf den Nutzen (bzw. die Kosten) geschlossen.
- o Umfragen, aus der Befragung der potenziellen Kunden kann der Nutzen abgeleitet werden.
- o Kompensationskosten, Ermittlung der Kosten, die für das Beseitigen eventueller vorhandener Schäden anfallen würden.
- Primäre Wirkungen: Sie wirken sich sofort nach Realisierung des Projektes aus, wie z.B. Senkung der Transportkosten durch Umstellung auf Massengütertransport.

<sup>-</sup>87 Ein Indikator im naturwissenschaftlichen Wortgebrauch ist ein Lebewesen, Stoff oder Gegenstand zum Nachweis einer Größe, die nicht oder nur mit unverhältnismäßig hohem Aufwand direkt gemessen werden kann*.* 88 vgl. Hanusch, Kuhn (1995)

<sup>89</sup> direkt messbar

- Sekundäre Wirkungen: Folgewirkungen, die aufgrund der Umsetzung des Projektes entstehen. Auch hier stellt sich die Frage nach den Systemgrenzen. Durch eine Vielzahl von sekundären Wirkungen kann letztendlich die Bestimmung der Wirtschaftlichkeit beeinflusst werden.
- 6. Bewertung der alternativen Wirkungen: Um eine Bewertung bzgl. des Nutzens aller Alternativen zu erhalten, müssen alle monetär bewertet werden. Dabei sind die Kosten als negativer Zielbeitrag und der Nutzen positiver Zielbeitrag zu bewerten.
- 7. Sensitivitätsanalyse:

In dieser Analysephase müssen Auswirkungen eventueller Änderungen der Rahmen- bzw. Eingangsdaten auf das Gesamtprojekt untersucht und aufgezeigt werden.

8. Diskontierung:

Es muss beachtet werden, dass die Kosten direkt zu Beginn anfallen, der Nutzen allerdings erst später. Es kann also aufgrund von Inflation und Verzinsung nicht alles zu heutigen Preisen gerechnet werden.

9. Gegenüberstellung der Nutzen und Kosten Hier gibt es zwei Methoden, das Bruttonutzenprinzip und das Nettonutzenprinzip.

Bruttonutzenprinzip: Alle Nutzen und Kosten werden saldiert.

$$
Bruttonutzenprinzip = \frac{\sum Nutzen}{\sum Investitionskosten + \sum Betriebskosten}
$$

Nettonutzenprinzip:

Alle Nutzen sowie Betriebs- und Unterhaltungskosten (negative Nutzen) werden saldiert, alle Investitionskosten ebenfalls. Es wird der Quotient der beiden Summen gebildet, das Nutzen-Kosten-Verhältnis.

∑ <sup>∑</sup> −∑ <sup>=</sup> *Investitionskosten Nutzen Betriebskosten Nettonutzenprinzip*

- 10. Verbale Beschreibung der Intangiblen $^{90}$ : Alle Indikatoren, die nicht direkt in Geld ausgewiesen werden, müssen gesondert dargestellt werden.
- 11. Gesamtbeurteilung und Entscheidung: Hier erfolgt die Entscheidung über die Alternative, die den besten Kosten Nutzen Effekt aufzeigt (auch unter Einbeziehung der intangiblen Wirkungen).

## Entscheidungen / Team:

Da in den Schritten eins bis vier auch politische Entscheidungen enthalten sein können, sollten die anfallenden Entscheidungen vom Entscheidungsträger und nicht vom Auftraggeber vorgegeben werden. Man bezeichnet diese Punkte auch als Vorfeld der Analyse.

<sup>-</sup><sup>90</sup> nicht direkt messbare

In den Schritten fünf bis elf sind alle Tätigkeiten zusammengefasst, die sich mit der Analyse zum Projekt beschäftigen.

Im gebildeten Team sollten sowohl Entscheidungsträger als auch Analytiker vorhanden sein.

Schematisch lässt sich der Ablauf dieser Methode wie folgt darstellen:

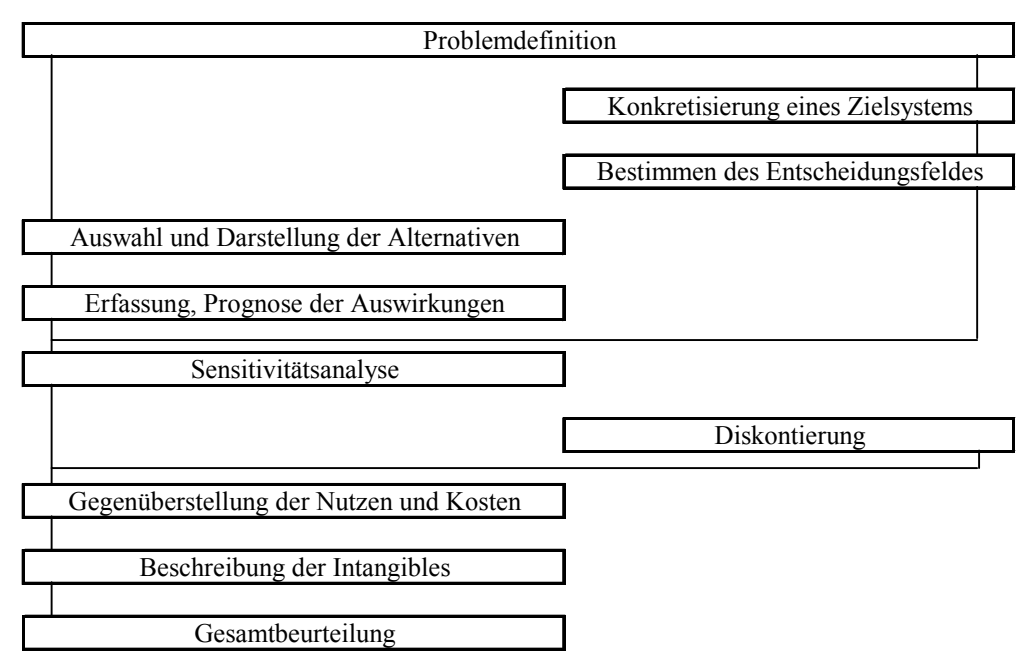

Abbildung 4.1: Arbeitschritte der Kosten-Nutzen-Analyse

## **4.2.2 Probleme der Methode**

Kapitel 4.2.1 Punkt 9 zeigt die zwei Möglichkeiten zur Bestimmung der Wirtschaftlichkeit der erarbeiteten Projektlösungen. Dies sind zum einen das Bruttonutzenprinzip und zum anderen das Nettonutzenprinzip.

Dabei wirkt sich die Art der Bewertung direkt auf die Reihung von Alternativen aus. Durch das Nettonutzenprinzip werden wirtschaftliche Projekte noch wirtschaftlicher und unwirtschaftliche noch unwirtschaftlicher dargestellt. Bei einem Nutzen-Kosten-Verhältnis um 1 ist die Wahl des Prinzips allerdings irrelevant.

Ebenfalls problematisch ist die Wahl der Systemgrenzen, da sich dies signifikant auf das Kosten-Nutzen-Verhältnis auswirkt.

Eine weitere Schwierigkeit<sup>91</sup> besteht in der Bestimmung der fiktiven Preise für alle möglichen intangiblen Wirkungen. Zudem werden intangible Wirkungen schwächer gewichtet als tangible, egal ob diese wichtig für das Projekt sind oder nicht. Hinzu kommt, dass keine der oben beschriebenen Methoden universell einsetzbar ist um die fiktiven Preise zu ermitteln. Weiterhin errechnen sich aus verschiedenen Methoden unterschiedliche Preise für gleiche intangible Wirkungen, was die Vergleichbarkeit der ermittelten Werte in Frage stellt.

<sup>-</sup> $91$  vgl. Fuerst, Scholles (2001)

## **Fazit:**

Die Kosten-Nutzen-Analyse erhebt den Anspruch, ausschließlich gesamtwirtschaftliche Werte zu berücksichtigen. Auf industrielle Projekte ist sie somit nicht sinnvoll anwendbar.

Die Methode beschäftigt sich mit gesellschaftlichen Zielen. An einer politischen Wertauseinandersetzung kommt man somit nicht vorbei. Bei diesem problematischen Wechselverhältnis zwischen gesellschaftlichen Gruppen und ihren Interessen versucht man mit dieser Methode vergeblich, das Wechselverhältnis in ein technisch lösbares Problem aufzulösen.

## **4.3 Nutzwertanalyse**

Die Nutzwertanalyse<sup>92</sup> wurde aus den Ingenieurswissenschaften heraus entwickelt, um die Probleme der Kosten-Nutzen-Analyse zu überwinden. Sie ist eine Planungsmethode, die zur systematischen Entscheidungsvorbereitung<sup>93</sup> bei der Auswahl von Projektalternativen dient. Ziel dieser Analyse ist es den Wert, man spricht hier von Nutzwert<sup>94</sup>, einer bestimmten Maßnahme oder eines Projekts zu bestimmen. Hierbei ist der Nutzwert ein relativer Wert, der nicht monetär angegeben werden kann. Er dient als Vergleichsmaßstab für die Beurteilung unterschiedlicher Lösungsmöglichkeiten. Im Gegensatz zur Kosten-Nutzen-Analyse ermittelt die Nutzwertanalyse weniger die  $Effizienz<sup>95</sup> eines Projekts, als vielmehr die Effektivität<sup>96</sup>. Der Gesamtzielbeitrag oder Gesamtnut$ zen ergibt sich aus der Summe von Einzelzielbeiträgen.

Die Methode beruht auf folgenden drei Annahmen:

- 1. Das gewünschte Ziel kann durch das Erreichen von Teilzielen realisiert werden. Somit lässt sich das Projektziel in einzelne Teilziele aufsplitten, die sich wiederum aufteilen lassen. Dabei liefert jedes Teilziel einen Teilnutzen $97$ zum Gesamtprojekt.
- 2. Für jedes Teilziel kann abgeschätzt werden, welchen Beitrag es für das Gesamtprojekt leistet.
- 3. Man ermittelt den Beitrag des Projekts zur untersten Zielebene, auch Indikatorebene<sup>98</sup> genannt.

## **4.3.1 Ablauf der Methode**

Die Nutzwertanalyse lässt sich in 10 Schritte unterteilen. Diese sind:

- 1. Problemdefinition: Klären der Aufgabe, was muss betrachtet werden und was nicht.
- 2. Alternativenentwicklung: Ziel hierbei ist es, mögliche Alternativen aufzuzeigen und zu bewerten.
- 3. Konkretisierung des Zielsystems: Dieses muss soweit ausdifferenziert werden, dass es in messbaren oder abschätzbaren Indikatoren endet. Es muss streng hierarchisch sein, da ansonsten nicht berechenbar ist, welchen Zielbeitrag die einzelnen Zielelemente zum Gesamtnutzen liefern.

<sup>-</sup> $92$  vgl. Zangemeister (1971)

 $\frac{93 \text{ vg}}{\text{vgl}}$ . Hoffmeister (2000)

<sup>94</sup> Nutzwert: ist der subjektive Wert, der durch die Tauglichkeit zur Bedürfnisbefriedigung bestimmt wird (Zangemeister 1971, 45)

<sup>95</sup> Effizienz: Maß für die Wirtschaftlichkeit des Mitteleinsatzes, allgemeine Wirksamkeit und Grad der Eignung (Beziehung zwischen Kosten und Nutzen) von Handlungen im Hinblick auf vorgegebene Ziele Bertelsmann Universallexikon, (1990)  $^{96}$  Definition Effektivität: Maß für die Wirksamkeit bestimmter Maßnahmen

<sup>&</sup>lt;sup>97</sup> Der Teilnutzen errechnet sich durch die Multiplikation des Zielerfüllungsgrads mit dem zugehörigen Kriteriengewicht 98 Indikatorebene: ist die unterste Stufe der Zielhierarchie. Es werden Indikatoren ermittelt, um Ziele messbar zu machen.

4. Zielgewichtung:

Nicht alle Ziele sind gleich wichtig für den Gesamtnutzen. Die Wichtigkeit der einzelnen Teilziele kann abhängig vom Entscheidungsträger sein. Nach Aufsummierung aller Teilnutzen, muss ein Gesamtnutzen von 100 erreicht werden.

- 5. Bestimmung der Zielerträge: Welche Auswirkungen ergeben sich durch die Realisierung des Projektes auf z.B. Umwelt, Mitarbeiter, etc..
- 6. Transformation in Zielerreichungsgrade<sup>99</sup>: Rechenvorgang anhand von Nutzenfunktionen<sup>100</sup>. Die Auswirkungen der Realisierung können auf bestimmte Faktoren positiv, aber gleichzeitig auf andere negativ wirken.
- 7. Wertsynthese:

Hier handelt es sich nur noch um einen Rechenvorgang, da das Zielsystem, Gewichtung und Nutzenfunktionen nun festliegen. Die bestimmten Einzelwerte werden zu einem Gesamtwert, dem Gesamtnutzen, zusammengefasst.

8. Alternativenbewertung:

Nach Berechnung des Gesamtnutzens für alle Alternativen, lässt sich die Alternative mit der höchsten Effektivität auswählen.

9. Sensitivitätsanalyse:

Ziel dieses Schritts ist es, herauszufinden, wie sich der Gesamtnutzen bei Veränderung getroffener Annahmen ändert.

10. Entscheidung:

Hier entscheidet man sich in der Regel für die Alternative mit dem höchsten Gesamtnutzen.

Schematisch lässt sich der Ablauf dieser Methode wie folgt darstellen:

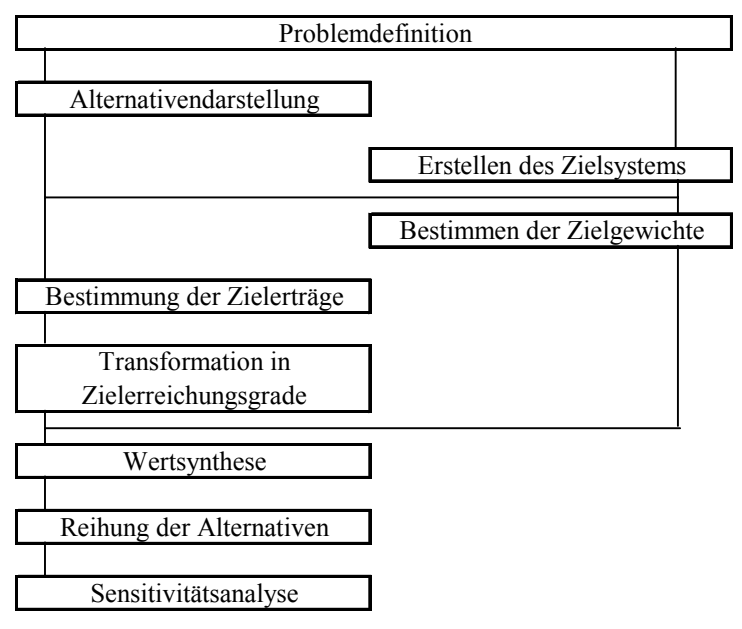

Abbildung 4.2: Arbeitsschritte der Nutzwertanalyse

<sup>-</sup><sup>99</sup> dimensionsloser Wert, der ausdrückt, wie gut ein bestimmtes Ziel aus der Sicht des Bewerters erreicht ist 100 mathematische Funktion zur Transformation von Mess- und Schätzwerten in Zielerreichungsgrade

## **4.3.2 Probleme der Methode**

#### Indikatorenauswahl:

Für die Bestimmung der entsprechenden Indikatoren, gibt es keine Richtlinien. Somit können für jedes Projekt spezifische Indikatoren gebildet werden. Die Schwierigkeit liegt nun in der Auswahl bzw. Bildung der für das Projekt notwendigen Indikatoren. Sie sind so zu wählen, dass mit ihnen auch wirklich das bewertet wird, was gemessen werden soll.

#### Einbeziehen von Kosten:

Die Nutzwertanalyse zielt auf die Effektivität eines Projekts und vernachlässigt damit die Kostenseite. Für die Entscheidung, welche Alternative realisiert werden soll, kann jedoch der Kostenaspekt eine wesentliche Rolle spielen.

#### Festlegung der Zielgewichte:

Die Festlegung welches Teilziel welchen Nutzen bringt, ist subjektiv und wird somit vom Auftraggeber bestimmt.

## Festlegung der Nutzenfunktionen:

Die Nutzenfunktionen sind gedankliche Konstrukte, die es in der Realität selten gibt. Sie sind somit im Projekt zu entwickeln, wobei hierdurch ein großes Maß an Subjektivität zur Bewertung mit eingebracht wird. Durch Befragung von Experten oder auch Betroffenen lassen sich die Nutzenfunktionen ein Stück weit objektivieren. Ziel hierbei ist es, Funktionen zu ermitteln, mit denen die Veränderung des Nutzens bei bestimmten Einflussgrößen aufgezeigt wird.

## Nivellierung des Gesamtergebnisses:

Je mehr Alternativen betrachten werden, desto mehr ist das Ergebnis des Gesamtnutzens in Frage zu stellen. Vielmehr ist damit zu rechnen, dass sich der Gesamtnutzen der sinnvollen Alternativen im mittleren Wertebereich einpendelt. Dabei ist es ebenso wahrscheinlich, dass sich die Teilnutzen der einzelnen Alternativen unterscheiden, da die eine Alternativen hier und die andere dort ihre Stärken bzw. Schwächen hat. Das Ziel der Nutzwertanalyse, eine Aussage treffen zu können, welche Alternative um wie viel besser ist als die anderen, muss daher stark relativiert werden. Eine weitere Schwierigkeit birgt die Bewertung der einzelnen Teilziele auf einer Kardinalskala, da man nur sehr ungenau angeben kann, ob der Nutzen einer Alternative nun 3 oder 4 auf einer Skala von 1 bis 10 ist.

## Zerlegung eines komplexen Problems in Einzelprobleme:

Bereits Zangemeister<sup>101</sup> räumt ein, dass die Lösung mehrdimensionaler Bewertungsprobleme durch schrittweise Teilbewertungen entscheidungstheoretisch nur bedingt vertretbar ist. Seine Vorgehensweise begründet er aber damit, dass durch diese Zerlegung eine Bewertung erst möglich wird, da ansonsten die Entscheidungsfähigkeit des Bewerters (Menschen) stark eingeschränkt bzw. überhaupt nicht möglich ist.

Im Gegensatz hierzu bleibt anzumerken, dass auch erst die Summe von Einzelnutzen den Nutzen eines übergeordneten Teilnutzens sinnvoll erscheinen lassen.

<sup>-</sup> $101$  vgl. Zangemeister (1971)

## Unabhängigkeit und Substituierbarkeit der Teilnutzen:

Bei der Wertsynthese werden die gewichteten Teilnutzen addiert. Dies ist aber nur dann zulässig, wenn die einzelnen Teilnutzen unabhängig von einander sind. Ein Teilnutzen könnte somit jederzeit aus dem hierarchischen System entfernt bzw. ersetzt werden. In der Realität ist dies aber nicht immer gewährleistet.

## **Fazit:**

Obwohl die Nutzwertanalyse<sup>102</sup> aus den Ingenieurwissenschaften heraus entwickelt wurde, um die Defizite der Kosten-Nutzen-Analyse zu beseitigen, gewährleistet die Methode nur dann eine sinnvolle Lösung, wenn bereits zu Beginn eine überschaubare Anzahl von Entscheidungsalternativen festgelegt wird. Ansonsten verliert diese Methode jegliche Überschaubarkeit und wird nicht mehr handelbar. Auch sagt der Gesamtnutzwert nicht das aus, was er auszusagen vorgibt. Im Nachhinein ist es unheimlich schwierig bis unmöglich nachzuvollziehen, warum die eine Alternative besser abschneidet als die andere.

Des Weiteren nimmt diese Methode Abstand von einer monetären Bewertung und man befindet sich im gleichen Dilemma wie bei der klassischen FMEA.

<sup>-</sup>102 vgl. Zangemeister (2000)

# **5 Resümee**

In den vorangegangenen Kapiteln wurden ausgewählte Qualitätsmethoden als auch das Themengebiet Qualitätskosten analysiert. Die Möglichkeit der Verringerung der Qualitätskosten infolge der Durchführung von Qualitätsmethoden wurde aufgezeigt. Es wurde aber auch gezeigt, warum Unternehmen heutzutage nicht um jeden Preis Qualitätsmethoden zur Fehlererkennung/Fehlervermeidung einführen.

Die existierenden Qualitätsmethoden bieten heute nicht die Möglichkeit, das Produkt oder den Prozess in einer frühen Entwicklungsphase zu untersuchen und gleichzeitig den finanziellen Nutzen durch die Umsetzung von Verbesserungsmaßnahmen realistisch zu berechnen. Vielmehr richten die Methoden den Fokus auf:

- das Minimieren von Risiken oder
- das Bestimmen der am Markt durchsetzbaren Kosten oder
- das Herausfinden des günstigsten Kosten Nutzen Verhältnisses von möglichen Projektalternativen.

Die Möglichkeit der Verringerung der Qualitätskosten infolge der Durchführung von Qualitätsmethoden ist unumstritten. Allerdings müssen diese Methoden gemäß der bekannten 10er Regel schon in einer frühen Entwicklungsphase angewendet werden. Wird es nun möglich, bereits in der Entwicklungsphase den finanziellen Nutzen realistisch zu berechnen, können Firmen die Umsetzung der entdeckten Maßnahmen objektiv beschließen.

Mit der Methode System-FMEA, welche detailliert in Kapitel 2 analysiert wurde, existiert eine in der Industrie akzeptierte Methode, um sowohl Produkte als auch Prozesse hinsichtlich Risiken zu untersuchen. Es handelt es sich hierbei um eine systematische Methode, mit der gezielt Fehler-Ursachen Analysen durchgeführt werden können. Die Einsatzhäufigkeit dieser Methode, im Vergleich zu anderen Methoden, wurde in Kapitel 1 aufgezeigt.

Es bleibt festzuhalten, dass es mit der System-FMEA nicht möglich ist, für ausgewählte Verbesserungsmaßnahmen den monetären Nutzen zu berechnen. Aber gerade die Bestimmung des monetären Nutzens ist ein wichtiger Faktor. Dies spiegelt sich in den Ansätzen zur Weiterentwicklung der Methode System-FMEA wider. Hier wurde sowohl auf dem Symposium "Design for X" vgl. Kapitel 2.6.2 als auch mit dem Ansatz WIQUM (Wirtschaftlichkeit von Qualitäts- und Umweltmanagement-Methoden) vgl. Kapitel 2.7 versucht die Kostenbetrachtung in die System-FMEA zu implementieren. Während man bei ersterem lediglich das Formblatt um die Spalten Kosten (K) und Kosten´ (K´) erweiterte, wurde mit WIQUM erstmals versucht, die Bestimmung von Ratiopotenzialen formeltechnisch auszuformulieren. Allerdings erfolgt bei diesen Ansätzen keine differenzierte Betrachtung der internen Fehlerkosten, die ein Bestandteil der Qualitätskosten sind. Während beim ersten Ansatz keinerlei Unterscheidung zwischen Ausschusskosten und Nacharbeitskosten gemacht wird, wird bei WIQUM davon ausgegangen, dass ein Fehler entweder zu Ausschuss oder zur Nacharbeit führt. Weiterhin wird nicht berücksichtigt, dass nachgearbeitete Teile in den Wertschöpfungsprozess zurück fließen. Dies wirkt sich jedoch signifikant auf die berechneten Kosten aus, da die anfallenden Ausschusskosten höher als die Nacharbeitskosten sind. Auch hält man an der Denkweise der heutigen System-FMEA fest. Dies bedeutet jedoch, dass die Einflüsse möglicher vorhandener Fehler auf dahinter liegende Fertigungsprozesse nicht berücksichtigt werden. Um nun sinnvolle Berechnungen vornehmen zu können, wäre es notwendig, die Wahrscheinlichkeiten zu errechnen, wie sich der Fehler im Prozess fortpflanzen würde (vgl. Kapitel 1.1). Die Schwierigkeit, die sich aus der Bestimmung solcher mathematischen Wahrscheinlichkeitsmodelle ergibt ist evident.

Mit den in Kapitel 3 beschriebenen Sachverhalten sollte die Bedeutung der Qualitätskosten und die Schwierigkeiten bei deren Erfassung dargelegt werden. Es hat sich herauskristallisiert, dass die Bestimmung der Qualitätskosten nicht trivial ist. Aber nur wenn realistische Kostenermittlungen durchgeführt werden, können berechnete Einsparungspotenziale sinnvoll gegenübergestellt werden. Dabei ist es unerheblich, welcher Ansatz zur Ermittlung der Qualitätskosten in einem Unternehmen gewählt wird, da bei allen Ansätzen Ausschusskosten und Nacharbeitskosten enthalten sind.

Die in den Fehlerkosten enthaltenen Ausschusskosten und Nacharbeitskosten bieten, wie gezeigt, ein hohes Maß an Einsparungspotenzialen.

In Kapitel 4 wurden weitere ausgewählte Qualitätsmethoden beschrieben, die den Faktor Kosten oder Nutzen berücksichtigten. Allerdings haben diese Methoden nicht den Fokus auf Risikominimierung bzw. Prozessverbesserung. Vielmehr ist es zum einen deren Ziel, die am Markt erlaubten Kosten zu ermitteln, um zu überprüfen inwieweit das Produkt mit den dann erlaubten Kosten produziert werden kann. Diese Methode, Target Costing, beinhaltet die Bestimmung der Kosten, so dass es dem Unternehmen möglich ist festzustellen, ob das Produkt wirtschaftlich hergestellt werden kann oder nicht.

Zum anderen ermöglichen die untersuchten Methoden wie Kosten-Nutzen-Analyse und die Nutzwertanalyse Alternativen, die zur Realisierung von Projekten erarbeitet wurden, zu bewerten und miteinander zu vergleichen. Auch hier bleibt festzuhalten, dass Risikountersuchungen nicht Bestandteil der Methoden sind.

Die vorangegangenen Untersuchungen haben klar gezeigt, wie sinnvoll eine Verknüpfung der Themengebiete Risikominimierung mit gleichzeitiger Bestimmung der finanziellen Einsparungsmöglichkeiten ist. Gelingt es nun, Methoden zu entwickeln, die es im Vorfeld ermöglichen, den wirtschaftlichen Nutzen von Verbesserungsmaßnahmen aufzuzeigen, so kann zum einen durch eine gezielte Auswahl von Maßnahmen eine effektive Verringerung der Fehlerkosten und somit der Qualitätskosten erzielt werden und zum anderen eine weitere Verbreitung der Qualitätsmethoden bewirkt werden.

## **6 Modell zur Integration der Kosten / Einsparungspotenziale in die FMEA**

Je komplexer ein Prozess oder ein Bauteil ist, desto komplexer baut sich auch die FMEA Baumstruktur auf. Nach der herkömmlichen Denkweise der FMEA wird ein Fehler nie alleine betrachtet, sondern es werden gleichzeitig die Fehlerursache und die Fehlerfolge mit untersucht. Dabei verschieben sich die Fehlerfolge, Fehler und Fehlerursache von Ebene zu Ebene. Es wird somit eine Dreifachkette<sup>103</sup> aufgebaut, wie sie in Abbildung 6.1 dargestellt ist. Für die Fehlerfolge, den Fehler und die Fehlerursache werden dann die in Kapitel 2.1 beschriebenen Kennzahlen festgelegt bzw. bestimmt.

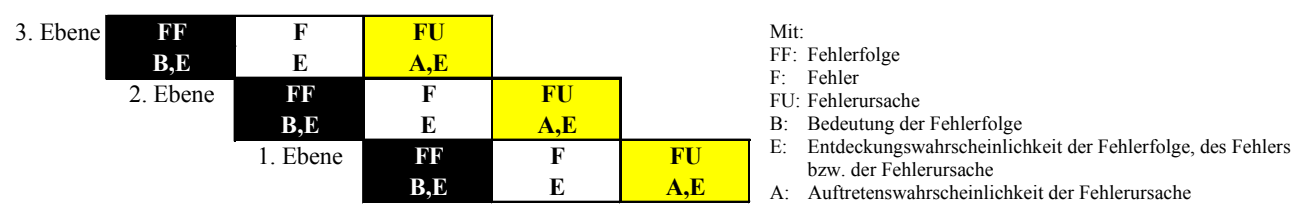

Abbildung 6.1: Vergabe der Bewertungsfaktoren B, A und E

Bei näherer Betrachtung dieses Ansatzes erkennt man sofort, dass es einen kausalen Zusammenhang zwischen der Fehlerfolge, dem Fehler und der Fehlerursache gibt. Würde man nun versuchen mit dieser Vorgehensweise die entdeckten Verbesserungspotenziale monetär zu bewerten, wäre es zwingend notwendig Fehlerweiterleitungswahrscheinlichkeiten zu bestimmen, um sowohl die Auswirkungen einer für die Ursache festgelegten Verbesserungsmaßnahme auf den Fehler als auch auf die Fehlerfolge zu bestimmen. Nur dann wäre es möglich, die Einsparungen monetär für den kompletten Zyklus zu berechnen. Da es sich nun bei der Fehlerbaumstruktur um einen komplexen zweidimensionalen Aufbau handelt, zeigt sich augenscheinlich, wie schwierig es ist, diese Zusammenhänge in mathematischen Formeln zu definieren. Weiterhin sind in der Wirkungskette Fehlerfolgen enthalten, die faktisch keine Fehler darstellen. Sie dienen nur zur Verdeutlichung der Fehlerkette.

## **6.1 Grundsätzlicher Aufbau des Modells**

Mit dem Ziel, Kostenberechnungen zur Bestimmung von Einsparungspotenzialen in die FMEA zu integrieren, wurde in dem neuen Modell die klassische Fehlerbewertung der FMEA weiterentwickelt. Es wurden hierzu neue Kennzahlen definiert und in den Ablauf integriert. Die neuen Kennzahlen werden in Kapitel 6.1.2 beschrieben.

Grundlage für diese Weiterentwicklung ist zunächst eine veränderte Betrachtungsweise der FMEA, wie in Kapitel 6.1.1 beschrieben. Darin wird zunächst dargestellt, wie die komplizierte Bestimmung von "Fehlerweiterleitungswahrscheinlichkeiten" umgangen wird. Die bekannten Zusammenhänge zwischen Fehlerfolge, Fehler und Fehlerursache werden durchtrennt, indem die FMEA aus dem Blickwinkel einer neuen 4-Ebenen Betrachtungsweise aufgebaut wird.

<sup>-</sup> $103$  vgl. VDA Band 4 Teil 2, (1996)

## **6.1.1 Neue 4-Ebenen Betrachtungsweise einer FMEA**

Die Einführung von 4-Ebenen (siehe Abbildung 6.2) dient dazu, die komplexen und mathematisch schwer beschreibbaren Zusammenhänge einer FMEA-Fehlerbaumstruktur zu simplifizieren. Sie vereinfachen die Darstellung aus Prozesssicht (Merkmalsebene) und aus mathematischer Sicht (Grundursachenebene/Ursachenebene). Dennoch sind alle Kennzahlen einer klassischen FMEA gültig und anwendbar.

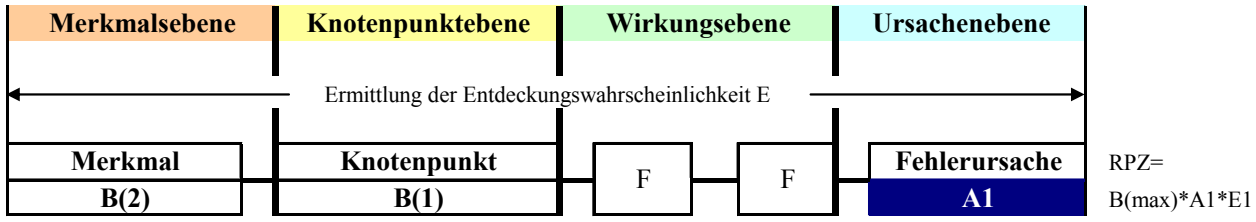

Abbildung 6.2: 4-Ebenen Modell zum Aufbau der Fehlernetze und Bestimmung der Kennzahlen

• Merkmalsebene:

Die große Anzahl von in sich geschachtelten Fehlerfolgen, Fehlern und Fehlerursachen macht die Darstellung einer klassische FMEA schnell unübersichtlich und eine Bestimmung von Einsparungspotenzialen unmöglich. Aus diesem Grund erfolgt die Einführung der Merkmalsebene. Sie strukturiert eine FMEA an Hand der Arbeitschritte. In ihr findet sich das zu fertigende Merkmal in Abhängigkeit der Arbeitsschrittfolge und der möglichen Fehler wieder. Hierzu ist es sinnvoll, sich zunächst den Arbeitsplan, in dem beschrieben ist, wie das Teil im Einzelnen auf welchen Maschinen gefertigt wird, anzuschauen (siehe Abbildung 6.3). Ist noch kein Arbeitsplan vorhanden, sollte zunächst die Fertigungsreihenfolge überlegt werden. Dies ist notwendig, da sich die Herstellkosten der Teile in Abhängigkeit des Arbeitsfortschritts ändern und sich somit der monetäre Nutzen von Maßnahmen mit dem Grad der Bearbeitung erhöht.

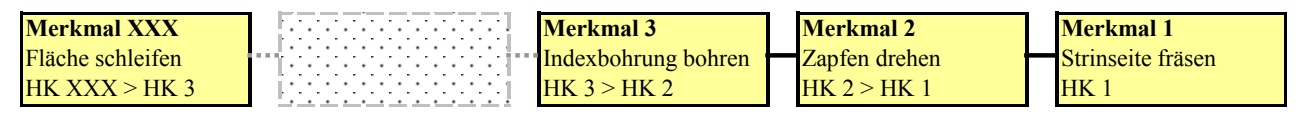

Abbildung 6.3: Auflistung der Merkmale in Abhängigkeit der Fertigungsreihenfolge

• Ursachenebene:

Nach der klassischen Betrachtungsweise werden auch Fehlerfolgen zu Ursachen, die nicht als Ursachen eingestuft werden dürfen. Aus diesem Grund werden zur mathematischen Vereinfachung in diesem Modell nur noch die Grundursachen in einer Fehlerlinie betrachtet (vgl. Abbildung 6.4).

In der Ursachenebene finden sich somit die direkten Einflüsse, die für das nicht ordnungsgemäße Fertigen des entsprechenden Merkmals verantwortlich sind. Durch Abstellen dieser Fehlerursachen können die Qualitätskosten stark verringert werden. Weiterhin ist durch die direkte Auflistung der Ursachen untereinander die Diskussion über die Machbarkeit der Abstellung der Ursache leicht zu führen, da bereits in vielen Fällen ein technischer Aufwand abgeschätzt werden kann. Als Ergebnis kann auch eine Fehlerursache bewusst akzeptiert werden. Je nach dem, wie kritisch die Fehlerursache ist, wird in der Regel das Risiko durch einen erhöhten Prüfaufwand minimiert. Dies hat allerdings eine Erhöhung der Prüfkosten zur Folge, was in die Berechnungen mit einfließen muss.

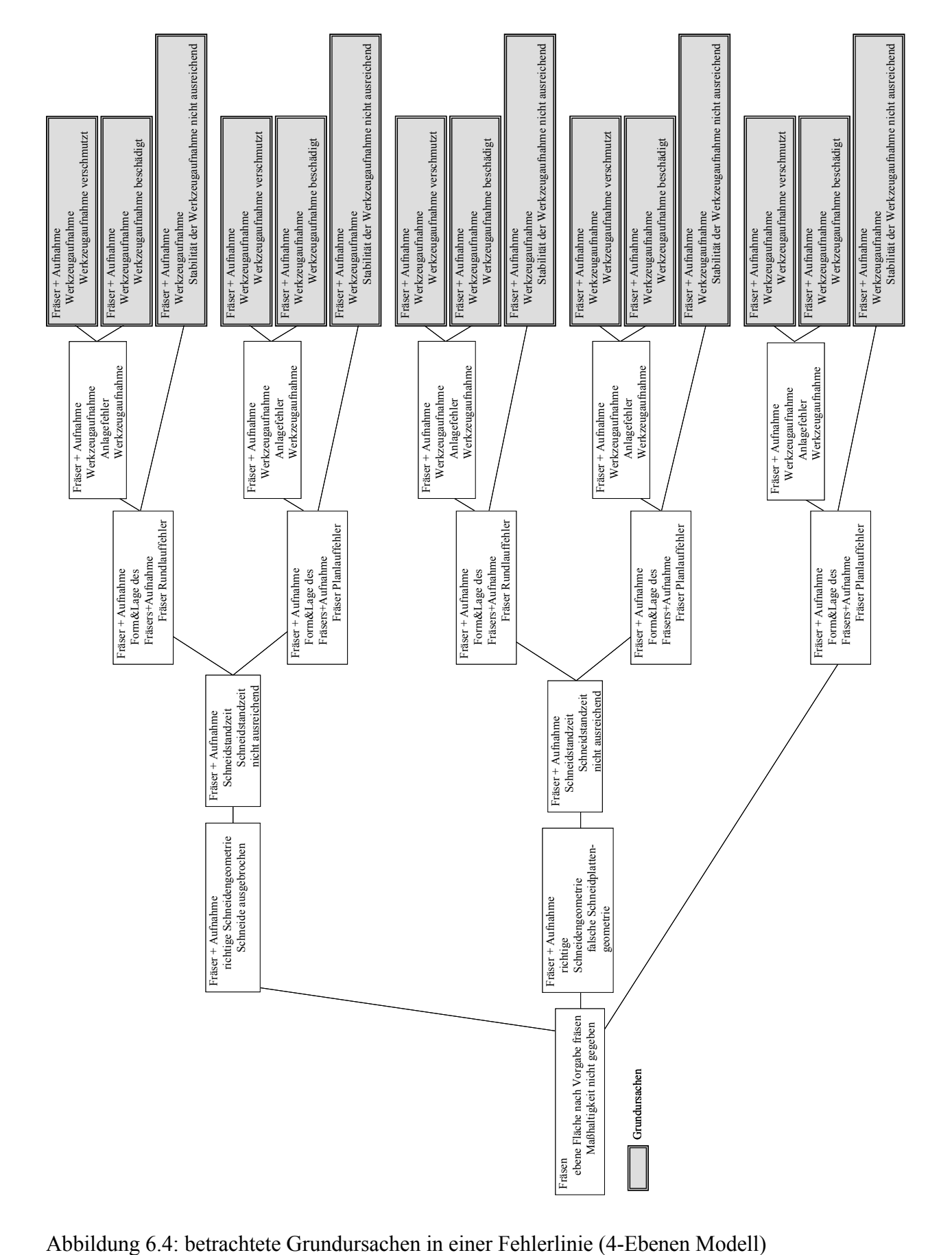

• Wirkungsebene:

In der klassischen FMEA besteht der Zusammenhang zwischen Grundursache und Merkmal aus einer Kette beliebig vieler Tripel aus Fehlerfolge, Fehler und Fehlerursache. Dabei erfolgt für jedes Kettenglied die Bewertung nach den bekannten Kennzahlen (vgl. Kapitel 2.1).

In der Wirkungsebene wird jetzt jede Kette als ein Fehler, in Analogie zur klassischen FMEA, behandelt. Dadurch werden alle Tripel einer Fehlerlinie in ein einziges Tripel aus Grundursache, Fehler(=Wirkungskette) und Fehlerfolge (=Merkmal) zusammengefasst (vgl. Abbildung 6.5).

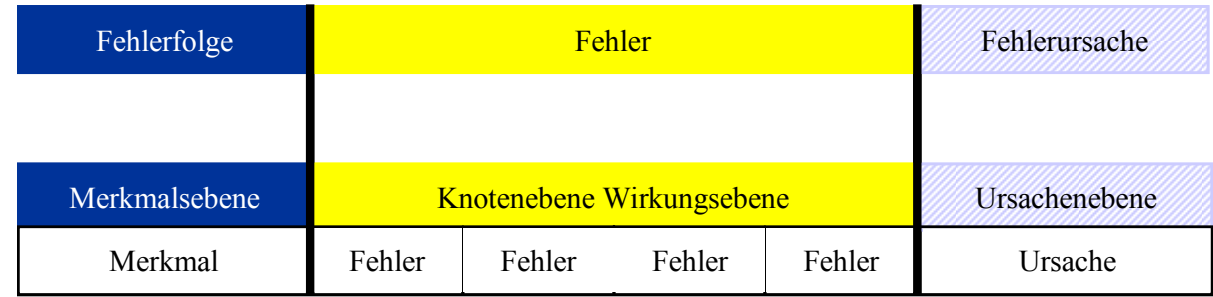

Abbildung 6.5: Zusammenlegung der Tripel

Die Fehler in der Wirkungskette müssen nicht explizit bewertet werden (Bestimmung einer RPZ), da sie lediglich Fehlerfolgen im klassischen Sinne sind und somit keine direkten negativen Auswirkungen auf das Merkmal haben. Durch diese Zusammenfassung wird es unter Beibehaltung aller bekannten FMEA Kennzahlen möglich, neue Kennzahlen zu definieren (siehe Kapitel 6.1.2), auf Basis derer sich Kostenabschätzungen in die FMEA integrieren lassen (vgl. Kapitel 6.2).

• Knotenebene:

Für die im folgenden Kapitel beschriebene monetäre Bestimmung von Fehlern wäre das aus drei Ebenen (Merkmalsebene, Wirkungsebene und Ursachenebene) aufgebaute Modell ausreichend.

Die praktische Anwendung zeigt jedoch, dass sich innerhalb der oben beschriebenen Wirkungsebene zusätzliche Ereignisse befinden können, die für eine Fehlerbewertung signifikant sind z.B.: das Ereignis Werkzeugbruch oder die Möglichkeit eines Maschinencrashs, was zur Beschädigung der Maschinenspindel führen kann. Die Einführung der Knotenebene dient somit zur Veranschaulichung des Prozesses und stellt eine Erleichterung in der Bestimmung der notwendigen Kennzahlen dar.

Unter der Knotenebene sind signifikante Punkte in der Wirkungsebene zu verstehen, die Auswirkungen auf die Bedeutung (B) als auch auf die Entdeckungswahrscheinlichkeit (E) haben, wie z.B. das Ereignis Werkzeugbruch oder Beschädigung der Maschinenspindel. Sie befindet sich direkt hinter der Merkmalsebene und dient, wie bereits erwähnt, zur Erleichterung der Bestimmung bekannter Kennzahlen und zur Visualisierung unterschiedlicher signifikanter Fehlerauswirkungen bei ein und derselben Fehlerursache. Die Bestimmung der Punkte in der Knotenebene ist nicht trivial. Die Punkte in der Knotenebene müssen immer direkt hinter den Punkten der Merkmalsebene stehen. Bei Betrachtung bereits durchgeführter klassischer FMEA´s ist eine Überschneidung zwischen Wirkungsebene und Knotenebene zu beobachten (siehe Abbildung 6.6). Dabei stellt das Feld mit dickem gestrichelten Rahmen den Punkt der Knotenebene dar und die Felder mit dickem durchgezogenem Rahmen kennzeichnen die Punkte in der Wirkungsebene. Hier ist eine Auftrennung

des einen Fehlerpfades in zwei Wirkungslinien notwendig. Beispielhaft ist dies in der Abbildung 6.7 dargestellt. Mit der Bestimmung der Inhalte der Knotenebene fällt und steigt die Genauigkeit der später berechneten Kosteneinsparungen. Der Aufbau der Fehlerketten erfolgt somit nach anderen Gesichtspunkten als bei der klassischen FMEA.

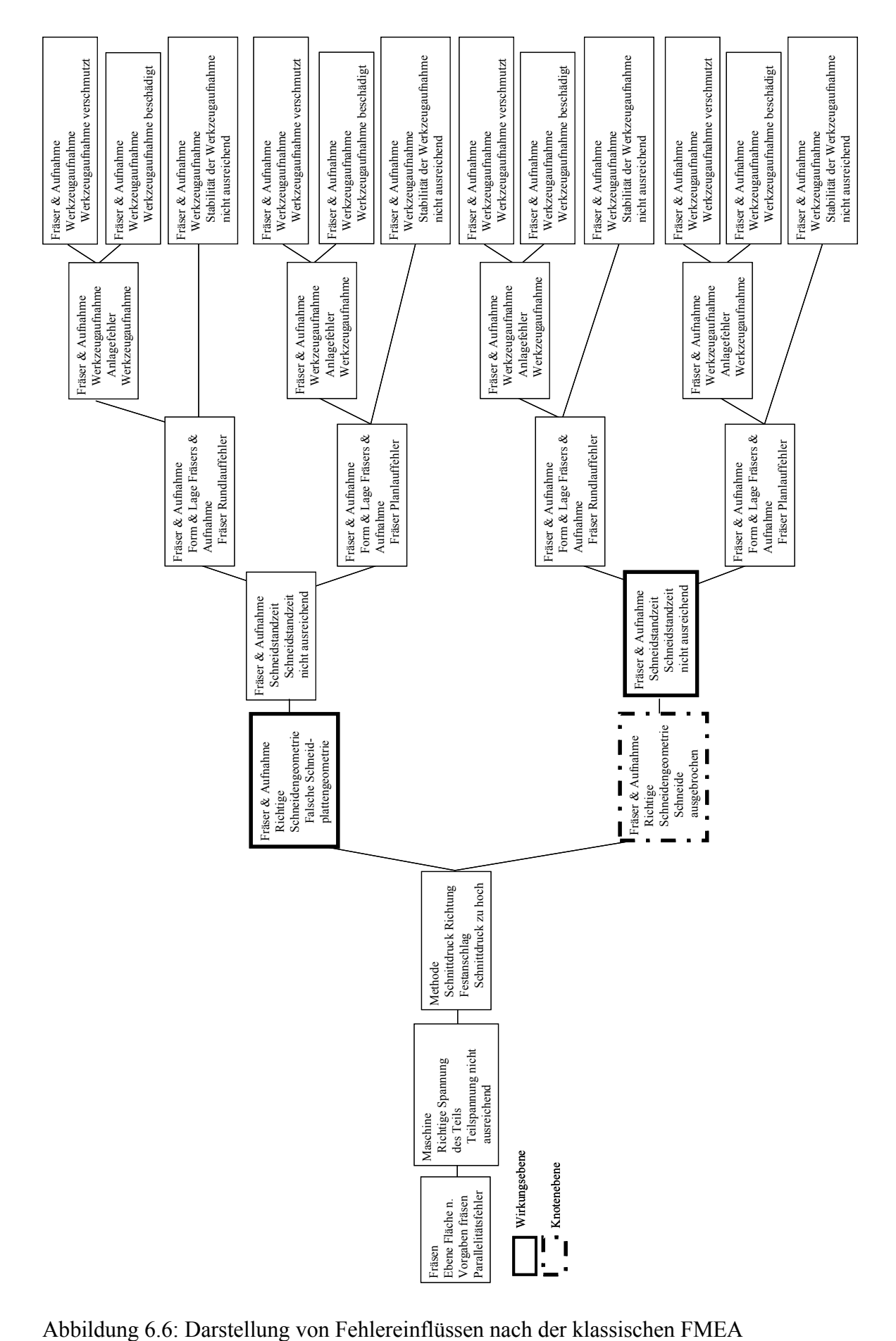

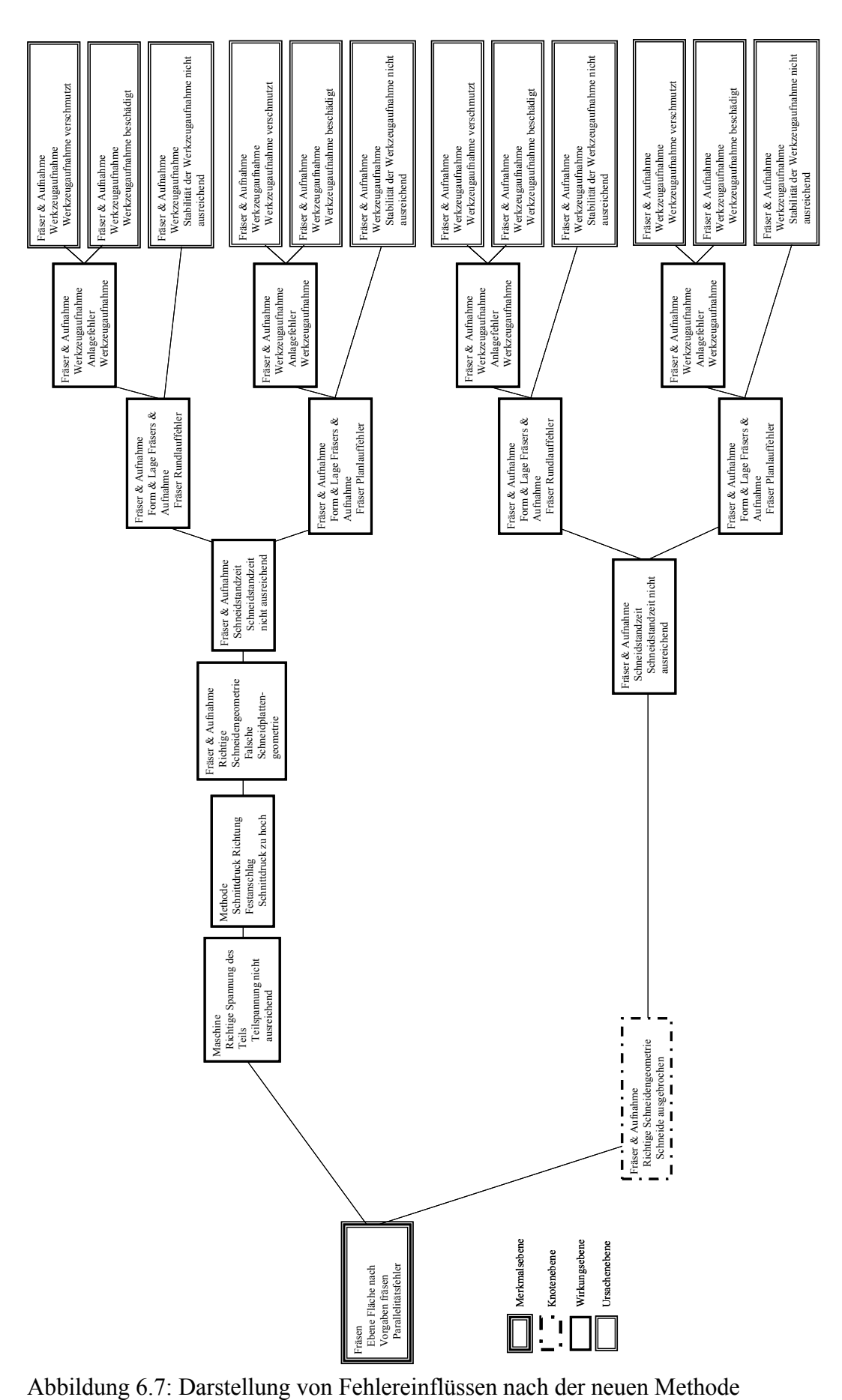

## **Fazit:**

Durch eine neue flachere Betrachtungsweise mit der Definition einer Merkmalsebene, Knotenebene, Wirkungsebene und Ursachenebene ist es möglich, zum einen sehr schnell eine Kostenabschätzung in Bezug auf Nacharbeit-, Ausschuss- und Korrekturkosten zu machen. Hierbei fallen unter den Block der Korrekturkosten Kosten, die für die einmalige Abstellung der Fehlerursache anfallen, wie z.B. die Korrektur eines falschen NC-Programms. Zum anderen ermöglicht dieses Modell bei der Durchführung der FMEA eine detaillierte Kostenaufschlüsselung, in der auch Kosten wie Prüfkosten, Lagerkosten, Transportkosten, etc. mit aufgelistet werden können.

Um die Einsparungspotenziale hinsichtlich Ausschuss- oder Nacharbeitskosten bestimmen zu können, ist es wichtig die Ursachen zu kennen. Hierbei betrachtet man nun nur noch die letzte Spalte in der durchgeführten FMEA (vgl. Abbildung 6.7 und Abbildung 6.8). Diese beinhaltet die Grundursache in einer Fehlerlinie. Der schematische Aufbau des 4-Ebenen Modells ist in Abbildung 6.9 dargestellt.

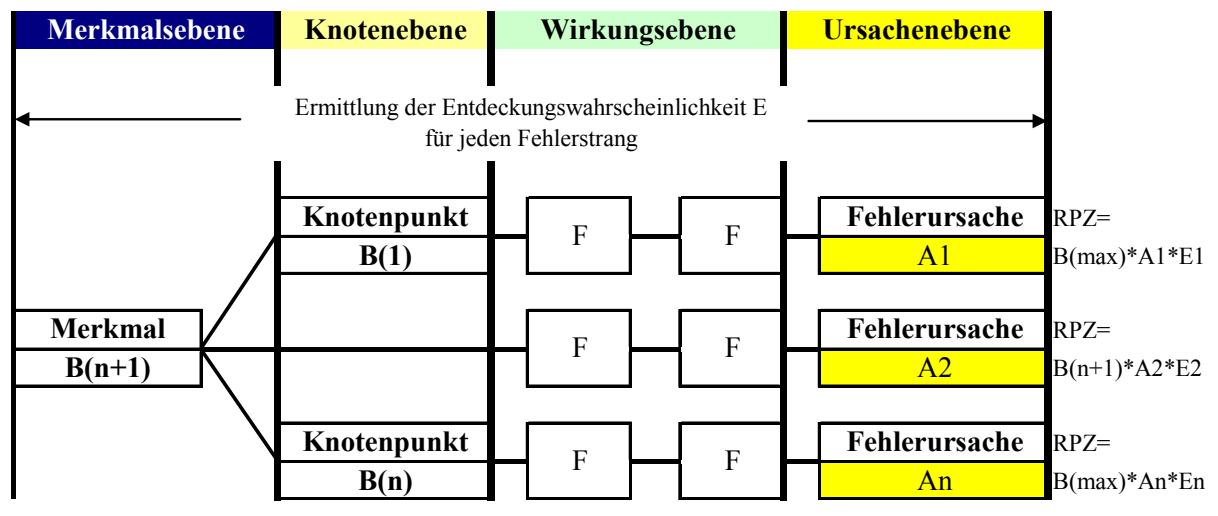

Abbildung 6.8: Schema des 4-Ebenen Modells

Für diese Ursachen vergibt man nun, in Abhängigkeit der Fehlerlinie, die bekannte Kennzahl der Auftretenswahrscheinlichkeit (A). Betrachtet man nun die Kette von der Merkmalsebene über die Knotenebene und Wirkungsebene bis hin zur Ursache (siehe Abbildung 6.9) ist für diese Linie die Entdeckungswahrscheinlichkeit (E) zu vergeben. Sowohl für das Ereignis in Merkmalsebene als auch der in der Knotenebene bestimmt man die Kennzahl der Bedeutung B(1) bis B(n+1).

Für das in Abbildung 6.8 dargestellte beispielhafte Schema, ist die Bewertung wie folgt vorzunehmen:

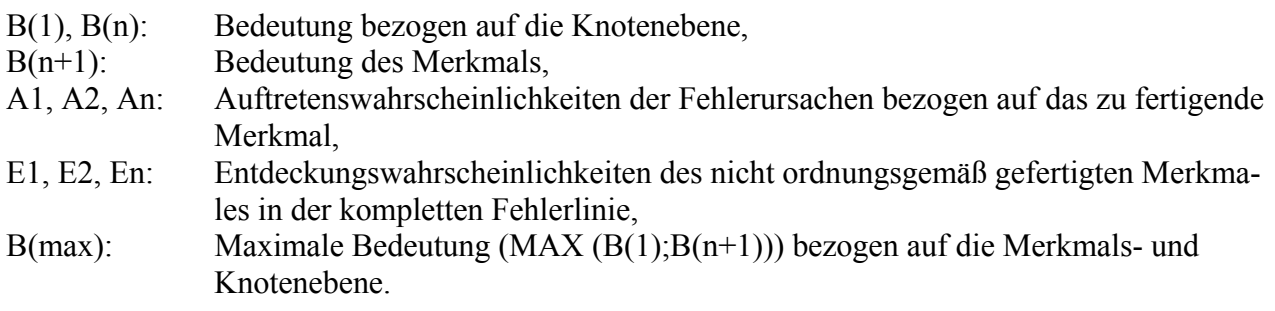

Die Risikoprioritätszahl wird somit nicht mehr für den Zusammenhang zwischen Fehlerfolge, Fehler und Fehlerursache bestimmt, sondern nur für die Ursache selbst in Abhängigkeit einer kompletten Wirkungslinie, bezogen auf das zu fertigende Merkmal. Um nun die Risikoprioritätszahl für die Ursache bestimmen zu können, benötigt man noch die maximale Bedeutung (B(max)) in einer Fehlerlinie. Hierbei kann (vgl. Abbildung 6.8) z.B. B(1)>B(n)>B(n+1) oder B(1)<B(n)<B(n+1) sein usw.. Dies hängt davon ab, ob durch ein signifikantes Ereignis, Mehrkosten entstehen wie z.B. Beschädigung der Spindel. B(1) ist nur dann höher als B(n+1) zu bewerten, wenn dadurch mit einem Mehraufwand an Kosten zu rechnen ist. Tritt dieser Fall ein, ist für die Bedeutung B in der Knotenebene ein größerer Wert zu vergeben als für die Bedeutung B in der Merkmalsebene. Ist B(max) ermittelt, ergibt sich die Risikoprioritätszahl RPZ für eine Fehlerursache in Abhängigkeit der Wirkungslinie zu RPZ =B(max)\*A**\***E.

## **6.1.2 Herleitung von Kennzahlen für eine Kostenberechnung**

Um in den späteren Schritten sowohl die entsprechenden Kosten, als auch die Einsparungspotenziale bestimmen zu können, benötigt man zusätzliche Kennzahlen gegenüber der herkömmlichen FMEA. Diese werden im Weiteren beschrieben und hergeleitet.

Mit ihnen ist es dann möglich, die monetäre Bewertung der einzelnen Risiken sowie die Ausschuss- und Nacharbeitskosten im Wertschöpfungsprozess zu bestimmen. Des Weiteren treten Korrekturkosten auf, die durch das Abstellen der Fehlerursache entstehen, wie z.B. die Korrektur eines falschen NC-Programms. Weiterhin lassen sich Haupteinflüsse direkt in Hauptkategorien wie z.B. Mitarbeiterfehler, Materialfehler, Lieferantenfehler usw. unterteilen. Dies ermöglicht direkt nach Bestimmung der Kennzahlen eine Clusterung der Kosten in Verursacherkategorien, was in Kapitel 7 verdeutlicht wird. Die Bestimmung der Kosten erfolgt somit auf Ursachenebene in Abhängigkeit der einzelnen Fehlerlinie.

Die somit benötigten weiteren / neuen Kennzahlen sind:

- Die Anzahl der gefertigten Teile ( $n_{\text{obs}}$ ), um bei der Angabe der Auftretenswahrscheinlichkeit eines Fehlers die Anzahl der fehlerhaften Teile bestimmen zu können.
- Der Schlupf (S), der sich ergibt aus: Schlupf (S) = 100% Entdeckungswahrscheinlichkeit (E). Dies ist wichtig, da man nicht entdeckte Fehler auch nicht direkt monetär bewerten kann, da die fehlerhaften Teile im Wertschöpfungsprozess als "Gutteile, weiterlaufen.
- Den Anteil Ausschuss zu Nacharbeit ( *Nacharbeit A Ausschuss* ) (im weiteren ANA bezeichnet), dieser wird benötigt, da unterschiedliche Kosten für Nacharbeits- und Ausschussteile entstehen. Weiterhin können, im Gegensatz zu Ausschussteilen, nachgearbeitete Teile dem Wertschöpfungsprozess wieder zugeführt werden. Die Ausschuss- und Nacharbeitskosten werden direkt der Verursacherkategorie zugeordnet.
- Korrekturkosten  $(Q_{Korrektur})$ , Einmalkosten zum Abstellen der Fehlerursache.
- Die Herstellkosten zum Zeitpunkt x  $(K_{Herstellune})$ <sub>x</sub>, um damit die Ausschusskosten zum Zeitpunkt x berechnen zu können.
- Die Nacharbeitskosten zum Zeitpunkt x für das Merkmal  $(K_{\text{Nacharbeit}})_x$ , um damit die Nacharbeitskosten berechnen zu können.

In Abbildung 6.9 ist der schematische Aufbau zur Berechnung der Kosten dargestellt.

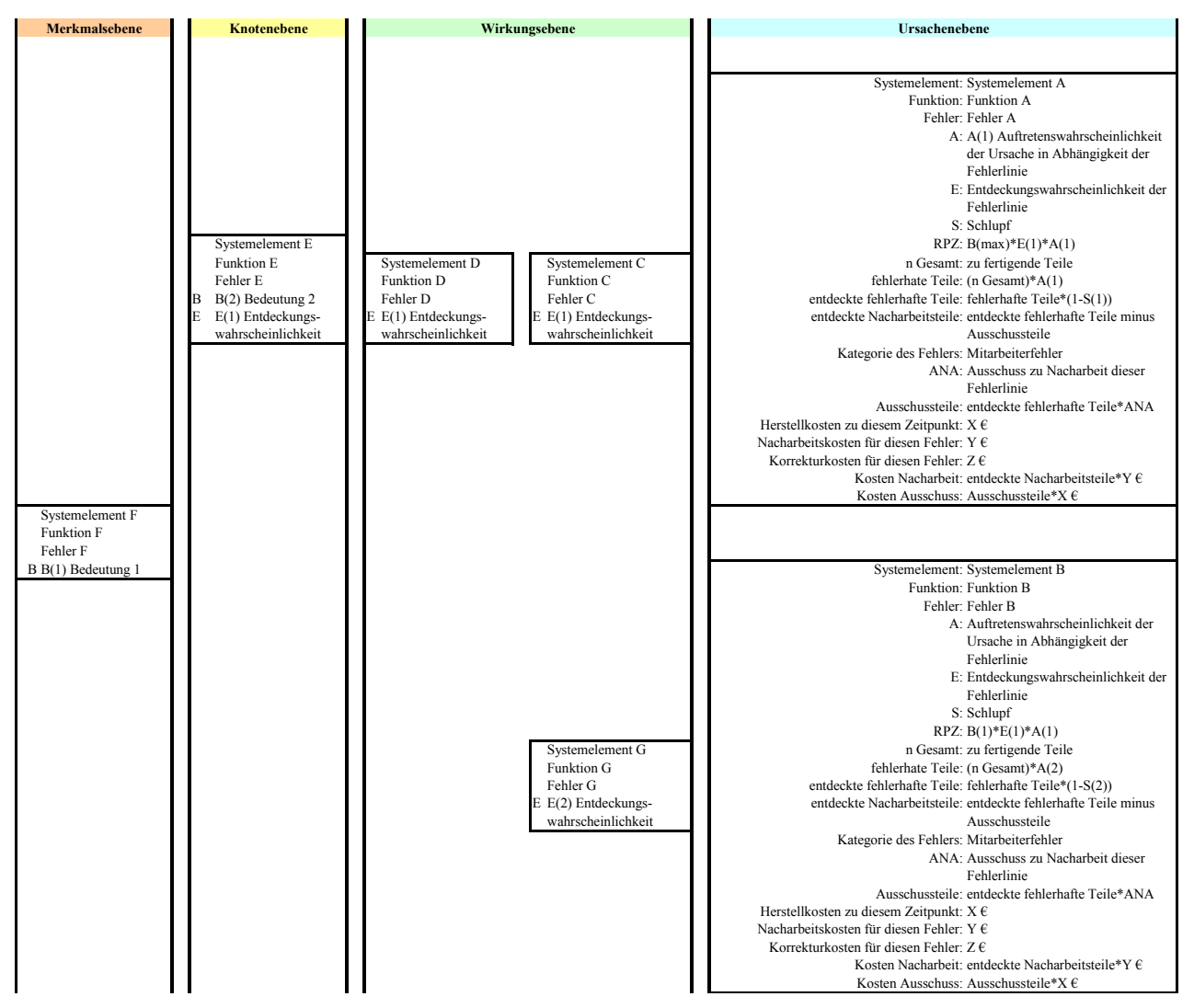

Abbildung 6.9: Aufbau der einzelnen Ebenen, sowie neue Kennzahlen für die Berechnung der Kosten

## **6.2 Integration der Kosten-/ Einsparungspotenziale in das Modell**

Mit den in Kapitel 6.1 beschriebenen Kennzahlen ist es jetzt möglich, Kostenberechnungen in eine FMEA zu integrieren. Die Kosteneinsparungen, die sich in Folge der bei der Durchführung einer FMEA abgestellten Risiken ergeben, werden in der Literatur<sup>104</sup> in primäre und sekundäre Wirkungen unterteilt (siehe Kapitel 2.7). In Anlehnung an diese Aufteilung werden für die weiteren Betrachtungen in dieser Arbeit, folgende vier Kostenblöcke zu Grunde gelegt:

- die Primärkosten I und II.
- die Sekundärkosten und
- die Tertiärkosten

Im nachfolgenden werden die Kostenblöcke kurz beschrieben.

<sup>-</sup> $104$  Weckenmann (2001)

## Primärkosten:

Unter den Primärkosten versteht man alle internen Fehlerkosten, die am Teil bzw. im Prozess während des Produktentstehungsprozesses anfallen. Die Primärkosten sind aufgeteilt in Primärkosten I und II. Dabei ist die Bestimmung der Primärkosten I bereits vollkommen ausreichend, um im ersten Ansatz ohne viel Aufwand eine Abschätzung über die eventuellen Einsparungen zu bekommen.

In den Primärkosten I sind die direkten Kosteneinsparungen durch die Prozessverbesserung zu verstehen, z.B. durch die Verringerung der Auftretenswahrscheinlichkeit (A) und die Erhöhung der Entdeckungswahrscheinlichkeit (E) eingesparten Kosten. Sie beinhalten die Ausschuss-, Nacharbeits- und Korrekturkosten, die direkt im Fertigungsprozess auf das Produkt zu beziehen sind. In den Primärkosten II sind die indirekten monetären Einsparungen, die durch die Prozessverbesserung entstehen, enthalten. Hierunter fallen die Kosteneinsparungen durch Verringerung von Transport-, Lager- und Prüfkosten. Während die Transport und Lagerkosten durch eine Prozessverbesserung fallen, müssen die Prüfkosten gesondert untersucht werden. Zum einen können sie durch die Verbesserung der Prozesse ebenfalls vermindert werden, zum anderen kann der Prüfaufwand auch zur Minimierung der Risiken durch Erhöhung der Entdeckungswahrscheinlichkeit gesteigert werden, was einen Anstieg der Prüfkosten zur Folge hat.

## Sekundärkosten:

Der sekundäre Kostenanteil spiegelt sich in den externen Fehlerkosten wider. Dies sind die Kosten, die nach der Auslieferung entstehen, wie Garantiekosten, Kulanzkosten und Pönalen. Diese Kosten schlagen sich auch in der Wirtschaftlichkeit eines Produktes / Prozesses nieder, sie sind allerdings nicht einfach und schnell zu bestimmen.

## Tertiärkosten:

Der tertiäre Anteil sind Kosten, die nur schwer zu erfassen sind, wie z.B. Imageverlust. Um diese Kosten bei den Einsparungspotenzialen zu berücksichtigen, ist es zwingend notwendig, Marktforschung zu betreiben, was nicht Gegenstand dieser Arbeit ist.

Somit ergibt sich für die Bestimmung der Kosten über den kompletten Life Cycle folgende Formel:

# (Formel 6.1):  $Q_{Gesamt} = Q_{Primärl} + Q_{Primärl} + Q_{Sekundär} + Q_{Tertiär} - Q_{Wiederholungsfehler}$ <sup>105</sup>

Die Herleitung zur Berechnung der Summanden Q<sub>PrimärI</sub> und Q<sub>PrimärII</sub> und des Minuenden erfolgt in den nachfolgenden Kapiteln. Zuerst werden die Kostenberechnungen für eine schnelle Kostenabschätzung beschrieben (Primärkosten I in Kapitel 6.2.1). Danach wird in Kapitel 6.2.2 die Berechnung der Primärkosten II erläutert.

Auf die Bestimmung der sekundären und tertiären Kosten wird an dieser Stelle verzichtet. Diese Kostenanteile sind nur zwecks Vollständigkeit aller Kostenblöcke erwähnt. Sie können aber nicht direkter Bestandteil einer FMEA sein. Sie sollten, wenn gewünscht, in nachgelagerten Prozessen ermittelt werden.

Zur Bestimmung des monetären Nutzens von Verbesserungsmaßnahmen bzw. geänderten Prozessen ist es ausreichend, die Primärkosten I und Primärkosten II zu bestimmen.

<sup>-</sup><sup>105</sup> Die Abkürzung "Q" in Formel 6.1 steht für Qualitätskosten.
#### **6.2.1 Bestimmung der Kosten für eine schnelle Kostenabschätzung**

Die Primärkosten I beinhalten die in der klassischen Qualitätskostenberechnung (vgl. Kapitel 3) genannten internen Fehlerkosten (FK<sub>i</sub>). Diese teilen sich auf in:

• Nacharbeitskosten,

- Ausschusskosten und
- Korrekturkosten.

Um nun die internen Fehlerkosten berechnen zu können, muss man sowohl die Anzahl der gefertigten Teile als auch den prozentualen Anteil von Ausschuss zu Nacharbeit kennen.

Um die FK<sub>i</sub> zu berechnen ist es wichtig, den momentanen Fertigungsstand zu kennen, da je nach Fertigungsstufe schon Wertschöpfung betrieben wurde und somit die Ausschusskosten in die Höhe gehen.

Die primären internen Fehlerkosten I bestimmen sich somit wie folgt:

(Formel 6.2): 
$$
Q_{\text{Primärl}} = Q_{\text{Nacharbeit}} + Q_{\text{Ausschuss}} + Q_{\text{Korrektur}}
$$

mit:

Kosten der Nacharbeit:

(Formel 6.3): 
$$
Q_{Nacharbeit} = n_{Nacharbeit} * K_{Nacharbeit}
$$
  
Stück

Kosten für den Ausschuss:

(Formel 6.4): 
$$
Q_{\text{Ausschuss}} = n_{\text{Ausschuss}} * K_{\text{Ausschuss}} \times K_{\text{Stick}}
$$

dabei ist:

Anzahl der fehlerhaften / beschädigten Teile:

(Formel 6.5):  $n_{Fehlerhafi} = n_{Gesamt} * P_A$ 

mit *n*<sub>Gesamt</sub> = Anzahl der Teile die noch im Prozess als Gutteile vorhanden sind und

mit  $P_A$  = Auftretenswahrscheinlichkeit der Fehlerursache in Abhängigkeit des Fehlerstranges, von der Merkmalsebene bis zur Ursachenebene.

Anzahl der entdeckten fehlerhaften / beschädigten Teile: (Formel 6.6):  $n_{\text{fehlerhafi\_entdeckt}} = n_{\text{Fehlerhafi}} * P_{\text{E}}$ 

Anzahl der entdeckten Teile, die nachgearbeitet werden können:

(Formel 6.7):  $n_{Nacharbeit} = n_{fehlerhaft\_entdeckt} * A_{Nacharbeit}$ 

Anzahl der Ausschussteile, die entdeckt werden:

(Formel 6.8):  $n_{Ausschuss} = n_{fehlerhaff\_entdeckt} * A_{Ausschuss}$ 

somit folgt:

Anzahl der zu nacharbeitenden Teile zum Zeitpunkt x: (Formel 6.9):  $n_{Nacharbeit} = n_{Gesamt} * P_A * P_E * A_{Nacharbeit}$ 

Anzahl der Ausschussteile zum Zeitpunkt x: (Formel 6.10):  $n_{\text{Answers}} = n_{\text{Gesamt}} * P_A * P_E * A_{\text{Answers}}$ 

mit:  $A_{Nacharbeit} = 1 - A_{Ausschuss}$ 

Damit ergibt sich (Formel 6.11 und Formel 6.12):

(Formel 6.11): *Stück*  $Q_{Nacharbeit} = n_{Gesamt} * P_A * P_E * A_{Nacharbeit} * K_{Nacharbeit}$ (Formel 6.12): *Stück*  $Q_{\text{Ausschuss}} = n_{\text{Gesamt}} * P_A * P_E * A_{\text{Ausschuss}} * K_{\text{Herstellung}}$ 

Die Primärkosten I für eine Fehlerlinie, von einem Merkmal bis zu einer Fehlerursache, lassen sich somit wie folgt bestimmen (siehe Formel 6.13):

(Formel 6.13):

$$
Q_{\text{Pr} \text{imärl}} = (n_{\text{Gesamt}} * P_A * P_E) * \left[ \left( A_{\text{Nacharbeit}} * K_{\frac{\text{Nacharbeit}}{\text{Stick}}} \right) + \left( A_{\text{Ausschuss}} * K_{\frac{\text{Herstellung}}{\text{Stick}}} \right) \right] + Q_{\text{Korrektur}}
$$

und alle Fehlerlinien eines Merkmals lassen sich die Kosten durch folgende Formel berechnen (Formel 6.14):

(Formel 6.14):  
\n
$$
Q_{\text{Pr imärl}} = \sum_{i=1}^{n} \left\{ (n_{(Gesamt)i} * P_{(A)i} * P_{(E)i}) * \left[ \left( A_{(Nacharbeit)i} * K_{\frac{Nacharbeit}{Stück})i} \right) + \left( A_{(Ausschuss)i} * K_{\frac{Herstellung}{Stück})i} \right) \right] + Q_{(Korrekturkosten)i} \right\}
$$

dabei ist:

 $n_{(Gesamt)i}$  = Gesamtzahl der Teile die im Fertigungszustand i zu Beginn vorliegen

$$
P_{(A)i} = \text{Wahrscheinlichkeit, dass der Fehler zum Zeitpunkt i auftritt}
$$
\n
$$
P_{(E)i} = \text{Wahrscheinlichkeit, dass der Fehler entdeckt wird}
$$
\n
$$
A_{(Nacharbeit)i} = \text{Anteil Nacharbeitsteile zum Zeitpunkt i}
$$
\n
$$
A_{(Ausschuss)i} = \text{Anteil Ausschussteile zum Zeitpunkt i}
$$
\n
$$
K_{\frac{Nacharbeit}{Stück}} = \text{Kosten für die Nacharbeit zum Zeitpunkt i pro Stück}
$$
\n
$$
K_{\frac{Herstellung}{Stück}} = \text{Materialwert} + \text{Wertschöpfung zum Zeitpunkt i pro Stück}
$$

Durch die Bestimmung der Kosten vor und nach der Umsetzung der Verbesserungsmaßnahmen können erste Einsparungspotenziale, im Hinblick auf Nacharbeit und Ausschuss, bestimmt werden.

Um nun alle Kosten von der kompletten Baumstruktur zu bestimmen, ergibt sich folgende Formel (Formel 6.15):

$$
Q_{\text{Pr} \text{imärI}} = \sum_{y=1}^{x} \sum_{i=1}^{n} \left\{ \left( n_{(Gesamt)i} * P_{(A)i} * P_{(E)i} \right) * \left[ \left( A_{(Ausschuss)i} * K_{\frac{Herstellung}{Stick})i} \right) + \left( A_{(Nacharbeit)i} * K_{\frac{Nacharbeit}{Stick})i} \right) \right] + Q_{(Korrektur)i} \right\}
$$

Hierbei ist nun aber zu beachten, dass Wiederholungsfehler aus der Spalt y bzw. y+1 nicht zweimal berechnet werden.

Somit ergeben sich die Qualitätskosten wie folgt:

(Formel 6.16): 
$$
Q_{Kosten_{\text{Re al}}} = Q_{\text{Pr } \text{im}\ddot{a}rI} - Q_{\text{Wiederholungsfehler}}
$$

Um die Bestimmung der Kosten mit wenig Aufwand zu gewährleisten, ist es sinnvoll, die FMEA mit Hilfe einer Software durchzuführen. Eine Möglichkeit der Integration in bestehende Software ist in Kapitel 8.2 beschrieben.

Die unter 6.2.1 aufgezeigte Möglichkeit zur Bestimmung der Primärkosten I liefert den schnellen Ansatz zur Bestimmung der Kosten und der Kosteneinsparungspotenziale. Hierdurch ist es möglich, die Effizienz einer FMEA aufzuzeigen.

## **6.2.2 Berechnung von Lager-, Transport- und Prüfkosten**

Bis jetzt wurden nur die Ausschusskosten, Nacharbeitskosten und die Korrekturkosten als Q-Primärkosten I betrachtet. Für die schnelle Bestimmung auftretender Kosten ist dies völlig ausreichend, da sie heute den Großteil der Kosten beinhalten. Für eine genauere Untersuchung sind zusätzlich die Q-Primärkosten II zu betrachten. In diesem Kostenblock schlagen sich vor allem die Prüfkosten auf die Wirtschaftlichkeit einer Verbesserungsmaßnahme nieder, da erhöhte Prüfaufwände mit erhöhten Kosten verbunden sind.

Über die Einbindung und somit Berechnung der Lagerkosten und Transportkosten muss im FMEA Team entschieden werden. Interessant werden diese Kostenblöcke nur, wenn mit hohen Kosten zu rechnen ist, wie z.B. der verlängerte Mietzeitraum eines Speditionslagers etc.. Der innerbetriebliche Transport fehlerhafter Teile von bspw. der Fertigung zum Messraum wird heute meistens nicht separat erfasst. Der Aufwand spezieller Erfassungen zur Bestimmung der Kosten steht in keinem Verhältnis zum Nutzen. Auch hier werden diese Kosten nur interessant, wenn z.B. Teile über längerer Wege von anderen (externen) Firmen transportiert werden müssen. Da hier allerdings die Kosten vom Spediteur vorgegeben werden, bedarf es keiner genaueren Analyse der Transportkosten an dieser Stelle.

Sollen die Lager und Transportkosten dennoch in die Berechnung mit einfließen bzw. sollen sie explizit ausgewiesen werden, so können sie durch folgende Formeln (siehe Formel 6.17 und Formel 6.18) bestimmt oder abgeschätzt werden:

Lagerkosten (Formel 6.17):

$$
Q_{L(Gesamt)} = n_L * Q_{\frac{L}{Stück}}
$$

*Stück*

Transportkosten (Formel 6.18):  $Q_{T(Gesamt)} = n_T * Q_{T}$ 

mit:  $n_l$  = reservierte Fläche für fehlerhafte Teile *Stück*  $Q_L$  = Verrechnungssatz pro fehlerhafter Einheit  $n<sub>r</sub>$  = Gewicht, Volumen, Wert der zu transportierenden Ware *Stück Q <sup>T</sup>* = Verrechnungssatz pro transportierter Einheit

Näher soll an dieser Stelle nicht auf die Lager- und Transportkosten eingegangen werden.

Damit sind für eine detaillierte Berechnung aller in Formel 1 aufgeführten Kosten nur noch die Prüfkosten zu untersuchen. Das Ziel des Prüfens liegt darin, fehlerbehaftete Teile im Wertschöpfungsprozess zwecks Aussortierung zu erkennen.

Um die Gesamtkosten zu reduzieren, bedarf es somit der Optimierung des Prüfaufwands. Ist z.B. Prüfverschärfung eine Maßnahme aus der durchgeführten FMEA, so ist augenscheinlich, dass die Prüfkosten in den betroffenen Bereichen ansteigen. Hierbei sind nun die einzelnen Prüfschritte festzuhalten und die Differenz der Mehrkosten zu bereits geplanten Prüfungen zu bestimmen. Allgemein berechnen sich Prüfkosten wie folgt:

$$
Prüfkosten (Formel 6.19): \tQ_p = t_p * Q_{\frac{p}{Stick}}
$$

mit:

Mit  $t<sub>P</sub>$  der aufzuwendenden Prüfzeit und *Stück Q <sup>P</sup>* der Kosten für eine Prüfzeiteinheit. Hierbei sind

die unterschiedlichen Gemeinkostenzuschläge zu beachten. Für Teile, die in der Fertigung durch Messmittel, wie z.B. Grenzlehrdorne geprüft werden, werden in der Regel andere Gemeinkostenzusätze veranschlagt, als für Teile, die auf einer Messmaschine vermessen werden. Hat man nach der durchgeführten FMEA den Mehraufwand der Prüfungen, können sie wie folgt bestimmt werden:

(Formel 6.20): 
$$
Q_{P(gesamt)} = t_{P(S \tan{dard})} * Q_{P(S \tan{dard})} + t_{P(Messmachine)} * Q_{P(Messmaschine)}
$$
  
\n
$$
S_{thick}
$$

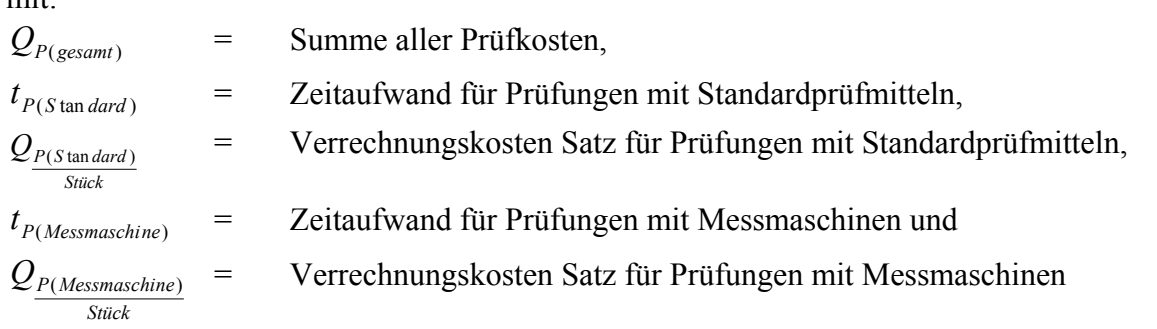

#### **6.3 Anwendungsgebiete für das 4-Ebenen Modell**

Das Modell ermöglicht eine effektivere Bestimmung der klassischen Kennzahlen der FMEA. Die Aufspaltung von Fehlerfolge, Fehler und Fehlerursache in eine Linienbetrachtung vom Merkmal zur Ursache simplifiziert die Bestimmung eventueller Kosteneinsparungen durch die Realisierung getroffener Verbesserungsmaßnahmen. Durch die Betrachtung geschlossener Fehlerlinien von der Merkmalsebene bis zur Ursachenebene wird eine mehrfache Berechnung von gleichen Kosteneinsparungen, wie sie in Folge der Abhängigkeiten zwischen Fehlerfolge-Fehler-Fehlerursache entstehen, ausgeschlossen. Dies führt letztendlich zu einer genaueren Ermittlung der Einsparungspotenziale.

Weiterhin kann das Modell zum Ermitteln der vorhandenen Nacharbeitskosten und Ausschusskosten, welche im Ist-Prozess anfallen, angewendet werden. Um die Berechnungen der Kosten bzw. Einsparungen vornehmen zu können, muss man im Gegensatz zur heutigen klassischen FMEA den Augenschein somit auf die zu fertigende Merkmale eines Produktes in Abhängigkeit der Arbeitsschrittfolge legen.

In der Ursachenebene sind die originären Ursachen herauszuarbeiten und aufzuzeigen, da nur über diese sinnvolle Abstellmaßnahmen generiert werden können. Die Merkmalsebene und Ursachenebene sind über die Knoten- und Wirkungsebene miteinander verknüpft.

Fasst man die obigen Punkte zusammen, so ist festzuhalten, dass das Modell uneingeschränkt auf die heute bekannte Methode System-FMEA Prozess anwendbar ist. Es sind bei einer Prozessanalyse immer Referenzteile zu bestimmen, anhand dieser dann der Prozess untersucht und beurteilt wird. Denn nur so können mögliche Verbesserungspotenziale, wie z.B. Bohrerbruchkontrolle, für den Prozess aufgezeigt werden. Ebenso sind Kosteneinsparungen vom Teil abhängig. Die Bestimmung der Schwachstellen im Prozess und der Kosten bzw. Einsparungspotenziale kann somit nur für ein Produkt ermittelt werden. Die Ergebnisse zur Prozessverbesserung können auf ähnliche Teile oder Teilefamilien übertragen werden. Nicht so die Kosten, da die Kosten und Einsparungspotenziale vom jeweiligen Produkt abhängig sind.

Das Modell bietet weiterhin die Möglichkeit, auch neue Prozesse vor deren Einführung auf Schwachstellen hin zu untersuchen. Hierzu sind ebenfalls Referenzteile auszusuchen, die nach den neuen Prozessen bzw. auf den neuen Produktionsanlagen gefertigt werden sollen. Wenn dies die Aufgabe ist, muss das FMEA Team um die Mitarbeiter erweitert werden, die mit den neuen Produktionsanlagen vertraut sind bzw. bei Gesprächen mit den Anbietern mit am Tisch sitzen.

Betrachtet man Kapitel 2.6.1 (Hybrid-FMEA) und die Aussage, dass in der Ursachenebene die originären Ursachen herauszuarbeiten sind, so ist eine Verschmelzung der Methode System-FMEA Prozess und System-FMEA Produkt durchaus denkbar bzw. notwendig, um die Kosten zu minimieren. Denn liegen Fehlerursachen in der Konstruktion des Bauteils, so wird man diese durch eine Prozessverbesserung nicht vermeiden können.

Das Modell liefert somit bei gleicher Denkweise der heute bekannten FMEA die Möglichkeit, durch Simplifizierung der Fehlerzusammenhänge, sowohl Fehler als auch Verbesserungsmaßnahmen monetär zu bewerten.

# **7 Anwendung des 4-Ebenen Modells auf einen Zylinderfertigungsprozess**

In diesem Kapitel wird das vorgestellte Modell auf einen komplexen Zylinderfertigungsprozess beispielhaft angewendet.

Zunächst werden die bekannten Schritte einer klassischen FMEA

- 1. Systemelemente und Strukturen erstellen,
- 2. Funktionen und Funktionsstrukturen darstellen,
- 3. Risiko und Fehleranalyse durchführen,
- 4. Risikobewertung durchführen und
- 5. Risikominimierung / Optimierung

durchgeführt und auf den Fertigungsprozess angewendet.

In Kapitel 7.1 erfolgt die Beschreibung des Fertigungsprozesses. Danach wird in Kapitel 7.2 prinzipiell die Vorgehensweise zum Aufbau der Funktionsstrukturen und Fehlerbäume erklärt. In Kapitel 7.3 werden Bewertungstabellen für die bekannten Kennzahlen ausgearbeitet.

Die Anwendung des neuen Modells auf den in Kapitel 7.1–7.3 beschriebenen Prozess erfolgt in Kapitel 7.4.

Um die sensiblen Unternehmensdaten zu schützen, wurden die Werte für die Faktoren Auftretenswahrscheinlichkeit A, Entdeckungswahrscheinlichkeit E, die Herstellkosten als auch die Nacharbeitskosten verändert und umgerechnet.

## **7.1 Aufbau des Zylinderfertigungsprozesses**

An Hand des Beispiels eines Zylinderfertigungsprozesses soll die Anwendung des neuen Ansatzes verifiziert werden. Der Fertigungsprozess ist in Abbildung 7.1 dargestellt.

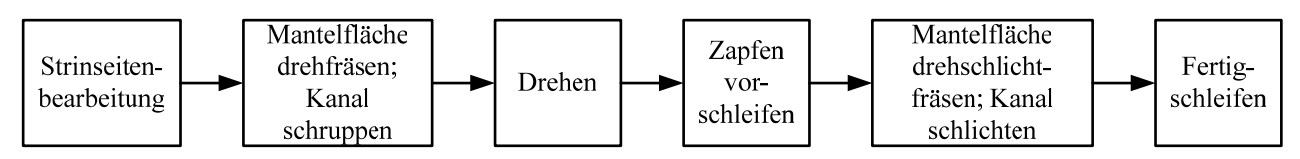

Abbildung 7.1: Fertigungsprozess zur Herstellung von Zylindern

## **7.2 Aufbau der Funktionsstrukturen und Fehlerbäume**

Der Aufbau der Funktionsstrukturen und Fehlerbäume erfolgt in Anlehnung an die Arbeitsschrittfolge. Es hat sich als Vorteil herausgestellt, die Funktionsstrukturen und Fehlerbäume zunächst für Standardfertigungsprozesse (im Folgenden nur noch Standardprozesse genannt) zu entwickeln. Grund hierfür ist die Anlehnung an die einzelnen Arbeitschritte. Die zu erstellenden Fehlerbäume können dadurch relativ einfach durch Drag and Drop in bekannter FMEA-Software für die einzelnen Merkmale aufgebaut werden (vgl. hierzu Kapitel 8). Die für die Standardprozesse gewonnen Erfahrungen, gepaart mit dem Know How der Mitarbeiter für die Produkte, können dann z.B. direkt auch auf einen neuen Prozess übertragen bzw. ins Lastenheft für die Beschaffung der neuen Maschinen mit aufgenommen werden. Die zu untersuchenden Standardprozesse sind abhängig von den zur Herstellung des Produktes notwendigen Arbeitsschritten. Der im Beispiel betrachtet

Prozess beinhaltet die Standardprozesse Gewinden, Fräsen, Drehfräsen, Drehen, Rundschleifen, Bohren und Reiben.

Somit ergibt sich schematisch für die Standardprozesse in Abhängigkeit des Zylinderfertigungsprozesses die in Abbildung 7.2a und Abbildung 7.2b gezeigte Struktur. In Anlehnung an die klassische FMEA sind dann die Einflüsse der fünf M´s (Mensch, Maschine, Methode, Material und Mitwelt) (vgl. Kapitel 2.1) herauszufiltern.

In Abbildung 7.3 sind als Beispiel die Funktionen und Fehlereinflüsse für den Standardprozess Gewindebohren dargestellt. Im Anhang in Kapitel 11 sind die Funktionen und Fehlereinflüsse für die anderen Standardprozesse abgebildet.

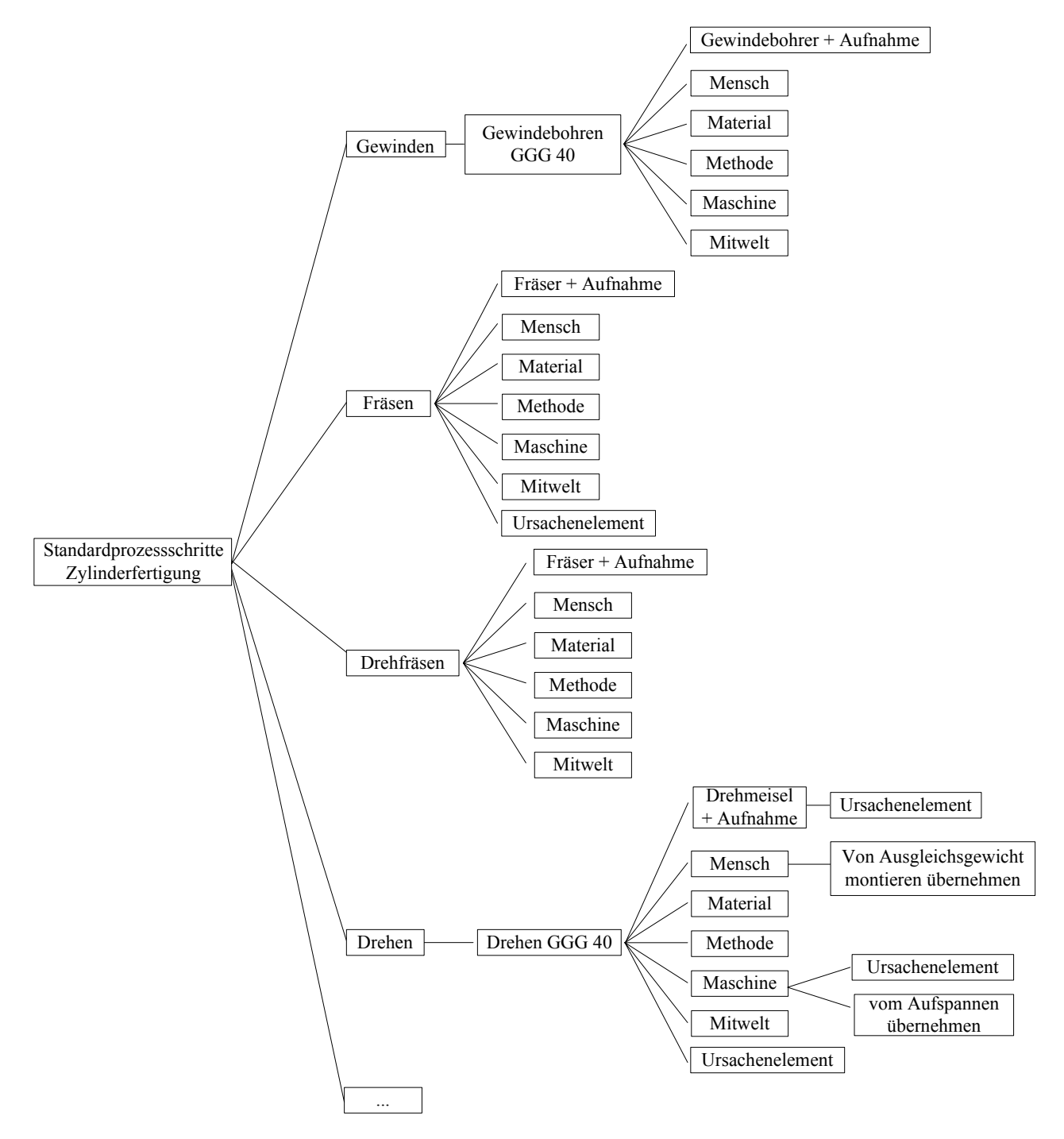

Abbildung 7.2a: Funktionsstruktur von Standardprozessen\_1

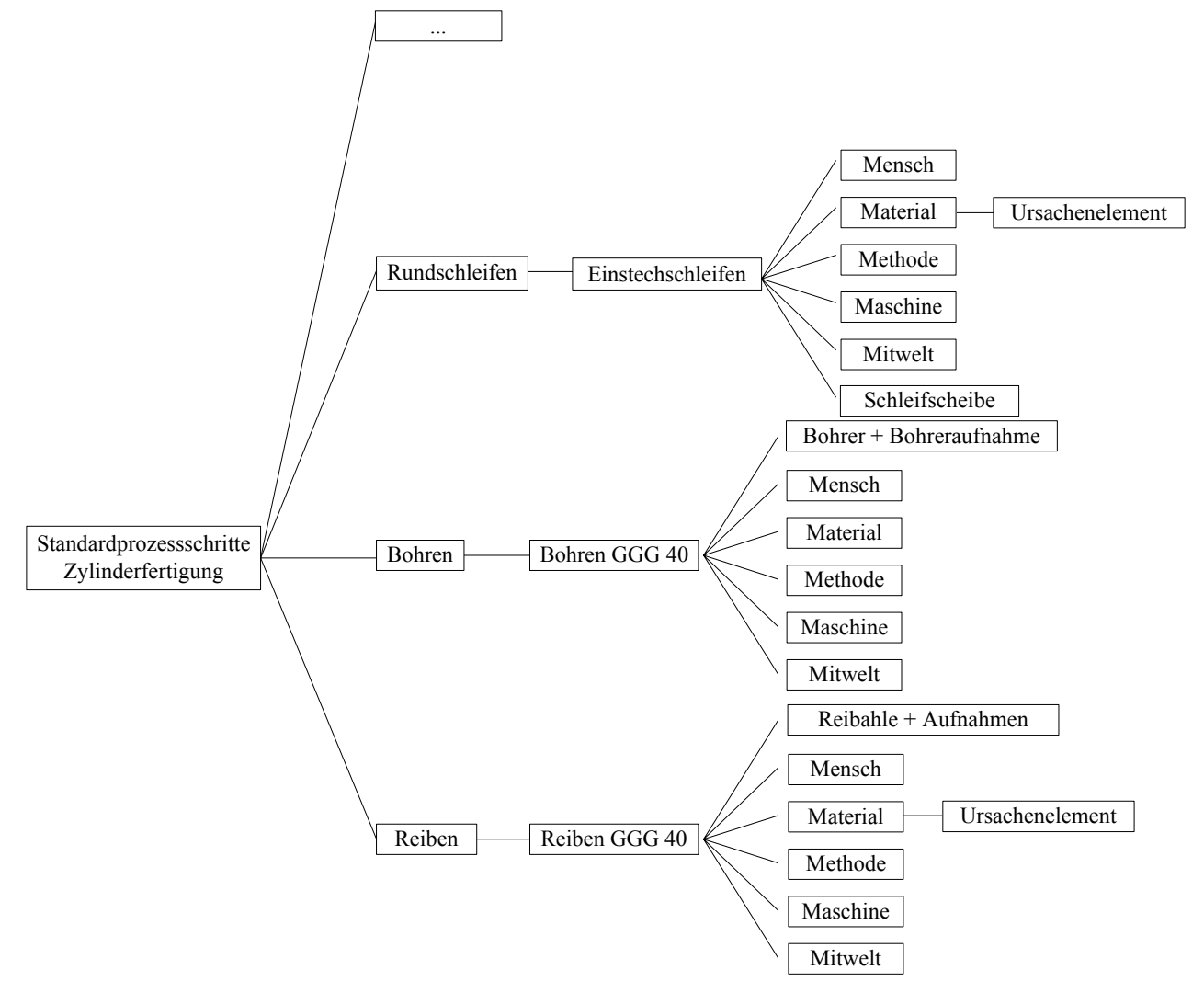

Abbildung 7.2b: Funktionsstruktur von Standardprozessen\_2

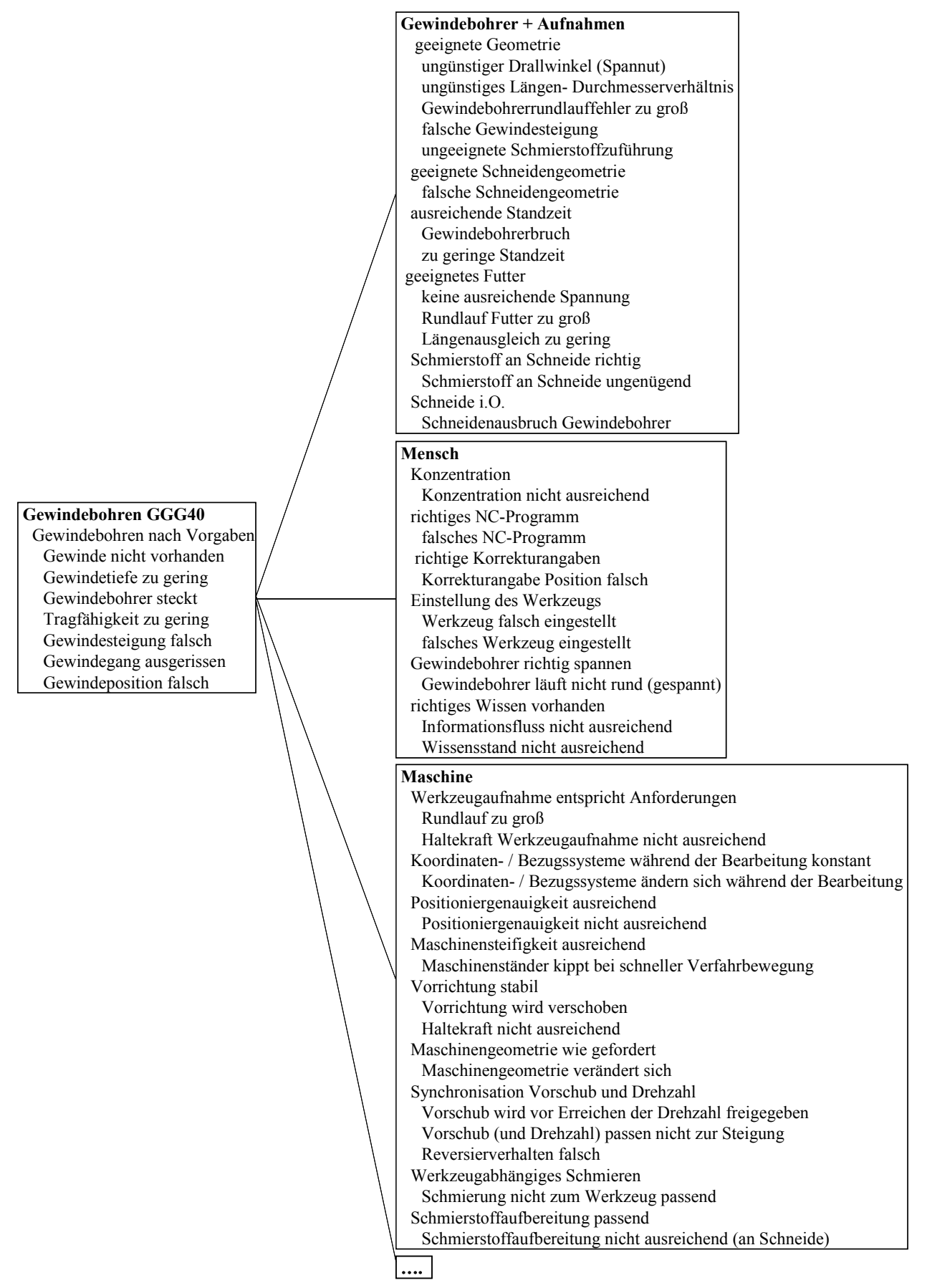

Abbildung 7.3a: Funktionsstruktur, Funktionen und Fehlfunktionen für den Standardprozess "Gewinden"

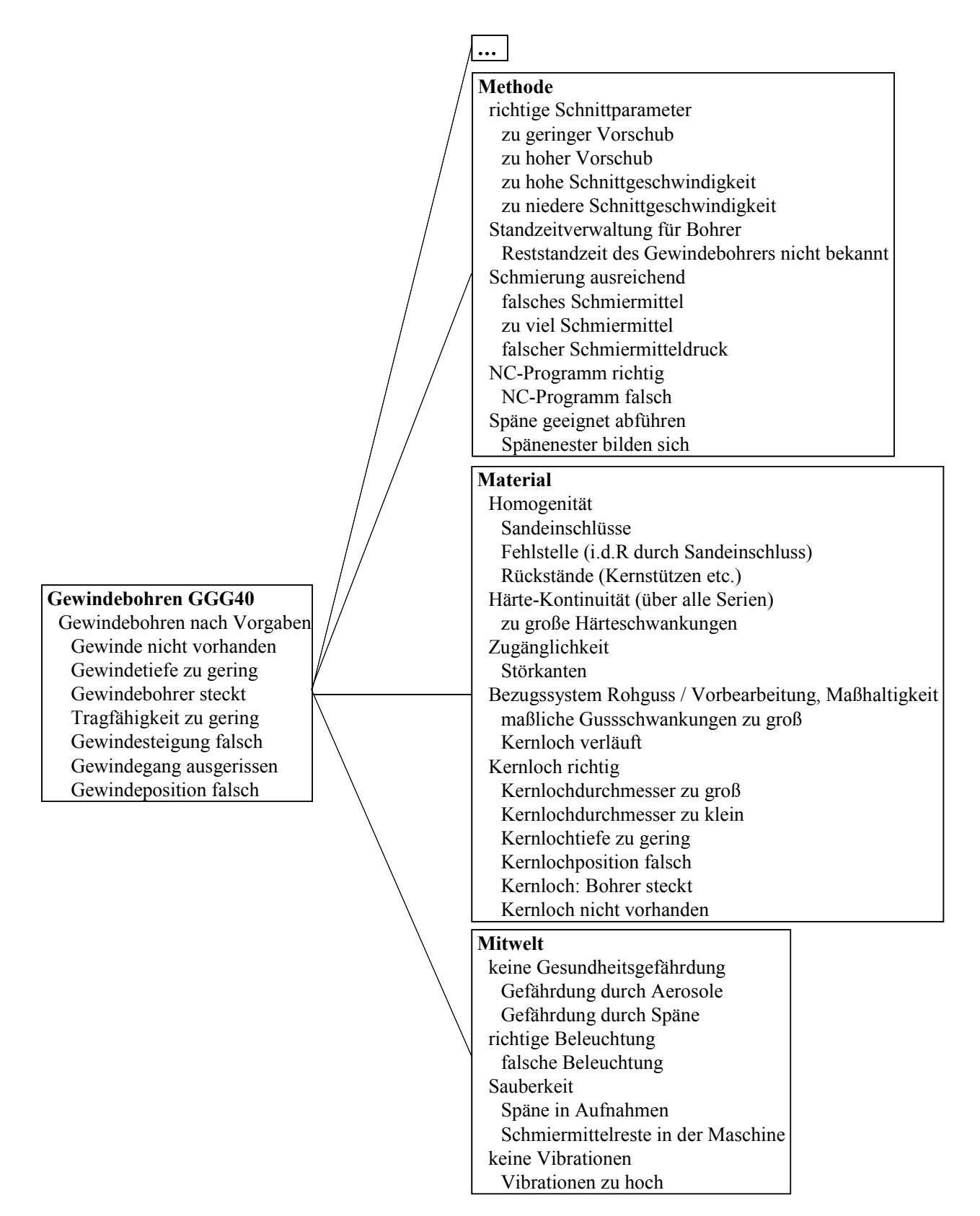

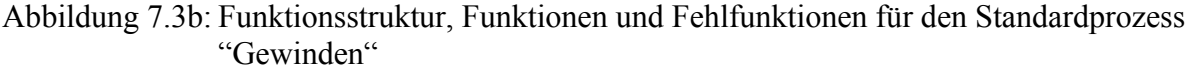

#### **7.3 Bewertungstafeln zum Abschätzen der Risikoprioritätszahl**

Ein weiterer wichtiger Schritt (vgl. Kapitel 2.1) ist die Bewertung des "Fehlers" in Bezug auf Bedeutung, Auftretenswahrscheinlichkeit und Entdeckungswahrscheinlichkeit. Es ist sinnvoll für ein Unternehmen, eigene Bewertungsschemata in Abhängigkeit der Prozesse / Produkte zu erstellen. In den Abbildungen 7.4 bis 7.6 sind die Bewertungen für die oben genannten Faktoren aufgezeigt. Für das Prozessbeispiel "Zylinder fertigen", wurden diese Tabellen für die Bewertung zu Grunde gelegt.

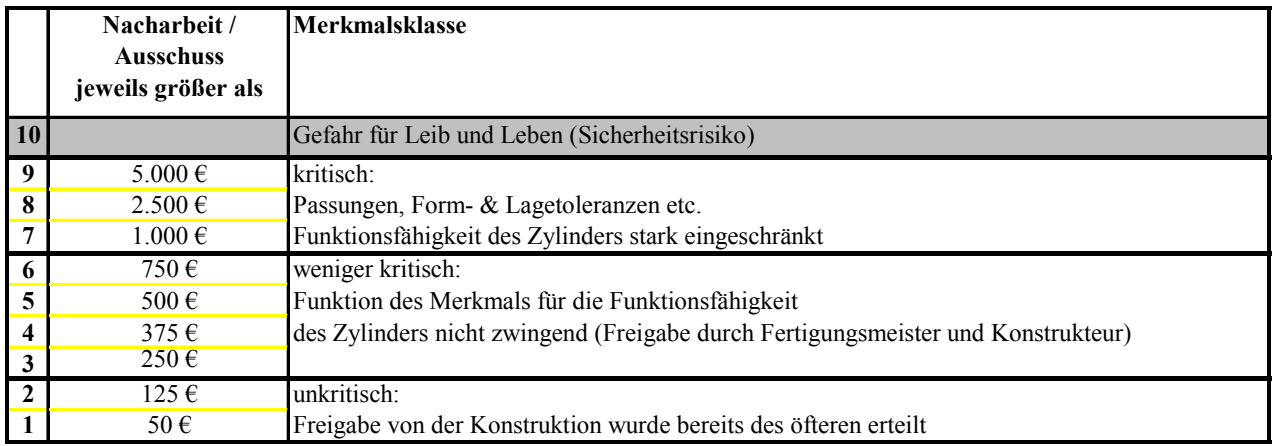

Abbildung 7.4: Bewertungstabelle für die Bedeutung B eines Fehlers

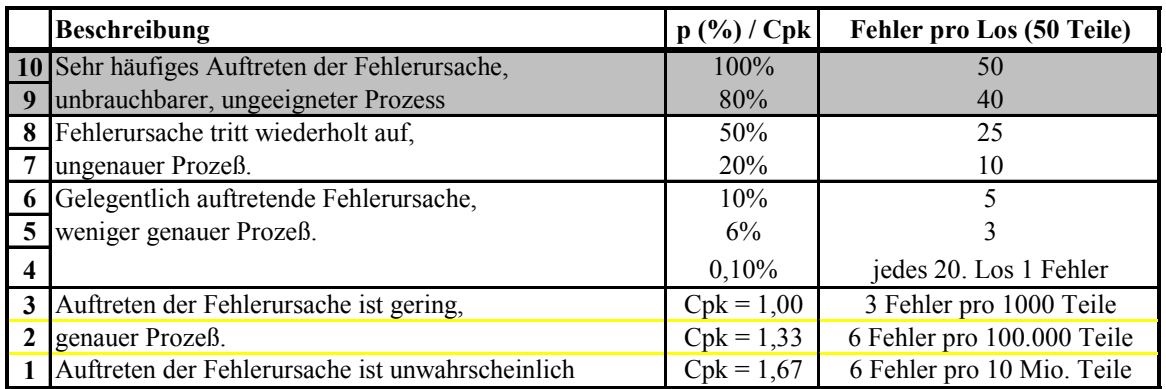

Abbildung 7.5: Bewertungstabelle für die Auftretenswahrscheinlichkeit A

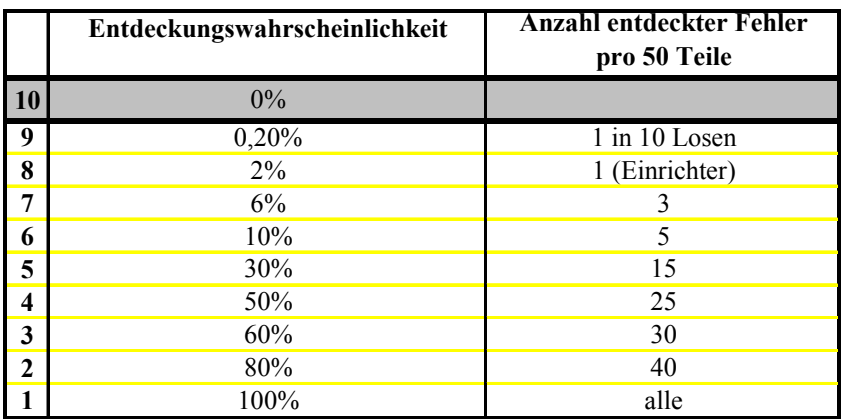

Abbildung 7.6: Bewertungstabelle für die Entdeckungswahrscheinlichkeit E

#### **7.4 Anwendung des Modells**

Zunächst werden, wie in einer klassischen FMEA, die Fehlerzusammenhänge aufgebaut. Beim Aufbau der Funktionsstrukturen und der Fehlerbäume ist jedoch die Arbeitsfertigungsfolge zu beachten. Dies ist notwendig, da sich mit dem Fertigungszustand die Herstellkosten und somit hauptsächlich die Ausschusskosten verändern bzw. erhöhen.

Im Beispiel wird der Zylinder auf einer Bearbeitungsmaschine vorgefertigt. Danach folgen die Arbeitsgänge Bohren und Gewindeschneiden. Da eine Verifikation an dem kompletten Fehlerbaum zu aufwändig wäre, wird im Rahmen dieser Arbeit das Modell auf die Vorbearbeitung "Stirnseite fräsen", dann eine "Bohrung bohren" und ein "Gewinde schneiden" angewendet. Dabei wurden ebenfalls pro Merkmal zwei Fehlerursachen ausgewählt, um das Modell zu verifizieren. Diese Fehlerursachen sind für das Merkmal "Stirnseite fräsen":

- "Werkzeugaufnahme verschmutzt" und
- "Werkzeugaufnahme beschädigt"

Für das Bohren erfolgt eine Beschränkung auf den Fehler "Bohrungstiefe zu gering" mit den Ursachen:

- "Sandeinschlüsse" und
- "Rückstände (Kernstützen etc.)"

Für das Gewinden wird sich auf den Fehler "Gewindebohrer steckt" mit den Ursachen (wie beim Bohren):

- "Sandeinschlüsse" und
- "Rückstände (Kernstützen etc.)"

beschränkt.

Für das Bohren und das Gewinden wurden dieselben Fehlerursachen ausgewählt, um aufzuzeigen, dass die Fehlerursachen in einem vorangegangenen Prozessschritt auch die Fehlerursachen in einem Folgeprozessschritt sein können.

Das Merkmal "Stirnseite nach Vorgaben fräsen" kann unter anderem die Fehler "Maßhaltigkeit nicht gewährleistet", "Parallelitätsfehler", "Oberflächenfehler" und "Winkelfehler" aufweisen (vgl. Abbildung 7.7).

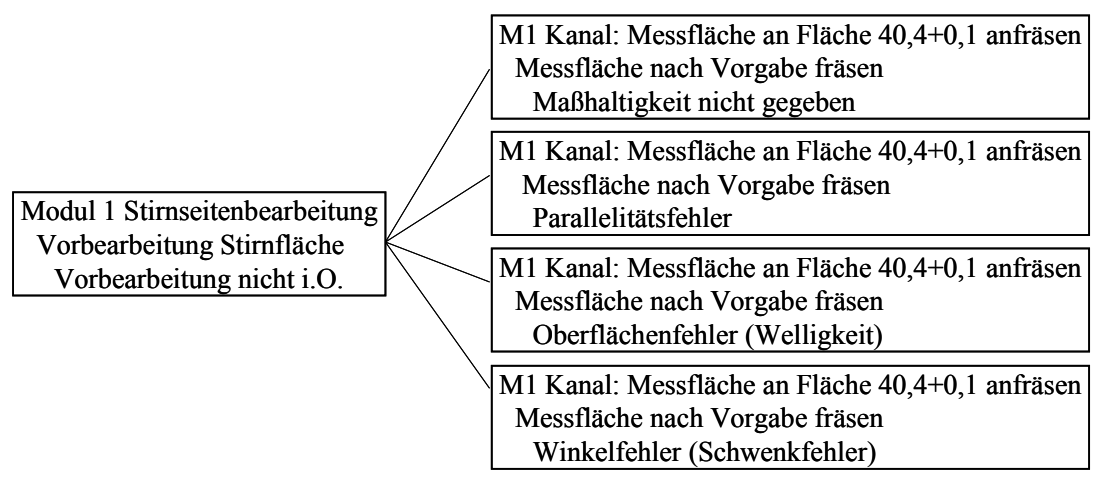

Abbildung 7.7: Mögliche Fehler bei der Stirnseitenbearbeitung

Der Parallelitäts- und Oberflächenfehler wurde deswegen ausgewiesen, da die Parallelität und die Beschaffenheit der Oberfläche wichtige Funktionsmerkmale eines Zylinders sind. Im Weiteren wird allerdings nur noch der Fehler "Parallelitätsfehler" mit den ausgewählten Fehlerursachen, betrachtet. Die kompletten Fehlernetze für die genannten Fehler:

- "Vorbearbeitung n.i.O.",
- "Bohrungstiefe zu gering" und
- $\bullet$ , Gewindebohrer steckt"

sind im Anhang in den Abbildungen 11.7 bis Abbildung 11.30 dargestellt.

Um den Unterschied zwischen der klassischen Methode als auch des 4-Ebenen Modells aufzuzeigen, wurden zunächst die Fehlernetze, für die Fehler, mit den oben genannten Fehlerursachen, nach der klassischen FMEA, aufgebaut. Sie sind in den Abbildungen 7.8 bis 7.10 dargestellt. Zum Vergleich sind in den Abbildungen 7.11 bis 7.13 die Fehlernetze nach dem neuen Modell abgebildet. Die Transformation der Fehlernetze in die neue Darstellung ist notwendig, um die Kosten, die durch die Fehler verursacht werden, berechnen zu können.

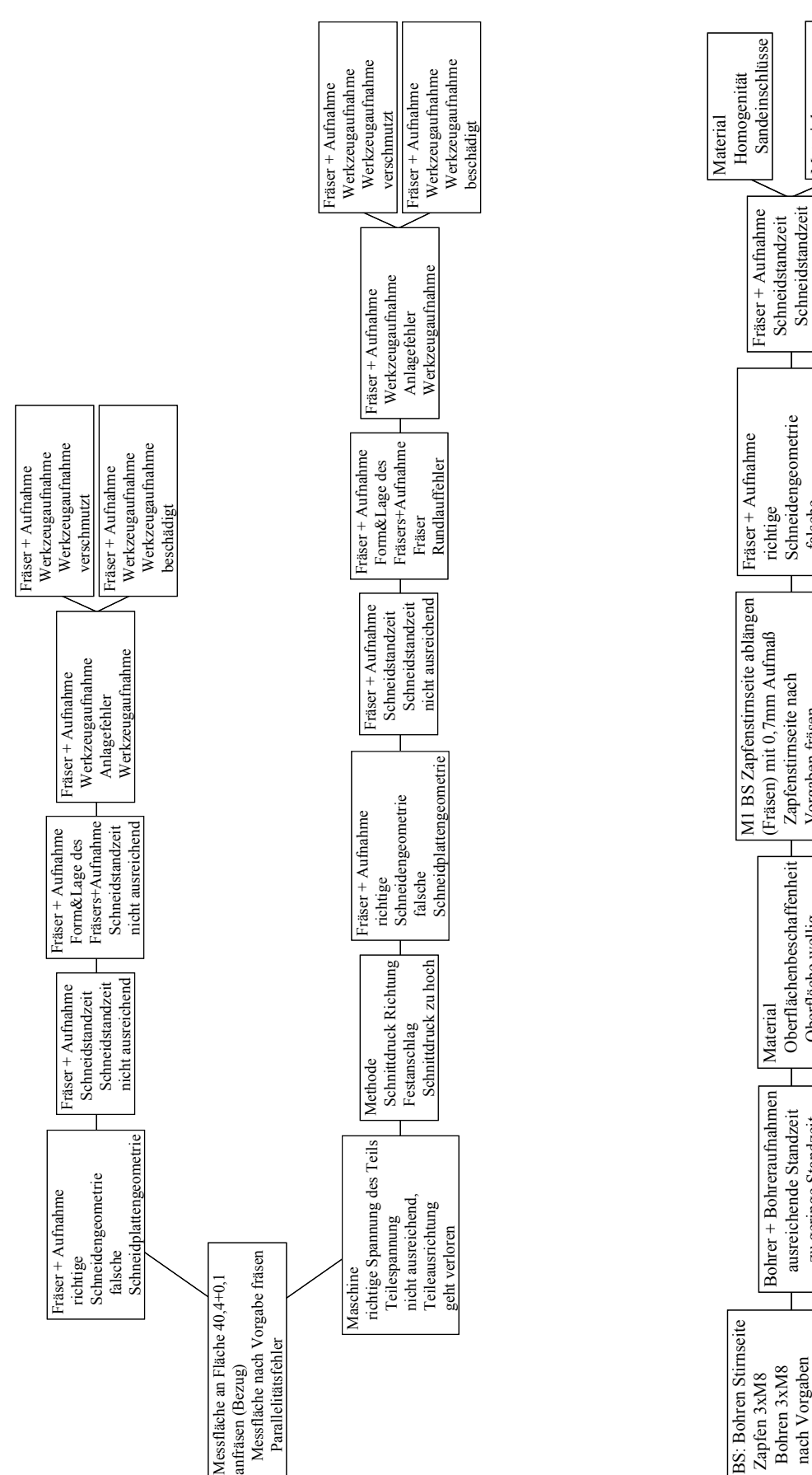

Abbildung 7.8: Fehlernetz "Parallelitätsfehler" mit den Ursachen "Werkzeugaufnahme verschmutzt" und "Werkzeugaufnahme beschädigt

Abbildung 7.9: Fehlernetz "Bohrungstiefe zu gering" mit den Ursachen "Sandeinschlüsse" und "Kernrückstände"

zu geringe Standzeit

zu geringe Standzeit

Bohrungstiefe zu gering

Bohrungstiefe

Oberfläche wellig

Oberfläche wellig

Vorgaben fräsen Oberfläche wellig

Vorgaben fräsen

Oberfläche wellig

falsche

Schneidplattengeometrie

Schneidplattengeometrie

nicht ausreichend

nicht ausreichend

(Kernstützen etc.) (Kernstützen etc.) Homogenität Rückstände Material

Rückstände Homogenität

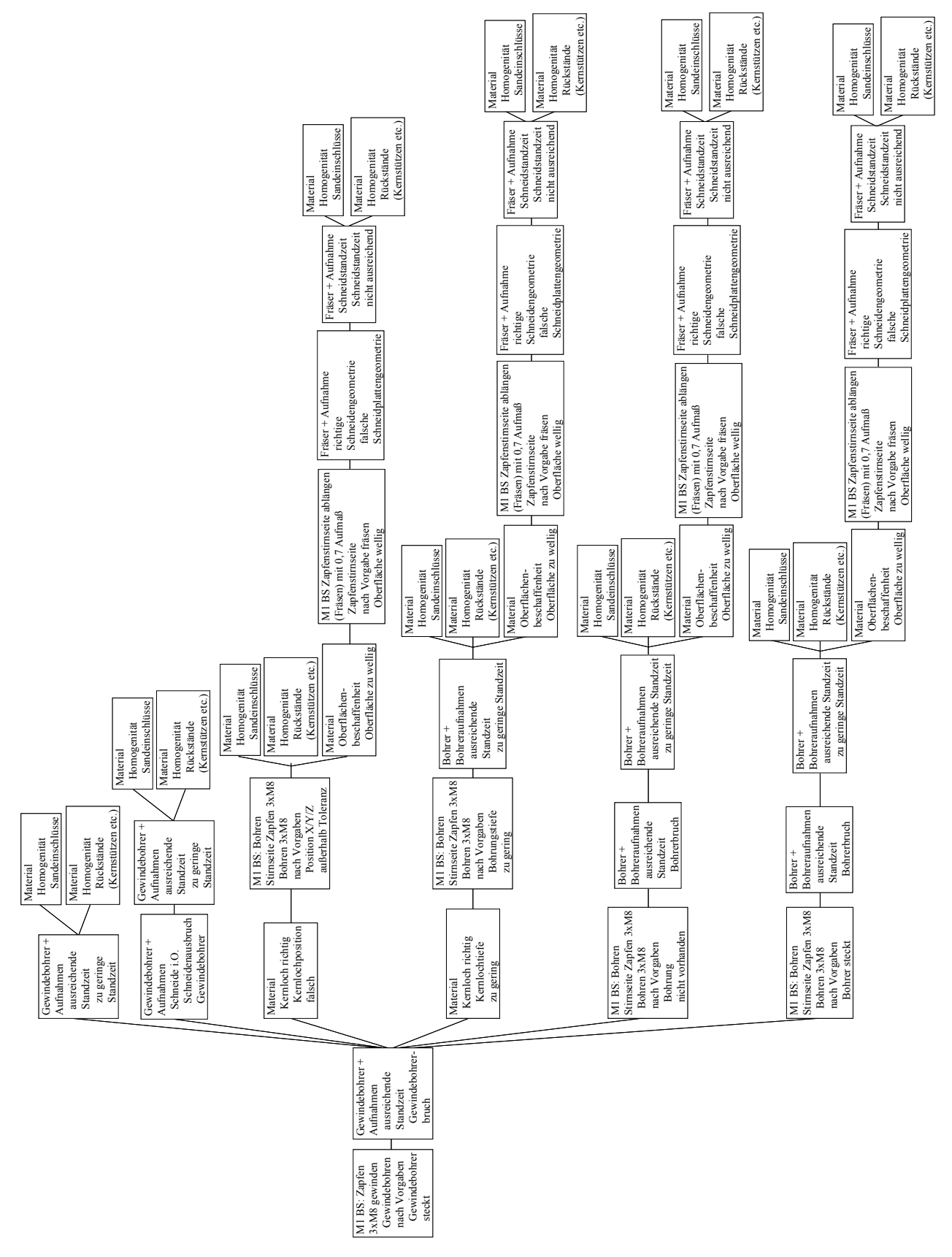

Abbildung 7.10: Fehlernetz "Gewindebohrer steckt" mit den Ursachen "Sandeinschlüsse" und "Kernrückstände"

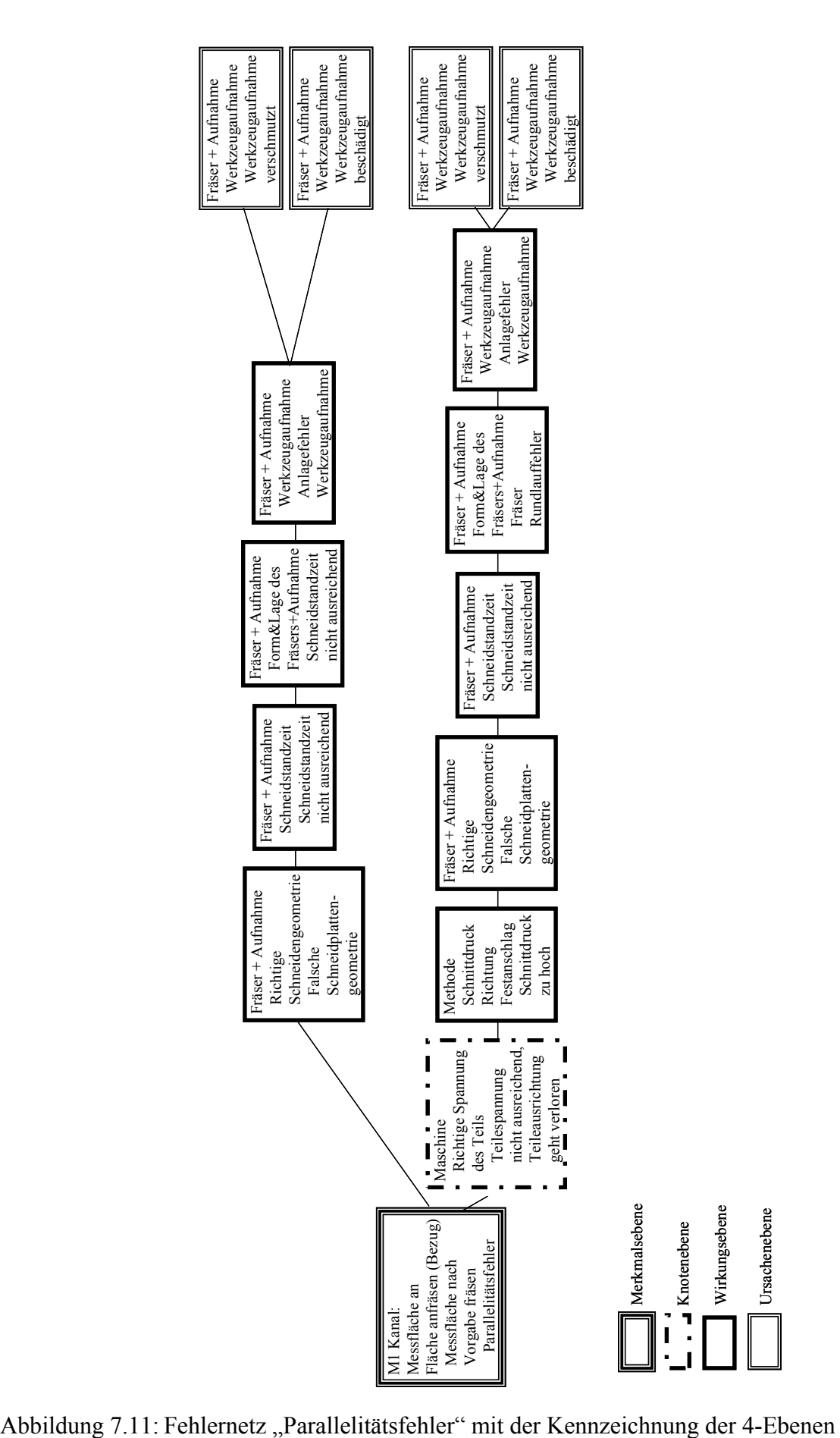

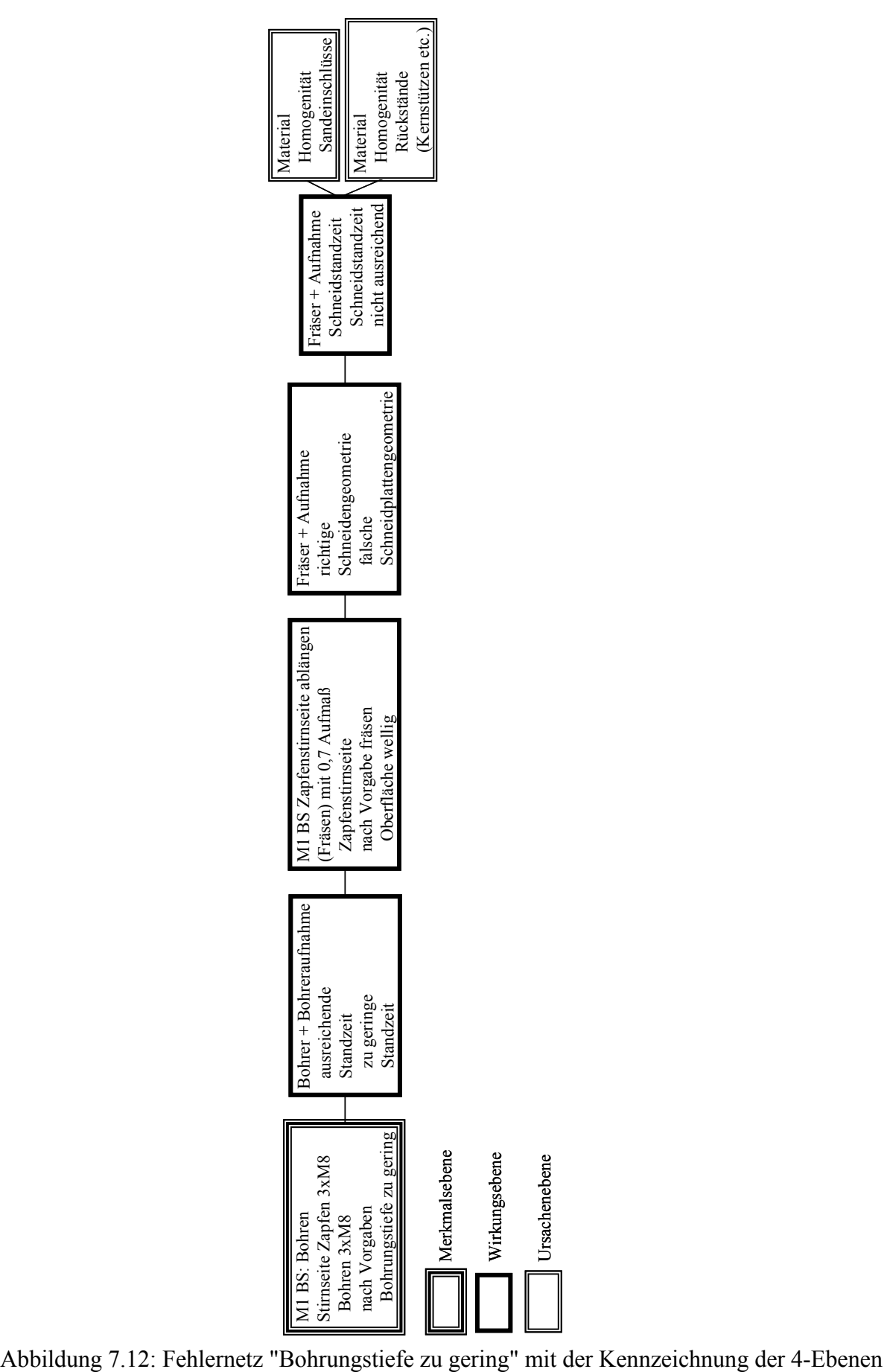

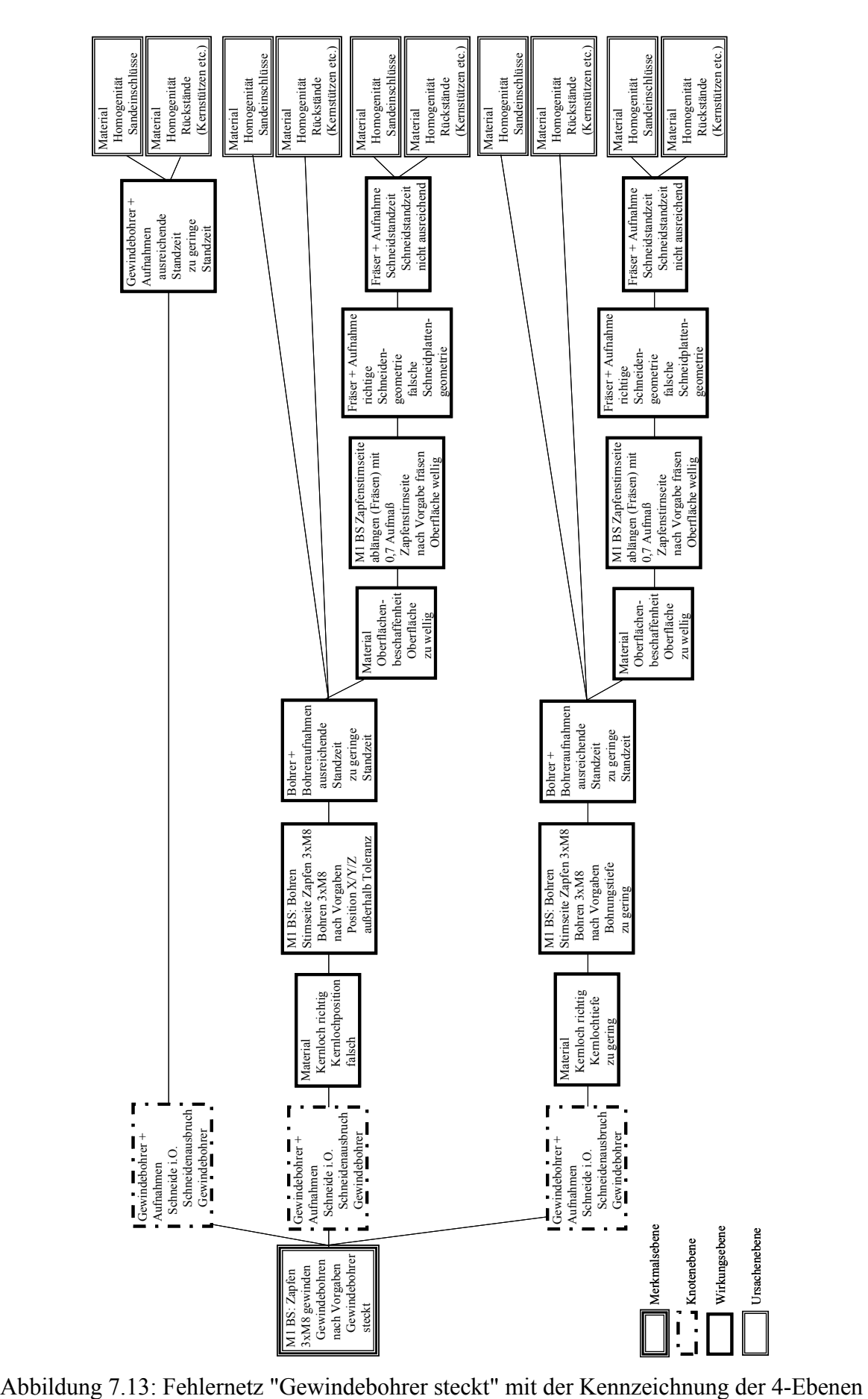

Vergleicht man nun das klassische Fehlernetz für den "Parallelitätsfehler" (Abbildung 7.8) mit der neuen Darstellung (Abbildung 7.11), so fällt zunächst auf, dass außer der geänderten Rahmen (dicker durchgezogen und gestrichelt) keine Unterschiede bestehen. Die Vereinfachungen, die sich durch das 4-Ebenen Modell ergeben, werden ersichtlich bei der Bestimmung der Risikoprioritätszahlen (vgl. Abbildung 7.14 und Abbildung 7.15). Während nach der klassischen Methode für das Merkmal "Parallelität" insgesamt zwölf Risikoprioritätszahlen ermittelt wurden, sind es nach dem neuen Modell nur noch vier.

Auch für den Fehler "Bohrungstiefe zu gering" und dessen Fehlernetz ergeben sich keine gravierenden Änderungen gegenüber den Fehlernetzen aus der klassischen FMEA (vgl. Abbildung 7.9 und Abbildung 7.12).

Die Fehlernetze für den Fehler "Gewindebohrer steckt" und die ausgewählten Fehlerursachen "Sandeinschlüsse" und "Kernrückstände" sind in den Abbildung 7.10 und Abbildung 7.13 aufgezeigt. Auffällig gegenüber dem klassischen Fehlernetz ist, dass für jede Fehlerlinie ein Hinweis in der Knotenebene eingeführt wurde. Dies ist deshalb notwendig, da ein Bohrerbruch / Gewindebohrerbruch ein signifikantes Ereignis in einer Fehlerkette darstellt. Zum einen entstehen durch einen Bohrerbruch Zusatzkosten, zum anderen wird so ein Fehler sehr schnell vom Maschinenbediener entdeckt. In Bezug auf die Anzahl der Risikoprioritätszahlen, wären nach der klassischen Methode insgesamt 50 RPZ´s zu bestimmen, während es nach der neuen Methode nur noch 18 sind. Die Ermittlung der Risikoprioritätszahlen wird am Beispiel des Merkmals "Parallelität" (Abbildung 7.11) im Folgenden beschrieben.

Zunächst wird ermittelt, wie hoch die Bedeutung für das Merkmal "Parallelität" ist. Weiterhin ist die Bedeutung für die Fehlermöglichkeit "Teilespannung nicht ausreichend, Teileausrichtung geht verloren" zu ermitteln, da dies ein Punkt in der Knotenebene ist. Danach ist für jeden Strang die Entdeckungswahrscheinlichkeit für jede Fehlerursache (dünner Doppelrahmen Abbildung 7.11) in Abhängigkeit der Wirkungsebene und Knotenebene (Rahmen dick - durchgezogen bzw. Rahmen dick gestrichelt dargestellt) zu bestimmen. Im letzten Schritt erfolgt die Ermittlung für die Auftretenswahrscheinlichkeit der Fehlerursachen in Abhängigkeit des kompletten Fehlerstranges. Nach Ermittlung des maximalen Wertes für die Bedeutung B in einem Fehlerstrang, kann hieraus die Risikoprioritätszahl errechnet werden.

In der Abbildung 7.14 sind die Risikoprioritätszahlen nach der klassischen FMEA und in der Abbildung 7.15 nach der neuen Vorgehensweise dargestellt. Die oben angesprochene drastische Verringerung der Anzahl der Risikoprioritätszahlen wird hieraus ersichtlich. Während man nach der heute bekannten System-FMEA zwölf Risikoprioritätszahlen ermitteln würde, sind es nach dem neuen Modell nur noch vier. Betrachtet man die Abbildung 7.14, so fällt auf, dass an vier Stellen ein Kreuz anstatt einer RPZ eingetragen ist. Bezogen auf die wahren Fehlerursachen, bleibt festzuhalten, dass nach der klassischen Methode nicht einmal die Hauptursachen "Werkzeugaufnahme verschmutzt" und "Werkzeugaufnahme beschädigt" bewertet wurden.

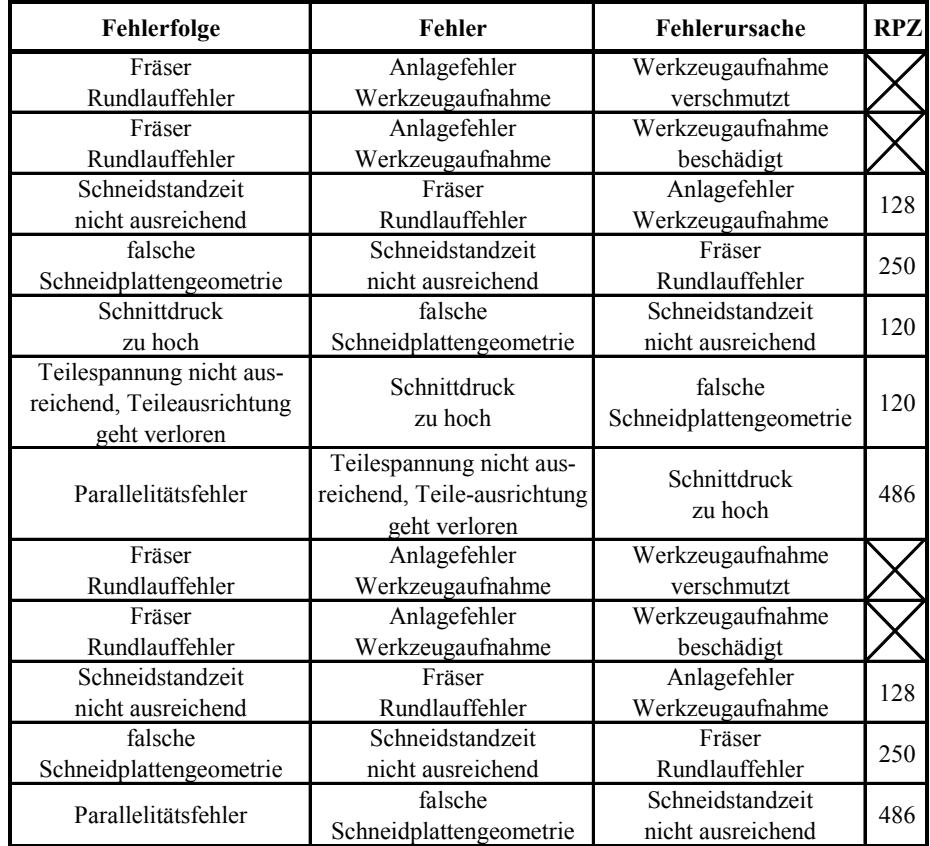

Abbildung 7.14: RPZ´s nach der klassischen FMEA Darstellung (ohne Verbesserungsmaßnahme)

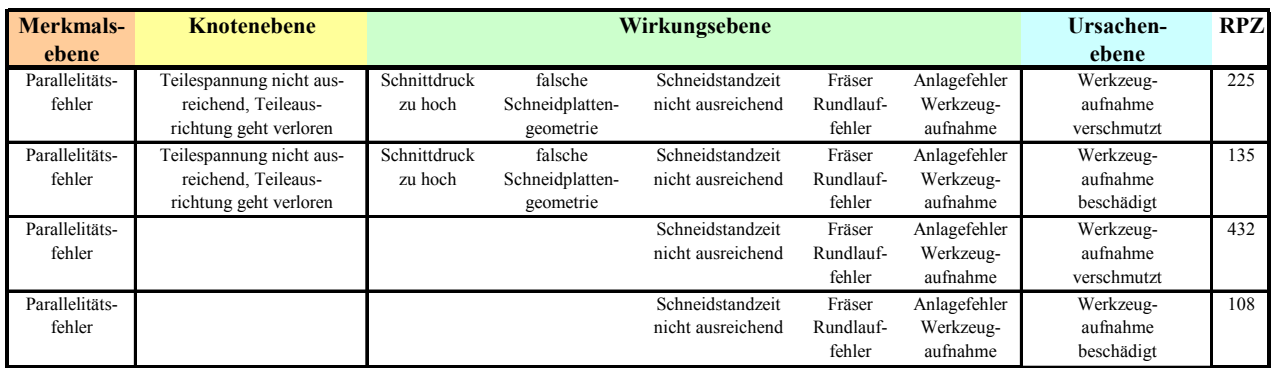

Abbildung 7.15: RPZ´s nach der neuen FMEA Darstellung (ohne Verbesserungsmaßnahme)

Um nun die Kosten berechnen zu können, müssen im nächsten Schritt die notwendigen Kennzahlen, wie sie in Kapitel 6 beschrieben sind, ermittelt werden. Wendet man nun die neuen Erkenntnisse auf oben dargestellte Fehlerbäume an, so lassen sich die nachfolgend aufgezeigten Kosten berechnen (vgl. Abbildung 7.17a bis Abbildung 7.17c). Zunächst erfolgt hier eine Bewertung des Istprozesses, ohne die Berücksichtigung eventueller Verbesserungsmaßnahmen. Zum besseren Verständnis sind in der Abbildung 7.16 alle notwendigen Kennzahlen nochmals dargestellt und erklärt.

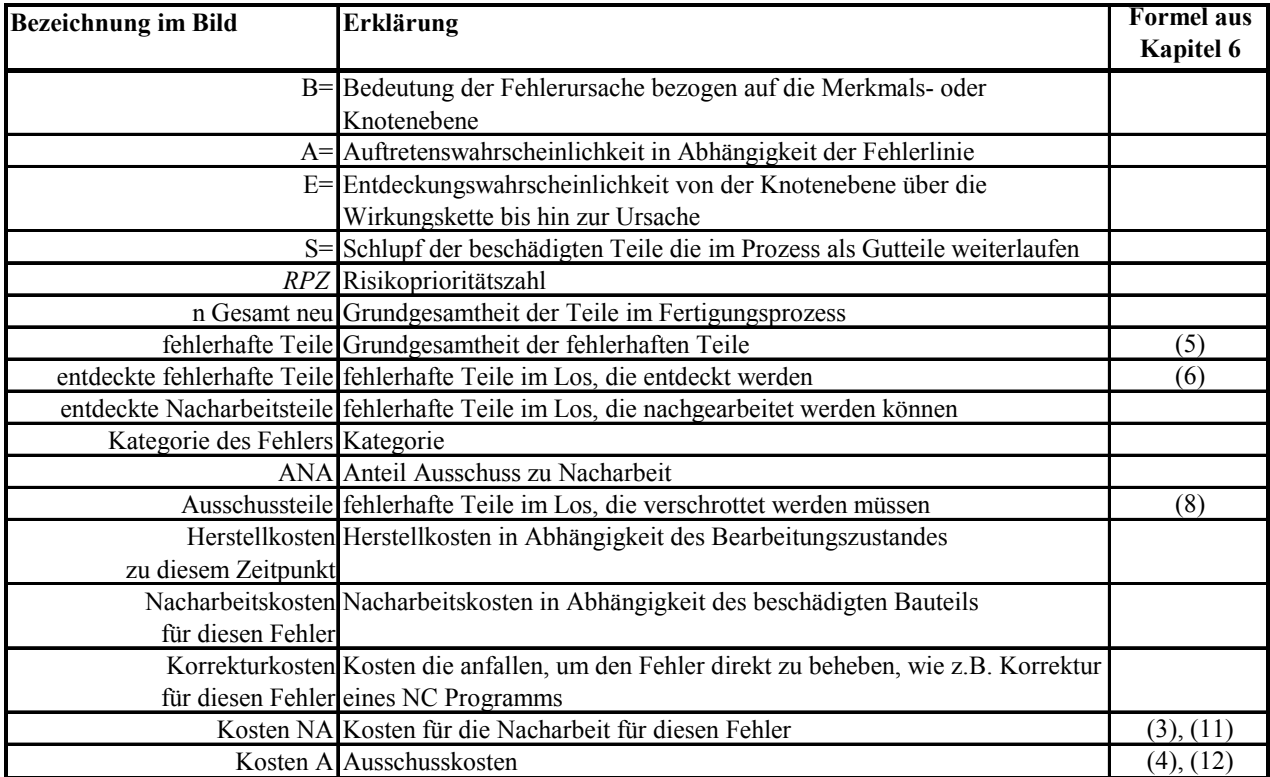

Abbildung 7.16: Erklärung der neuen Kennzahlen zu untenstehenden Fehlernetzen

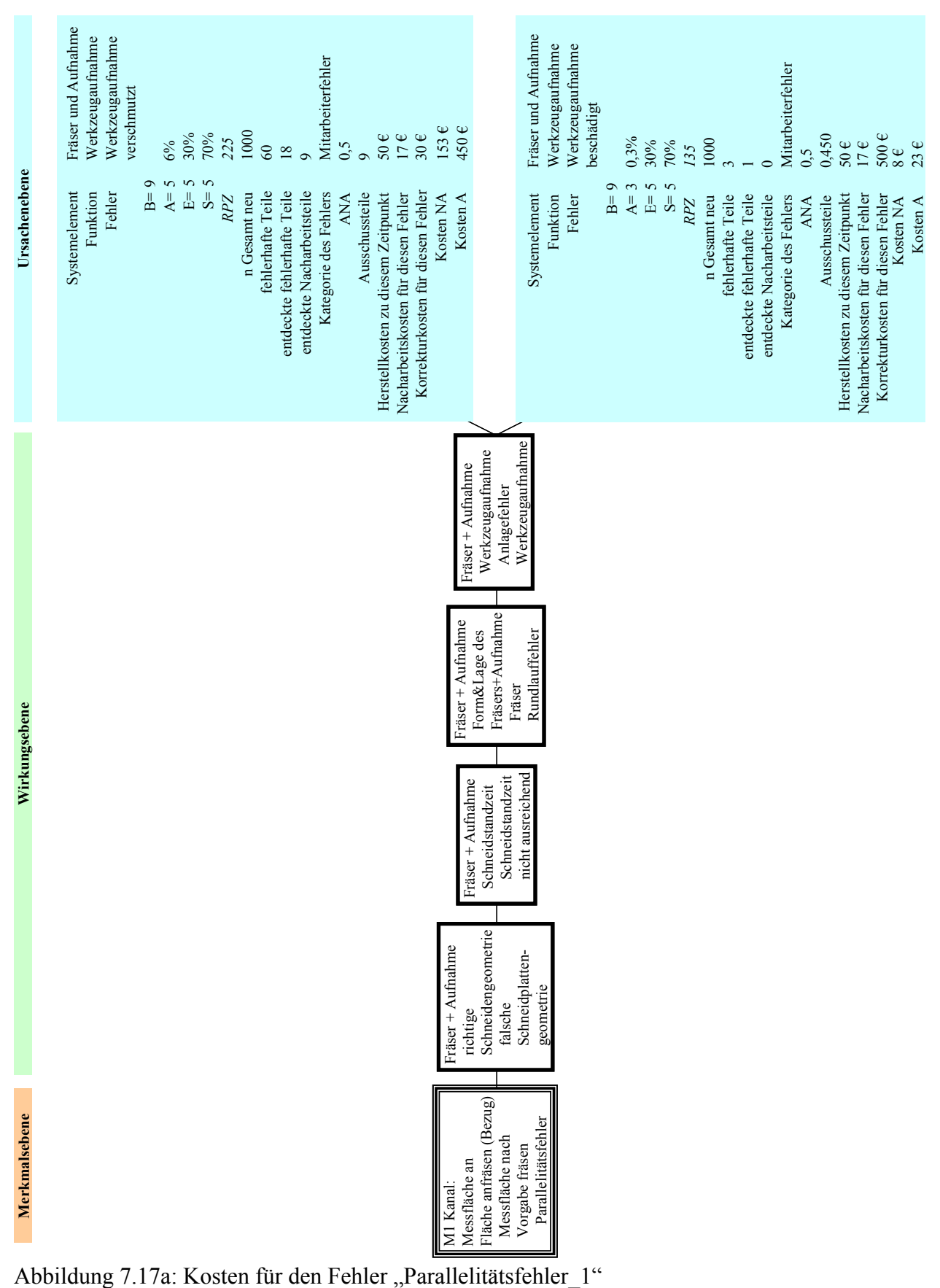

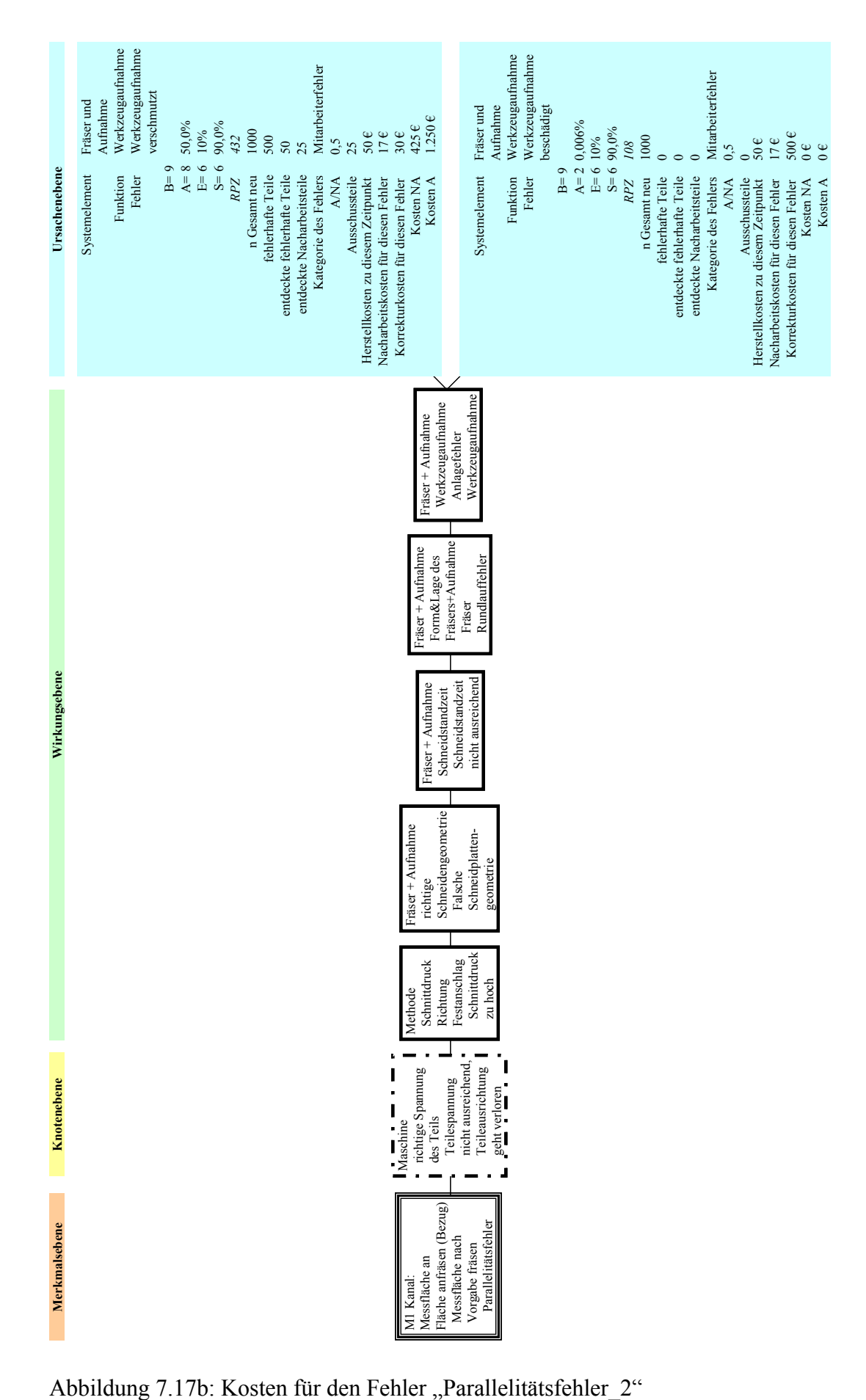

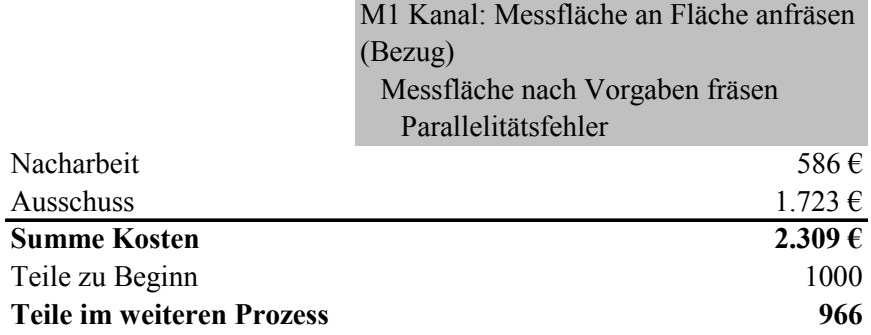

Abbildung 7.17c: Kosten für den Fehler "Parallelitätsfehler\_3"

Aus Abbildung 7.17c ist ersichtlich, dass für den Fehler "Parallelitätsfehler" mit den Fehlerursachen "Werkzeugaufnahme verschmutzt" und "Werkzeugaufnahme beschädigt" Kosten in Höhe von ca. 2309 Euro anfallen. Insgesamt wurden 34 Ausschussteile entdeckt und aus dem Wertschöpfungsprozess "entfernt". Somit ist für den nächsten Arbeitsschritt eine Grundgesamtheit von 966 Teilen vorhanden.

Durch die Einführung von Verbesserungsmaßnahmen, wie z.B. "Definition des erforderlichen Spanndrucks im Lasten-/Pflichtenheft" kann die Auftretenswahrscheinlichkeit des Fehlers "Teile Spannung nicht ausreichend" für die Fehlerlinie drastisch verringert werden (vgl. Abbildung 7.17b und Abbildung 7.18b). Die Auftretenswahrscheinlichkeit verringert sich von A=2 auf A= 8, für die Fehlerursache "Werkzeugaufnahme verschmutzt". Weiterhin kann durch die Schnittdrucküberwachung in der Maschine die Entdeckungswahrscheinlichkeit für diesen Fehler erhöht werden. Die Gesamtsumme der Fehlerkosten reduziert sich dadurch von ca. 2309 Euro auf ca. 31 Euro (vgl. Abbildung 7.18a bis Abbildung 7.18c), was einer Einsparung von ca. 2278 Euro gleich kommt. Weiterhin sind keine Teile mehr zu verschrotten, was gleichbedeutend ist, dass 1000 Teile im Prozess weiterverarbeitet werden können.

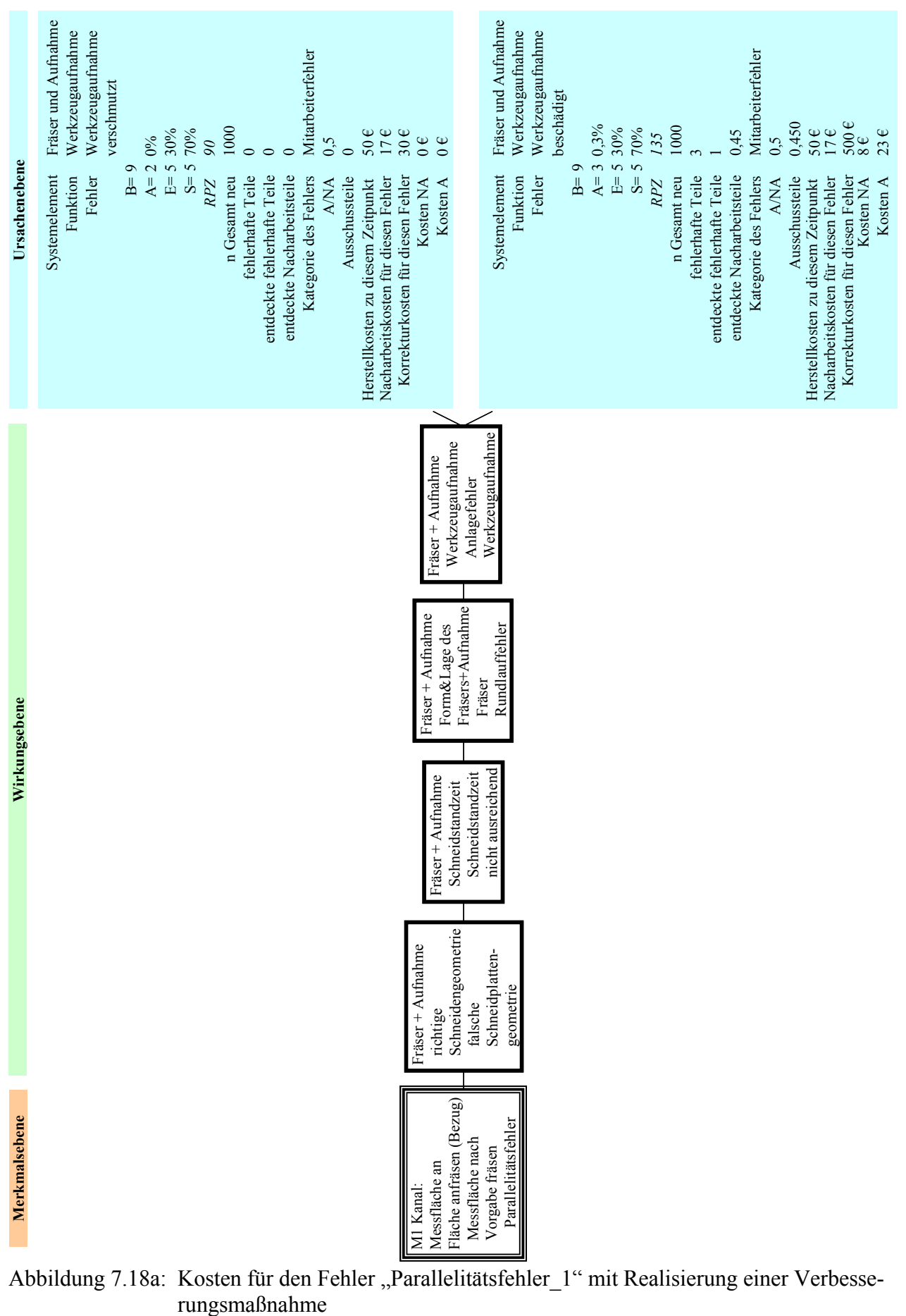

Abbildung 7.18a: Kosten für den Fehler "Parallelitätsfehler 1" mit Realisierung einer Verbesse-

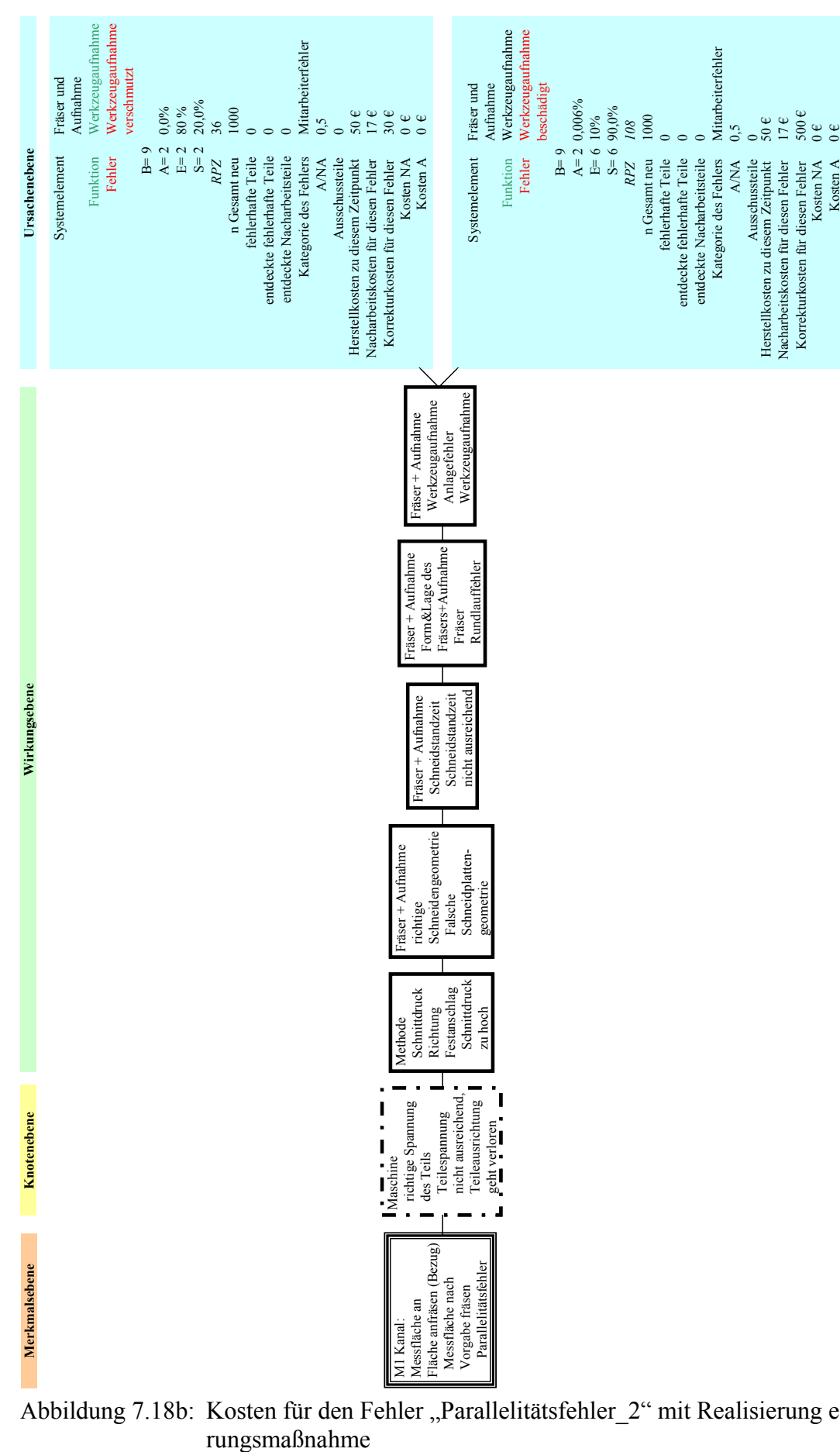

Abbildung 7.18b: Kosten für den Fehler "Parallelitätsfehler 2" mit Realisierung einer Verbesse-

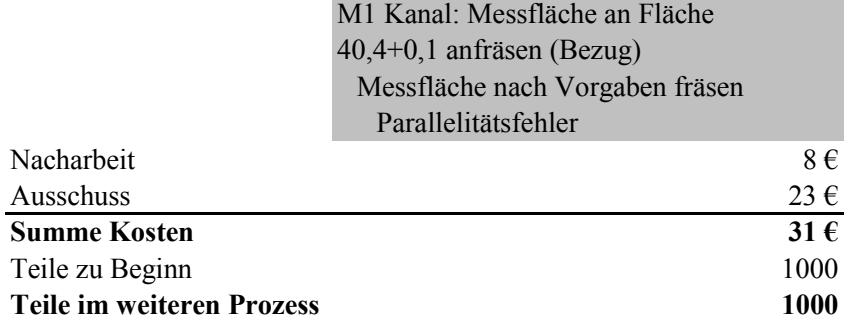

Abbildung 7.18c: Kosten für den Fehler "Parallelitätsfehler 3" mit Realisierung einer Verbesserungsmaßnahme

In Abbildung 7.19 sind für die Fehlerursachen "Sandeinschlüsse" und "Kernrückstände" für den Fehler "Bohrungstiefe zu gering" die Kosten dargestellt. Da zu diesem Zeitpunkt schon Wertschöpfung an dem Bauteil betrieben wurde, haben sich natürlich die Herstellkosten erhöht. Weiterhin hat sich im Prozess die Grundgesamtheit der Teile um die im vorhergehenden Prozessschritt entdeckten Ausschussteile verringert. Betrachtet man die Kostenseite, so bleibt festzuhalten, dass durch die Ursachen kaum Fehlerkosten in diesem Prozessschritt entstehen. Aus diesem Grund müssen auch keine Verbesserungsmaßnahmen definiert werden.

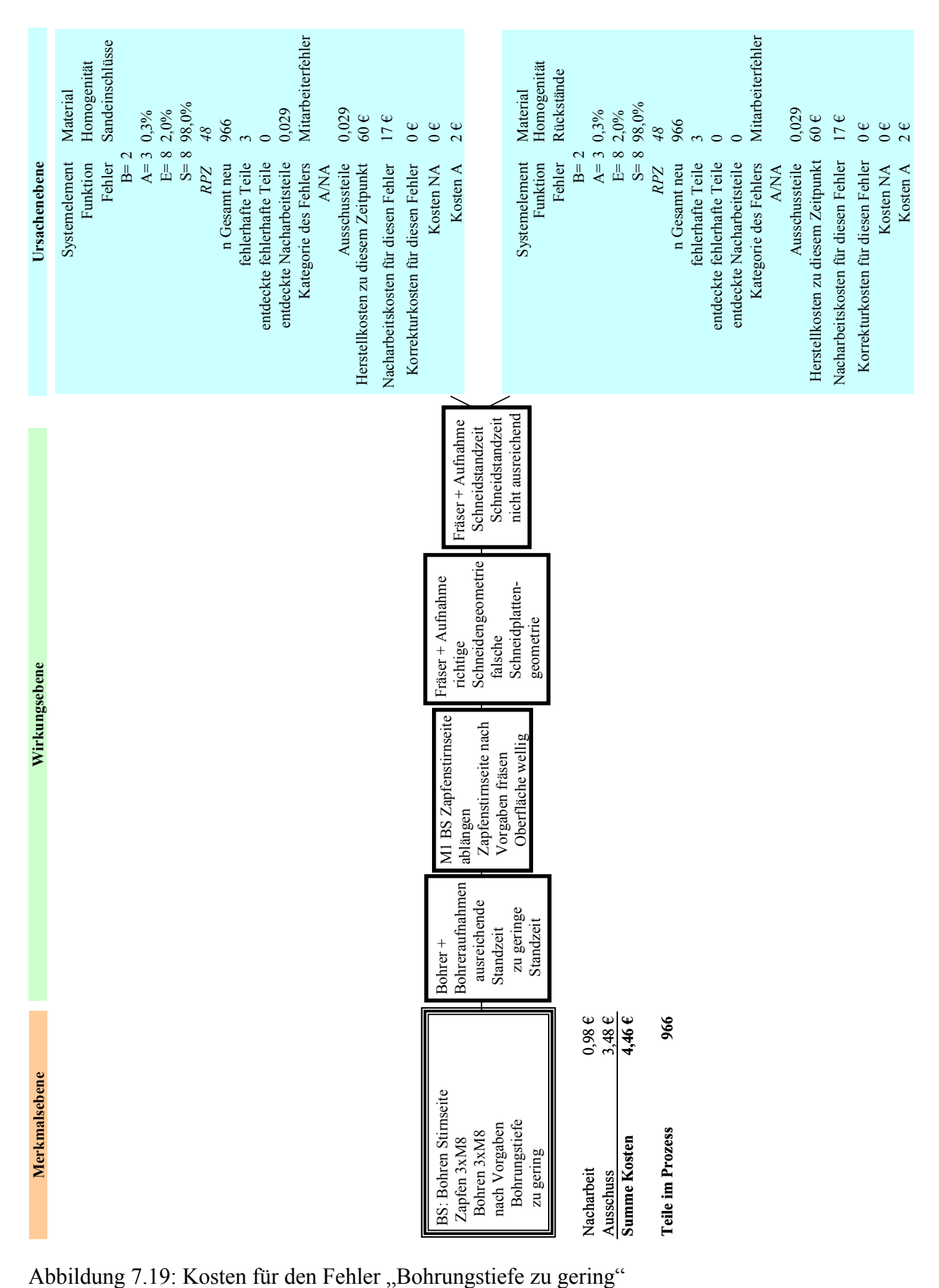

Im weiteren Schritt folgt die Ermittlung der Kosten für den Fehler "Gewindebohrer steckt" (siehe Abbildung 7.20). Da die Bestimmung und die Abhängigkeiten hier etwas aufwändiger sind, muss die grafische Darstellung auf 5 Bilder (vorhandener Prozess ohne eingeführte Verbesserungsmaßnahmen) aufgeteilt werden (vgl. hierzu Abbildung 7.21a bis 7.21e). Die Kosten die sich für die unterschiedlichen Fehlerlinien ergeben, belaufen sich auf insgesamt ca. 2266 Euro für Nacharbeit, Ausschuss und Korrekturkosten bezogen auf die Fehlerursachen "Sandeinschlüsse" und "Kernrückstände".

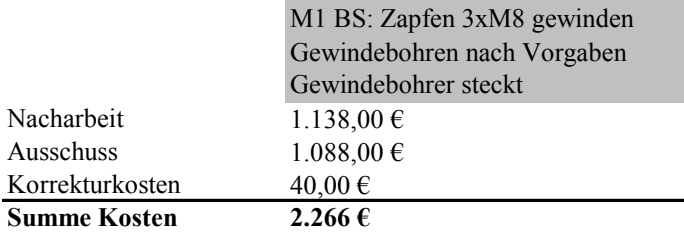

**Teile im Prozess 949**

Abbildung 7.20: Kosten für den Fehler "Gewindebohrer steckt" ohne Verbesserungsmaßnahmen

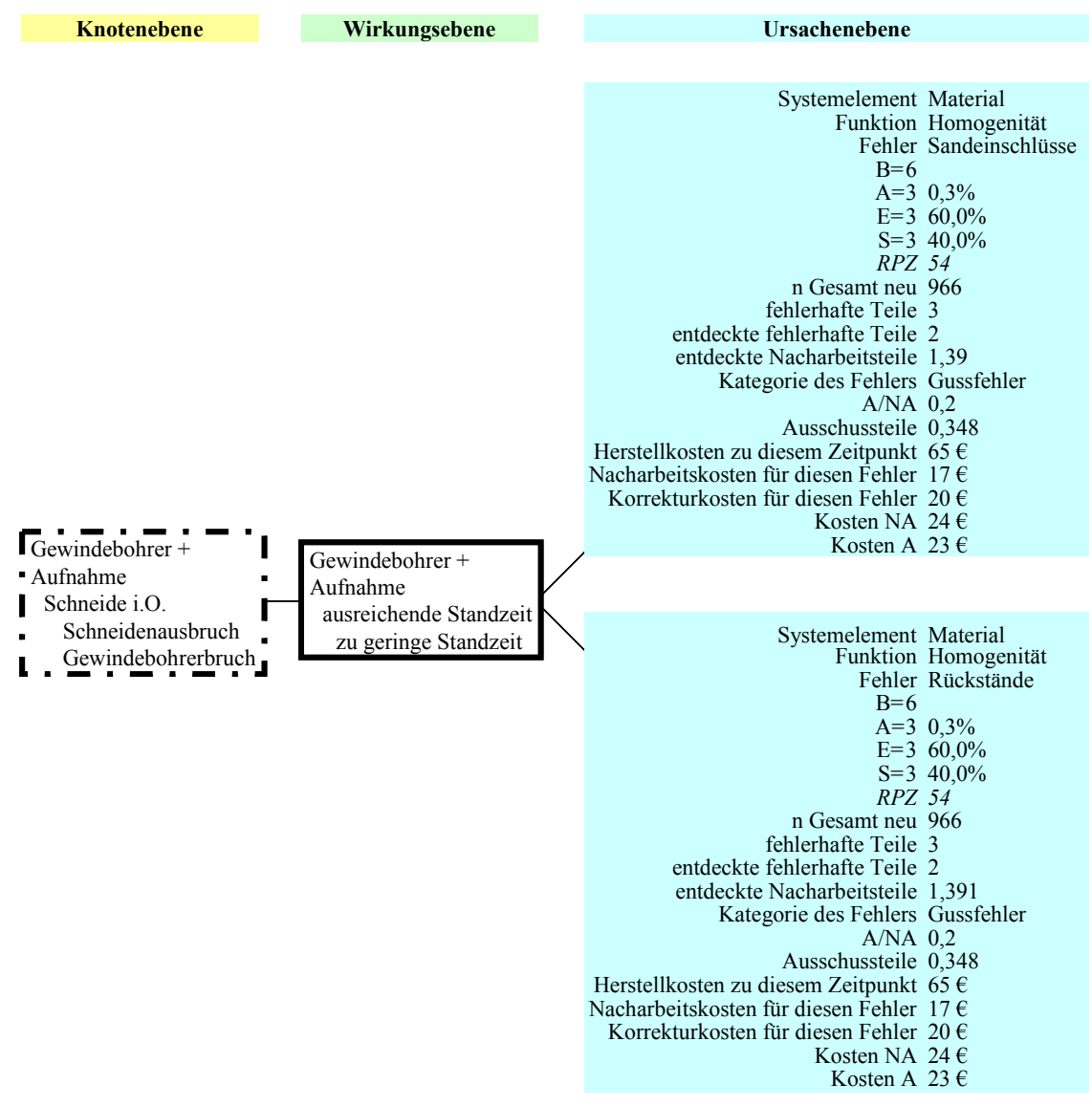

Abbildung 7.21a: Fehlerlinie und Kennzahlen für den Fehler "Gewindebohrer steckt" ohne Verbesserungsmaßnahme

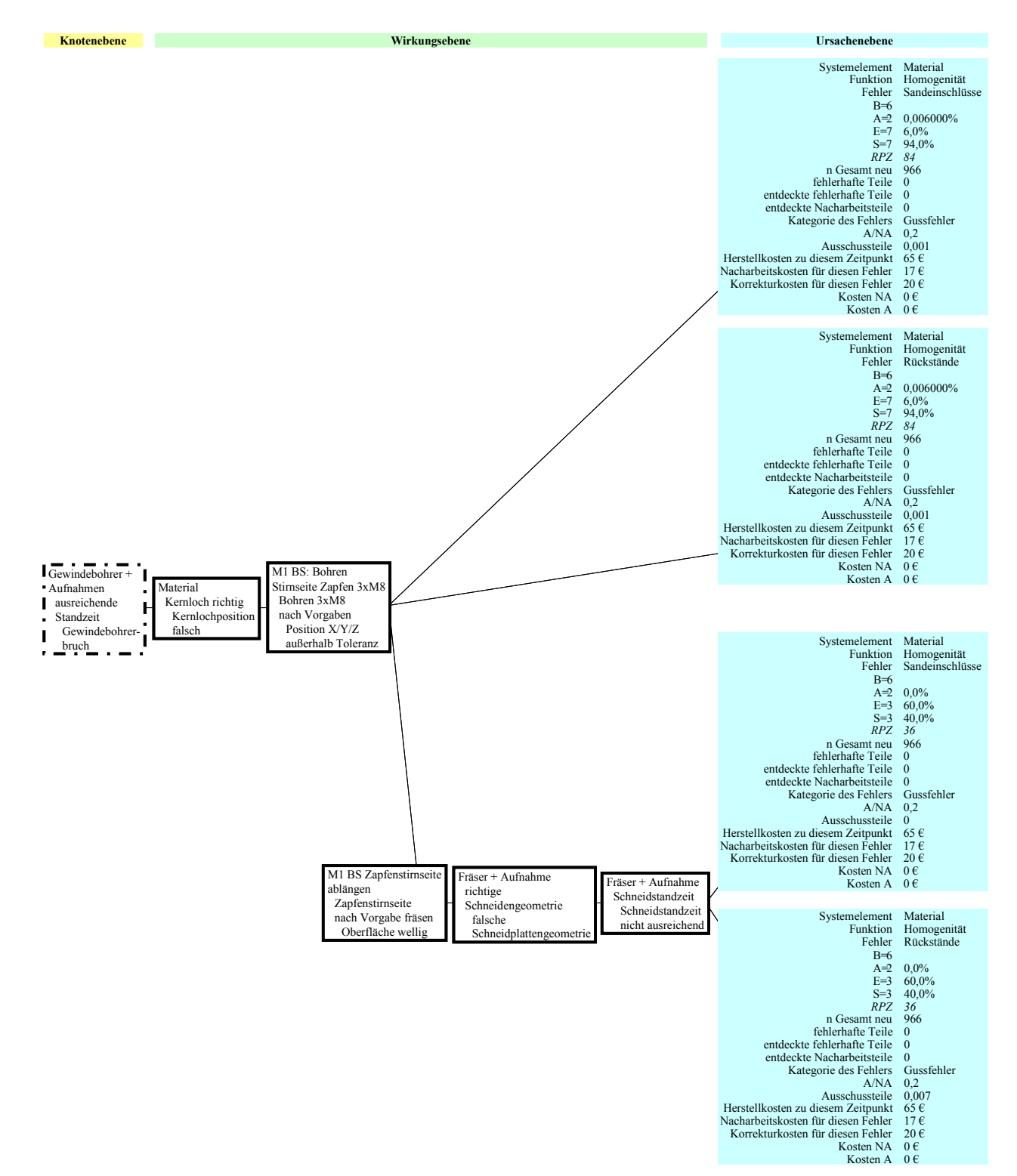

Abbildung 7.21b: Fehlerlinie und Kennzahlen für den Fehler "Gewindebohrer steckt" ohne Verbesserungsmaßnahme

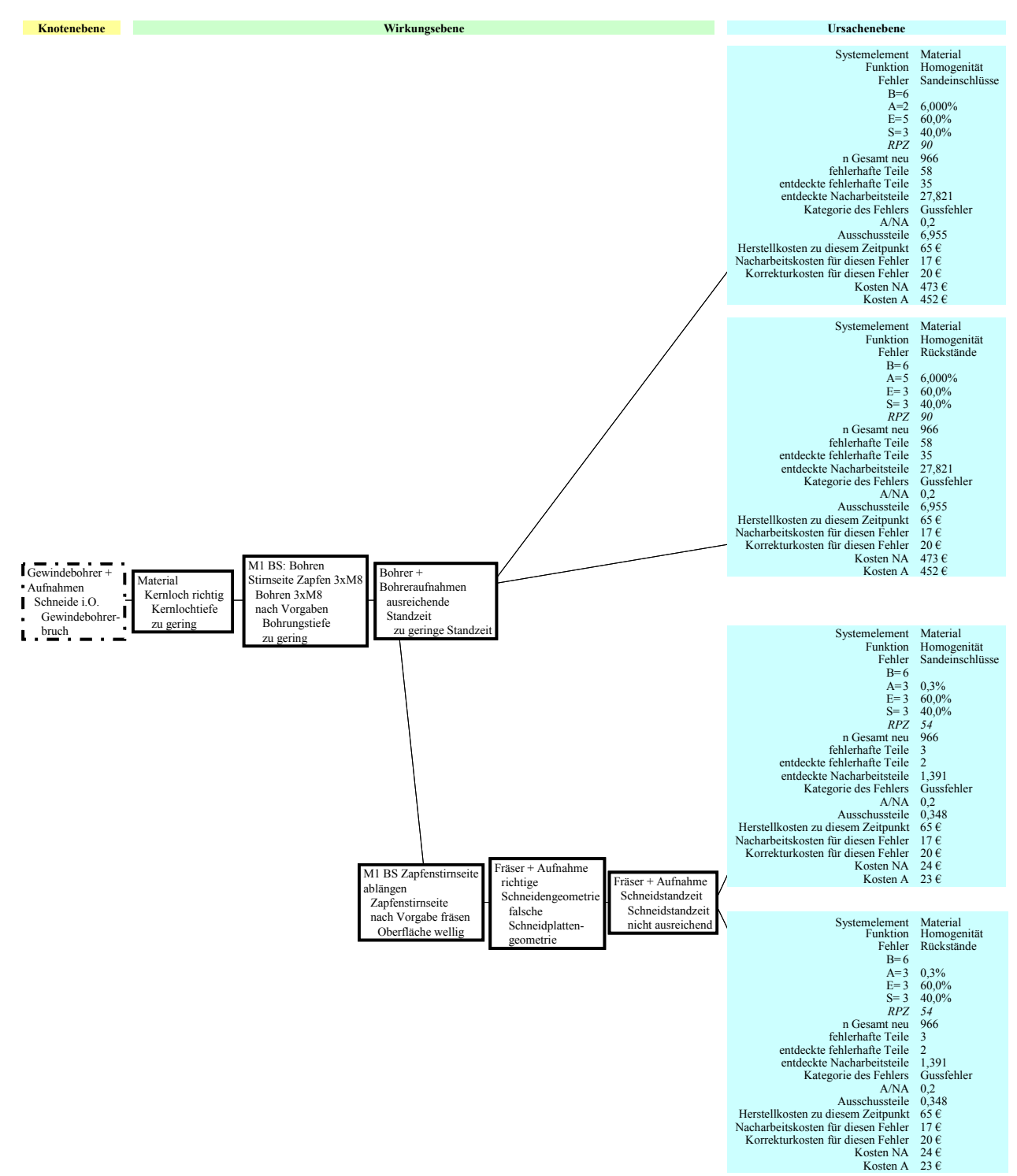

Abbildung 7.21c: Fehlerlinie und Kennzahlen für den Fehler "Gewindebohrer steckt" ohne Verbesserungsmaßnahme

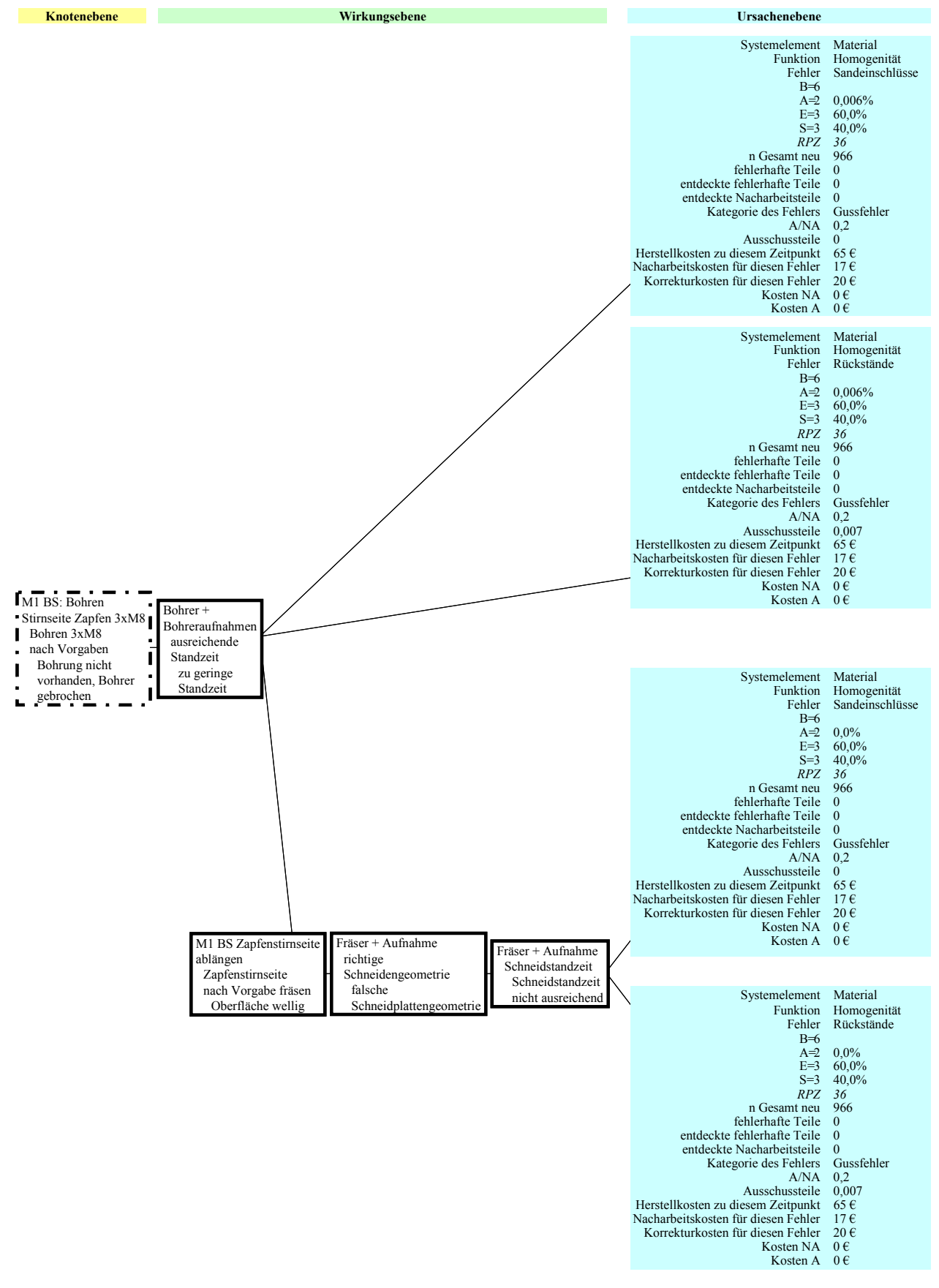

Abbildung 7.21d: Fehlerlinie und Kennzahlen für den Fehler "Gewindebohrer steckt" ohne Verbesserungsmaßnahme

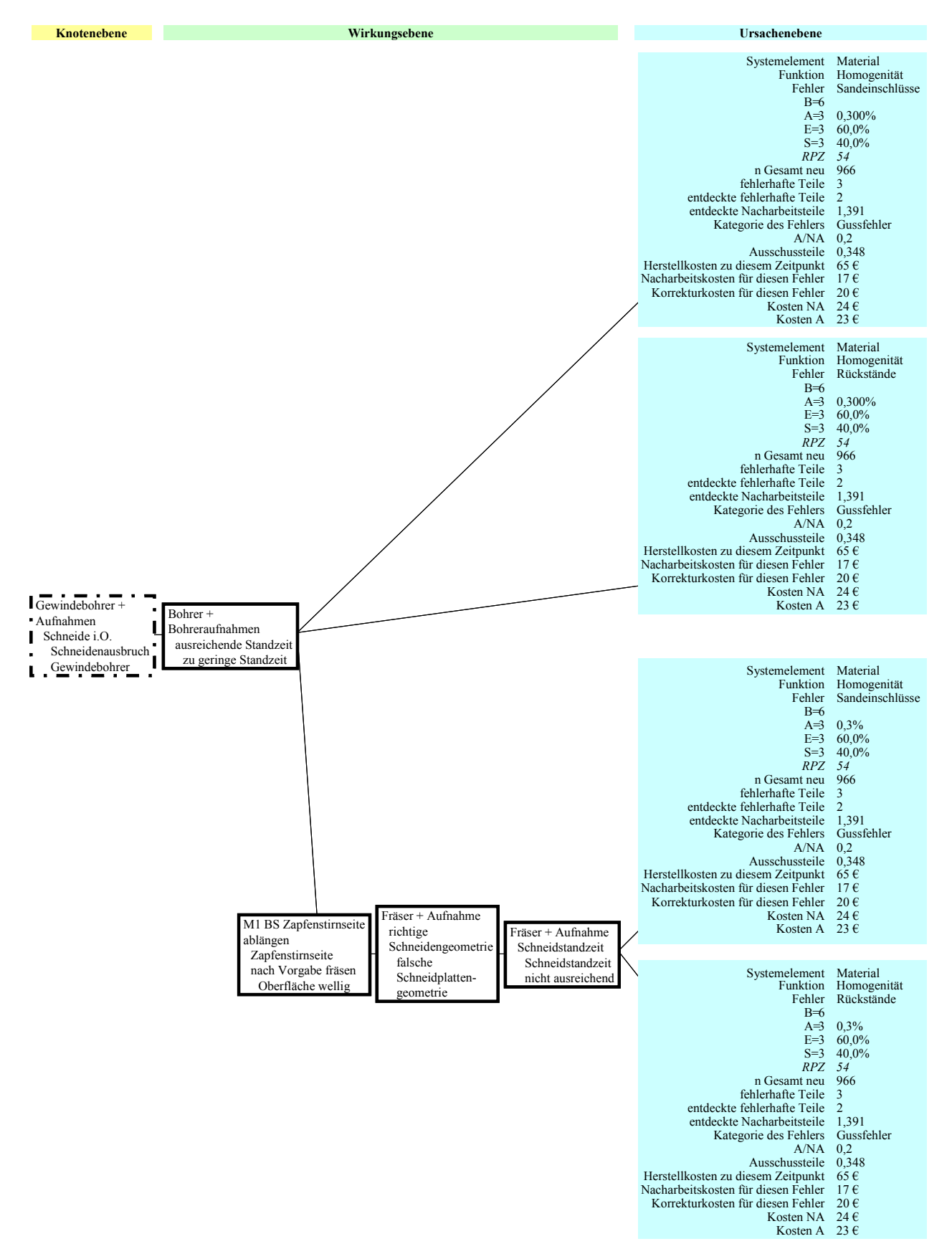

Abbildung 7.21e: Fehlerlinie und Kennzahlen für den Fehler "Gewindebohrer steckt" ohne Verbesserungsmaßnahme

Aus den Abbildungen 7.20 bis 7.21e ist ersichtlich, dass aufgrund der Fehlerursachen "Sandeinschlüsse" und "Rückstände" für das Gewinde schneiden Kosten in Höhe von ca. 2226 Euro für Nacharbeit und Ausschuss anfallen. Zusätzlich müssen noch Korrekturkosten für den neuen Gewindebohrer berücksichtigt werden. Hierbei ist vom Team abzuschätzen, wie oft ein Gewindebohrer abbricht. An dieser Stelle werden nun, da dieser Gewindebohrer 20 Euro kostet, 40 Euro Korrekturkosten on Top dazu gerechnet. Zusätzlich werden 17 Teile so beschädigt, dass sie verschrottet werden müssen.

Auf Basis dieser Ergebnisse können nun die Punkte herausgegriffen werden, die zum einen kritisch in Bezug auf die Risikoprioritätszahl sind. Zum anderen können die Schwachstellen im Prozess aufgezeigt werden, bei denen hohe Kosten anfallen.

In der nachfolgenden Abbildung 7.22 ist eine Gegenüberstellung des vorhandenen Prozesses und des Prozesses nach Einführung der Verbesserungsmaßnahmen dargestellt. Aus dieser Gegenüberstellung kann sofort der wirtschaftliche Nutzen aufgezeigt werden. Folgende Verbesserungsmaßnahmen sollen hier beispielsweise zu Grunde gelegt werden:

- 1. Parallelitätsfehler: Damit die Teileausrichtung nicht mehr verloren geht, ist ein definierter Spanndruck vorzugeben. Weiterhin erfolgt die Einführung einer Schnittdrucküberwachung in der Maschine.
- 2. Gewindebohrer steckt: Um Werkzeugbrüche schnell zu erkennen, erfolgt die Einführung einer Scanvorrichtung, die das Werkzeug scannt, wenn es ins Magazin zurückgestellt wird.

Durch die erste Verbesserungsmaßnahme kann eine Ersparnis von 2278 Euro erzielt werden (vgl. Abbildung 7.23).

Zunächst soll an dieser Stelle das Lesen der Abbildungen 7.23 und 7.24 verdeutlicht werden. In ihr sind die Fehlernetze von der Merkmalsebene bis zur Ursachenebene dargestellt, damit ein Bezug der Kosten zu den einzelnen Fehlerlinien hergestellt werden kann. Direkt hinter der Fehlerlinie werden die Risikoprioritätszahl, sowie die Nacharbeitskosten und Ausschusskosten für den Istprozess ausgewiesen. Auf die Darstellung der Einzelwerte, wie Bedeutung, Auftretenswahrscheinlichkeit und Entdeckungswahrscheinlichkeit wurde an dieser Stelle verzichtet. Wurden Verbesserungsmaßnahmen generiert, sind diese hinter den Istkosten aufgelistet. Ein Kreuz kennzeichnet, dass für diese Fehlerlinie keine Verbesserungsmaßnahme eingeleitet wurde (vgl. Abbildung 7.23 und Abbildung 7.24). Wenn allerdings eine Maßnahme umgesetzt werden soll, ergibt sich hierdurch zwangsläufig eine neue Risikoprioritätszahl, welche hinter der Maßnahme dargestellt ist. Aufgrund dieser Verbesserungsmaßnahme müssen die auftretenden Nacharbeits- und Ausschusskosten neu berechnet bzw. bestimmt werden. Diese neu zu erwartenden Kosten sind in der darauf dargestellten Spalte abgebildet. In der letzten Spalte ist die Differenz der Kosten des vorhandenen Prozesses und des Prozesses nach eingeführter Verbesserungsmaßnahme dargestellt. Das Entstehen der Werte soll mit der Abbildung 7.22 verdeutlicht werden.

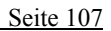

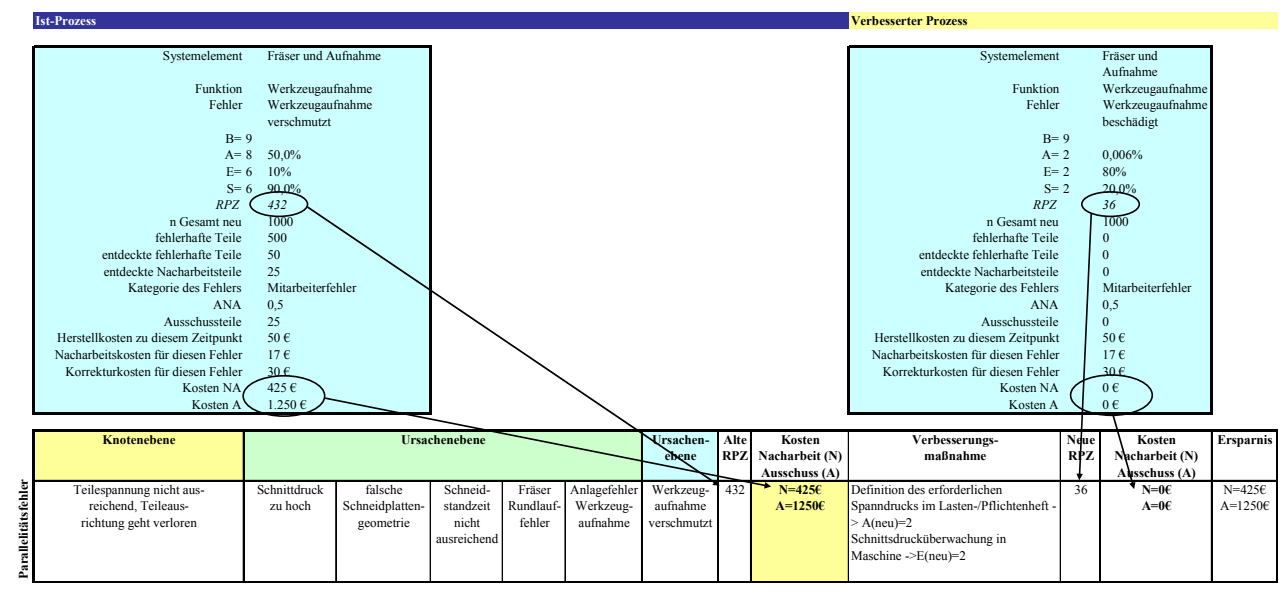

Abbildung 7.22: Erklärung der Kostentabelle

Durch die zweite Verbesserungsmaßnahme erhält man zunächst keine monetäre Einsparung. Vielmehr ist zu beobachten, dass die Summe der Kosten für Nacharbeit und Ausschuss steigen (vgl. Abbildung 7.24). Dies ist jedoch nicht verwunderlich, da aufgrund dieser Maßnahme lediglich die Entdeckungswahrscheinlichkeit eines Gewindebohrerbruchs auf 100% erhöht wird. Durch die festgelegte Maßnahme verändert sich das Verhältnis von Ausschuss zu Nacharbeit (ANA), was eine Verschiebung zwischen Ausschusskosten und Nacharbeitskosten mit sich bringt. Die Fehlerursachen werden allerdings nicht behoben. An dieser Stelle muss noch darauf hingewiesen werden, dass sich die Grundgesamtheit der Teilemenge aufgrund der erstgenannten Verbesserungsmaßnahme erhöht. Während man im vorhandenen Prozess eine Eingangsgröße von 966 Teilen hatte, die bearbeitet werden müssen, liegen im Prozess mit eingeführter Verbesserungsmaßnahme immerhin 1000 Teile als Basis vor. Durch Verbesserungen beim Gießprozess, könnten somit weitere 3138 Euro eingespart werden.

|                     | <b>Knotenebene</b>                                                              | <b>Ursachenebene</b>    |                                        |                                               |                                     |                                       | Ursachen-<br>ebene                   | Alte | <b>Kosten</b><br><b>RPZ</b> Nacharbeit (N) | Verbesserungs-<br>maßnahme                                                                                                    | Neue<br><b>RPZ</b> | Kosten<br>Nacharbeit (N) | <b>Ersparnis</b>      |
|---------------------|---------------------------------------------------------------------------------|-------------------------|----------------------------------------|-----------------------------------------------|-------------------------------------|---------------------------------------|--------------------------------------|------|--------------------------------------------|----------------------------------------------------------------------------------------------------|--------------------|--------------------------|-----------------------|
|                     |                                                                                 |                         |                                        |                                               |                                     |                                       |                                      |      | Ausschuss (A)                              |                                                                                                    |                    | Ausschuss (A)            |                       |
| Parallelitätsfehler |                                                                                 |                         |                                        | Schneid-<br>standzeit<br>nicht<br>ausreichend | Fräser<br>Rundlauf<br>fehler        | Anlagefehler<br>Werkzeug-<br>aufnahme | Werkzeug-<br>aufnahme<br>verschmutzt | 225  | $N=153C$<br>$A=450C$                       | Definition des<br>erforderlichen<br>Spanndrucks im Lasten-<br>/Pflichtenheft -><br>$A(new)=2$                                                              | 90                 | $N=0f$<br>$A=0C$         | $N=1536$<br>$A=450E$  |
|                     |                                                                                 |                         |                                        | Schneid-<br>standzeit<br>nicht<br>ausreichend | Fräser<br><b>Rundlauf</b><br>fehler | Anlagefehler<br>Werkzeug-<br>aufnahme | Werkzeug-<br>aufnahme<br>beschädigt  | 135  | $N=86$<br>$A=23E$                          |                                                                                                    | 135                | $N=86$<br>$A=23E$        |                       |
|                     | Teilespannung<br>nicht aus-<br>reichend, Teileaus<br>richtung geht<br>verloren  | Schnittdruck<br>zu hoch | falsche<br>Schneidplatten<br>geometrie | Schneid-<br>standzeit<br>nicht<br>ausreichend | Fräser<br>Rundlauf<br>fehler        | Anlagefehler<br>Werkzeug-<br>aufnahme | Werkzeug-<br>aufnahme<br>verschmutzt | 432  | $N=4256$<br>$A=1250E$                      | Definition des<br>erforderlichen<br>Spanndrucks im Lasten-<br>/Pflichtenheft -><br>$A(new)=2$<br>Schnittsdrucküberwachu<br>ng in Maschine -<br>$>E(new)=2$ | 36                 | $N=0f$<br>$A=0f$         | $N=425E$<br>$A=1250f$ |
|                     | Teilespannung<br>nicht aus-<br>reichend, Teileaus-<br>richtung geht<br>verloren | Schnittdruck<br>zu hoch | falsche<br>Schneidplatten<br>geometrie | Schneid-<br>standzeit<br>nicht<br>ausreichend | Fräser<br>Rundlauf<br>fehler        | Anlagefehler<br>Werkzeug-<br>aufnahme | Werkzeug-<br>aufnahme<br>beschädigt  | 108  | $N=0$ $E$<br>$A=0C$                        |                                                                                                    | 108                | $N=0$ $E$<br>$A=0C$      |                       |
|                     |                                                                                 |                         |                                        |                                               |                                     |                                       |                                      |      | 2309                                       |                                                                                                    |                    | 31                       | 2278                  |

Abbildung 7.23: Verbesserungsmaßnahmen und Kostenersparnis für den Fehler "Parallelitätsfehler"

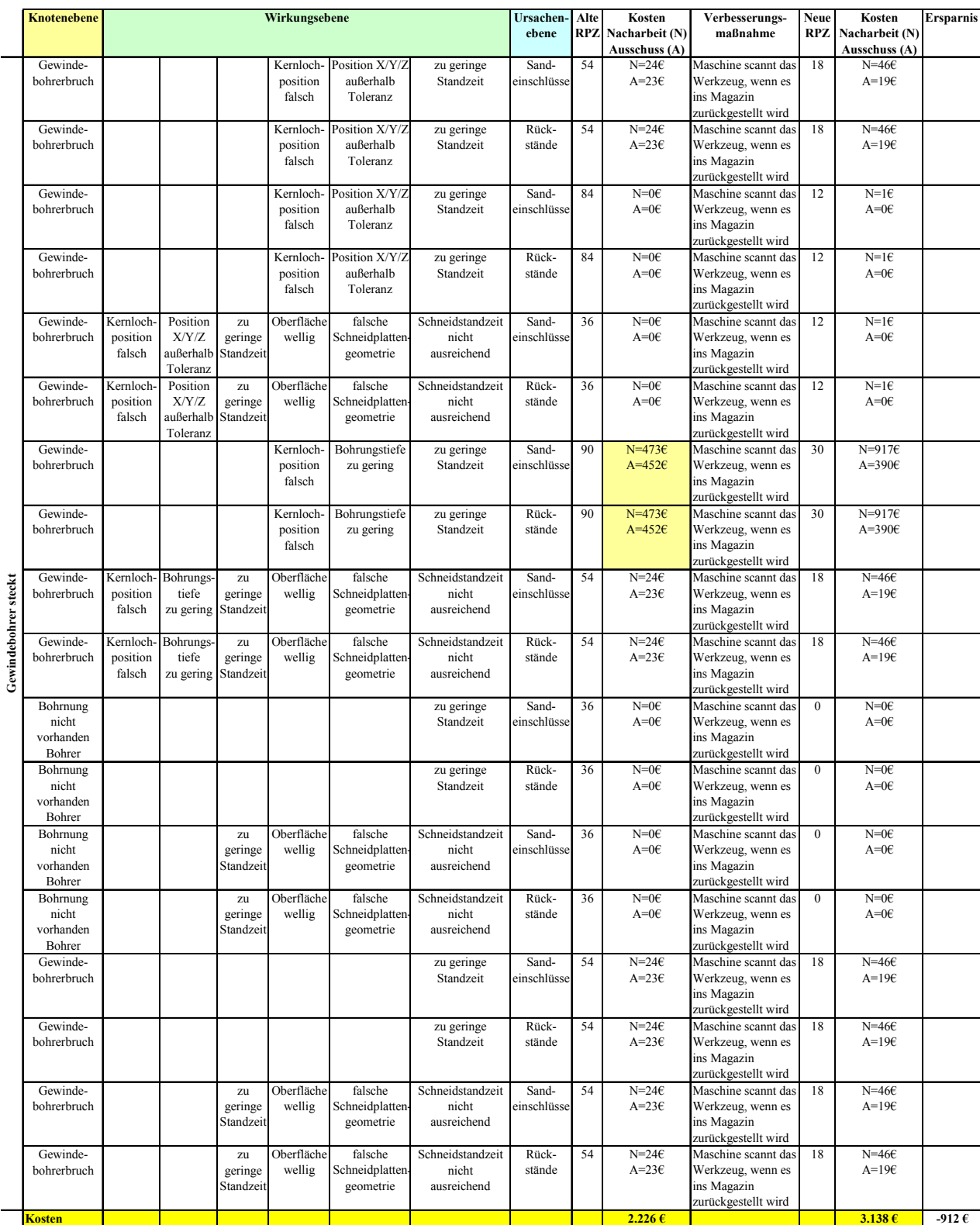

Abbildung 7.24: Verbesserungsmaßnahmen und Kostenersparnis für den Fehler "Gewindebohrer steckt"
In Abbildung 7.24 ist zu erkennen, dass in den Zeilen 11 bis 14 für die Risikoprioritätszahl der Wert 0 ermittelt wurde. Dies lag daran, dass ein Nichtauftreten einer möglichen Ursache in Abhängigkeit der Fehlerlinie in der Tabelle für die Auftretenswahrscheinlichkeit (vgl. Abbildung 7.5) nicht vorgesehen war. Durch die eingeführten Verbesserungsmaßnahmen kann allerdings diese Fehlerursache in Abhängigkeit der Fehlerlinie nicht mehr auftreten.

In Summe erhält man für die eingeführten Maßnahmen eine Ersparnis von 1405 Euro (vgl. Abbildung 7.25). Im Vergleich zu den in den Abbildungen 7.21a bis 7.21e dargestellten Fehlerlinien mit Kennzahlen ohne Verbesserungsmaßnahmen sind die Kennzahlen mit eingeführter Verbesserungsmaßnahme für den Fehler "Gewindebohrer steckt" im Anhang in den Abbildungen 11.31 bis 11.32e dargestellt.

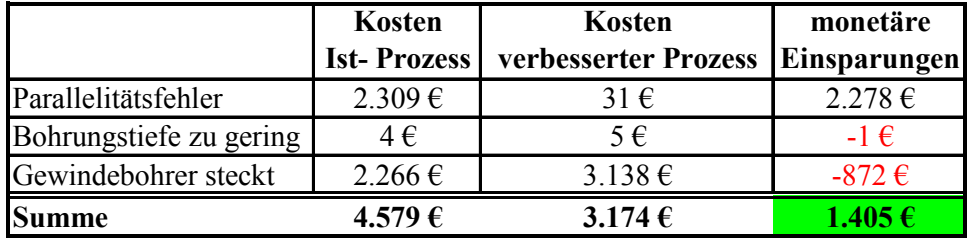

Abbildung 7.25: Einsparungen für die ausgewählten Prozessschritte

## **8 Einbindung des Modells in bestehende Software**

Wie die vorangegangen Untersuchungen gezeigt haben, kann eine System-FMEA sehr komplexe Strukturen (Funktionszusammenhänge, Fehlerbäume) annehmen. Eine Erleichterung bei dem Aufbau der Funktions- und Fehlernetze bietet hier der Einsatz von Softwaretools. Mittels ihnen können zum einen die Strukturen einfacher aufgebaut werden. Zum anderen wird durch die Eingabe der bekannten Kennzahlen eine automatisierte Auswertung möglich, die die kritischen Punkte im Prozess schnell aufzeigen.

### **8.1 Anbieter von FMEA Software**

Auf dem Softwaremarkt gibt es verschiedene Lösungen von verschiedenen Herstellern. Untersuchungen des Fraunhoferinstituts<sup>106</sup> (IPA) belegen, dass es sowohl reine "Stand alone" Softwarelösungen gibt als auch integrierbare Lösungen, die als "Stand alone" System genutzt werden oder als "Add on" in bestehende CAQ Software implementiert werden können. Die Anbieter hierzu sind in Abbildung 8.1 aufgelistet. Wie aus der Abbildung zu ersehen ist, sind die meisten Softwarelösungen integrierbar in CAQ- Systeme. Dennoch ist, wie die Untersuchungen gezeigt haben, die eigenständige Software der Firma Apis die am meisten im Einsatz befindliche Software (vgl. hierzu Abbildung 8.2).

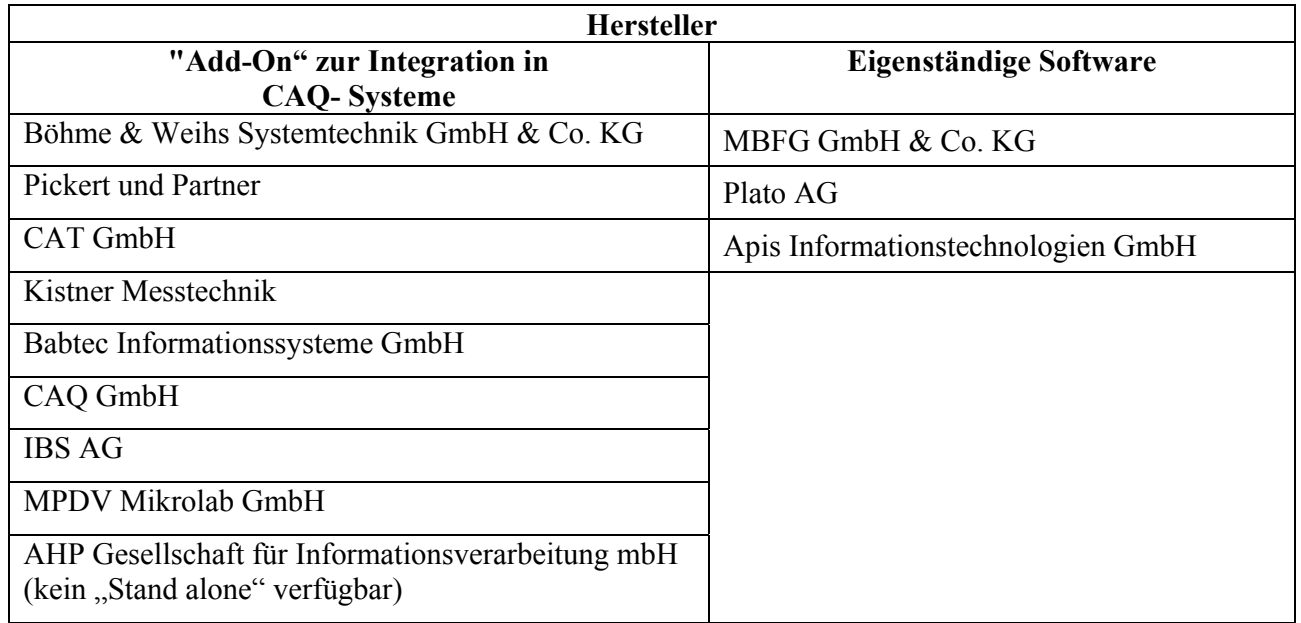

Abbildung 8.1: Hersteller von FMEA Softwarelösungen

<sup>-</sup>106 vgl. Kühne (2003)

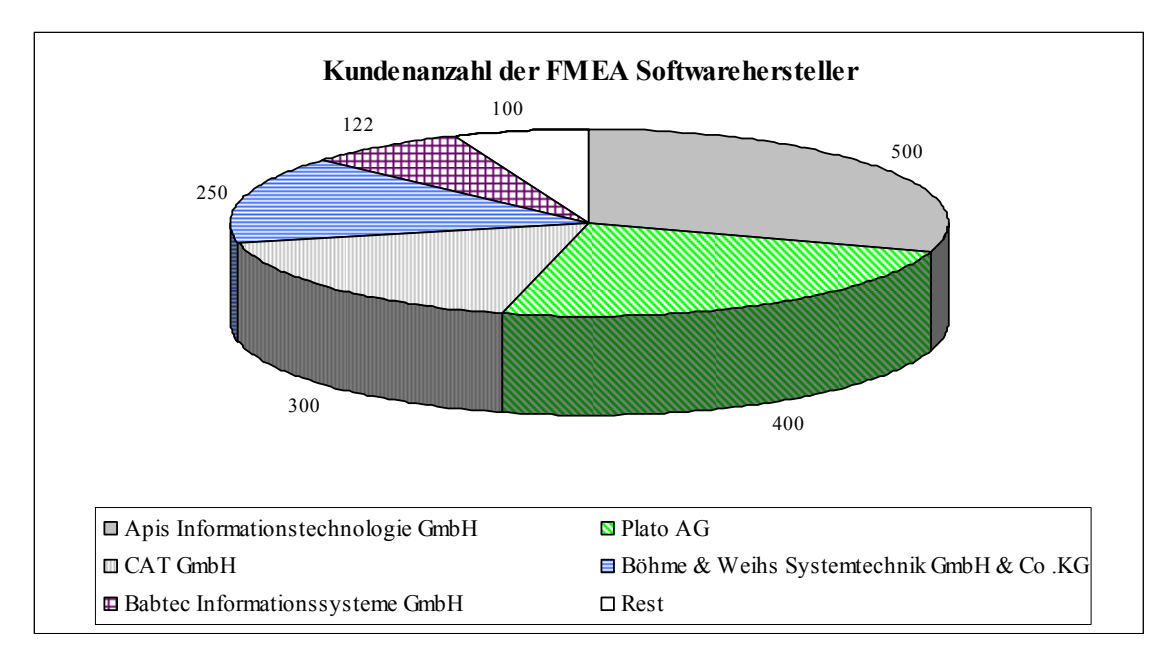

Abbildung 8.2: Kundenanzahl der Hersteller von FMEA Software

### **8.2 Einbindung des Modells in bestehende Softwarelösungen**

Nachdem nun die Vorteile des neuen Modells beschrieben und nachgewiesen wurden, ist die Frage der Umsetzung noch zu klären. Komplexe FMEA´s können heutzutage nur noch zielführend mit entsprechender Software durchgeführt werden. Der Aufbau der Funktionsstrukturen und der Fehlernetze ist ohne technische Hilfsmittel zu schwierig und zeitaufwendig, wenn nicht sogar unmöglich. Um nun die neuen Gedanken in entsprechende Softwaretools zu integrieren, muss zunächst die Clusterung in die 4-Ebenen (Merkmalsebene, Knotenebene, Wirkungsebene und Ursachenebene) möglich sein. Weiterhin müssen die entsprechenden neuen Kennwerte wie Anzahl der Teile, Herstellkosten, Kosten für Nacharbeit und das Verhältnis von Ausschuss zu Nacharbeit (vgl. Kapitel 6) in der Software implementiert werden. Da sich nun der Aufbau der FMEA an der Arbeitsfolge orientiert, muss die Software ebenfalls nach jedem bewerteten Bearbeitungsschritt die neue Anzahl der Teile n<sub>neu</sub>, in Abhängigkeit der eingegebenen Werte, berechnen. N<sub>neu</sub> entspricht hierbei der Anzahl Teile, die im Prozess, nach einem Arbeitsgang als "Gutteile", weiter verarbeitet werden.

An dieser Stelle wird sich nun an die Software IQ-FMEA der Firma Apis angelehnt. Zur Beschreibung einer möglichen Implementierung wurde diese Software ausgewählt, da sie den größten Marktanteil besitzt. Somit könnten die oben angesprochenen Aufgaben z.B. wie folgt realisiert werden:

Nach dem Aufbau der Fehler sollte im Fehlernetz direkt eine Auswahl möglich sein, ob es sich nun um einen Punkt in der Merkmalsebene, Knotenebene, Wirkungsebene oder Ursachenebene handelt. In Abbildung 8.3 ist eine Möglichkeit zur Auswahl dargestellt.

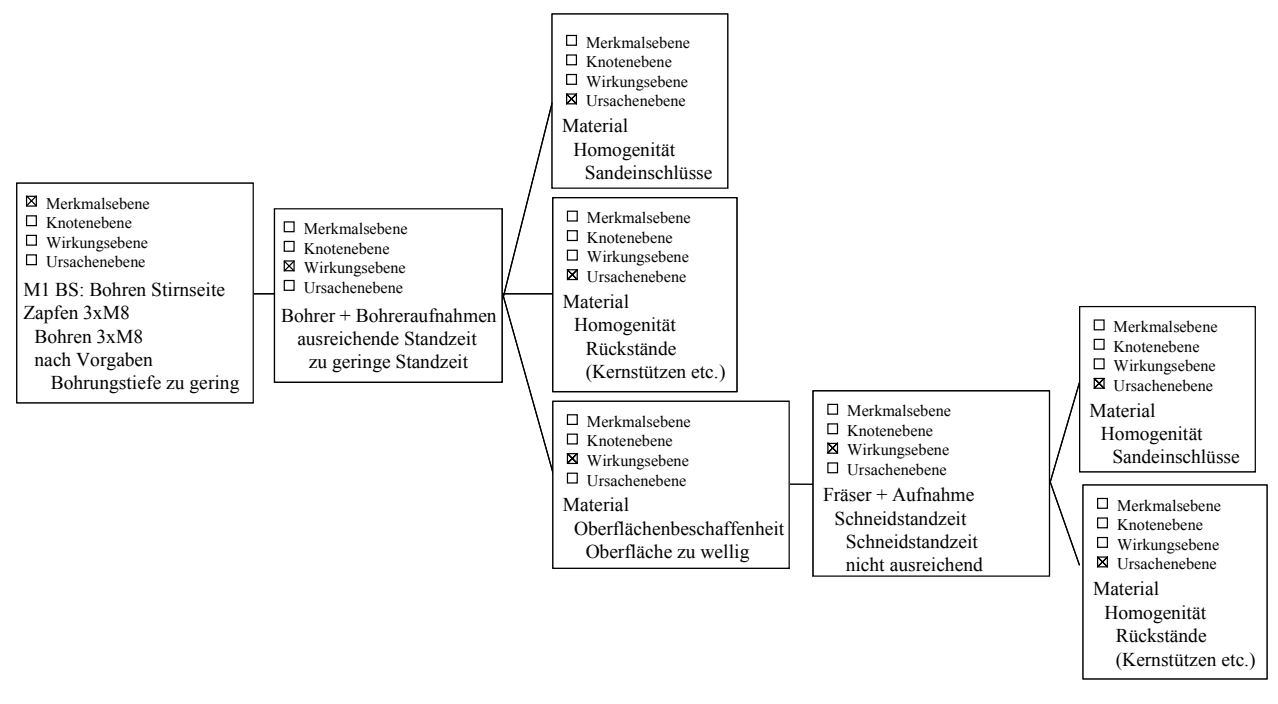

Abbildung 8.3: Möglichkeit zur Auswahl der Ebene

Nach der entsprechenden Auswahl müsste ein Makro geschrieben werden, das beim Ausführen die Ebenen entsprechend den neuen Anforderungen anordnet, als auch die nicht ausgewählten Auswahlfelder aus Abbildung 8.3 ausblendet. Ob die verschiedenen Kästchen nun farblich markiert werden oder nicht, ist lediglich eine Option zur Visualisierung. In Abbildung 8.4 ist die neue Anordnung dargestellt.

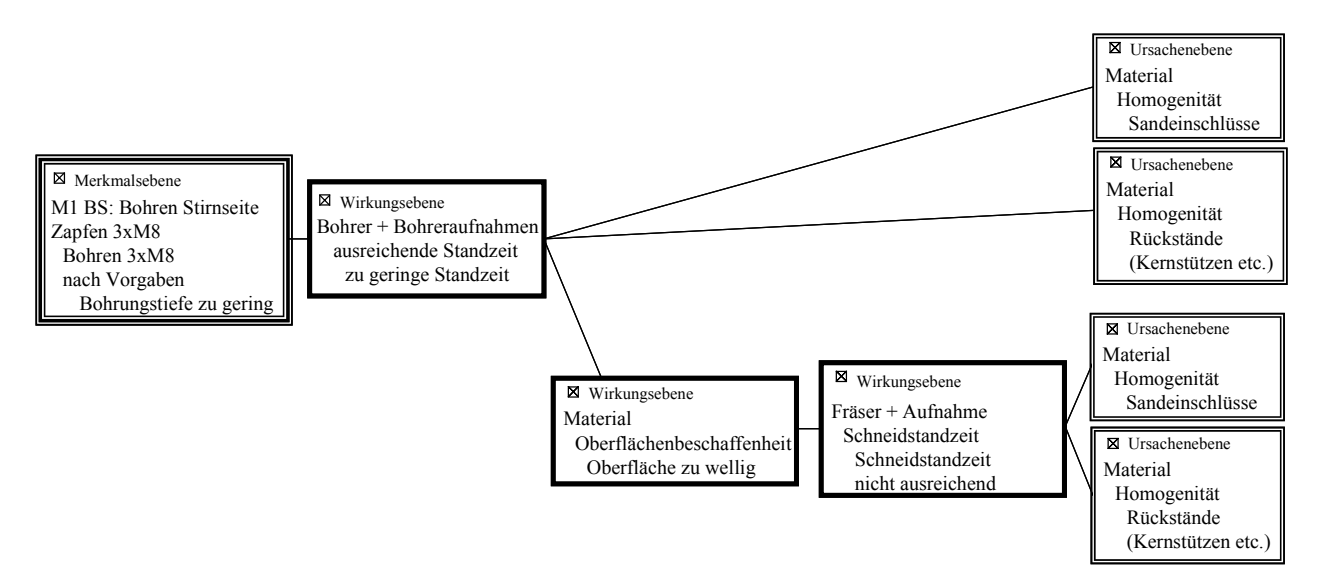

Abbildung 8.4: Aufbau des Fehlernetzes nach Auswahl der zugehörigen Ebene

Wie bei der klassischen FMEA sollte dann die Bewertung hinsichtlich Bedeutung, Entdeckungswahrscheinlichkeit und Auftretenswahrscheinlichkeit und der neuen Kennwerte im Formblatt vorgenommen werden.

Auf Basis der in Abbildung 8.4 getroffenen Auswahl könnte man nun die entsprechenden Formblätter für die Bewertung von der Software aufbauen lassen. Um den Unterschied zu verdeutlichen, ist in Abbildung 8.5 zunächst ein klassisches Formblatt für ein Tripel (Fehlerfolge, Fehler, Fehlerursache) dargestellt. Wollte man nun alle Tripel bewerten, müssten für obiges Beispiel insgesamt 6 Formblätter aufgebaut werden. Es ist augenscheinlich, dass hierdurch die Übersichtlichkeit von Fehlerketten stark eingeschränkt wird.

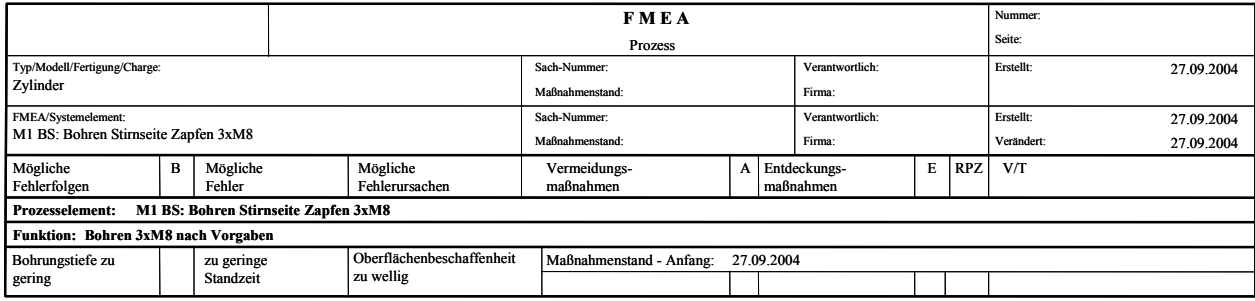

Abbildung 8.5: Beispiel eines klassischen Formblatts nach VDA 96

Zum Vergleich ist in Abbildung 8.6 für obiges Beispiel ein neues Formblatt für die komplette Fehlerlinie aufgebaut. Abgesehen von der geänderten Darstellung von Fehlertripeln in Fehlerlinien, sind die zusätzlich benötigen neuen Kennwerte eingetragen und die Felder grau hinterlegt. Durch diesen Aufbau sind nun alle Fehlereinflüsse auf einen Blick in einem Formular dargestellt und nicht wie bei der klassischen Methode auf vielen verschiedenen Blättern. Neben der Übersichtlichkeit wird hierdurch die Bewertung der einzelnen Fehlerursachen einfacher und transparenter.

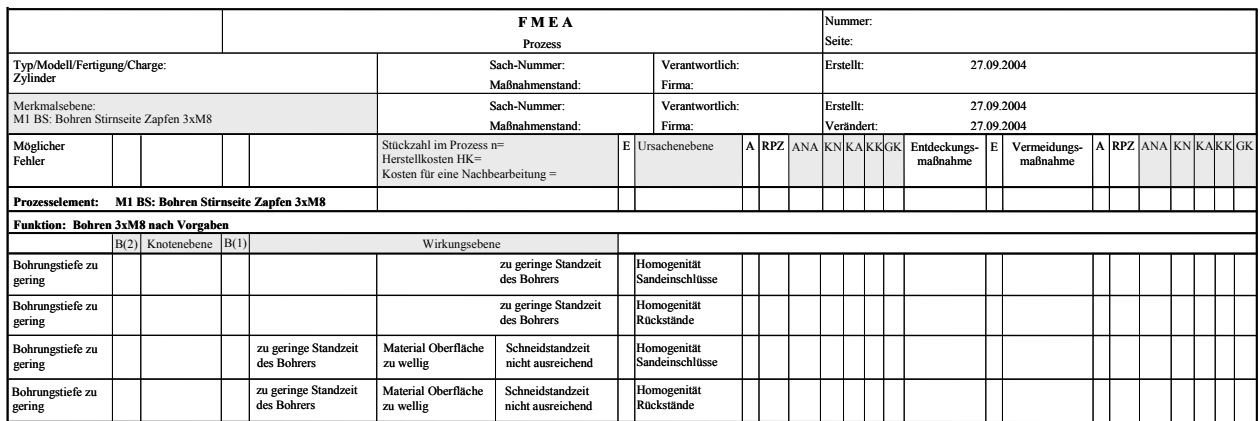

Abbildung 8.6: Neues Formblatt (auf Modell angepasst)

Die farblich markierten Abkürzungen in Abbildung 8.6 haben folgende Bedeutung:

- ANA= Anteil Ausschuss zu Nacharbeit
- KN= Kosten für Nacharbeit
- KA= Kosten für Ausschuss
- KK= Korrekturkosten
- GK= Gesamtkosten

Nach Eingabe der Werte der Kosten für ein Nacharbeitsteil, der Herstellkosten und des Verhältnisses ANA, sollte das Programm die restlichen Kennzahlen bzw. Kosten (wie Kapitel 6 beschrieben) selbst berechnen können. Ebenso sollte zu Beginn der FMEA die gesamte Fertigungsstückzahl eingetragen werden können, damit in Abhängigkeit des Prozessschrittes und der eingegeben Werte die noch im Prozess vorhandene Stückzahl bestimmt werden kann. Diese Stückzahl sollte vom Programm selbst berechnet werden.

Da nach der durchgeführten FMEA in die Software alle notwendigen Daten wie:

Herstellkosten, Nacharbeitkosten, Auftretenswahrscheinlichkeiten, Entdeckungswahrscheinlichkeiten und Verhältnis Ausschuss zu Nacharbeit eingetragen sind, ist denkbar, dass die Software die Break Even Point Stückzahl berechnet. Hierbei ist unter der Break Even Point Stückzahl die Stückzahl zu verstehen, ab der es sich wirtschaftlich lohnt die Maßnahmen zu realisieren. Als Zusatzdaten müssten lediglich noch die Kosten für die Verbesserungsmaßnahmen im System eingepflegt werden.

# **9 Zusammenfassung**

Das Ziel dieser Arbeit war es, ein Modell zu entwickeln, welches integriert in die heute bekannte System-FMEA Prozess eine monetäre Bewertung von ermittelten Verbesserungspotenzialen ermöglicht.

Durch die Einführung von vier Ebenen (Merkmals-, Knoten-, Wirkungs-, Ursachenebene), den Aufbau der System-FMEA gemäß der Fertigungsreihenfolge und der Definition und Einbindung neuer Kennzahlen, wurde das oben beschriebene Ziel erreicht. Das Modell wurde anhand einer klassischen System-FMEA Prozess verifiziert.

Für das neue 4-Ebenen Modell, angewendet auf eine System-FMEA Prozess, können folgende Ergebnisse festgehalten werden:

- Die 4-Ebenen Darstellung (Merkmals-, Knoten-, Wirkungs-, Ursachenebene) erhöht die Transparenz der Zusammenhänge zwischen Ursache und Wirkung. Die Fokussierung auf ein Tripel von (Fehlerfolge  $\rightarrow$  Fehler  $\rightarrow$  Fehlerursache) entfällt. Mit dem Modell werden die direkten Fehlerlinien von der originären Fehlerursache bis zum möglichen Fehler eines Merkmals dargestellt und bewertet.
- Das 4-Ebenen Modell bringt, im Gegensatz zur heute klassischen System-FMEA, ein gewisses Umdenken mit. Es ist zwar möglich, die Fehlernetze wie mit der System-FMEA aufzubauen, danach ist jedoch eine "Umformatierung" in Fehlerlinien nach dem neuen Modell notwendig.
- Der Aufbau einer System-FMEA (neues Modell) ist auf Merkmalsebene vorzunehmen. Dabei ist unter dem Begriff Merkmal ein Fertigungsmerkmal zu verstehen, wie z.B. "Bohrung vorbohren", oder "Gewinde schneiden".
- Die FMEA muss chronologisch nach der Fertigungsreihenfolge bzw. nach dem Arbeitsplan erstellt werden. Dies ist notwendig, da die Ausschusskosten für ein Produkt steigen, je später das Produkt im Wertschöpfungsprozess irreparabel beschädigt wird.
- Die Untersuchungen zeigten, dass die Knotenebene nach der klassischen Methode nicht immer an der "richtigen Stelle" steht. Gerade beim Herausfinden der Punkte in der Knotenebene bedarf es Übung und ein gewisses Maß an Erfahrung. Hier wird anfangs mit längeren Diskussionen im Team zu rechnen sein, was bedeutet, dass die Zeit für die Durchführung der FMEA ansteigen wird.
- Durch die Einführung der Knotenebene können Prozesseinflüsse stärker gewichtet werden. Da für die Punkte in der Knotenebene ebenfalls die Kennzahl B (=Bedeutung) vergeben wird, werden nicht nur die Merkmale des Produktes, sondern auch Einflüsse im Prozess, wie z.B. "Spindel wird beschädigt", berücksichtigt und bewertet.
- Die Bewertungen hinsichtlich Bedeutung, Entdeckungswahrscheinlichkeit und Auftretenswahrscheinlichkeit werden durch die neue Darstellung stark vereinfacht.
- Die Risikoprioritätszahl wird nicht mehr nach der klassischen Vorgehensweise ermittelt. Die Berechnung der RPZ erfolgt im 4-Ebenen Modell für einen kompletten Fehlerstrang. Ein Fehlerstrang reicht von dem möglichen Fehler eines Merkmals bis hin zur originären Ursache.
- Zusätzlich zur Risikoprioritätszahl erhält man durch die Kosten ein weiteres Sortierkriterium. Aufgrund dieser beiden Kennzahlen (RPZ, Kosten) kann eine effektivere Optimierung des Produktes / Prozesses vorgenommen werden. Die Ausführungen belegen, dass trotz niedriger RPZ ein gewisses Maß an wirtschaftlichen Einsparungspotenzialen gegeben ist.
- Bei der Ermittlung der Kosten, wird zwischen Ausschuss und Nacharbeit unterschieden. Hierbei wird berücksichtigt, dass nachgearbeitete Teile wieder in den Wertschöpfungsprozess einfließen.
- Damit die Kosten realistisch berechnet werden können, müssen die neuen Kennzahlen wie:
	- o ANA (Anteil Ausschuss zu Nacharbeit),
	- o die Herstellkosten (K<sub>Herstellung</sub>) abhängig vom Wertschöpfungsprozess,
	- o die Nacharbeitskosten ( $K_{\text{Nacharbeit}}$ ) abhängig von der Beschädigung des Bauteils und
	- o die zu fertigende Stückzahl ( $n_{\text{ges}}$ ),

ermittelt werden.

- Das 4-Ebenen Modell erlaubt nicht nur die monetäre Bewertung von Einsparungen realisierter Verbesserungsmaßnahmen, zusätzlich wird auch eine wirtschaftliche Bewertung (in Bezug auf Ausschusskosten und Nacharbeitskosten) des realen Ist-Prozesses möglich.
- Um realistische Kosteneinsparungen zu erhalten, hat sich gezeigt, dass es wichtiger denn je ist, sinnvolle Tabellen für die Kennzahlen Bedeutung, Entdeckungswahrscheinlichkeit und Auftretenswahrscheinlichkeit zu entwickeln. Dabei sollten die einzelnen Bewertungstabellen sich nicht nur an cpk´s (Index für die Prozessfähigkeit) oder der Anzahl der Teile orientieren, die beschädigt werden, vielmehr sollten hier bereits Kosten (Fehlerkosten) berücksichtigt werden, damit spätere Berechnungen auch sinnvolle Ergebnisse bringen.
- Zur Ermittlung der Herstellkosten sollte das FMEA-Team um eine Person aus dem Controlling erweitert werden, damit sichergestellt werden kann, dass die Herstellkosten zum Zeitpunkt x den realen Kosten entsprechen. Systeme wie z.B. SAP können an dieser Stelle den Prozess unterstützen.
- Wichtig ist das Auffinden aller originären Fehlerursachen. Aus diesem Grund ist eine Verschmelzung der heute klassischen System-FMEA Produkt und System-FMEA Prozess notwendig, da die Fehlerursache ihren Ursprung sowohl in der Konstruktion als auch im Prozess haben kann. Aus diesem Grund wäre eine Verknüpfung des 4-Ebenen Modells mit der Hybrid-FMEA sinnvoll.
- Um eine effektive Berechnung der neuen Kennzahlen vornehmen zu können als auch die neue 4-Ebenen Struktur zu visualisieren, wurde gezeigt, wie das Modell in bestehende Software eingearbeitet werden kann. Hierdurch wird der Aufbau der Fehlernetze vereinfacht und die Berechnung der Kosten und Einsparungspotenziale automatisiert.
- Durch die Einbindung in bestehende Software ist eine Optimierung des Prozesses denkbar, denn durch eine automatische Berechnung der wirtschaftlichen Stückzahl kann bereits im Voraus ermittelt werden, ab welcher Produktionsmenge sich die Verbesserungsmaßnahmen rechnen.

## **10 Summary**

Nowadays, quality has become an economic factor, whereas the achievement of faultless products by increasing the inspection effort is no longer in the center. In fact, the opinion has become accepted to develop faultless products consequently from the beginning, because subsequent fault repair involves additional costs and work. In doing so, quality can be increased by the consequent application of quality management methods. In the early stages, the quality costs will rise by the application of such methods. For this reason, the application of quality management methods has to be economically justifiable. However, many methods cannot provide the determination of the monetary benefit. An estimation of the costs and benefit of pointed out potential of improvement cannot be effected. This weak point is the basic approach of this doctorate. Based on the failure mode effect analysis (FMEA) of the system, a model has to be developed which allows the evaluation of the potentials of improvement monetarily.

Purpose of this doctorate is:

- The FMEA-method is extended in such a way that the monetary benefit of pointed out improvement measurements can be calculated.
- The potentials of savings can be calculated without mathematical probabilistic theories.
- The costing is integrated in the FMEA-form.
- It is shown how the new model of calculation can be implemented in an existing FMEAsoftware.
- The model is verified by a real FMEA example.

With the intention to integrate costing for determination of the savings potentials in an FMEA, the classical nonconformity review of an FMEA was advanced in the new model. For this new operating figures were defined and integrated in the procedure. The familiar correlations of fault effect, fault and cause of fault are cut through by structuring the FMEA from the perspective of a new approach of four levels. The introduction of four levels (symptom level, joining level, effect level, causal level) allows to simplify the complex correlations of an FMEA-fault tree structure, which is mathematically difficult to describe. They simplify the description viewing the process (symptom level) and mathematically (root cause/causal level). Yet all the figures of a classical FMEA are valid and applicable.

### **Symptom level**

Caused by the large number of nested fault effects, faults and causes of faults the description of an FMEA becomes too complex very soon and a determination of the of savings potentials becomes impossible. For this reason, the symptom level is introduced. It structures an FMEA by the work steps. You can find in it the symptom to be produced subject to the sequence of the work steps and the potential faults.

This structure is necessary because the production costs of the parts change depending on the work progress and consequently the monetary benefit of measures rises with the level of processing.

#### **Causal level**

Following the classical approach, also fault effects become causes which may not be classified as causes. This is why for reason of mathematical simplification in this model only the root causes are regarded in a curve of error. In the causal level the direct influences are to be found which are responsible for the incorrect manufacture of the corresponding symptom. By elimination of these sources of fault the quality costs can be considerably decreased. Furthermore, be the direct of listing of causes one below the other the feasibility of the elimination of the cause can easily be discussed because in many cases a technical complexity can be estimated. As a result, a cause of fault can knowingly be accepted. Depending on the criticality of the cause of fault the risk is normally minimized by an increased inspection effort. The indeed will cause an increase of the inspection costs, which has to be incorporated in the calculations.

#### **Effect level**

In the classical FMEA the correlation between root cause and symptom exists of a chain of an undefined number of triples consisting of fault effect, fault and cause of fault. Every chain link is rated according to the familiar operating figures (see chapter 2.1). In the effect level every chain is treated as a fault, in analogy to the classical FMEA. Thus all triples of an error curve are combined in one triple consisting of root cause, fault  $(=$  functional chain) and fault effect  $(=$  symptom).

The faults in the functional chain have not to be rated explicitly (definition of an RPN) because they are only fault effects in the classical sense and have got no further negative effects on the symptom. By this correlation it will become necessary to define new operating figures, retaining all familiar FMEA operating figures, based on which the cost estimations can be integrated in the FMEA (see chapter 6.2).

#### **Joining level**

For the monetary determination of faults the model based on three levels would be sufficient. The practical application shows that within the effect level described before additional events can be found which are significant for the evaluation of faults, as for example the event of broken die or the possibility of a machine crash, which may cause damage of the machine spindle. The introduction of the joining level thus serves to visualise the process and facilitates the determination of the necessary operating figures.

Significant points in the effect level are to be understood by the joining level, which have an impact on the Severity of effect (B) as well as on the chance of detection (E). It is situated directly after the effect level and serves, as already mentioned, to facilitate the determination of familiar operating figures and to visualize the diverse significant fault effects with the same cause of fault. The determination of the points in the joining level is no trivial. The points in the joining level always have to be situated directly after the points of the effect level. When considering of classical FMEA's already carried out, an intersection between effect level and joining level can be observed.

In order to determine the risk priority rating the operating figures for the Severity of effect (B), the probability of occurence (A) and the chance of detection E have to be determined at first. Here the operating figures are determined as follows:

- For this causes the figure of the chance of appearance (A) has to remitted, depending on the error curve.
- If you consider the chain from the symptom level, over the joining level and effect level to the cause the chance of detection (E) for this line is to be determined.
- As well for the occurrence in the symptom level as in the joining level the operating figure of the Severity of effect (B) is to be determined.

The risk priority rating will thus no longer be determined for the correlation between fault effect, fault and cause of fault, but only for the cause itself, depending on a complete effect curve, related to the symptom to be manufactured. In order to determine the risk priority rating for the cause then, you need the maximum Severity of effect (B(max)) in an error curve. Thereby B(max) is the maximum value for the importance of symptom or joining level. If B(max) is determined, the risk priority rating RPN for a cause of fault in dependence of the effect curve with RPN is resulting, which is  $B(max)*A*E$ .

By the new, more even approach defining a symptom level, joining level, effect level and causal level it is possible on the one hand to have a fast cost evaluation regarding the costs for rework, scrap and correction. Here the correction costs comprise costs for the one-time retraction of the cause of fault, like e.g. the correction of a false NC-programme. On the other hand the model allows a detailed cost breakdown, in which also costs like inspection cost, storage cost, transport cost and so on can be listed.

For the new 4-level model applied for a system FMEA process, the following results can be recorded.

- The 4-level description (symptom level, joining level, effect level, causal level) increases the transparency of the correlations between cause and effect. The focusing on a triple (fault effect  $\rightarrow$  fault  $\rightarrow$  cause of fault) is omitted. In this model the direct error curves from the original cause of fault till the possible fault of a symptom are described and judged.
- The 4-level model causes a certain rethinking, contrary to the classical system-FMEA applied to today. It is indeed possible to build up the nets of faults like with the system-FMEA, but then a "re-formatting" in error curves according to the new model will be necessary.
- The installation of a system-FMEA (new model) is to be carried out on the symptom level. The term symptom is thereby to be understood as manufacture symptom, like e.g. "roughdrilling of boring" or "cutting of thread".
- The FMEA has to be generated chronologically according to the order of manufacture resp. acc. to the working plan. This is necessary because the reject costs for a product will rise, the later it will be irreparably damaged in the value-added process.
- The examinations showed that the joining level is always positioned on the "correct place". It takes exercise and a certain experience especially when figuring out the points in the joining level. In the beginning there will be longer discussions in the team in this connection, which means that the time need for carrying out an FMEA will rise.
- By introduction of the joining level influences of processes can be assessed stronger. For the points in the joining level the key figure  $B$  (= Severity of effect) is also assigned. Therefore not only the symptoms of the product, but also the influences in the process like e.g. "spindle is damaged" are considered and evaluated.
- The evaluations regarding importance, chance of detection and chance of occurrence are facilitated by the new description.
- The risk priority rating is no longer determined by the classical proceeding. The calculation of the RPN is made for a complete line of faults. A line of faults reaches from the possible fault of a symptom till the original cause.
- In addition to the risk priority rating you obtain a further criteria of sorting. Due to these two key figures (RPN, costs) a more effective optimisation of the product/process can be carried out. The details prove that despite low RPN a certain extent of economical saving potentials is given.
- When determining the costs scrap and rework is differentiated. Here it is considered that reworked parts are incorporated to the value-added process again.
- In order to calculate the costs realistically, the new key figures like
	- o ANA (proportion of scrap compared to rework)
	- o Costs of manufacture depending on the value-added process
	- o Costs of rework depending on the damage of the part and
	- o Quantity to be manufactured
	- have to be determined.
- The 4-level model does not only allow the monetary evaluation of savings of implemented correction measure. Additionally an economical evaluation (related to costs of scrap and rework) of the real actual process is allowed.
- In order to obtain realistic cost savings, it became evident that it is more important than ever to develop reasonable tables for the key figures importance, chance of detection and chance of occurrence. Thereby the individual tables should not only be based on cpk's (index for process capability) or the number of parts, which have been damaged. In fact, costs (costs of faults) should be considered, so that later calculations give reasonable results.
- In order to determine the production costs the FMEA team should be joined by a controlling specialist, so that it is guaranteed that the production costs of a term x comply with the real costs. Systems like e.g. SAP can there support the process.
- It is very important to detect all original causes of faults. For this reason a mergence of the today's classical system-FMEA product and system-FMEA process is necessary, because the fault can be originated in the construction and in the process. Therefore a conjunction of the 4-level model with the hybrid-FMEA would be reasonable.
- In order to carry out an effective calculation of the new key figures and for the visualization of the new 4-level structure, it was shown how the model can be incorporated to existing software. Through this the development of the failure nets will be facilitated and the calculation of costs and saving potentials will be automated.
- By integration to the existing software optimization of the process is possible because by an automatic calculation of the economical quantity allows to determine in advance from which quantity the correction measures will be economical.

## **11 Anhang**

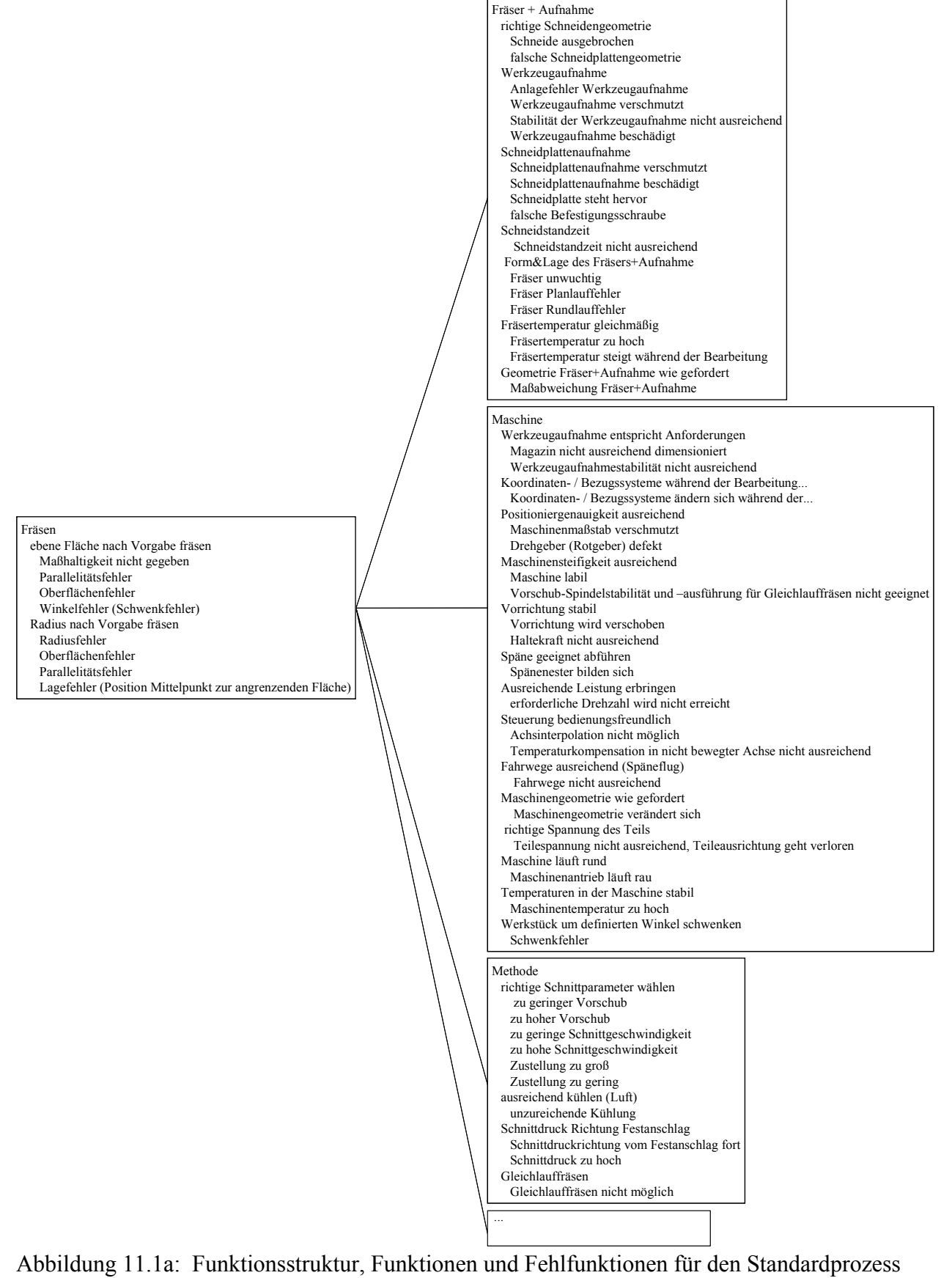

Fräsen"

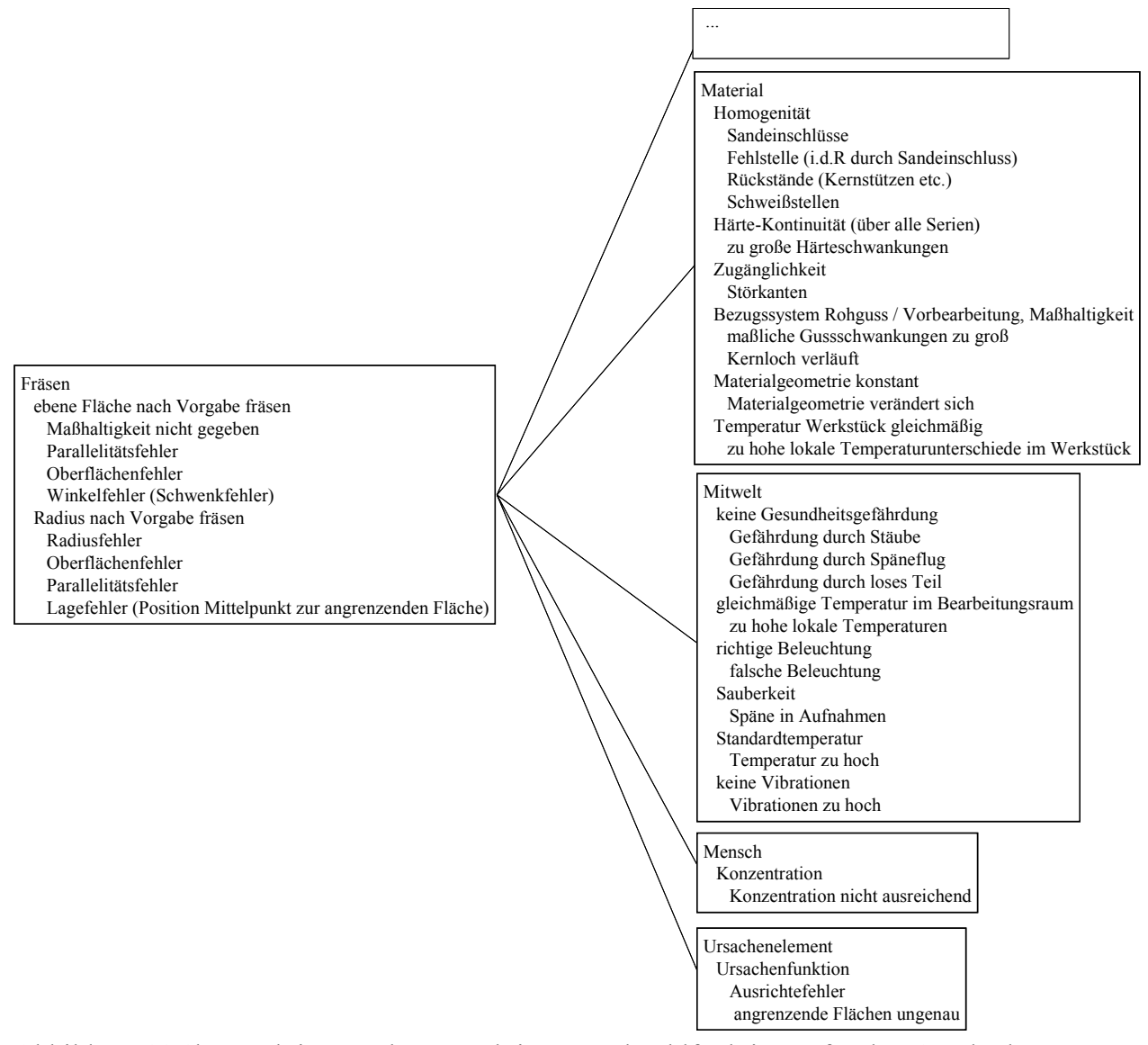

Abbildung 11.1b: Funktionsstruktur, Funktionen und Fehlfunktionen für den Standardprozess "Fräsen"

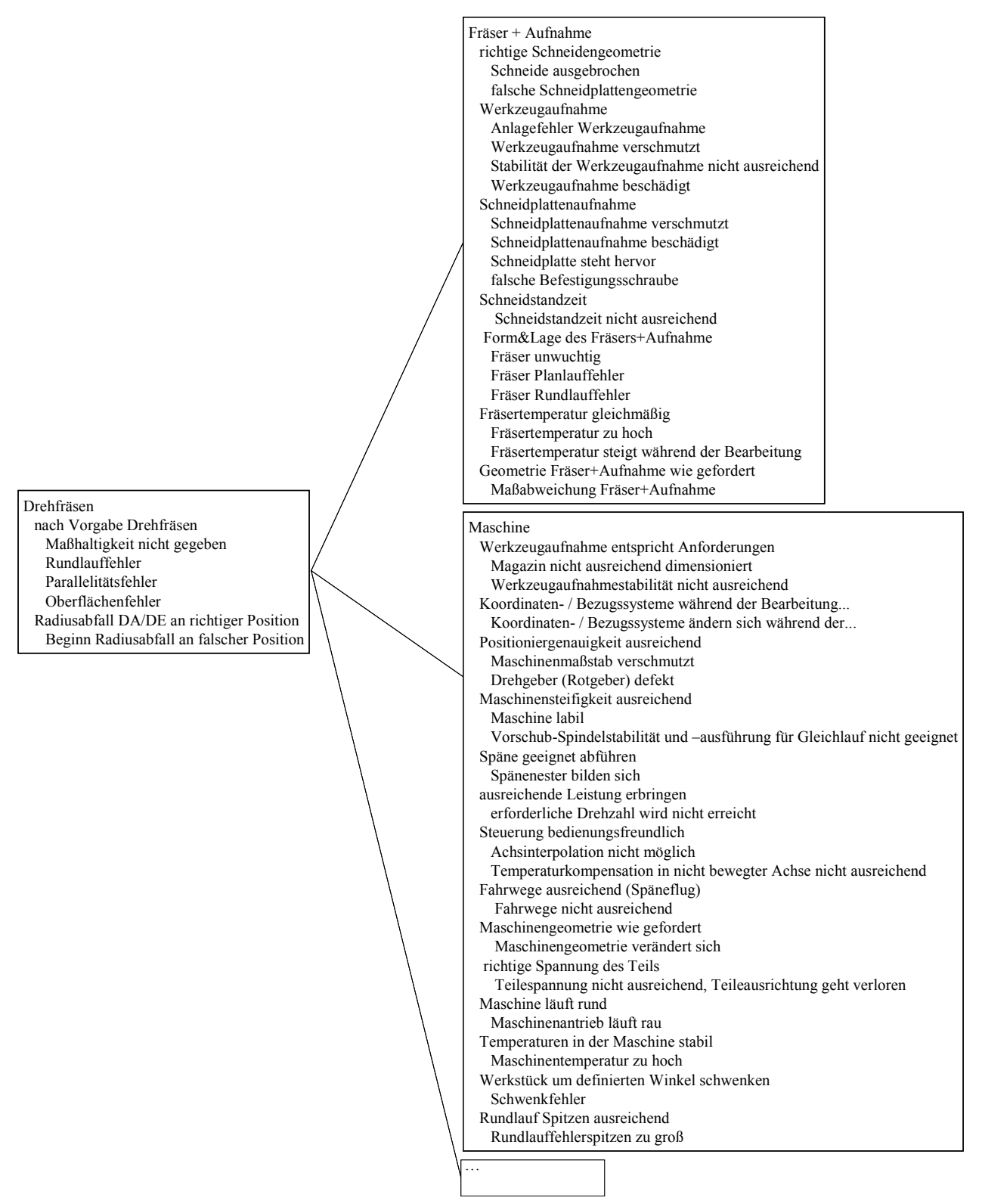

Abbildung 11.2a: Funktionsstruktur, Funktionen und Fehlfunktionen für den Standardprozess "Drehfräsen"

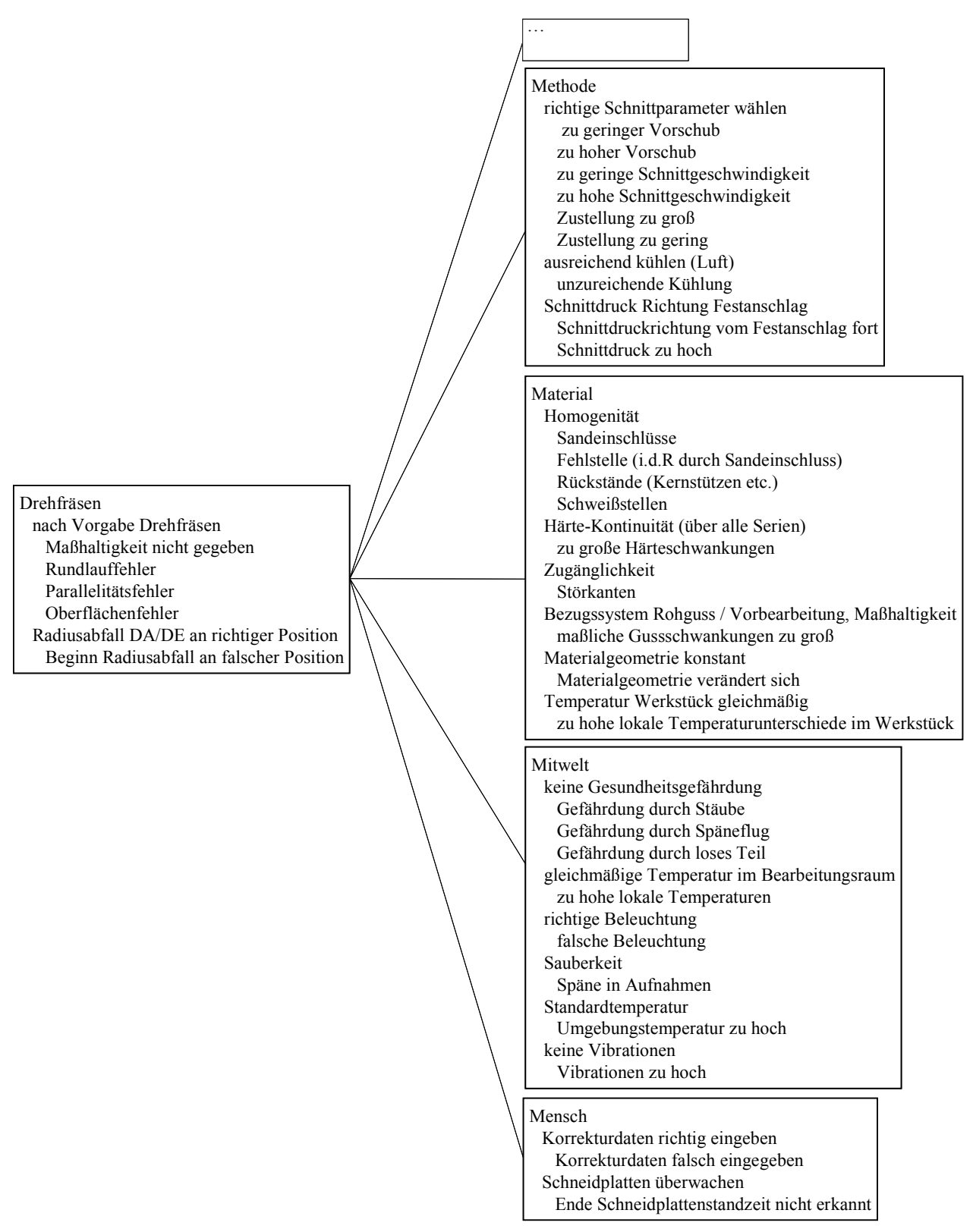

Abbildung 11.2b: Funktionsstruktur, Funktionen und Fehlfunktionen für den Standardprozess "Drehfräsen"

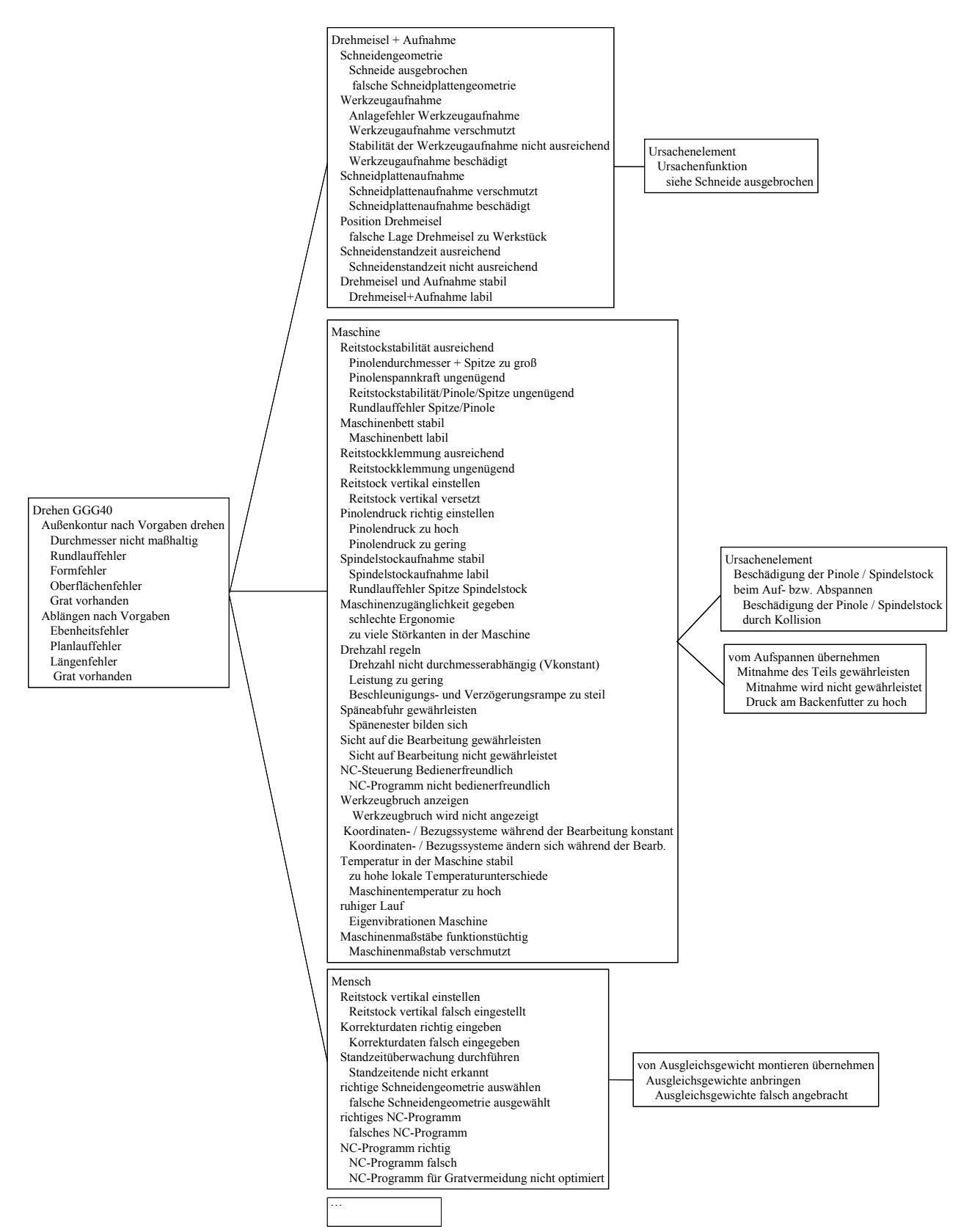

Abbildung 11.3a: Funktionsstruktur, Funktionen und Fehlfunktionen für den Standardprozess "Drehen"

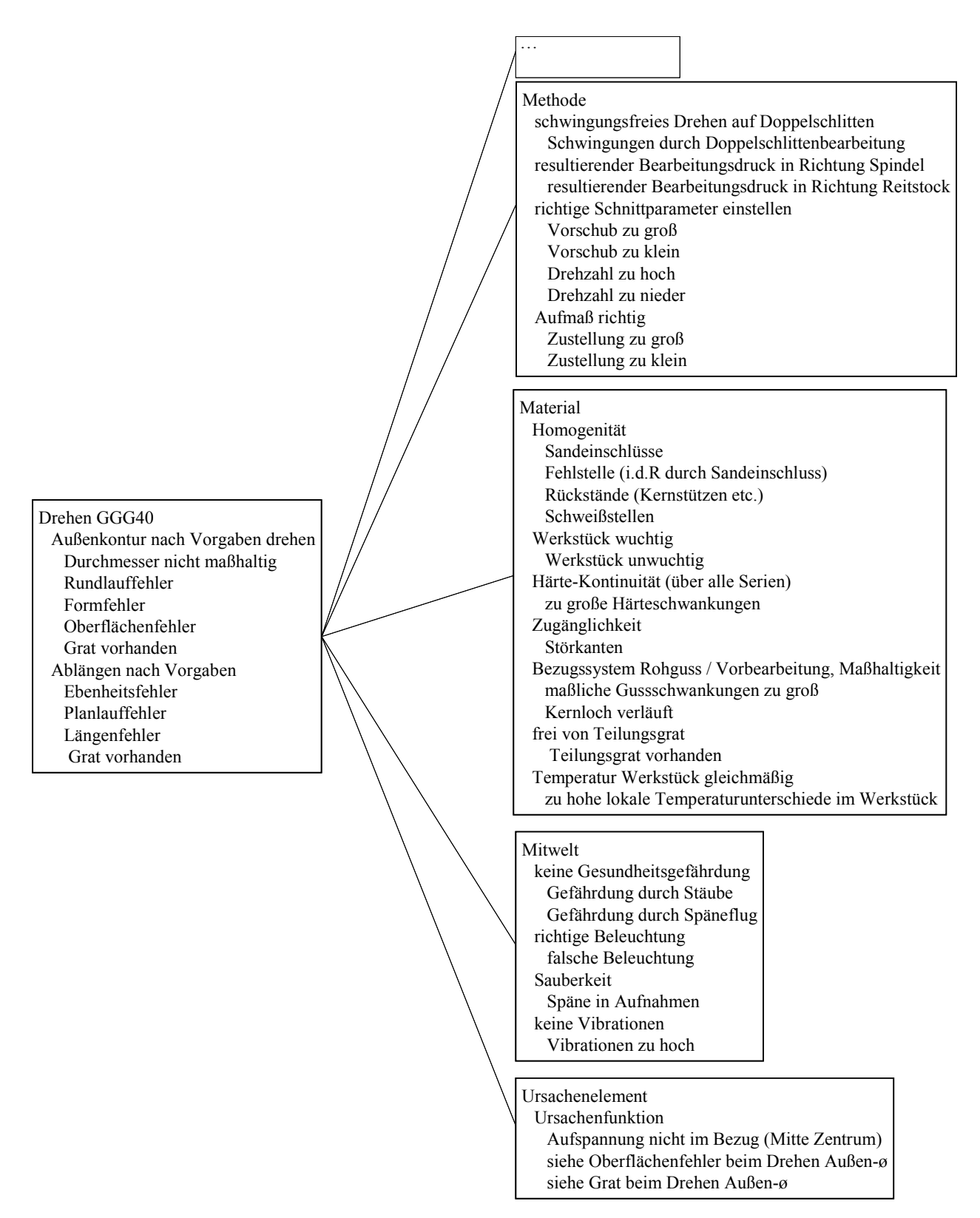

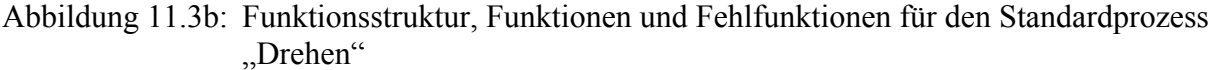

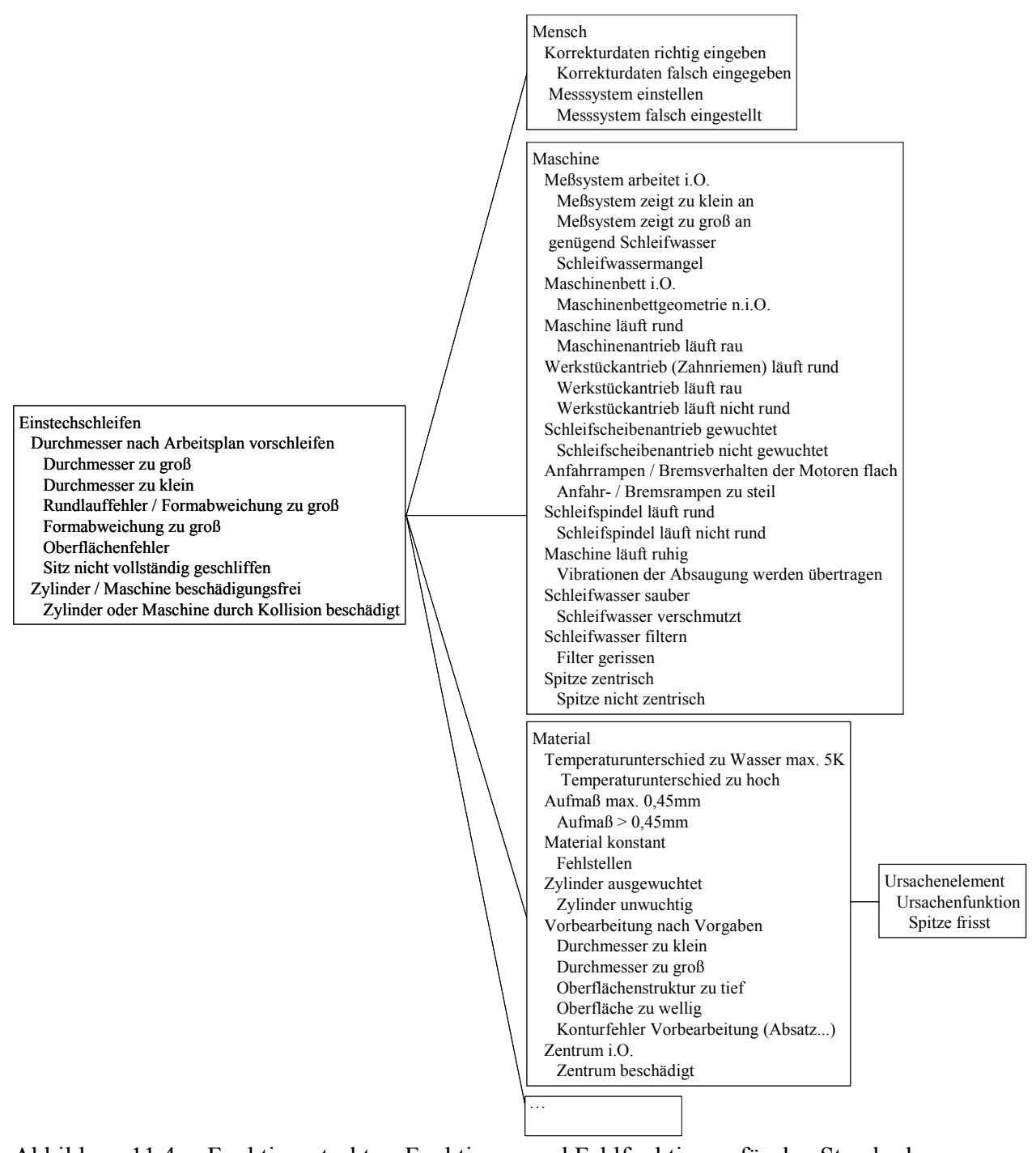

Abbildung 11.4a: Funktionsstruktur, Funktionen und Fehlfunktionen für den Standardprozess "Rundschleifen"

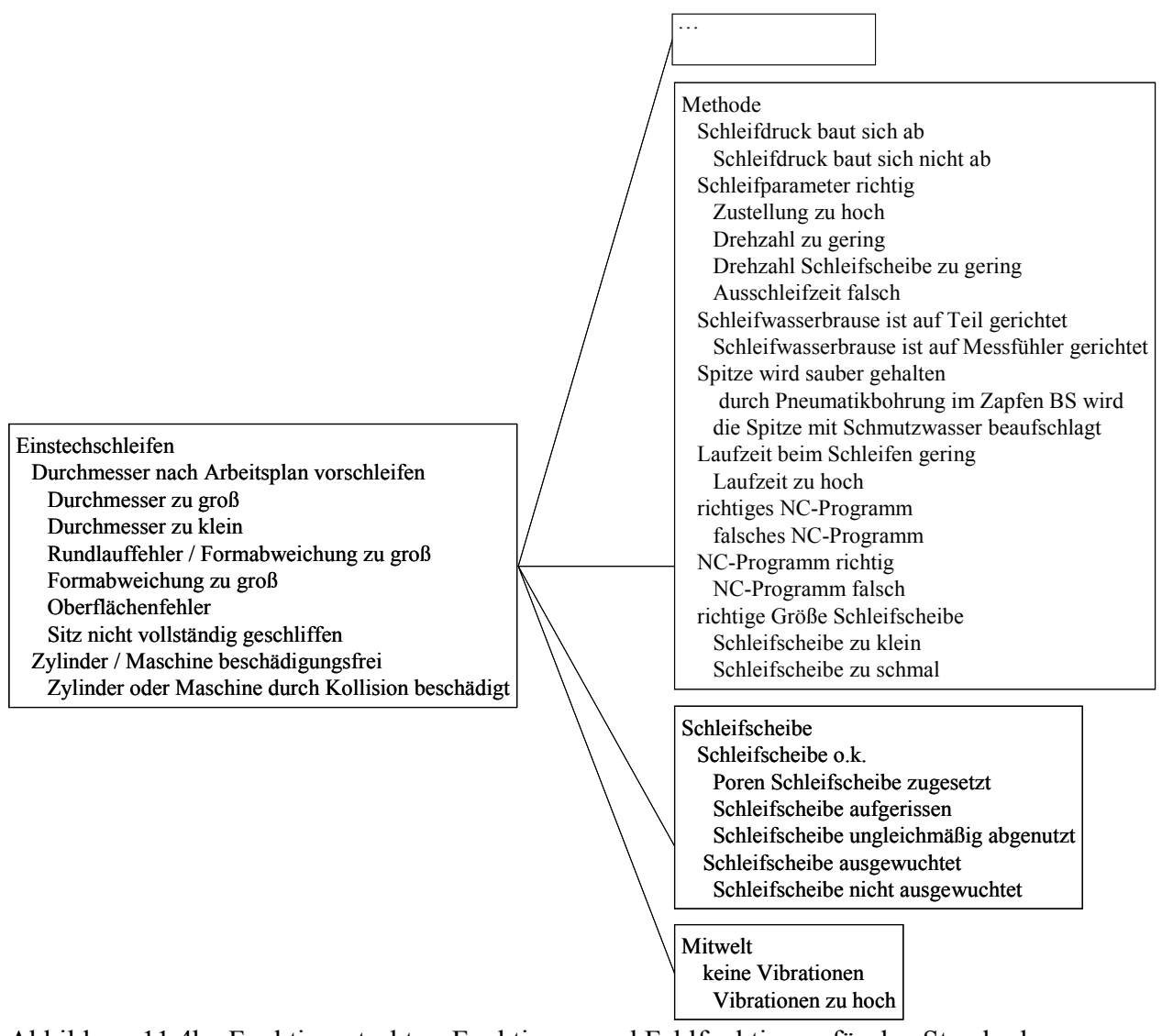

Abbildung 11.4b: Funktionsstruktur, Funktionen und Fehlfunktionen für den Standardprozess "Rundschleifen"

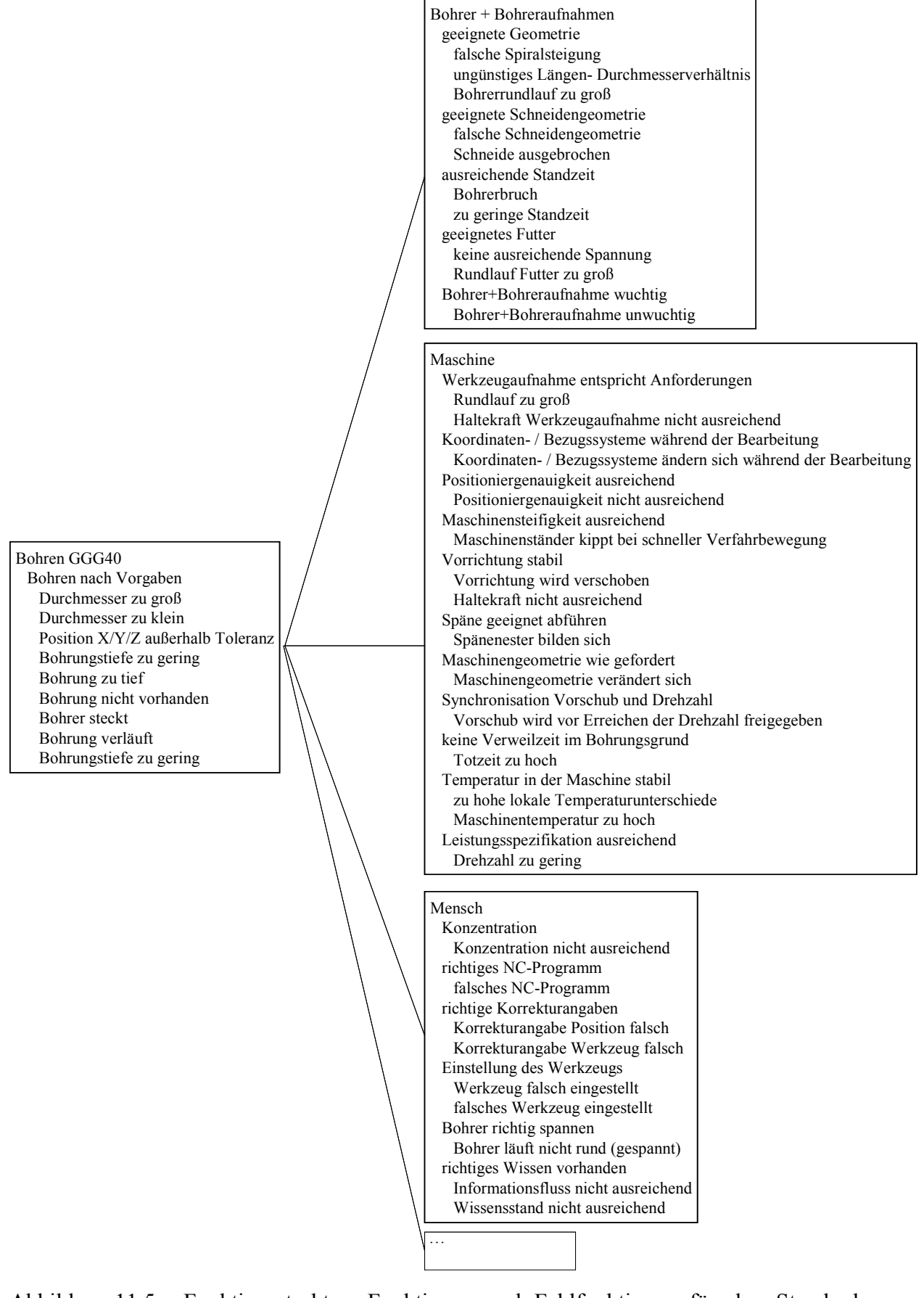

Abbildung 11.5a: Funktionsstruktur, Funktionen und Fehlfunktionen für den Standardprozess "Bohren"

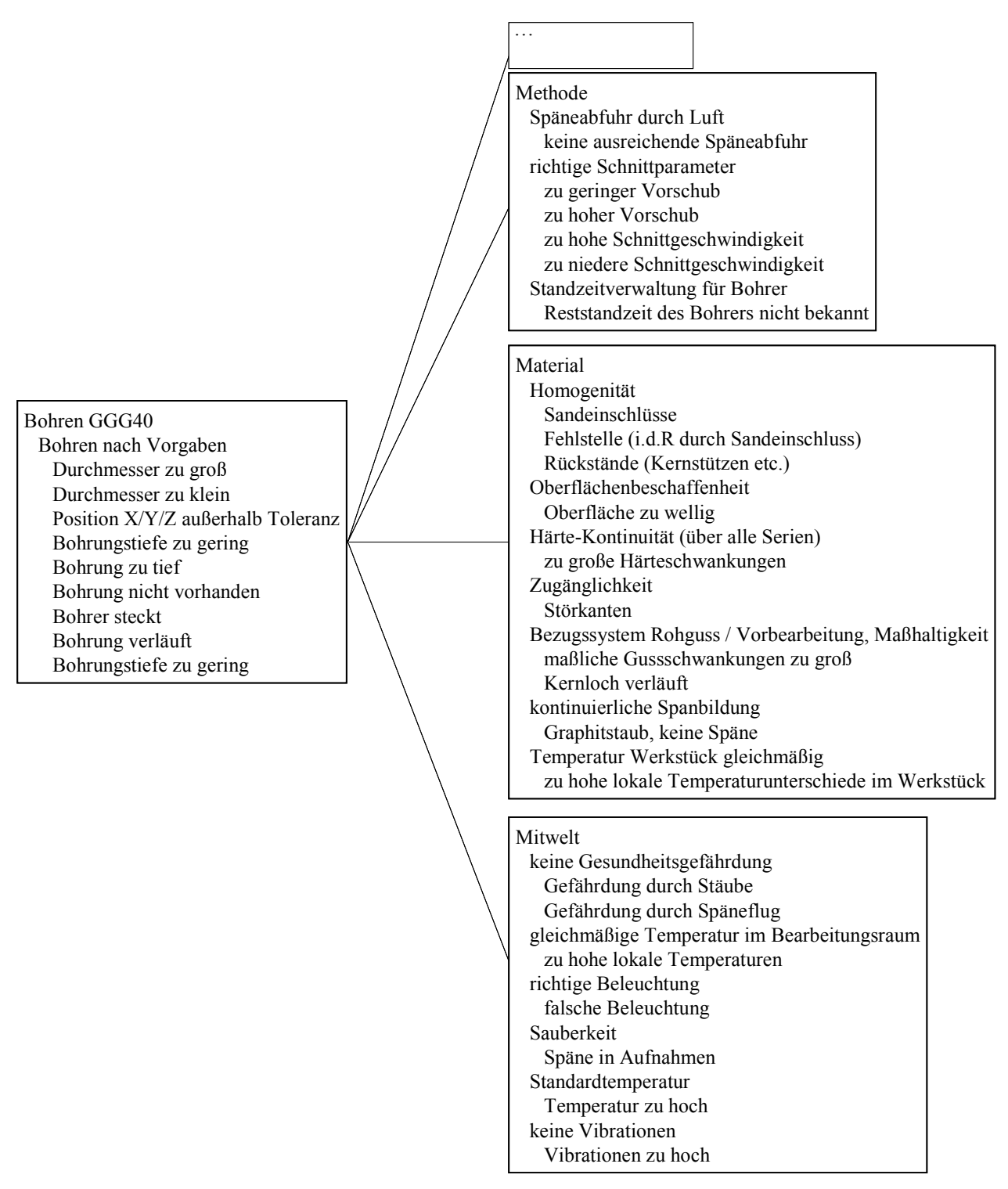

Abbildung 11.5b: Funktionsstruktur, Funktionen und Fehlfunktionen für den Standardprozess ..Bohren"

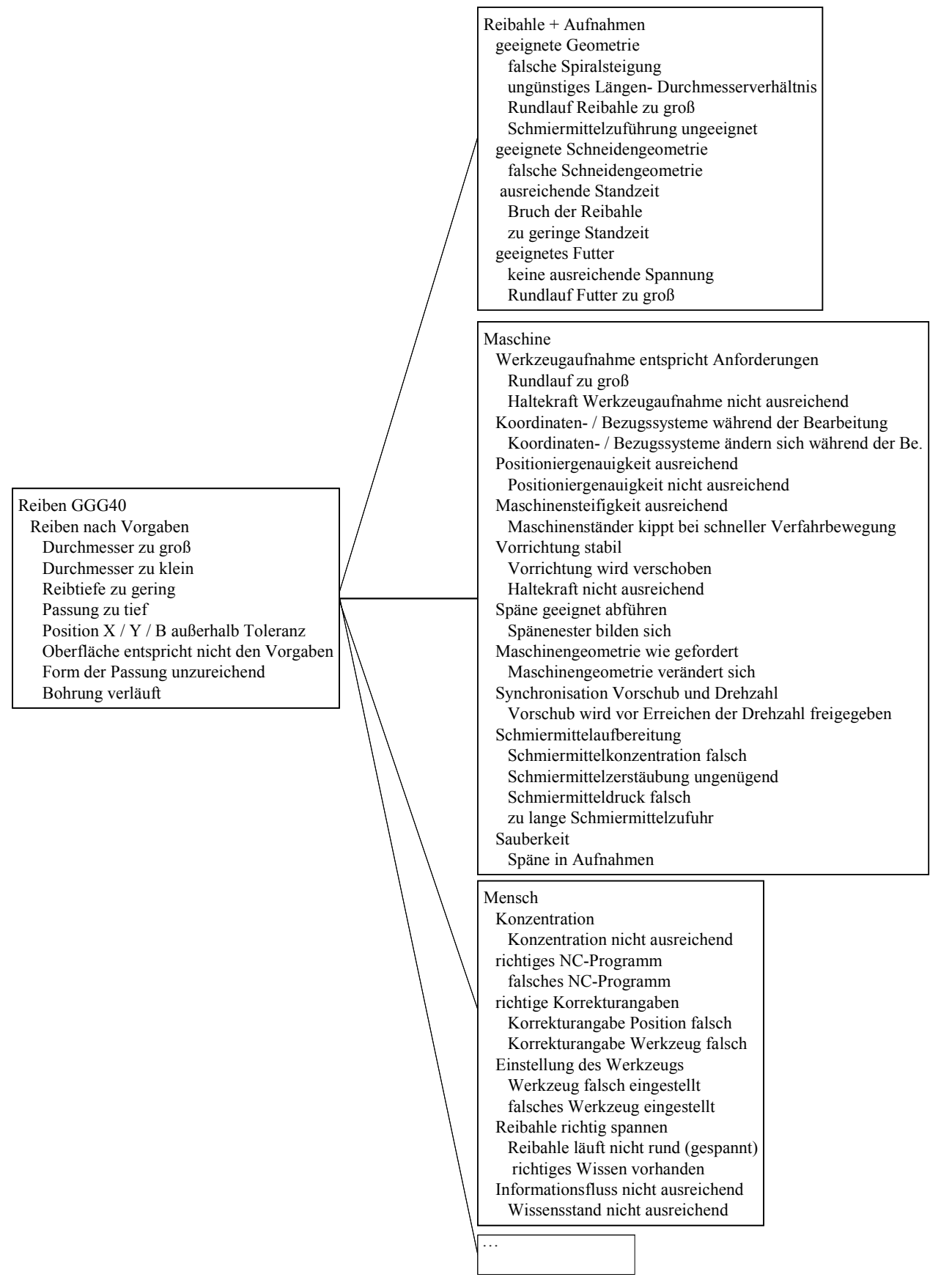

Abbildung 11.6a: Funktionsstruktur, Funktionen und Fehlfunktionen für den Standardprozess "Reiben"

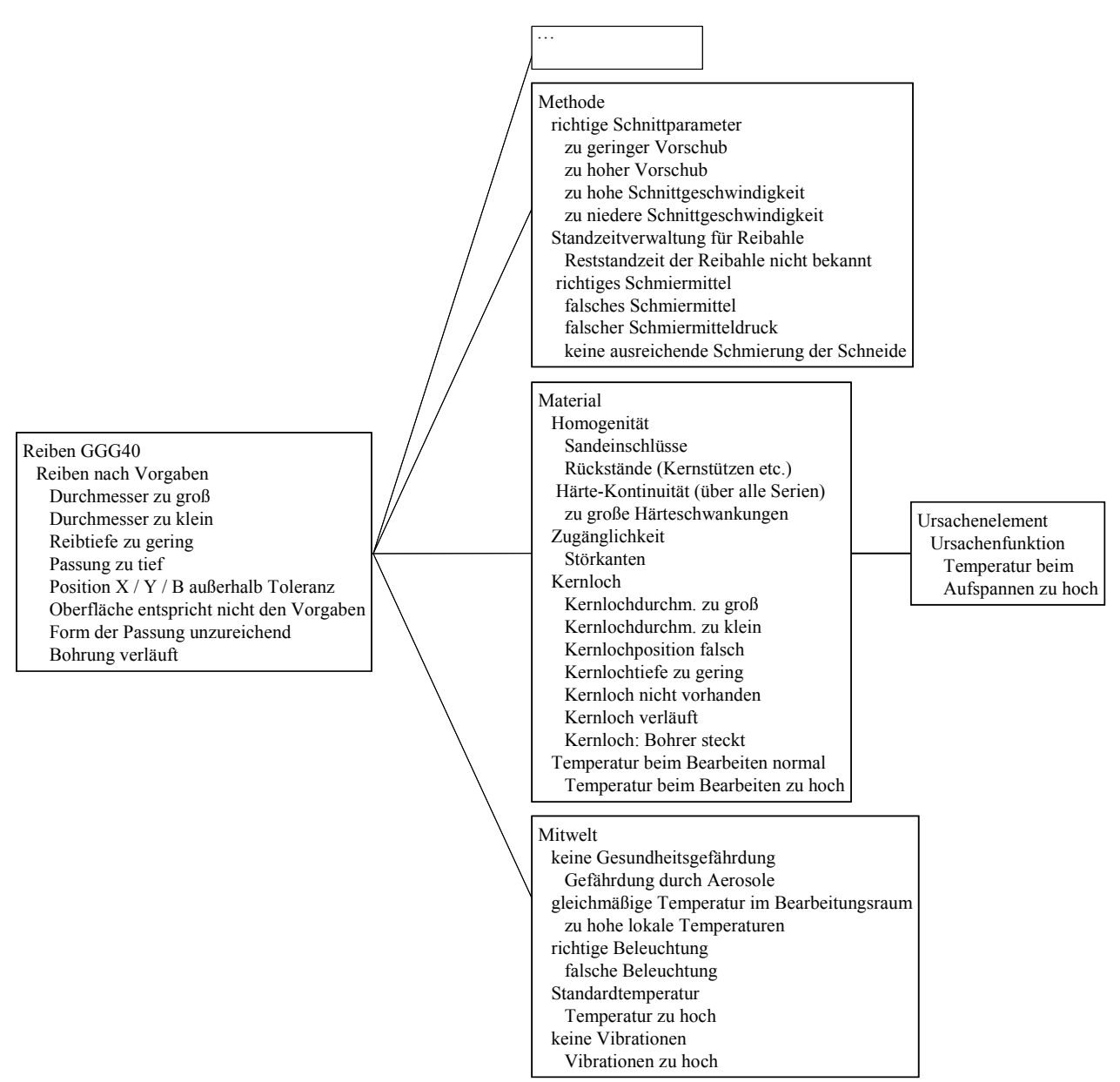

Abbildung 11.6b: Funktionsstruktur, Funktionen und Fehlfunktionen für den Standardprozess "Reiben"

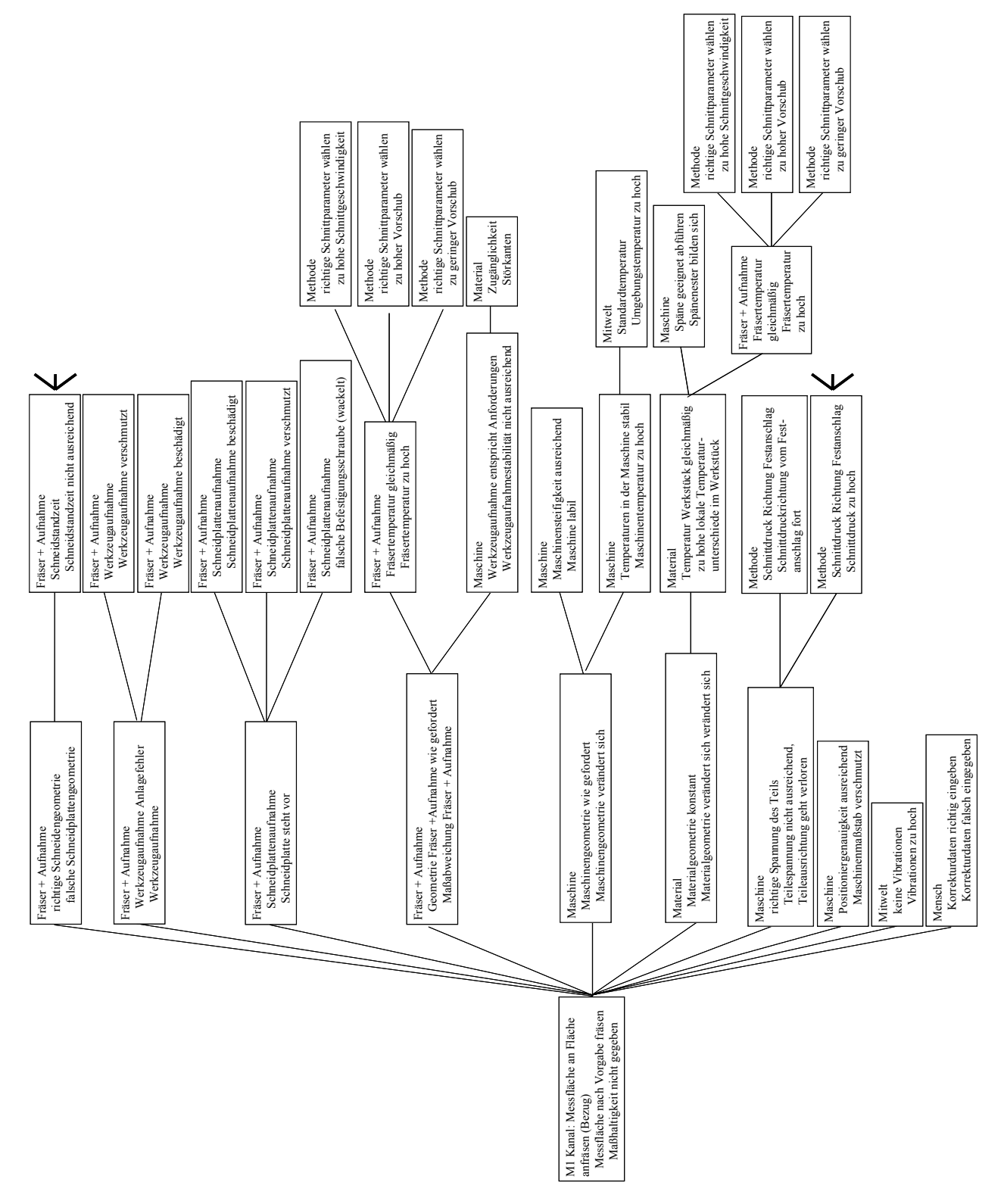

Abbildung 11.7: Fehlernetz "Maßhaltigkeit n.i.O\_1"

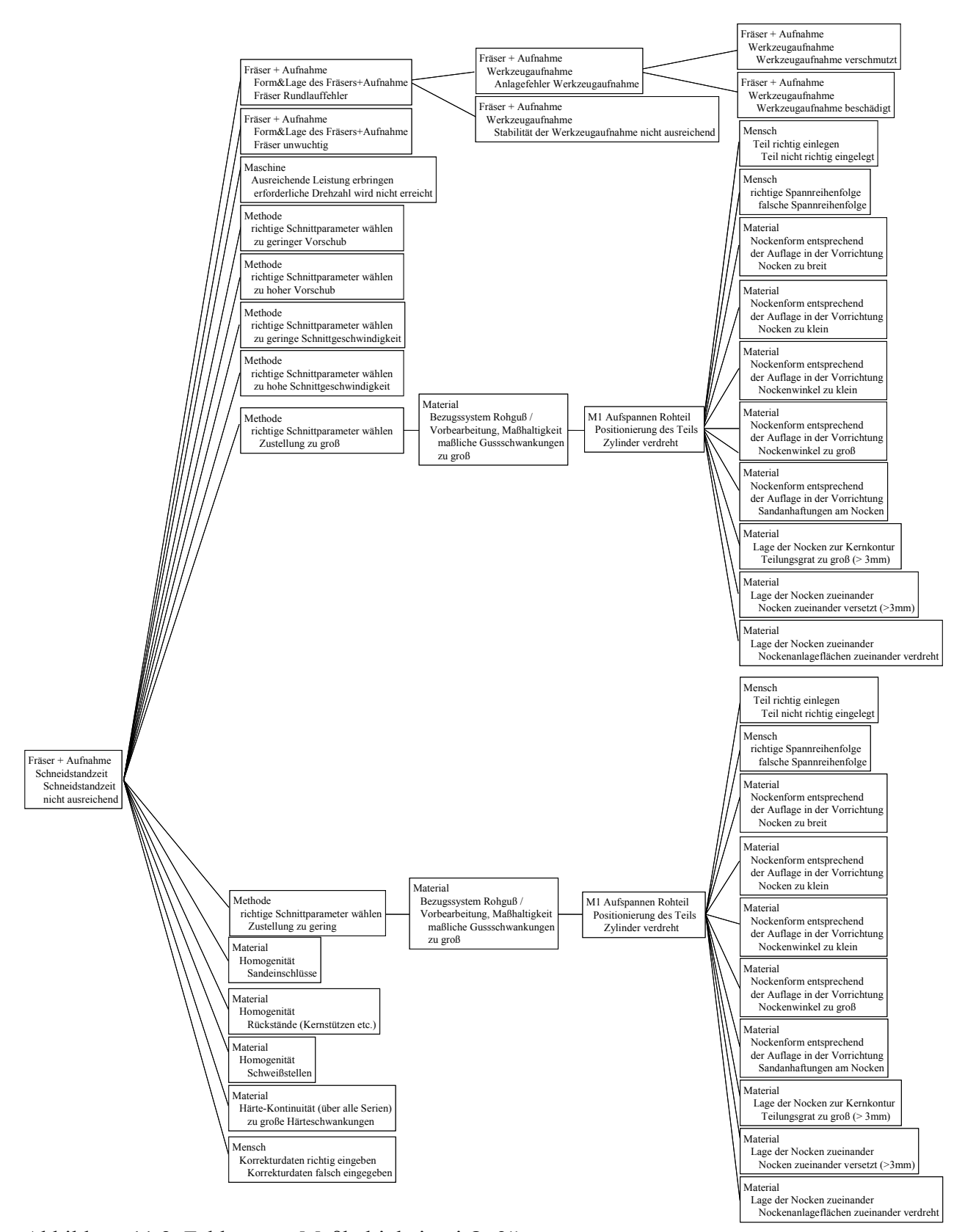

Abbildung 11.8: Fehlernetz "Maßhaltigkeit n.i.O\_2"

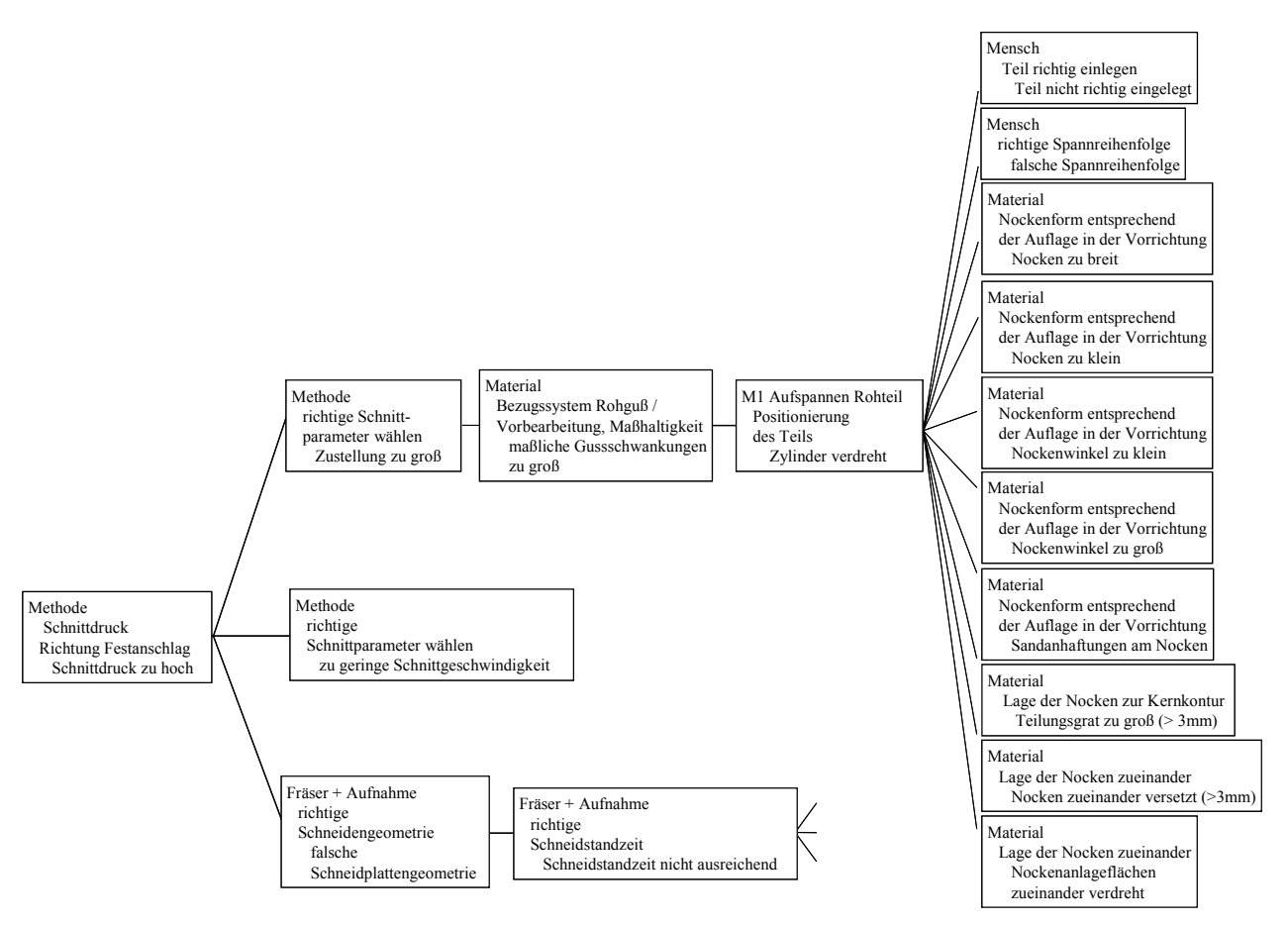

Abbildung 11.9: Fehlernetz "Maßhaltigkeit n.i.O 3"

Das Fehlernetz für den Fehler "Schneidstandzeit nicht ausreichend" ist in Abbildung 11.8 dargestellt.

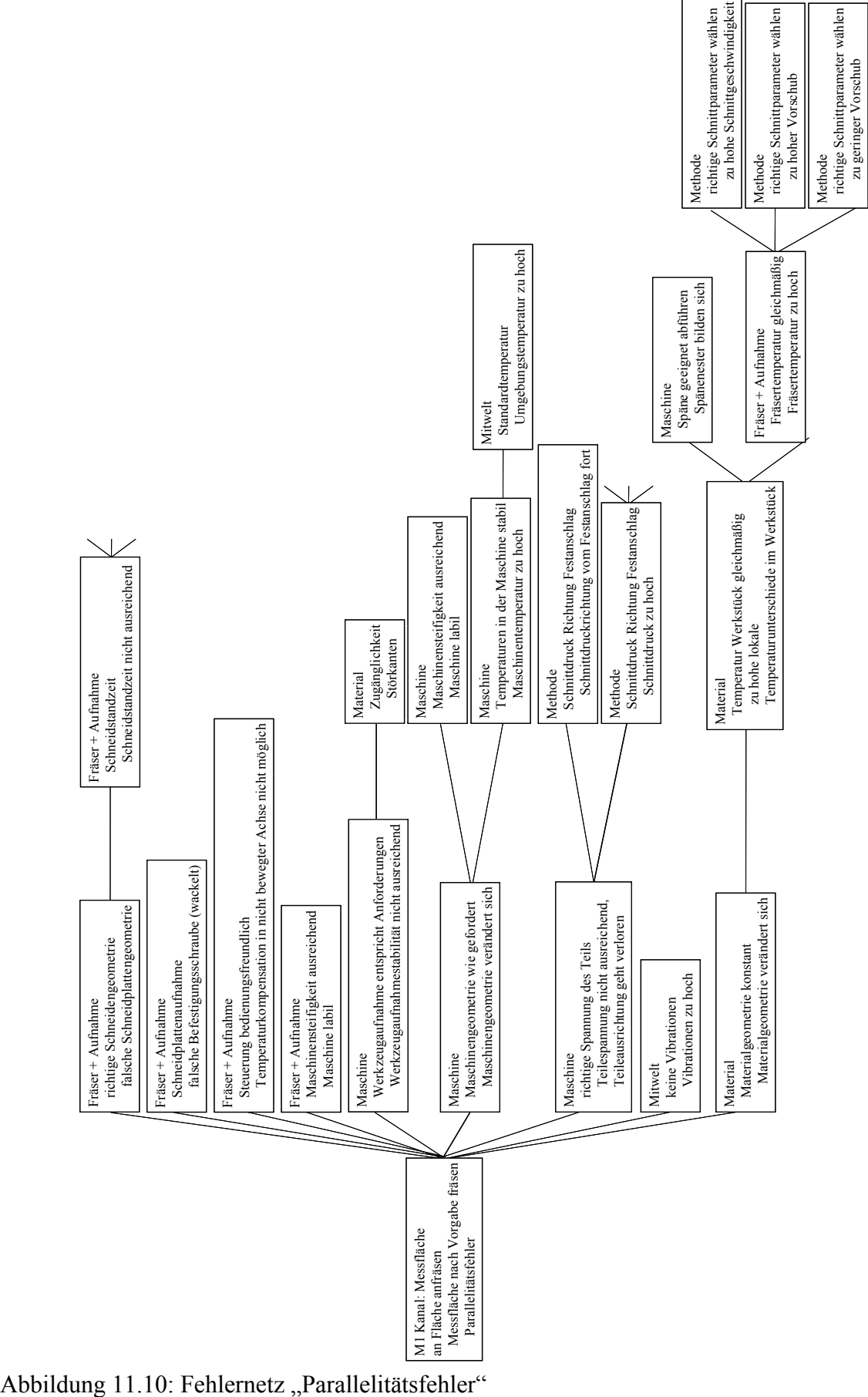

Die Fehlernetz für die Fehler "Schneidstandzeit nicht ausreichend" und "Schnittdruck zu hoch" sind in den Abbildungen 11.8 bzw. in Abbildung 11.9 dargestellt.

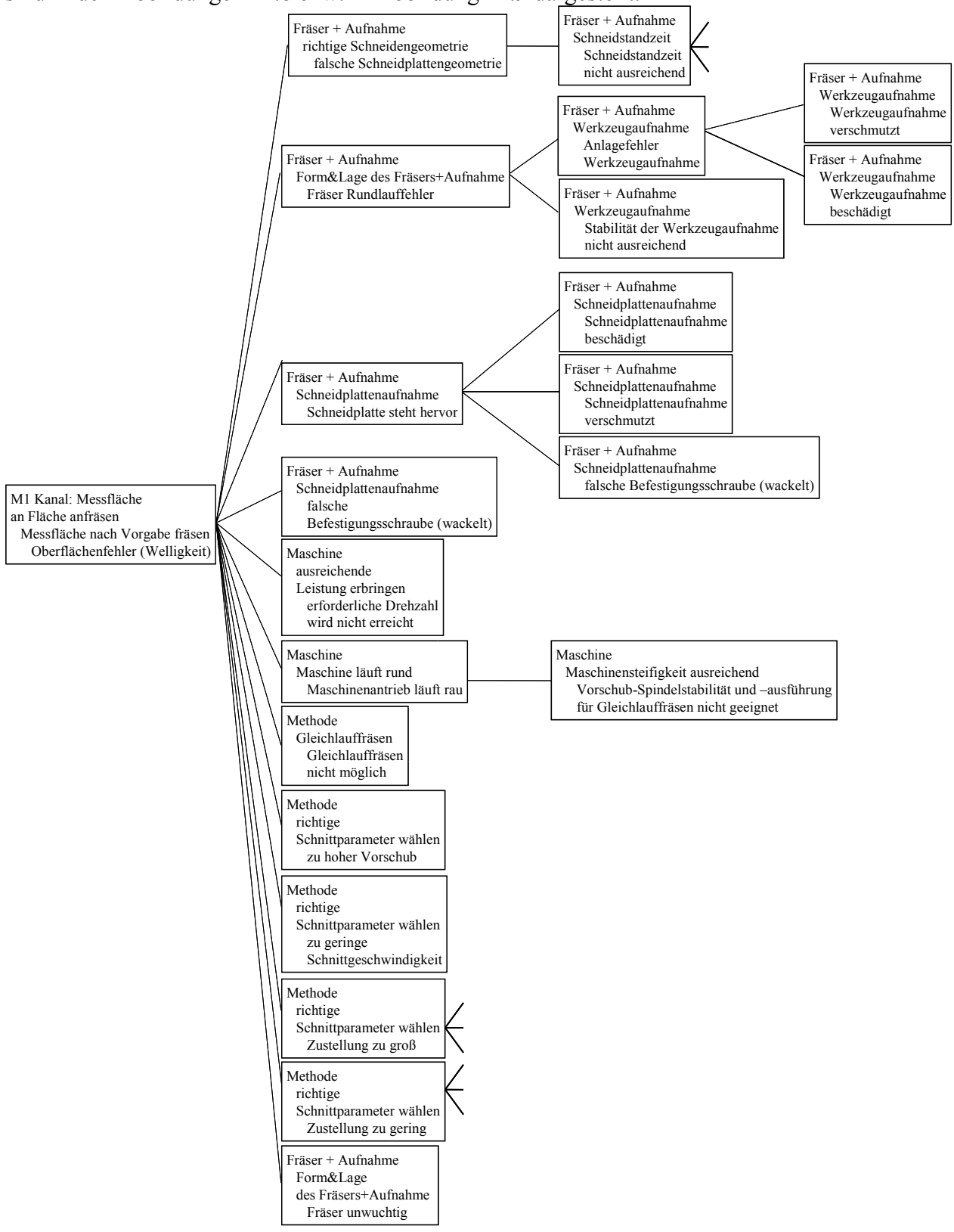

Abbildung 11.11: Fehlernetz "Oberflächenfehler 1"

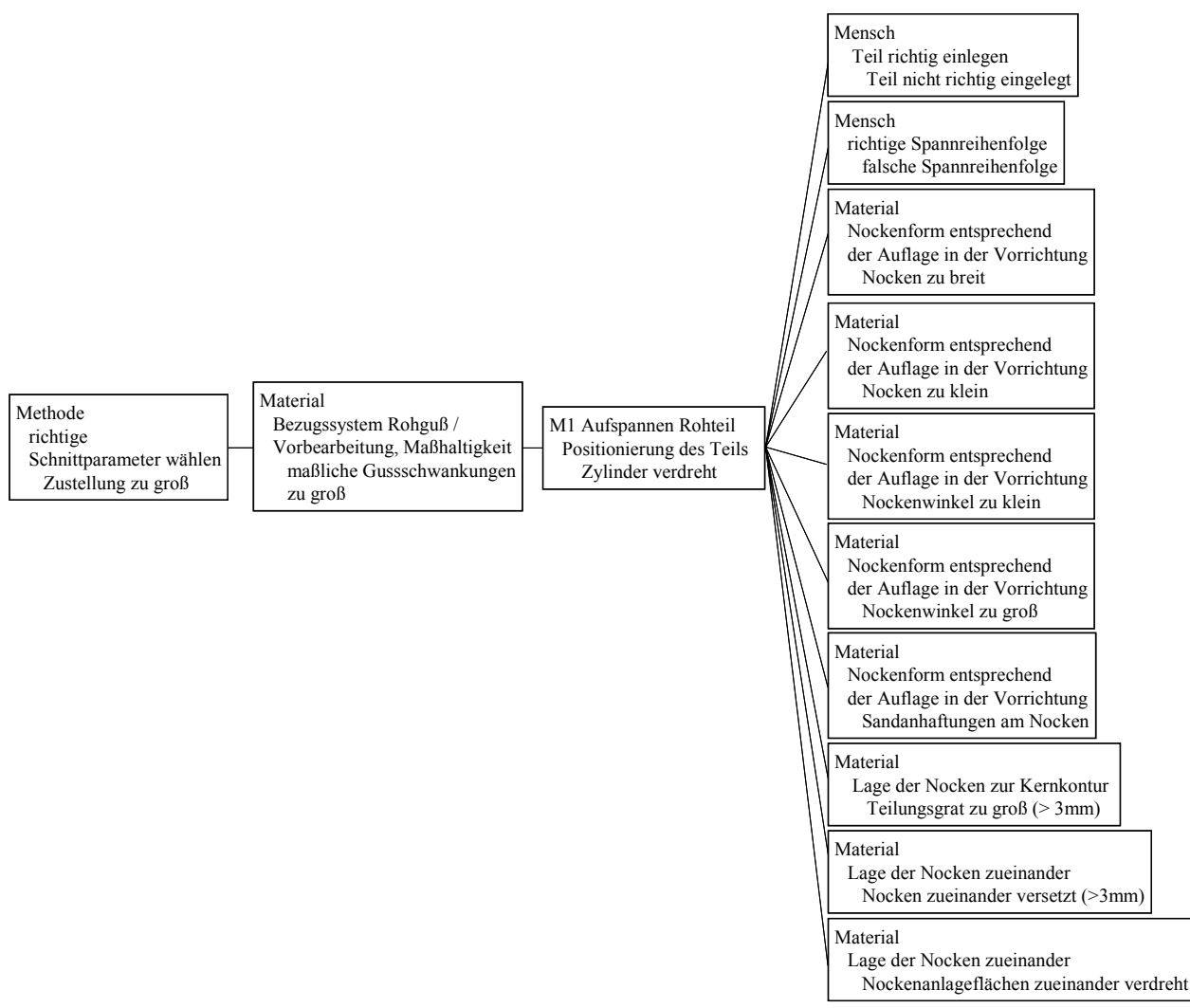

Abbildung 11.12: Fehlernetz "Oberflächenfehler\_2", Unterfehlernetz "Zustellung zu groß"

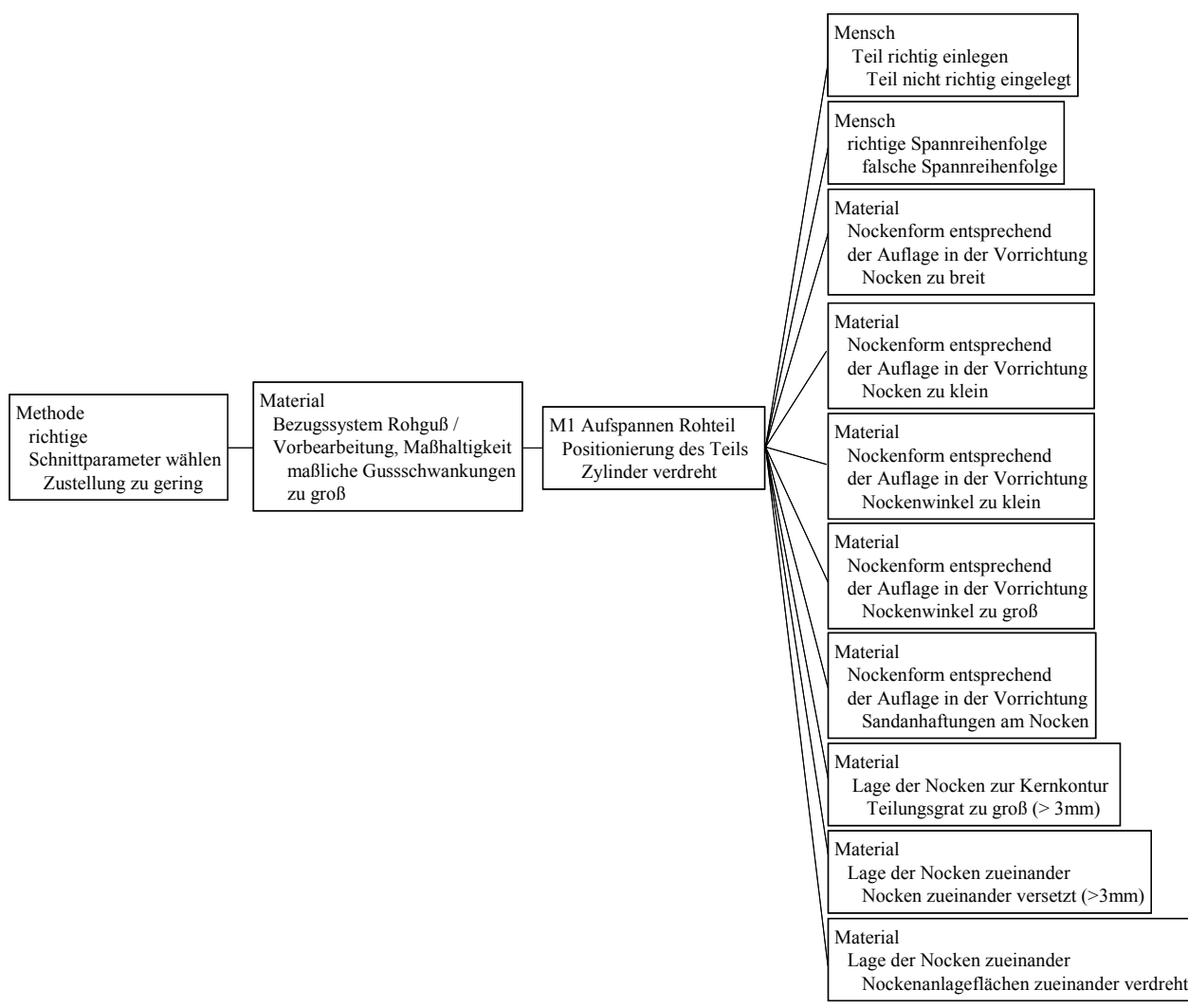

Abbildung 11.13: Fehlernetz "Oberflächenfehler\_3", Unterfehlernetz "Zustellung zu gering"

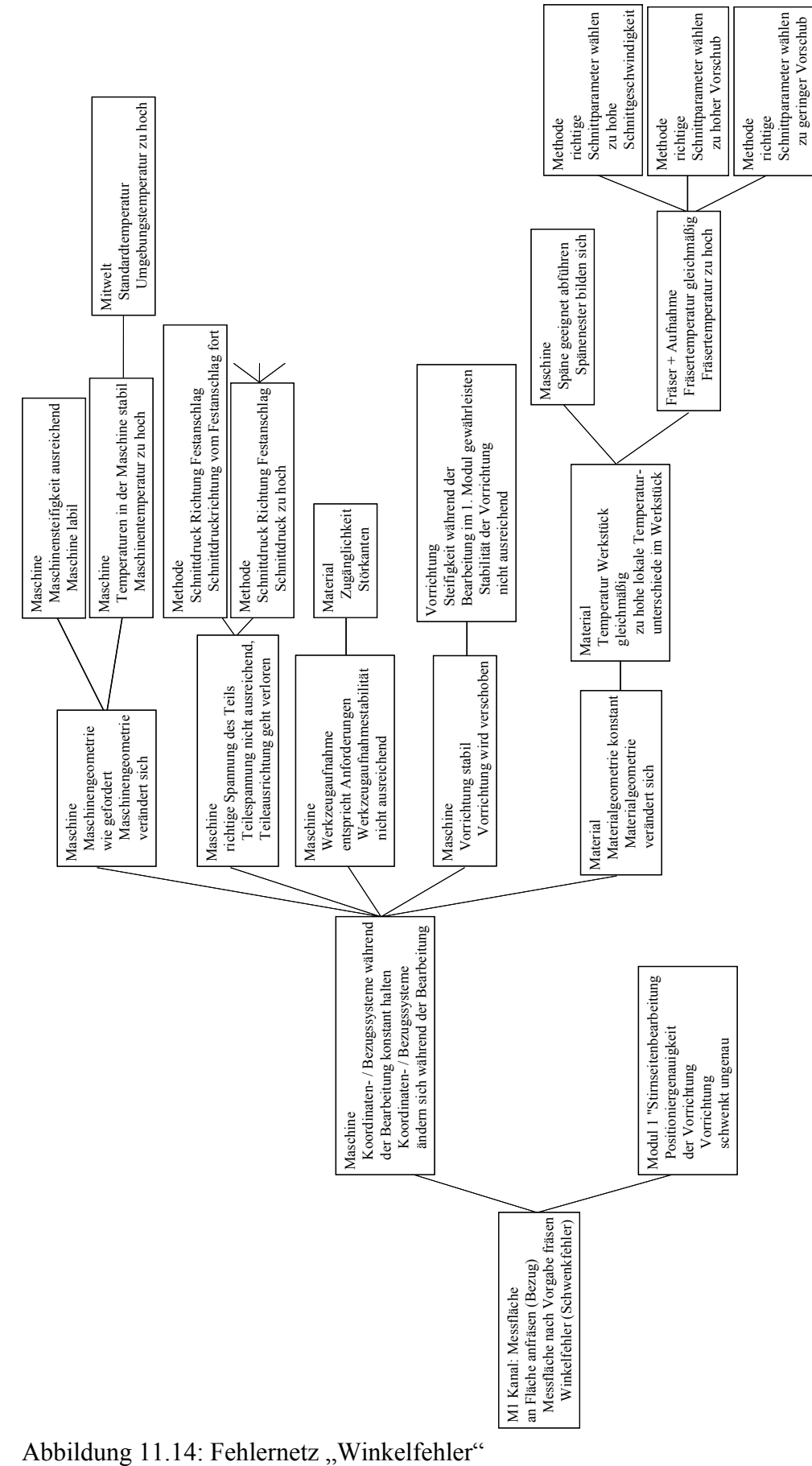

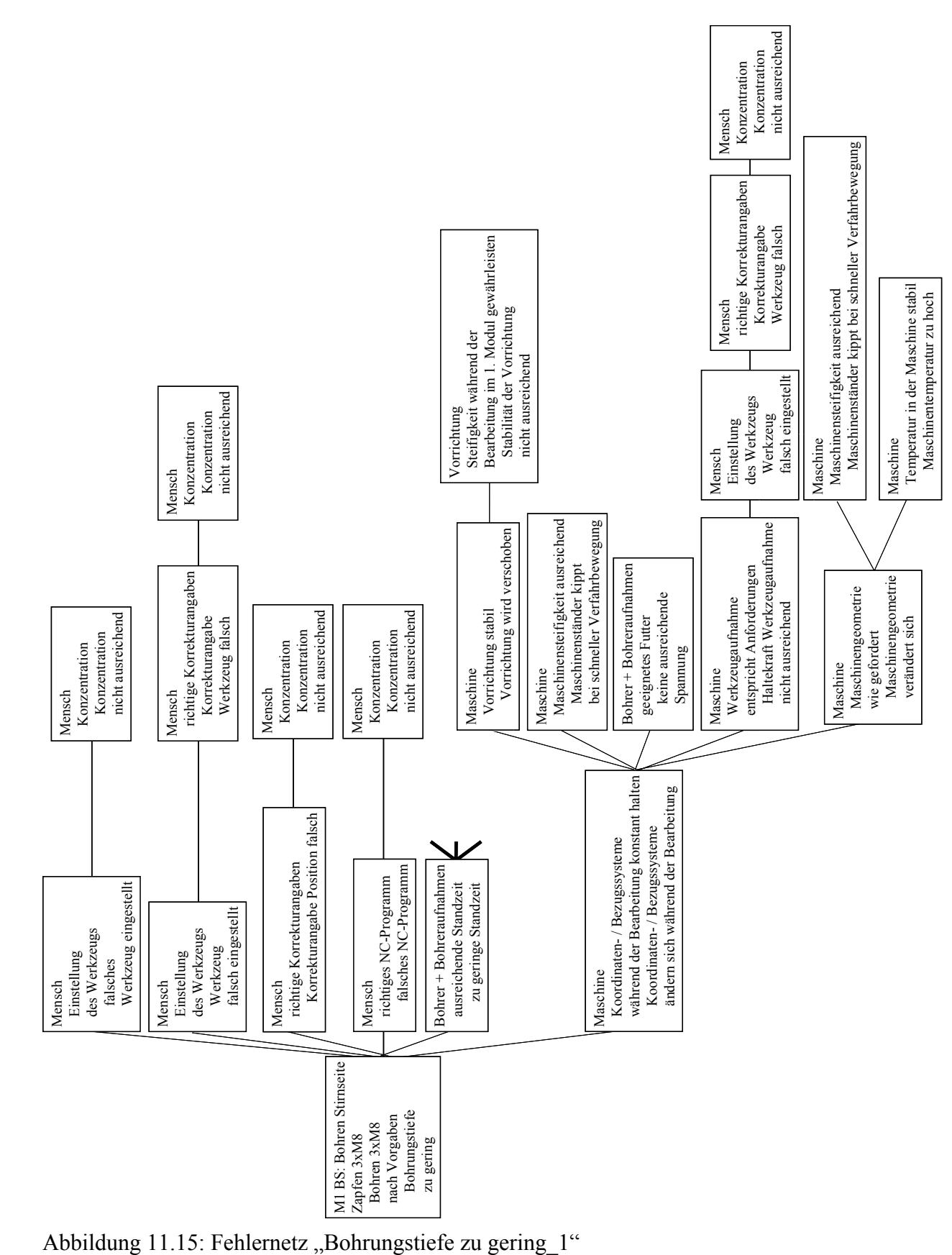

Das Fehlernetz für den Fehler "Schnittdruck zu hoch" ist in Abbildung 11.8 und Abbildung 11.9 dargestellt.

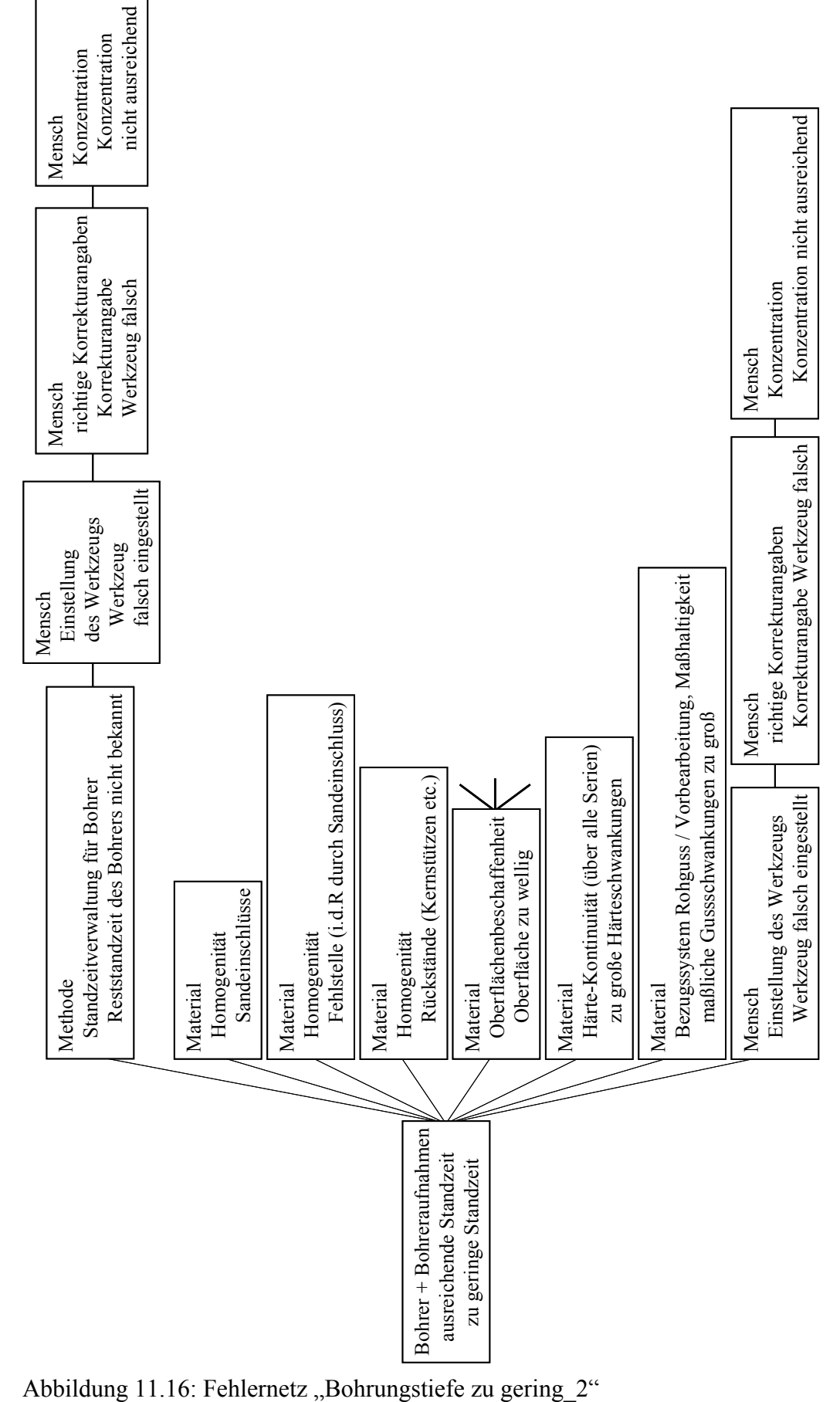

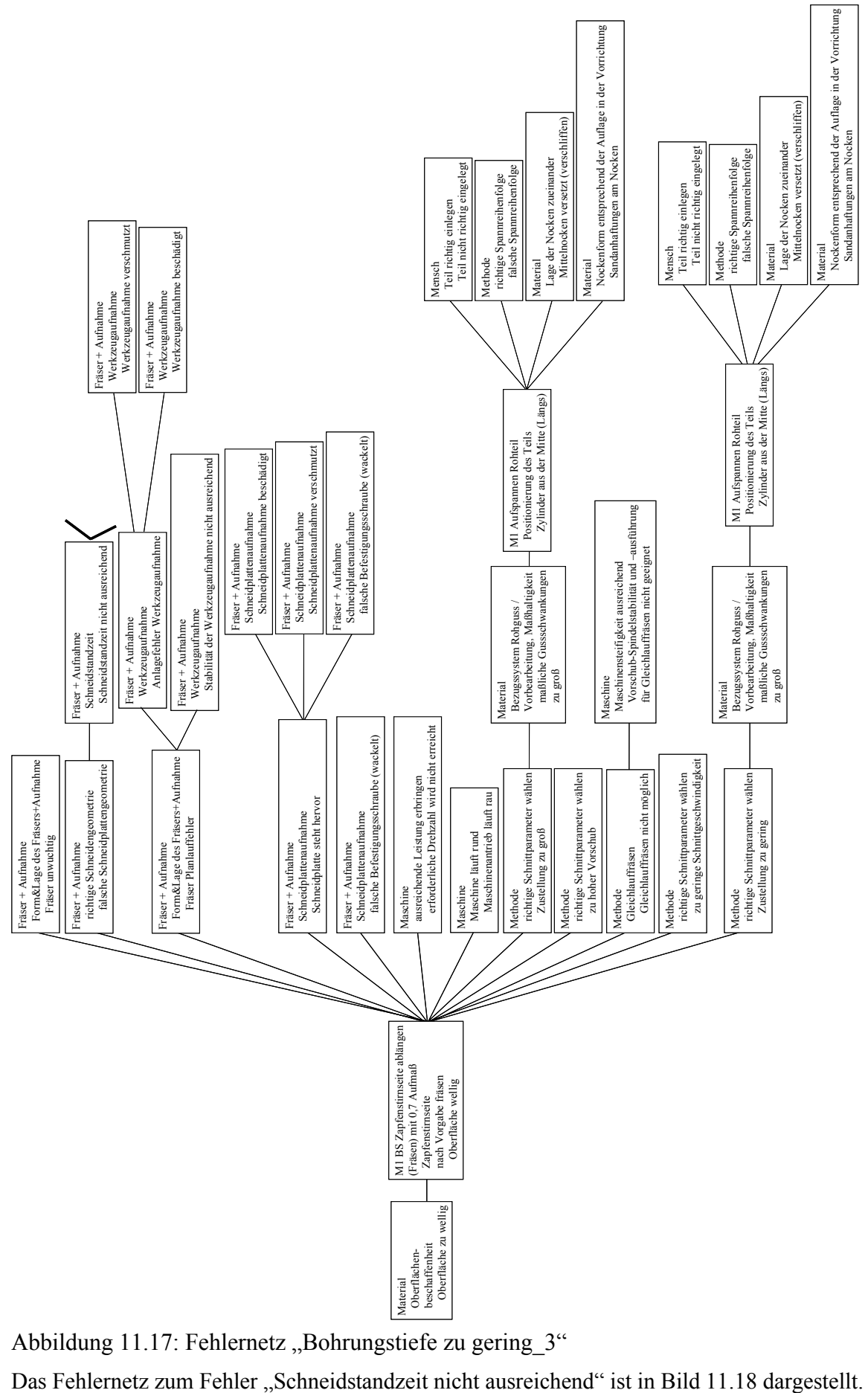

Abbildung 11.17: Fehlernetz "Bohrungstiefe zu gering 3"
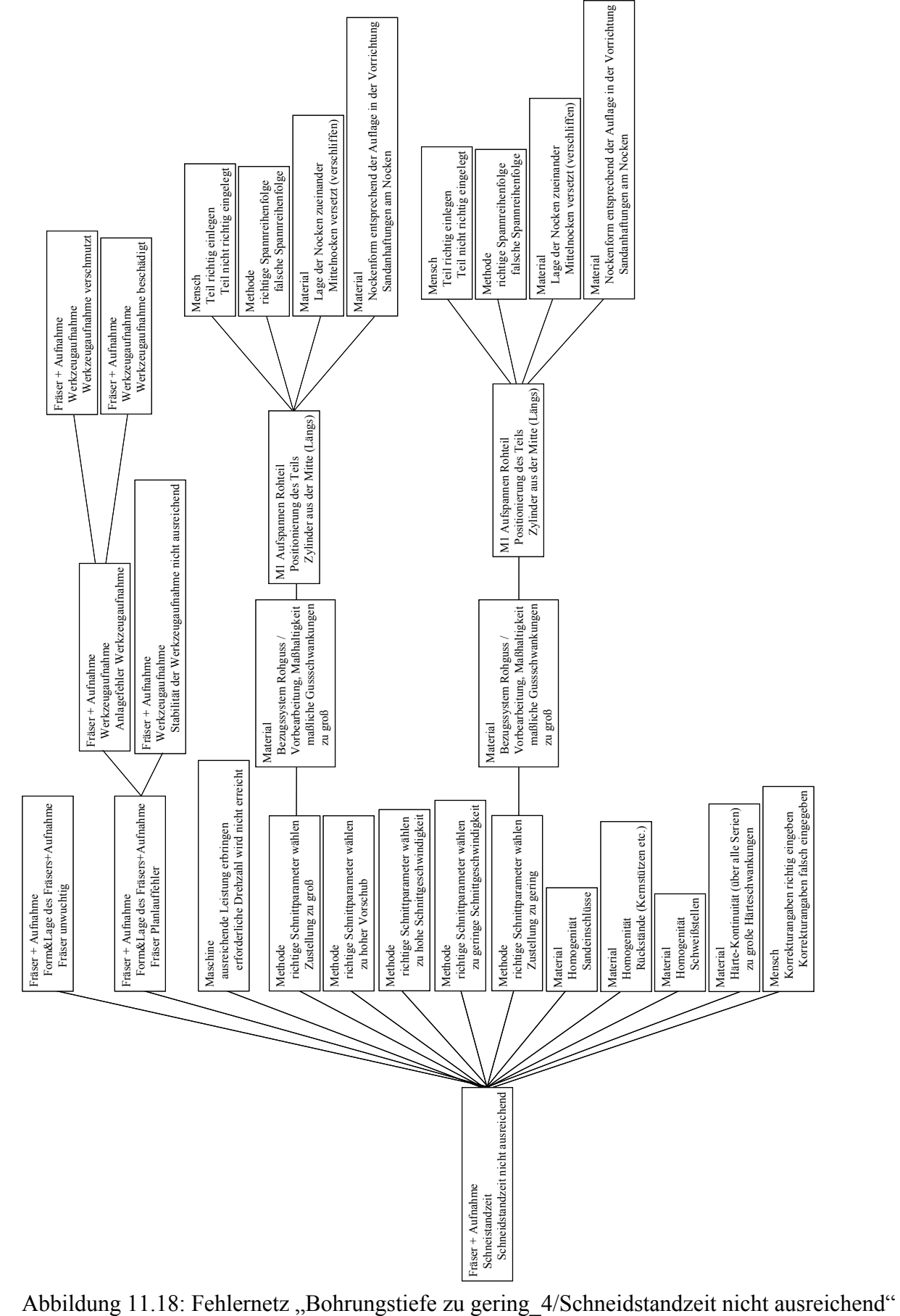

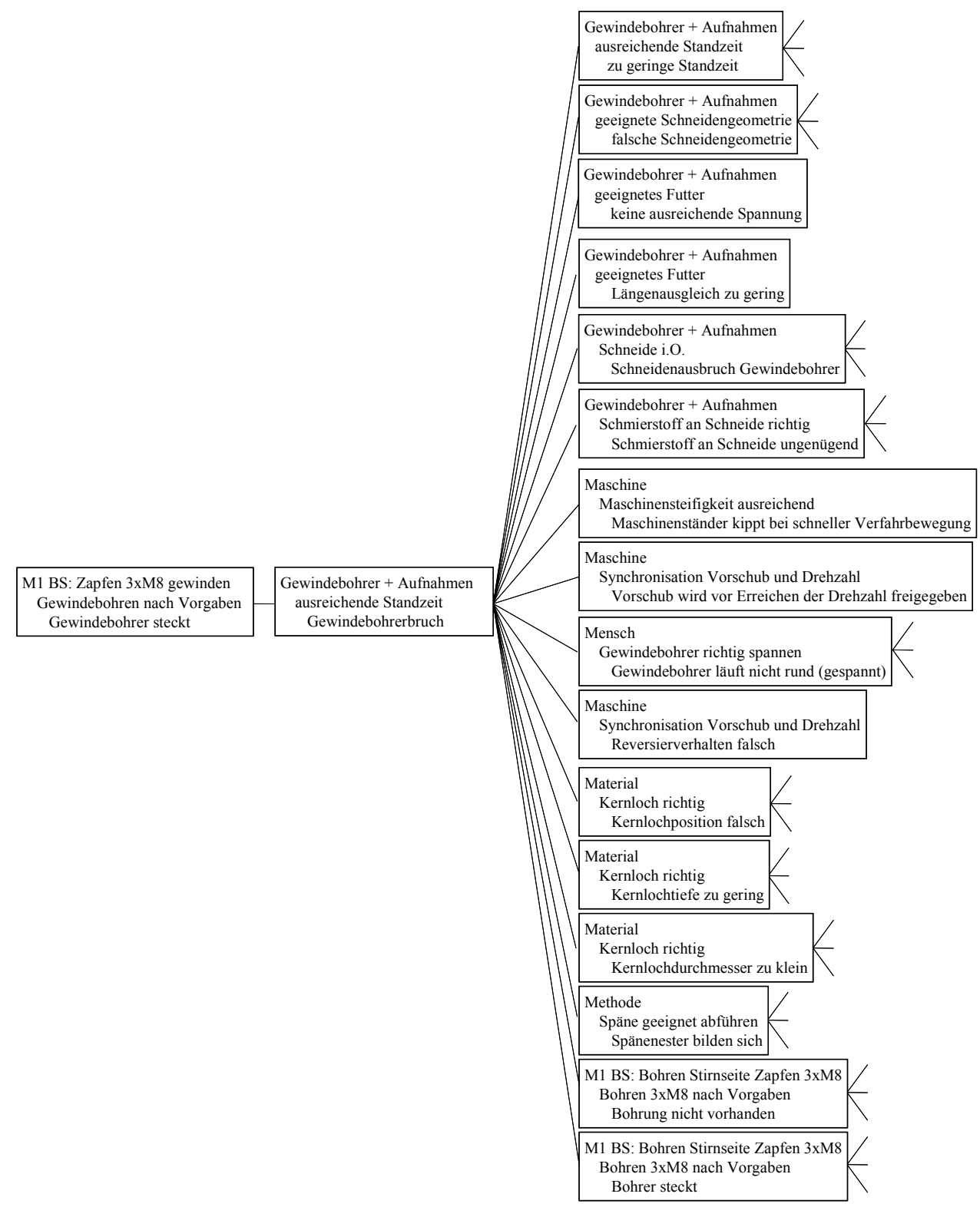

Abbildung 11.19: Fehlernetz "Gewindebohrer steckt 1"

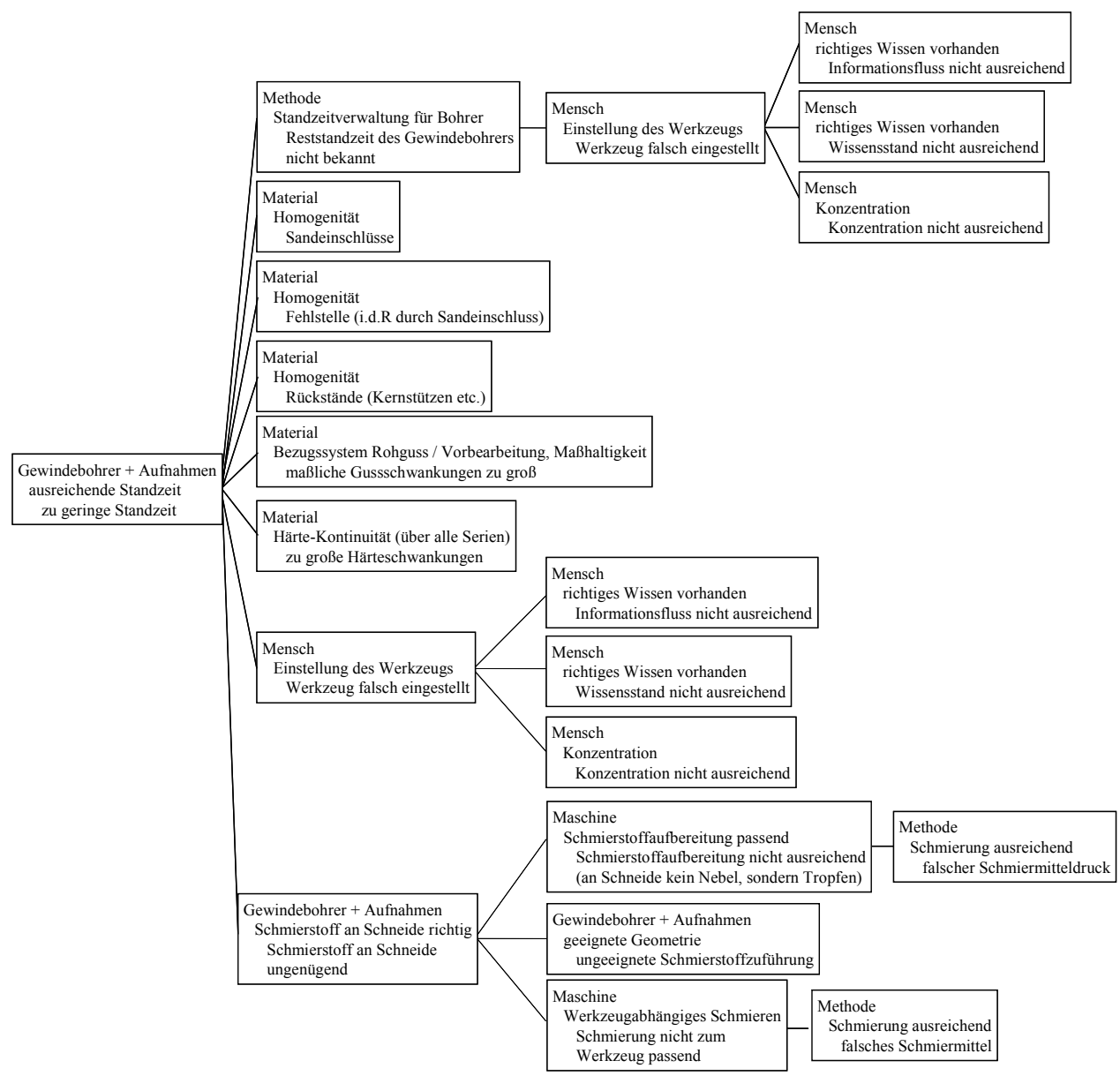

Abbildung 11.20: Fehlernetz "Gewindebohrer steckt 2"

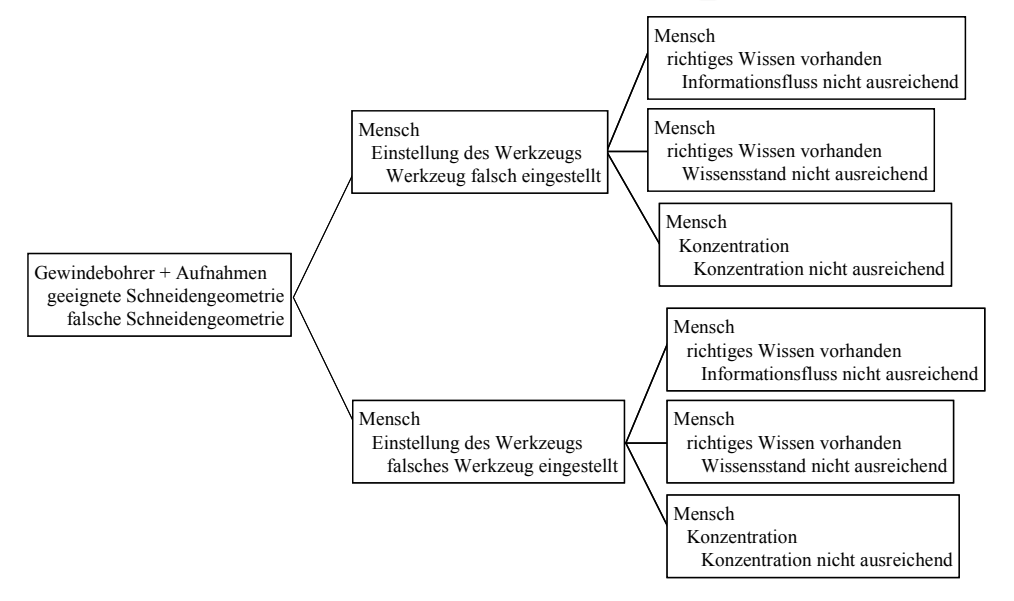

Abbildung 11.21: Fehlernetz "Gewindebohrer steckt\_3"

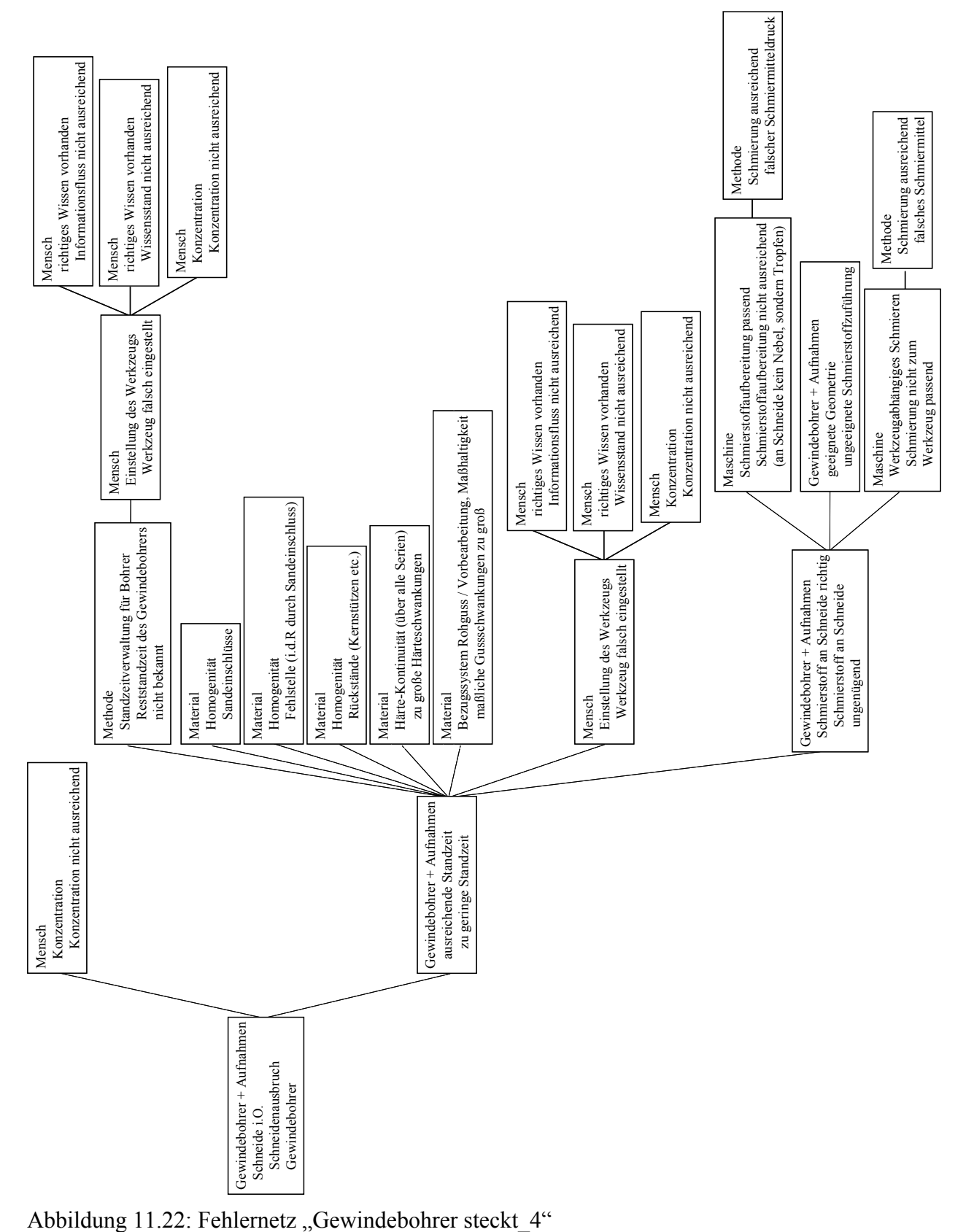

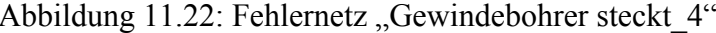

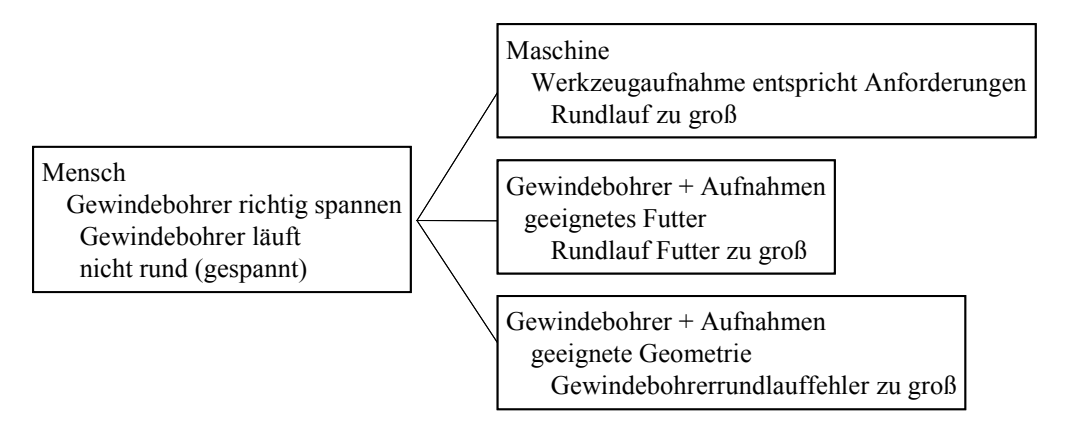

Abbildung 11.23: Fehlernetz "Gewindebohrer steckt 5"

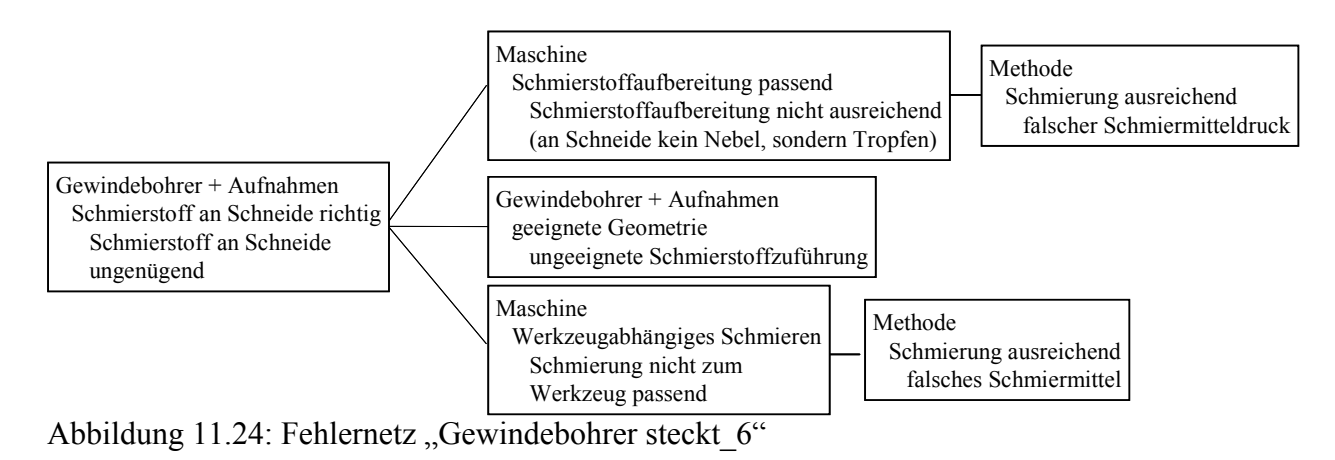

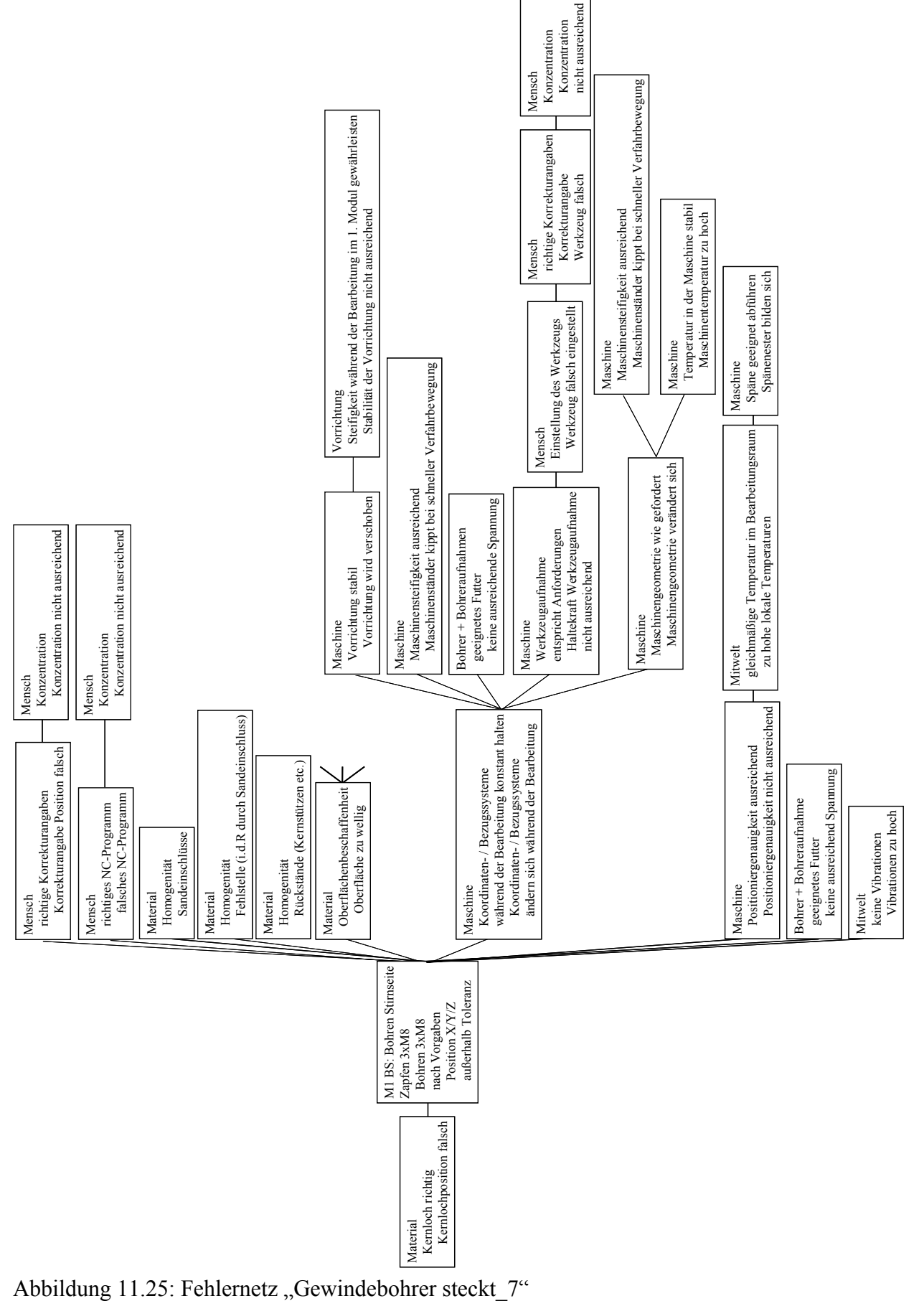

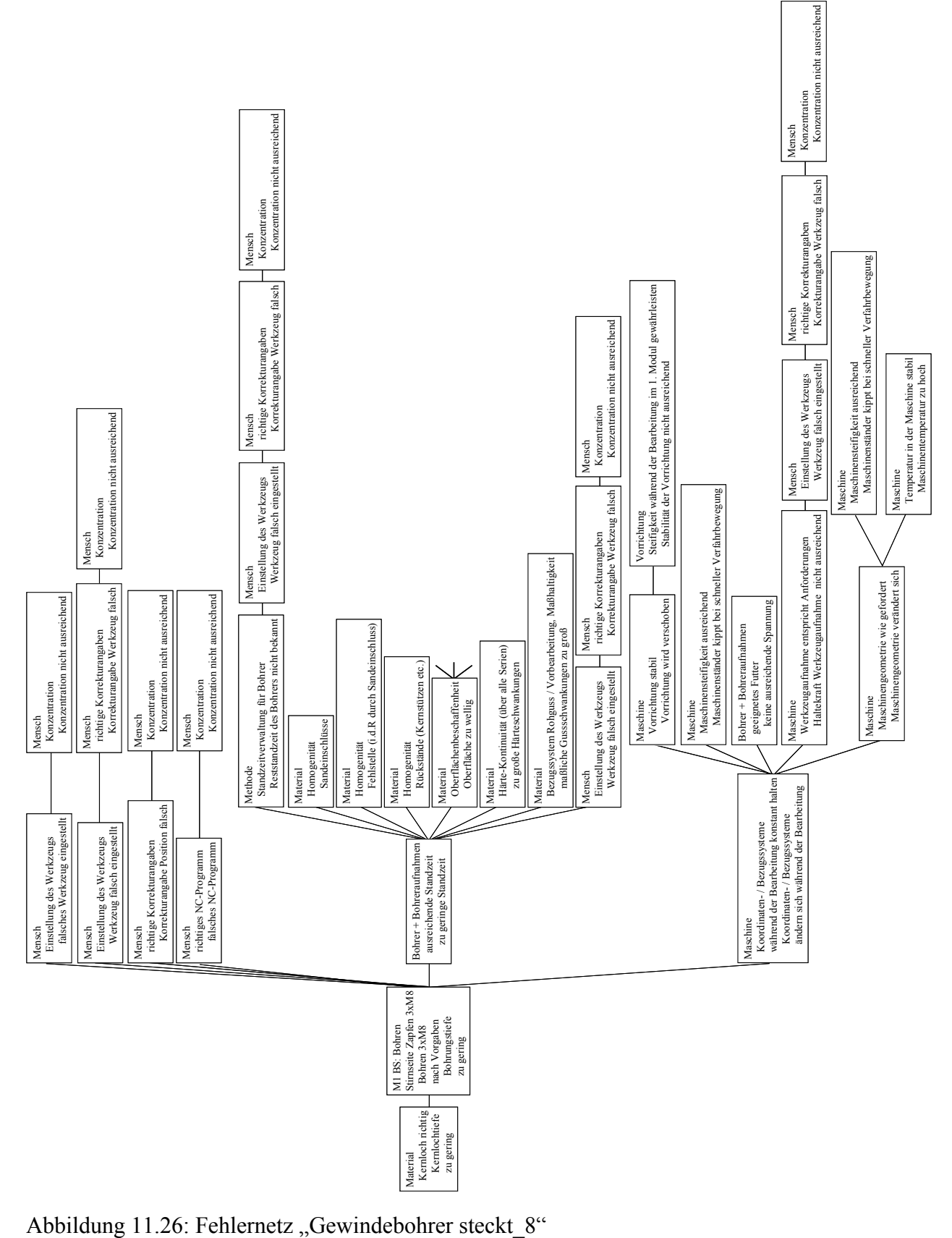

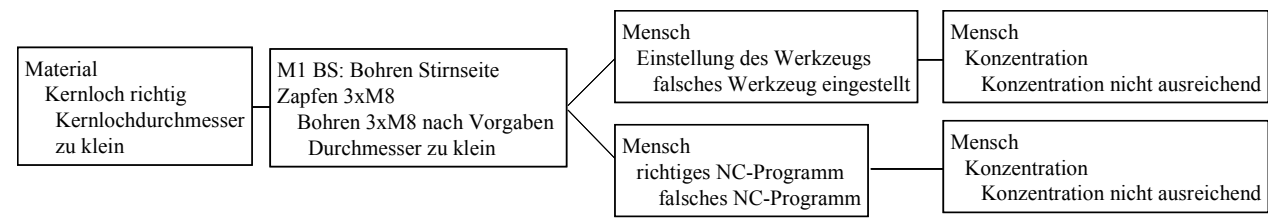

Abbildung 11.27: Fehlernetz "Gewindebohrer steckt\_9"

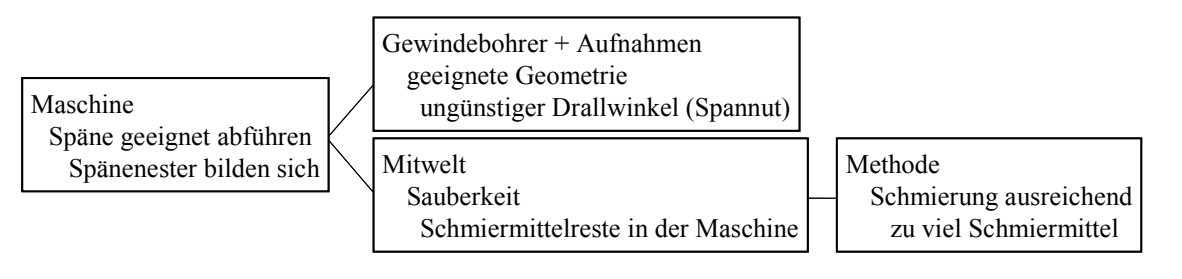

Abbildung 11.28: Fehlernetz "Gewindebohrer steckt\_10"

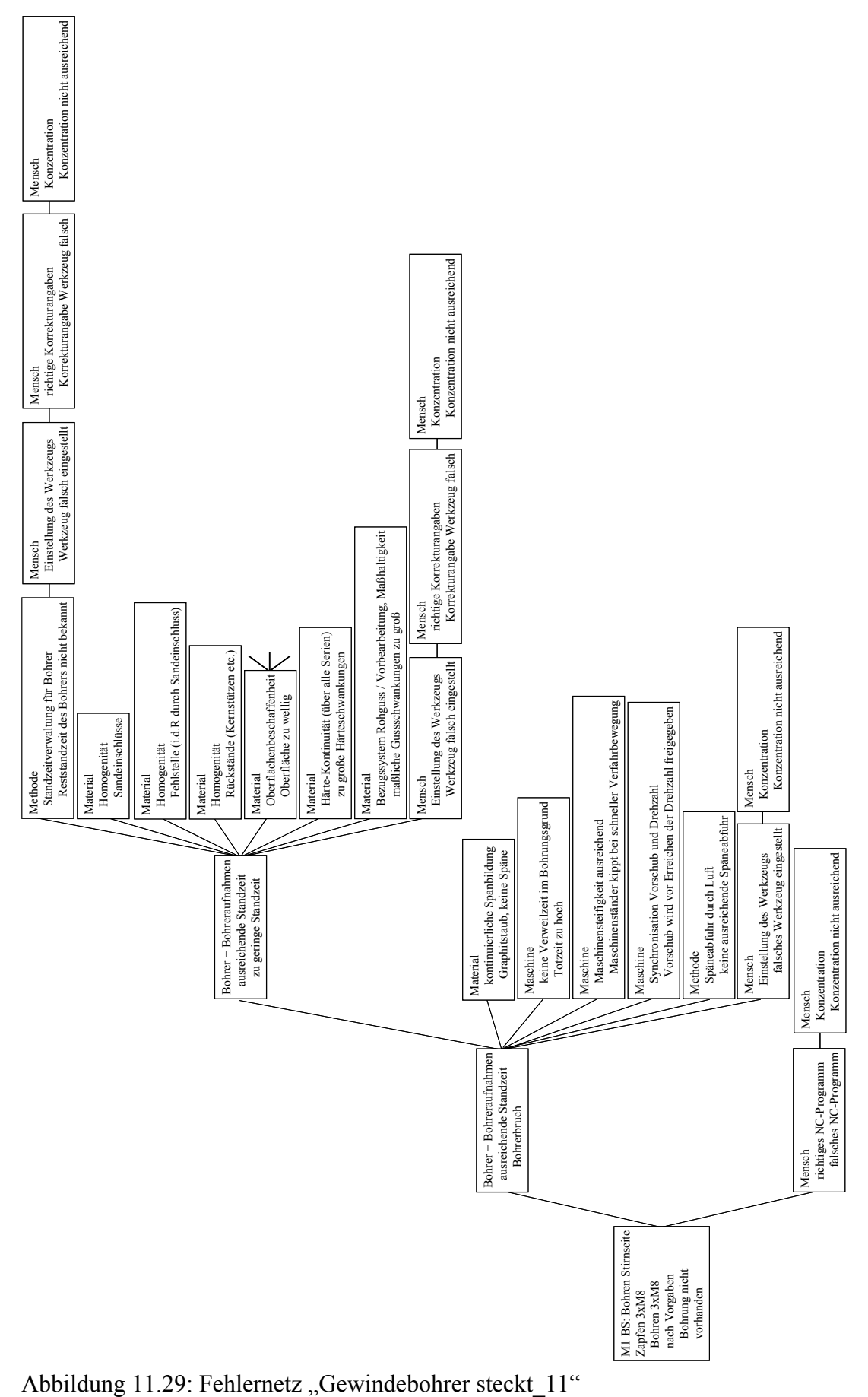

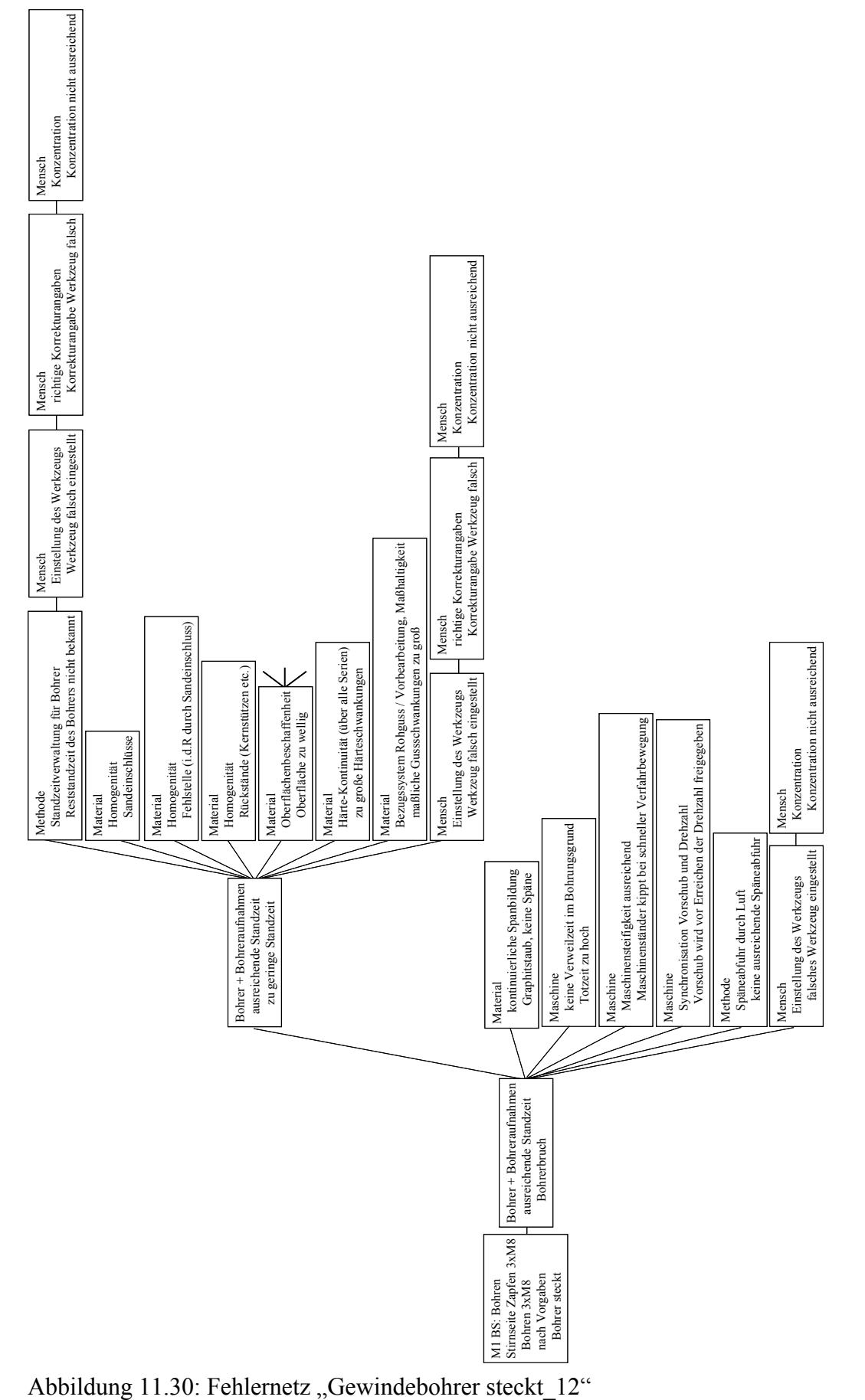

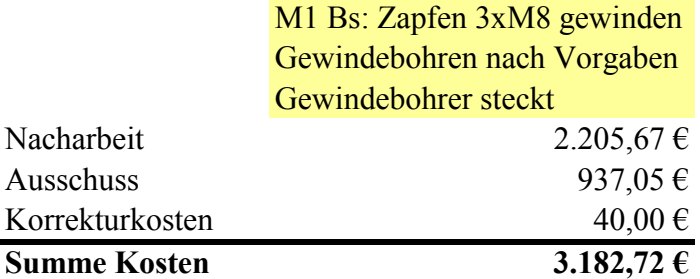

## **Teile im Prozess 985**

Abbildung 11.31: Kosten für den Fehler "Gewindebohrer steckt" mit Verbesserungsmaßnahmen

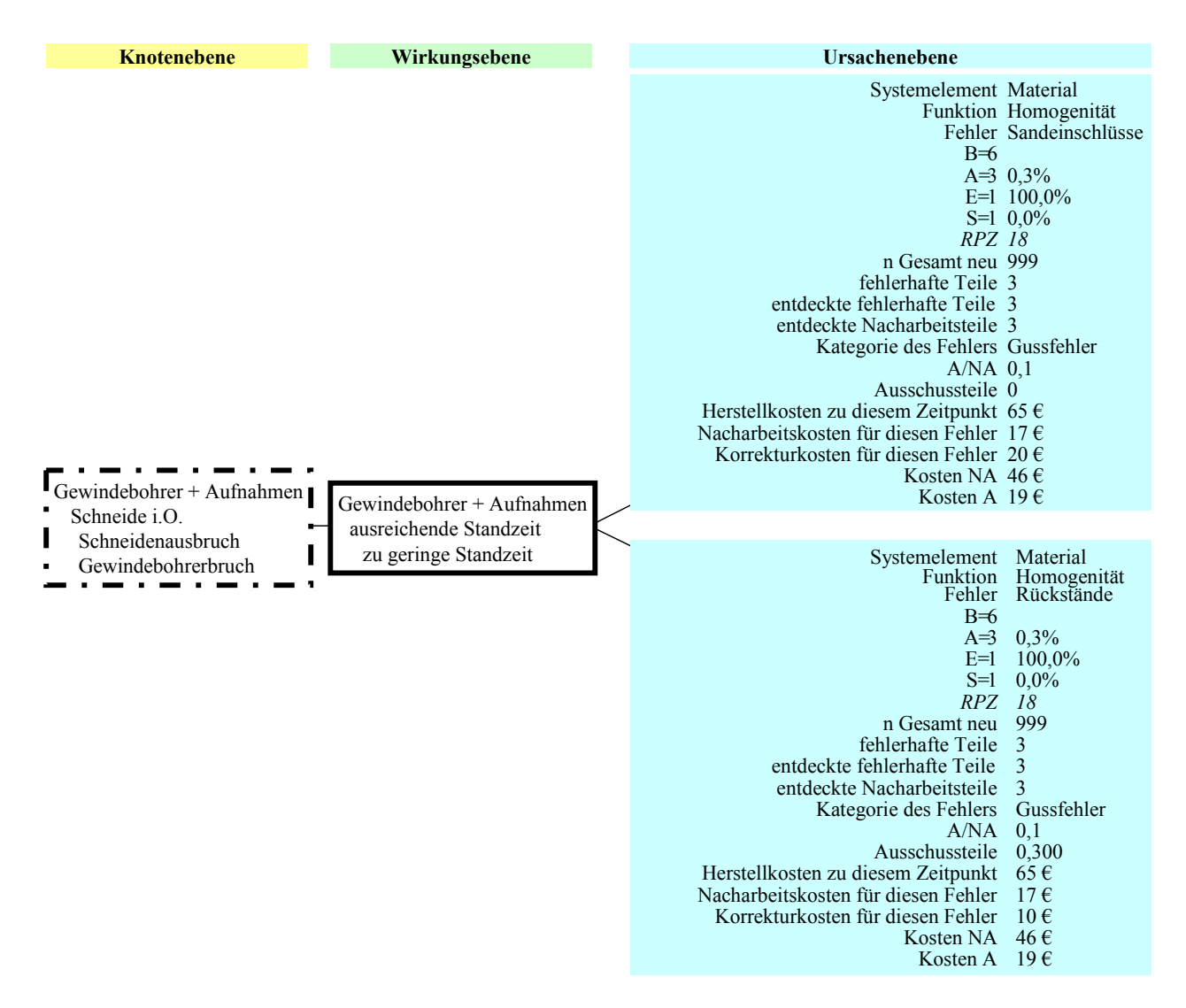

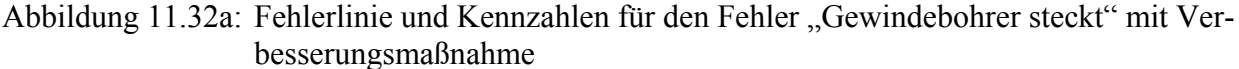

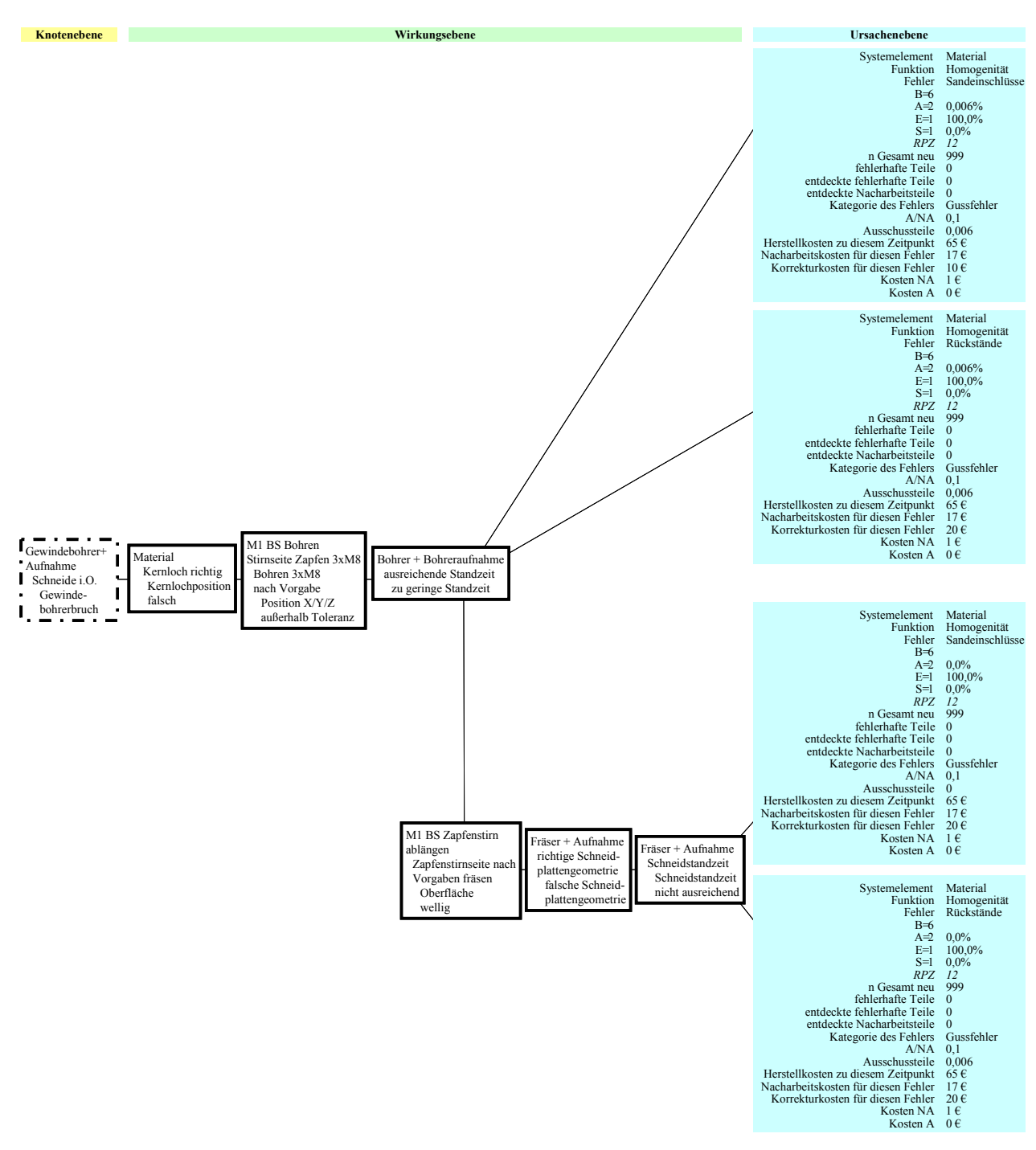

Abbildung 11.32b: Fehlerlinie und Kennzahlen für den Fehler "Gewindebohrer steckt" mit Verbesserungsmaßnahme

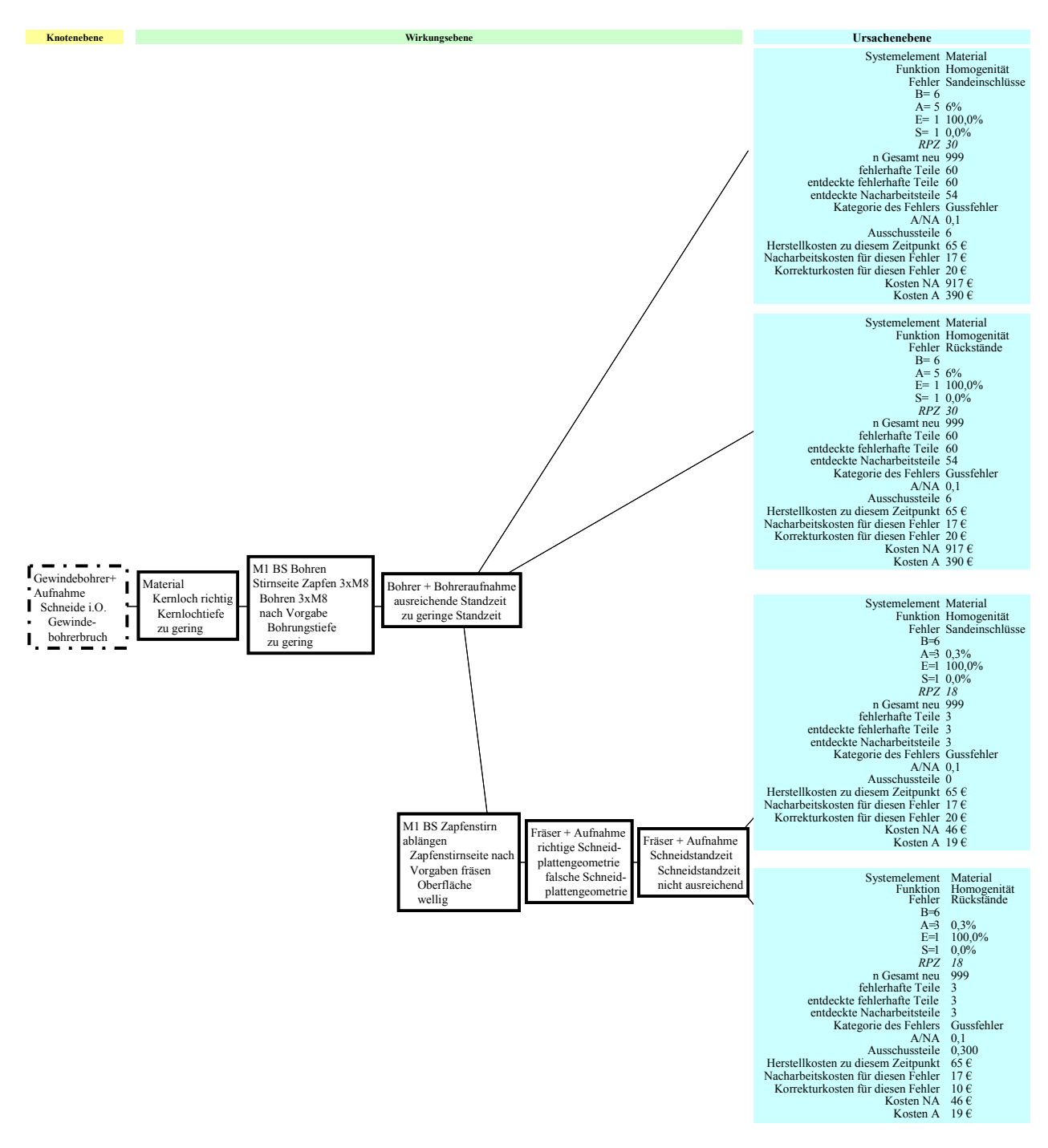

Abbildung 11.32c: Fehlerlinie und Kennzahlen für den Fehler "Gewindebohrer steckt" mit Verbesserungsmaßnahme

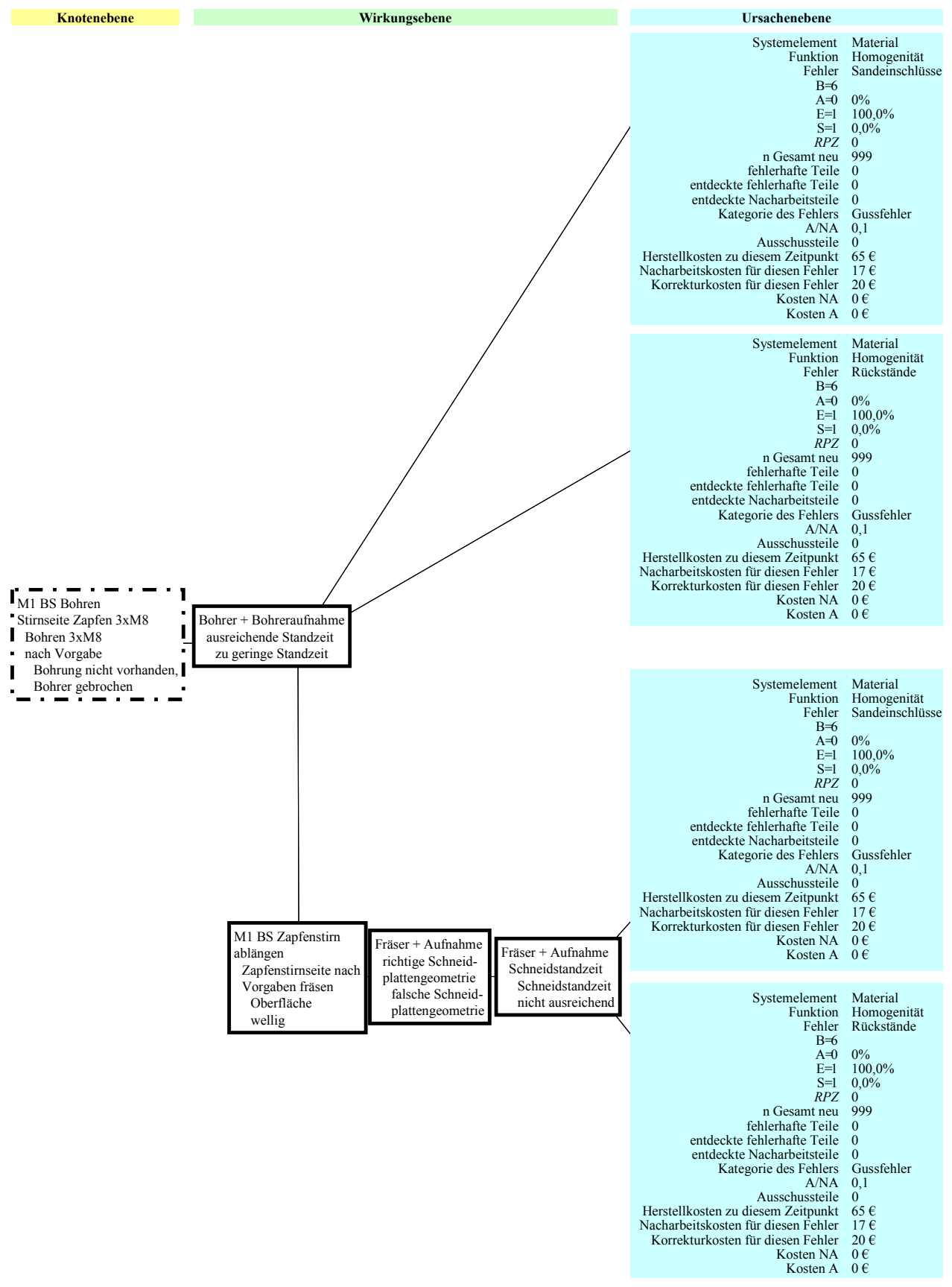

Abbildung 11.32d: Fehlerlinie und Kennzahlen für den Fehler "Gewindebohrer steckt" mit Verbesserungsmaßnahme

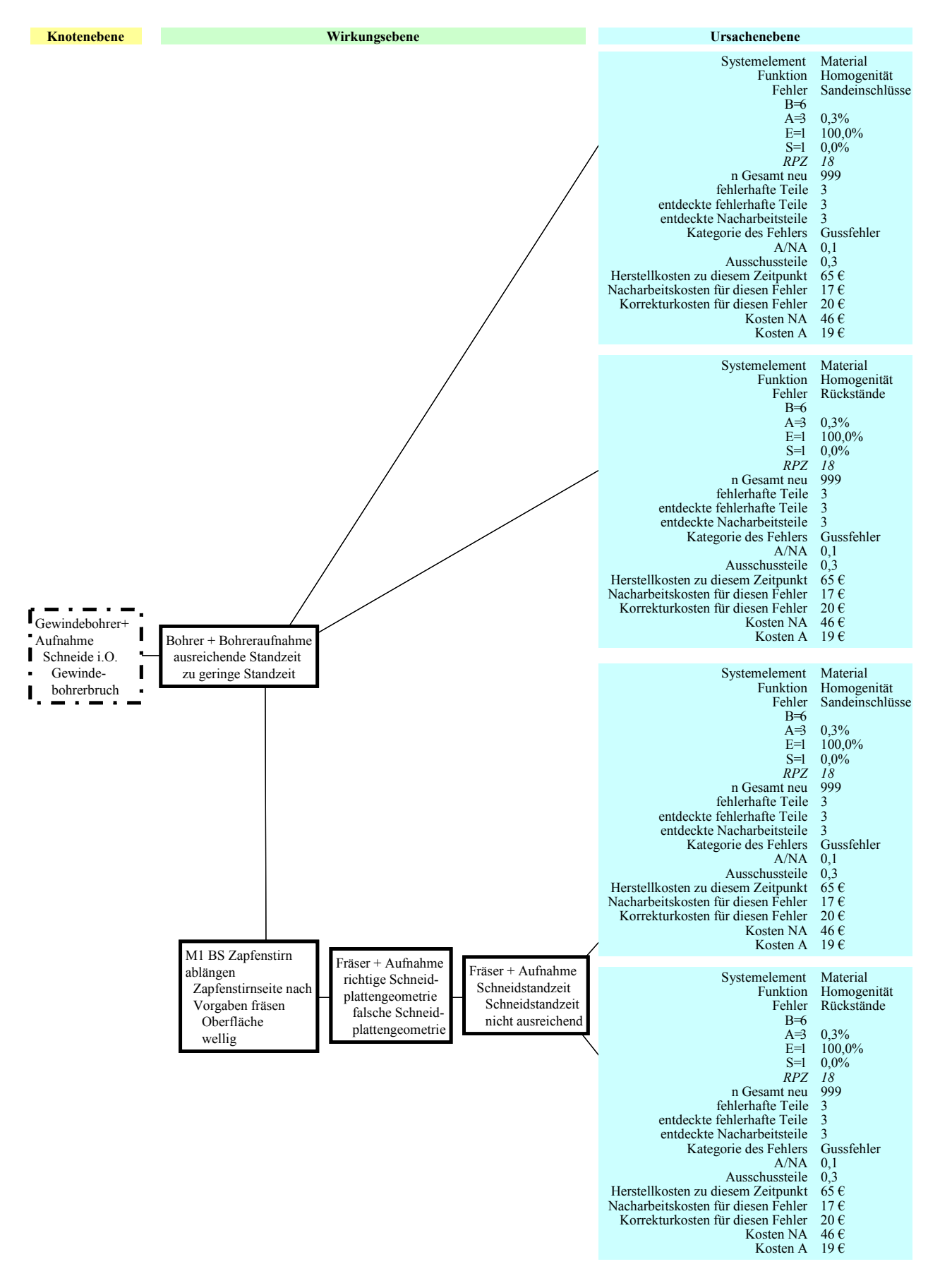

Abbildung 11.32e: Fehlerlinie und Kennzahlen für den Fehler "Gewindebohrer steckt" mit Verbesserungsmaßnahme

## **12 Literaturverzeichnis**

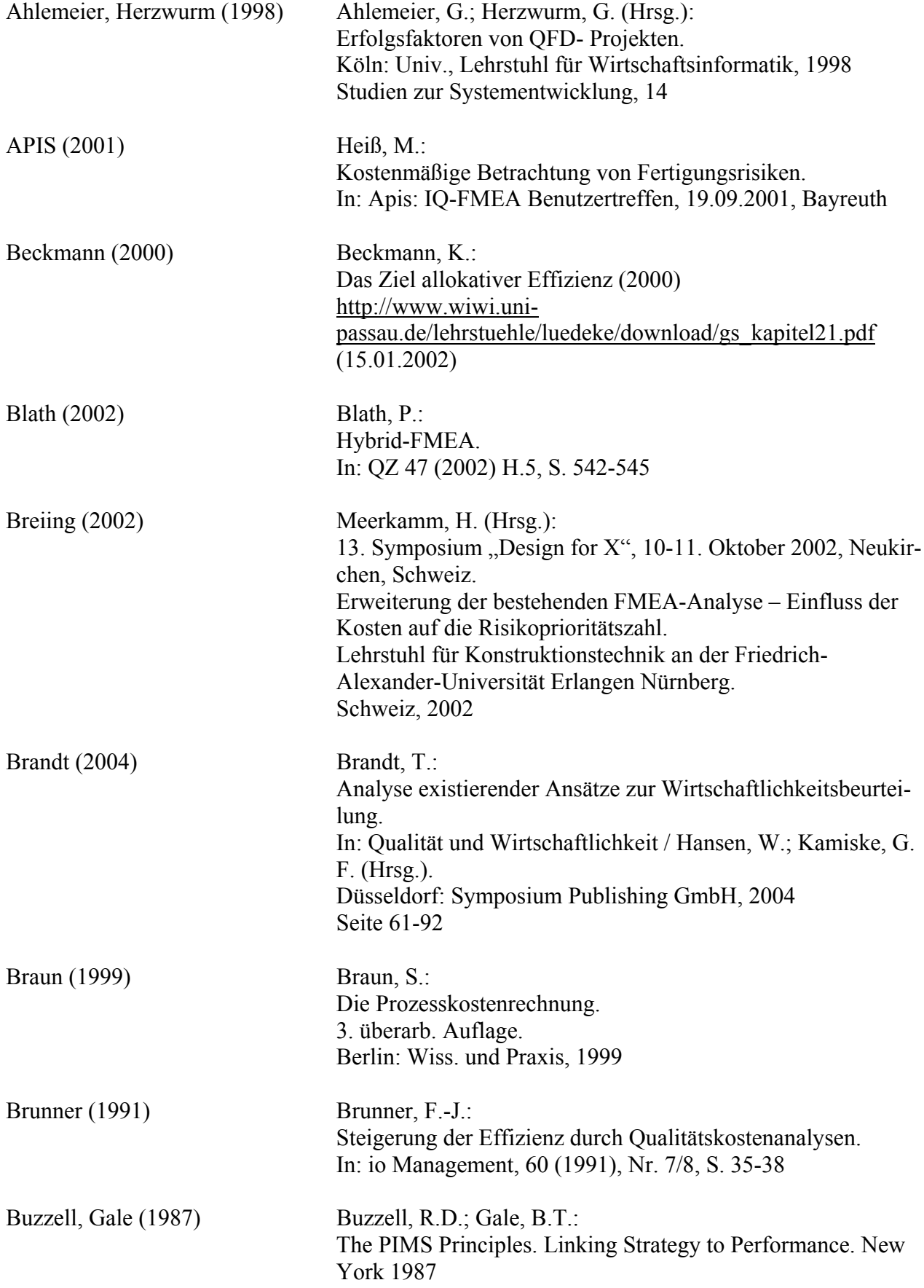

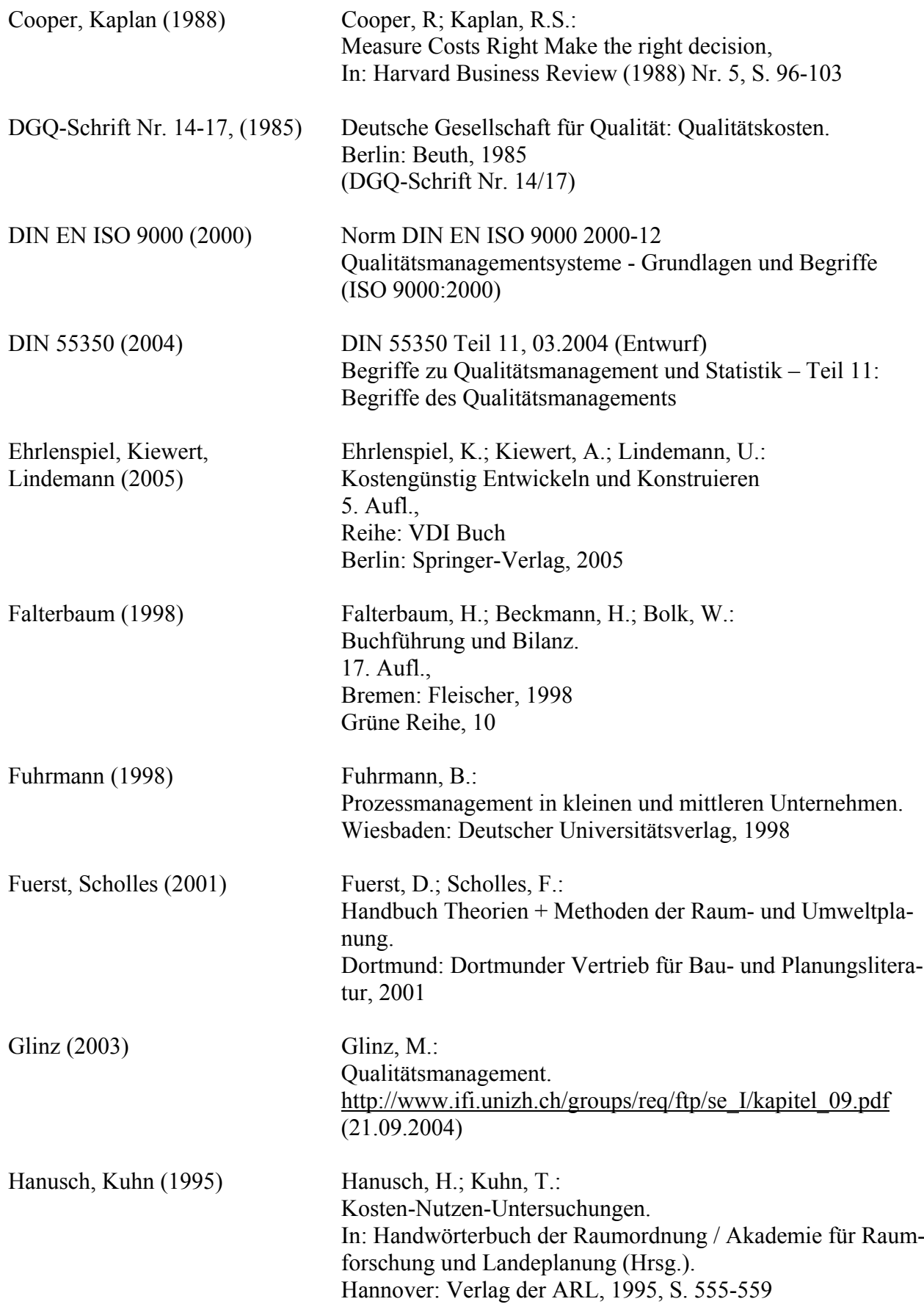

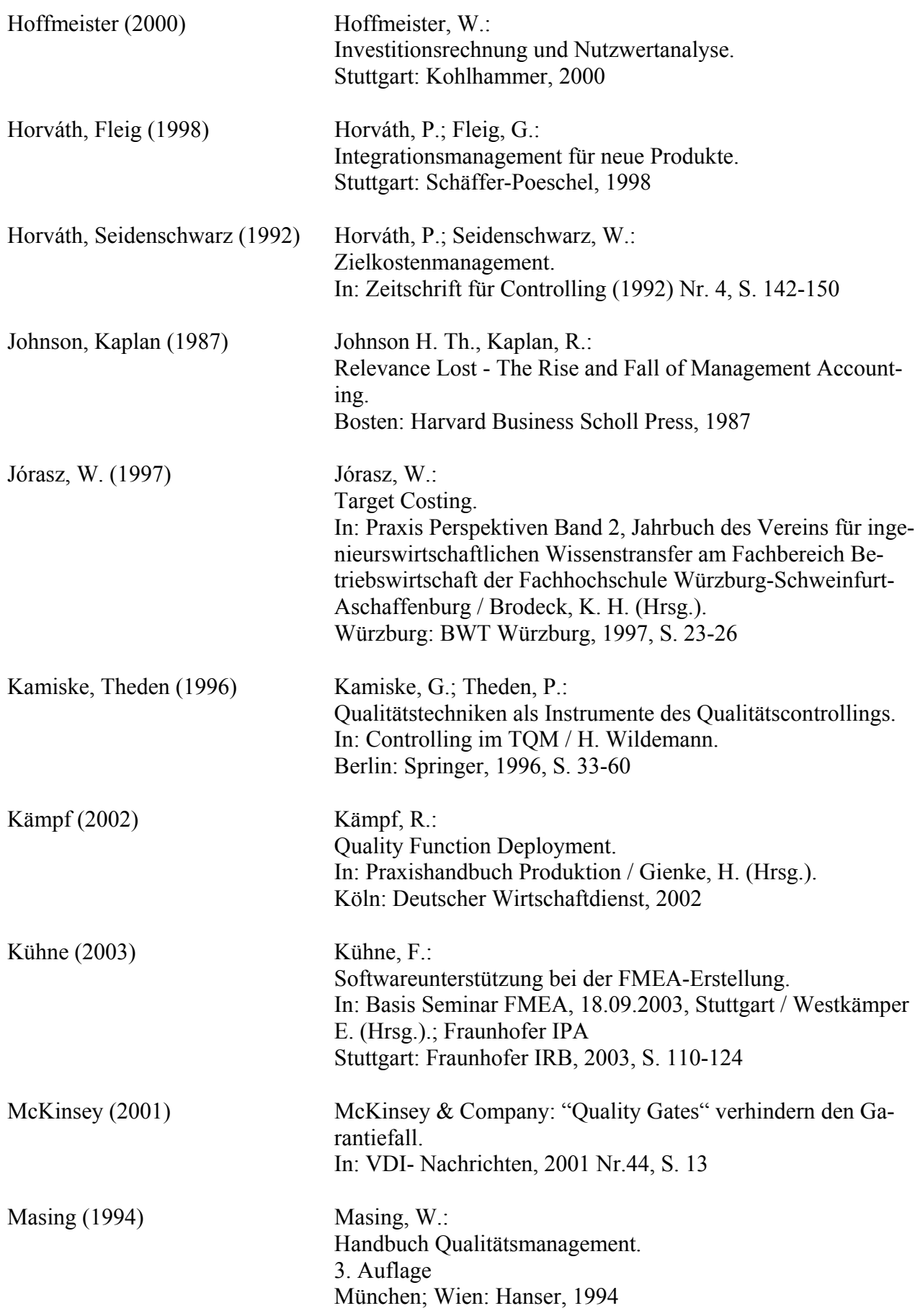

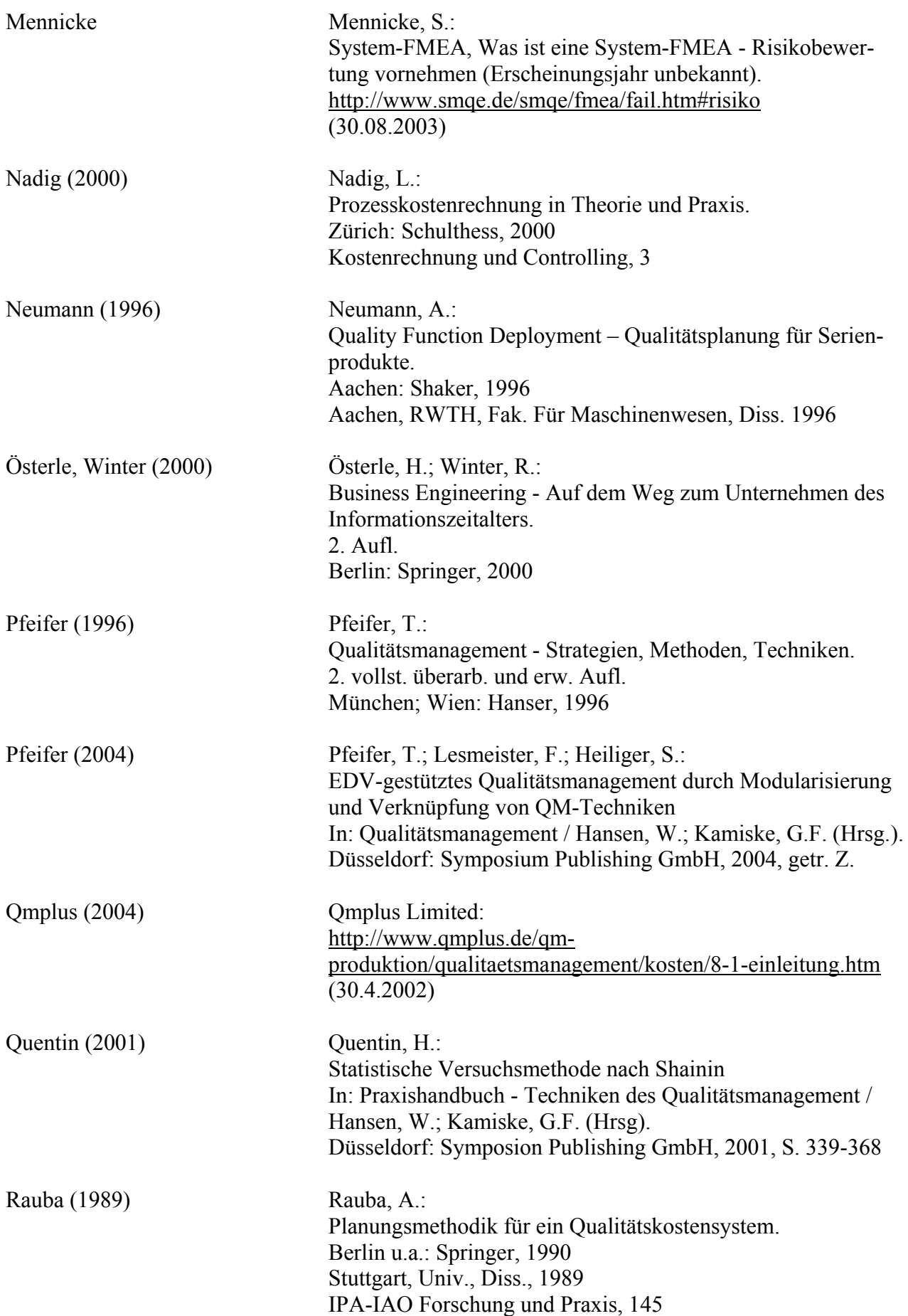

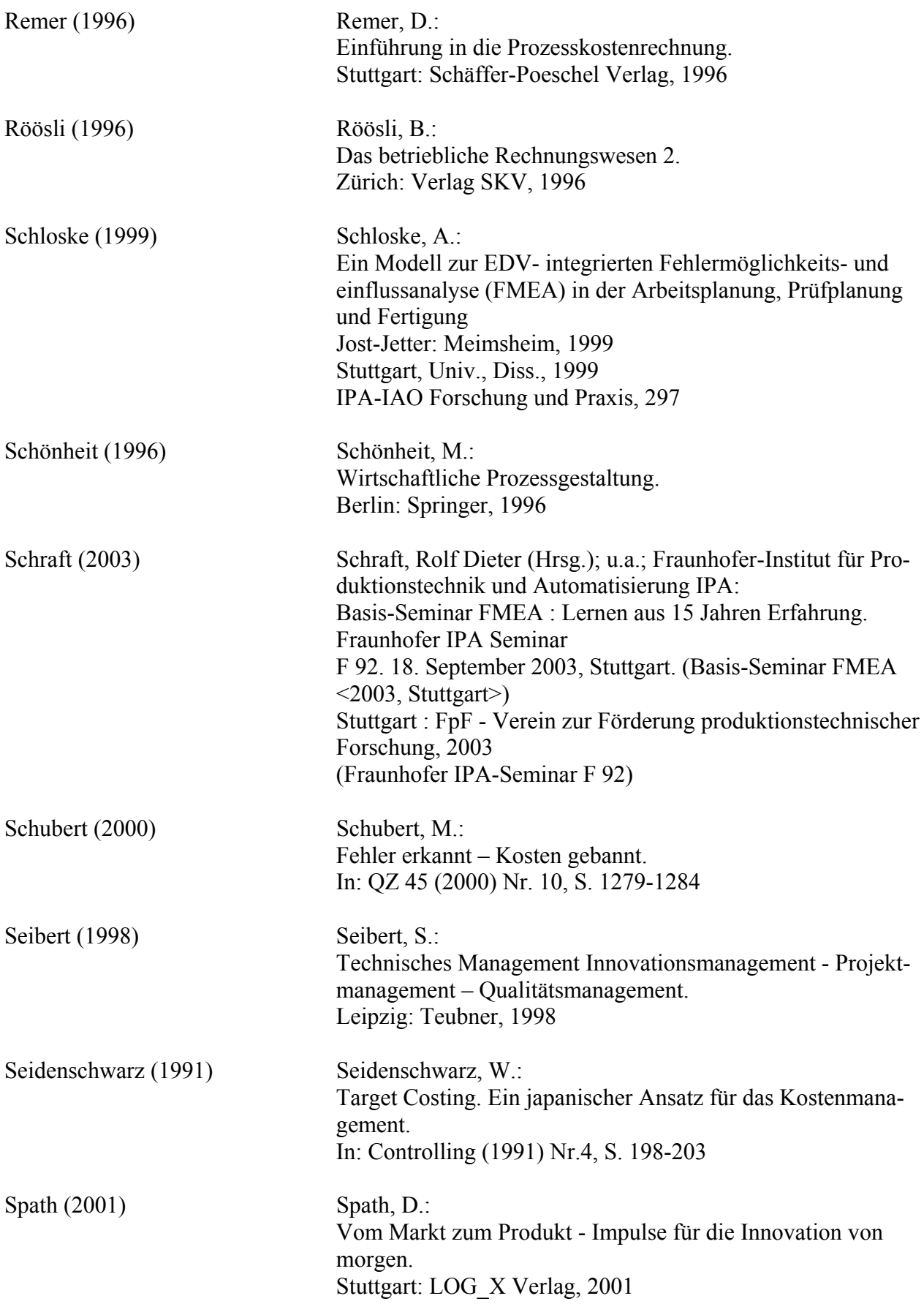

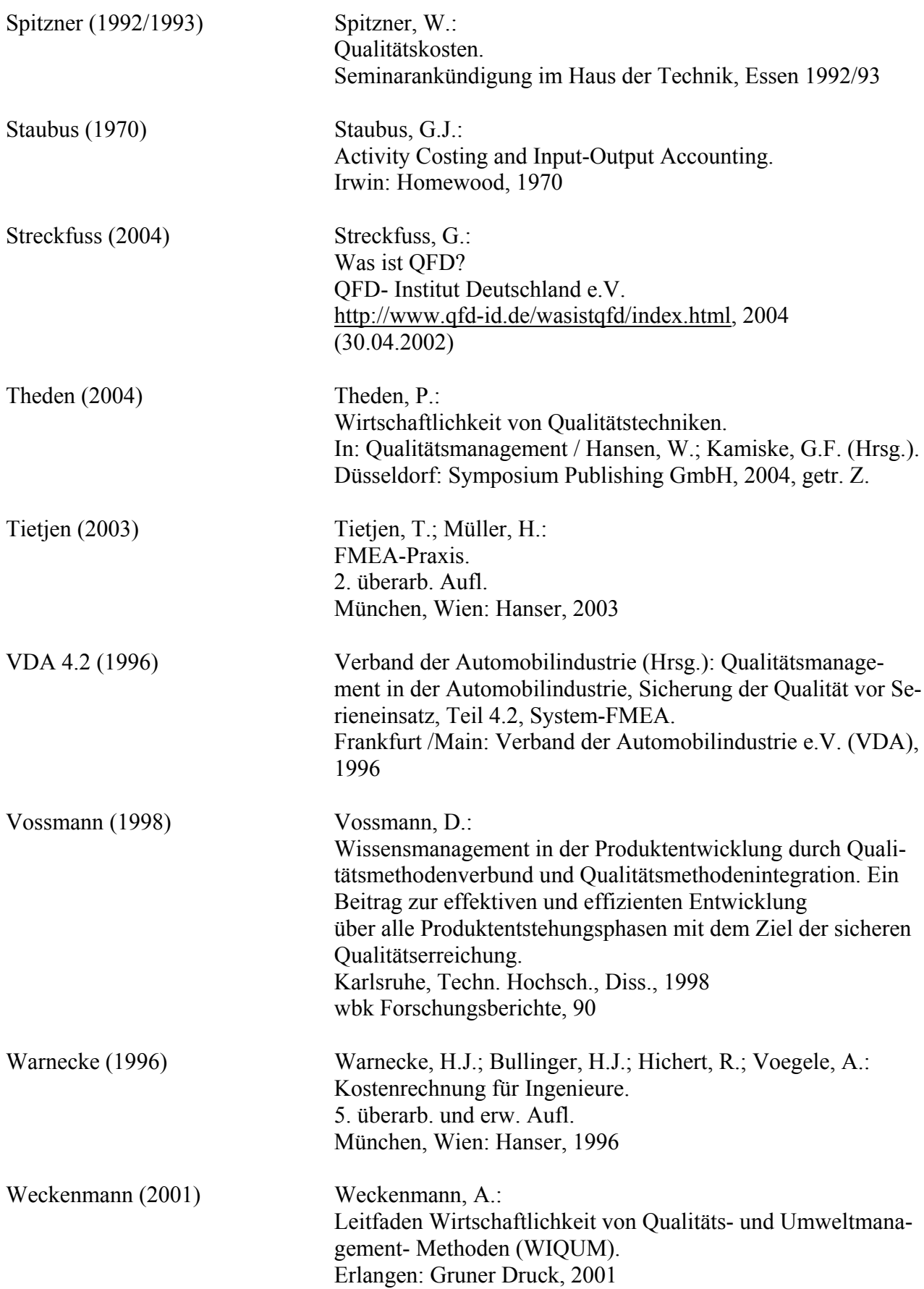

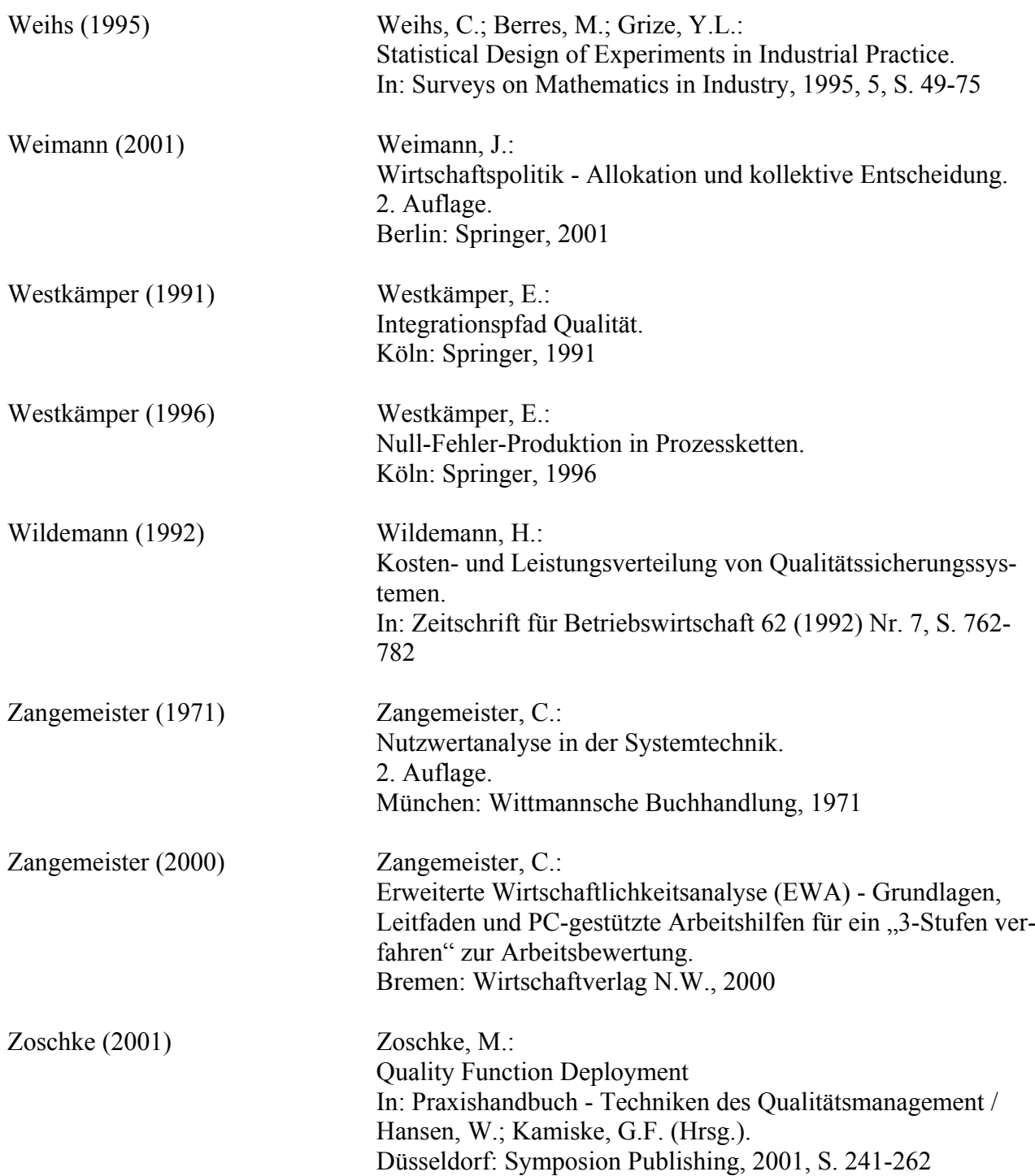